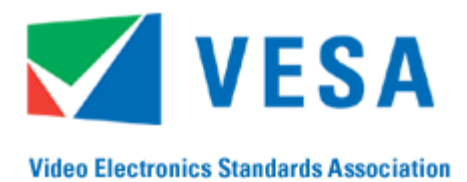

## **DisplayPort™ Link Layer Compliance Test Standard**

860 Hillview Court, Suite 150 Phone: 408-957-9270 Milpitas, CA 95035 Fax: 408-957-9277

## **VESA DisplayPort™ Link Layer Compliance Test Standard**

**Version 1.0 September 14, 2007** 

## **Purpose**

The purpose of this document is to define a compliance test procedure and criteria (or masks) to maximize the interoperability of DisplayPort devices at the Link Layer and above.

### **Summary**

This document specifies the DisplayPort Link Layer and above compliance tests for Source, Sink and Branch devices.

## *Preface*

### **Intellectual Property**

Copyright © 2007 Video Electronics Standards Association. All rights reserved.

While every precaution has been taken in the preparation of this standard, the Video Electronics Standards Association and its contributors assume no responsibility for errors or omissions, and make no warranties, expressed or implied, of functionality or suitability for any purpose.

### **Trademarks**

All trademarks used within this document are the property of their respective owners. DisplayPort, EDID, DDC/CI and MCCS are trademarks of VESA.

 $I<sup>2</sup>C$  is a trademark of Philips.

#### **Patents**

VESA draws attention to the fact that it is claimed that compliance with this specification may involve the use of a patent or other intellectual property right (collectively, "*IPR*"). VESA takes no position concerning the evidence, validity, and scope of this *IPR*.

The following holders of this *IPR* have assured VESA that they are willing to license the *IPR* on *RAND* terms. The statement of the holder of this *IPR* is registered with VESA.

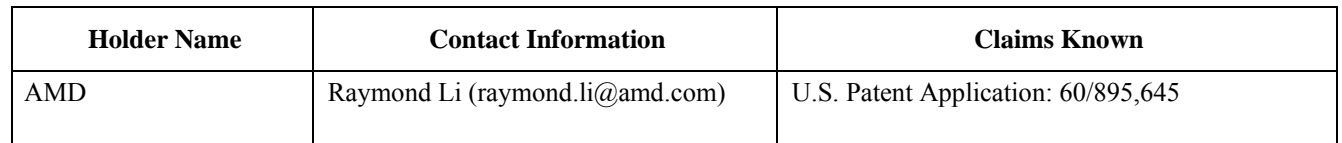

Attention is drawn to the possibility that some of the elements of this VESA *Specification* may be the subject of *IPR* other than those identified above (AMD). VESA shall not be held responsible for identifying any or all such *IPR*, and has made no inquiry into the possible existence of any such *IPR*.

THIS *SPECIFICATION* IS BEING OFFERED WITHOUT ANY WARRANTY WHATSOEVER, AND IN PARTICULAR, ANY WARRANTY OF NON-INFRINGEMENT IS EXPRESSLY DISCLAIMED. ANY IMPLEMENTATION OF THIS *SPECIFICATION* SHALL BE MADE ENTIRELY AT THE *IMPLEMENTER*'S OWN RISK, AND NEITHER VESA, NOR ANY OF ITS *MEMBERS* OR *SUBMITTERS*, SHALL HAVE ANY LIABILITY WHATSOEVER TO ANY *IMPLEMENTER* OR THIRD PARTY FOR ANY DAMAGES OF ANY NATURE WHATSOEVER DIRECTLY OR INDIRECTLY ARISING FROM THE IMPLEMENTATION OF THIS *SPECIFICATION*.

### **Support for this Standard**

Clarifications and application notes to support this standard may be written. To obtain the latest standard and any support documentation, contact VESA.

If you have a product, which incorporates DisplayPort, you should ask the company that manufactured your product for assistance. If you are a manufacturer, VESA can assist you with any clarification you may require. All comments or reported errors should be submitted in writing to VESA using one of the following methods.

Phone: 408-957 9270 Fax: 408-957 9277, *direct this note to Technical Support at VESA* e-mail: support@vesa.org Mail: Technical Support VESA 860 Hillview Court, Suite 150 Milpitas, CA 95035

## *Acknowledgements*

This document would not have been possible without the efforts of VESA Display Systems Standards Committee's DisplayPort Task Group's Link Layer Subgroup. In particular, the following individuals and their companies contributed significant time and knowledge.

#### **Main Contributors to Version 1.0**

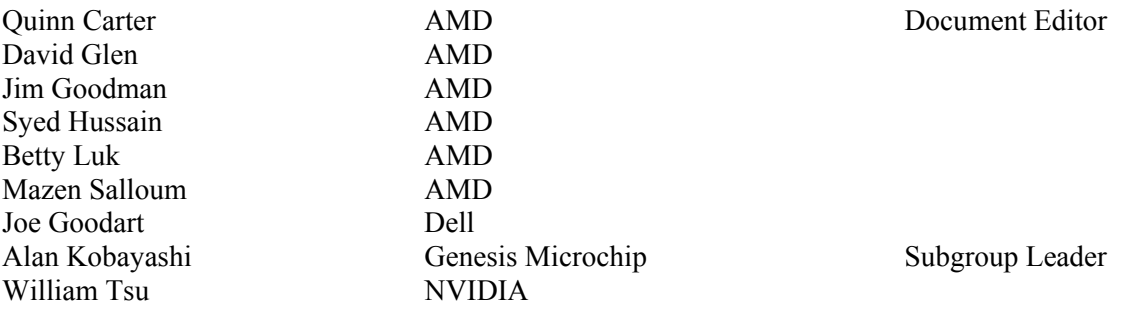

## *Revision History*

September 14, 2007 Initial release of the standard

# **Table of Contents**

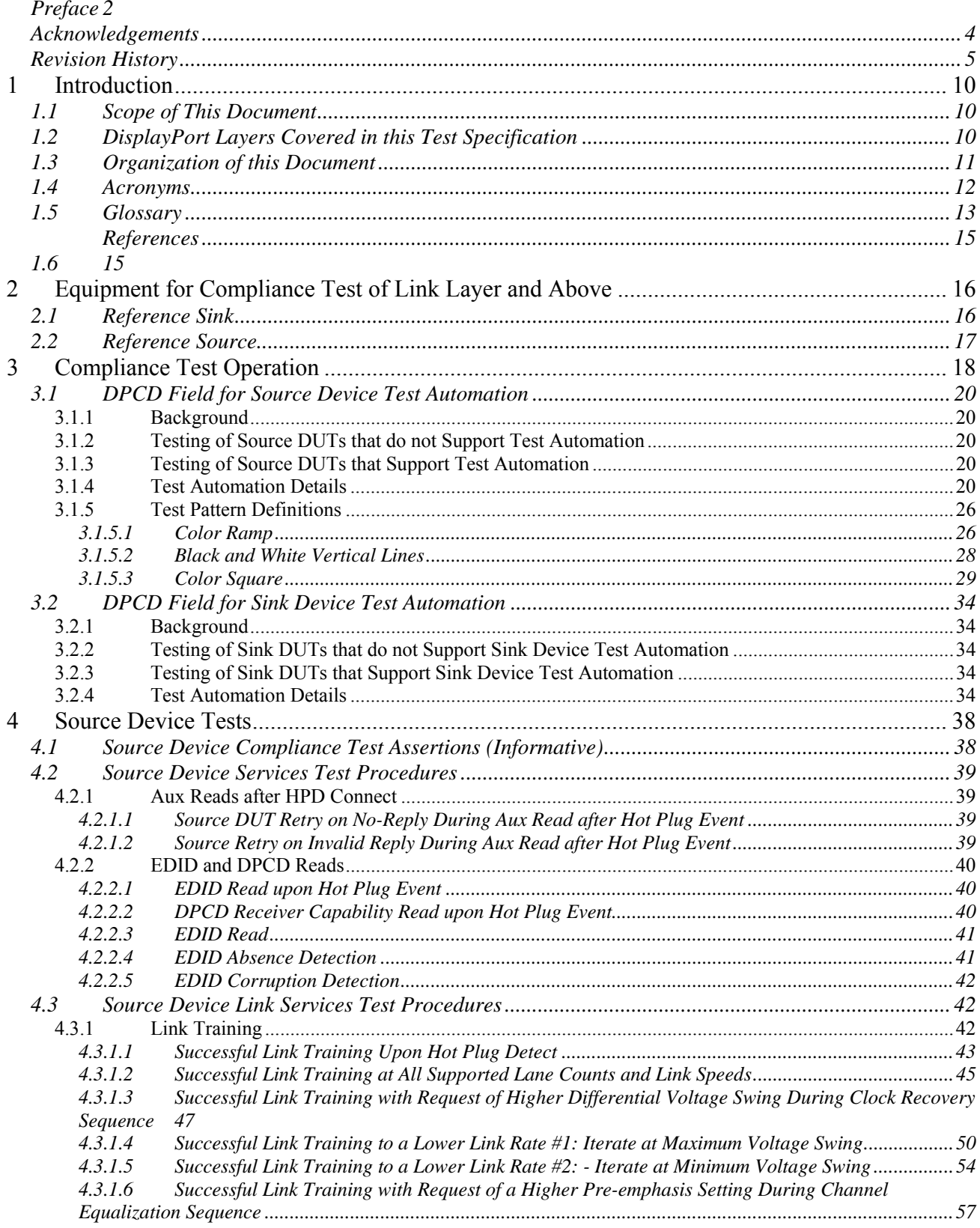

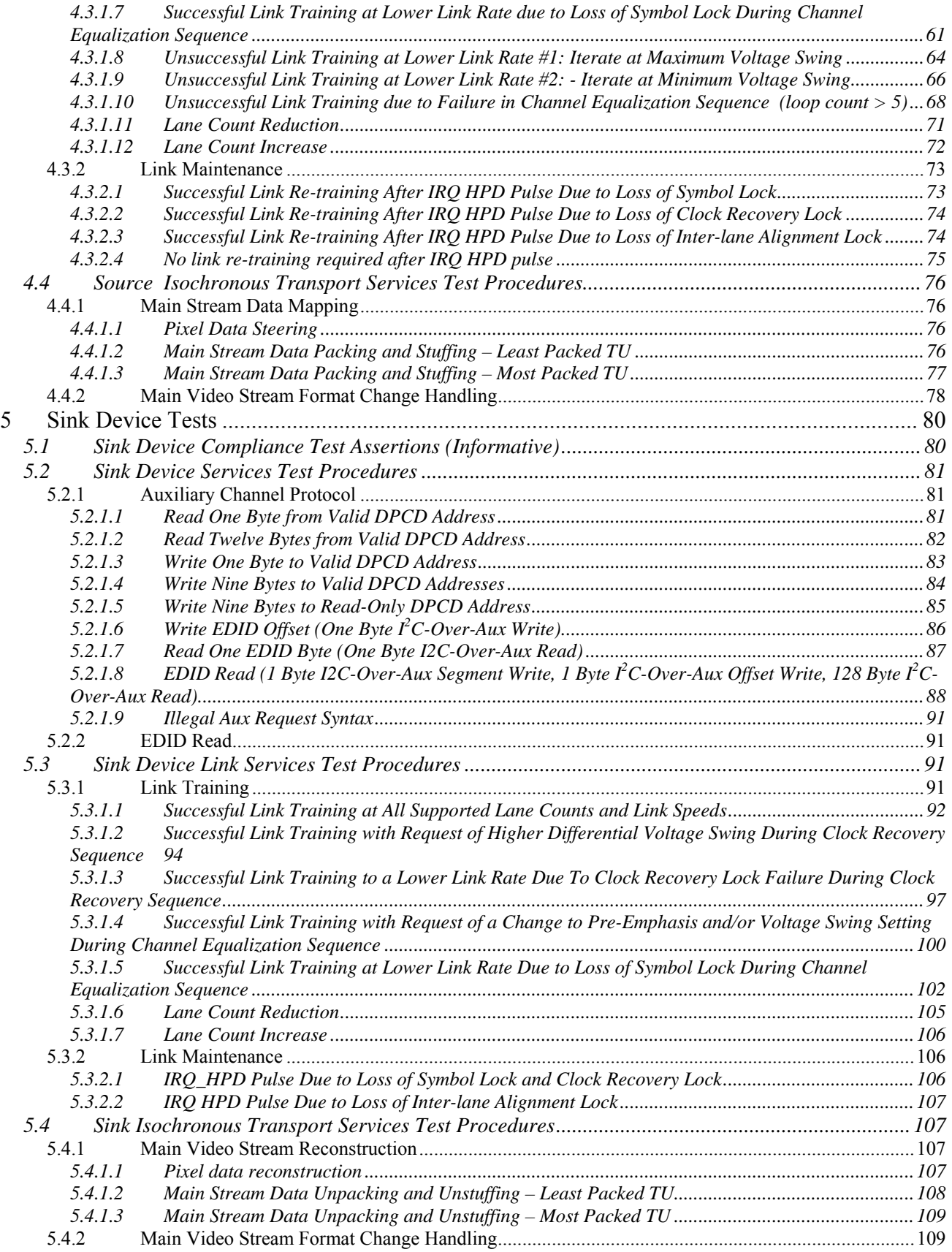

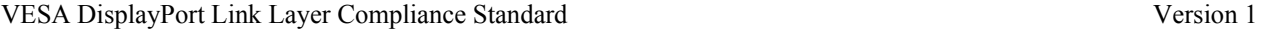

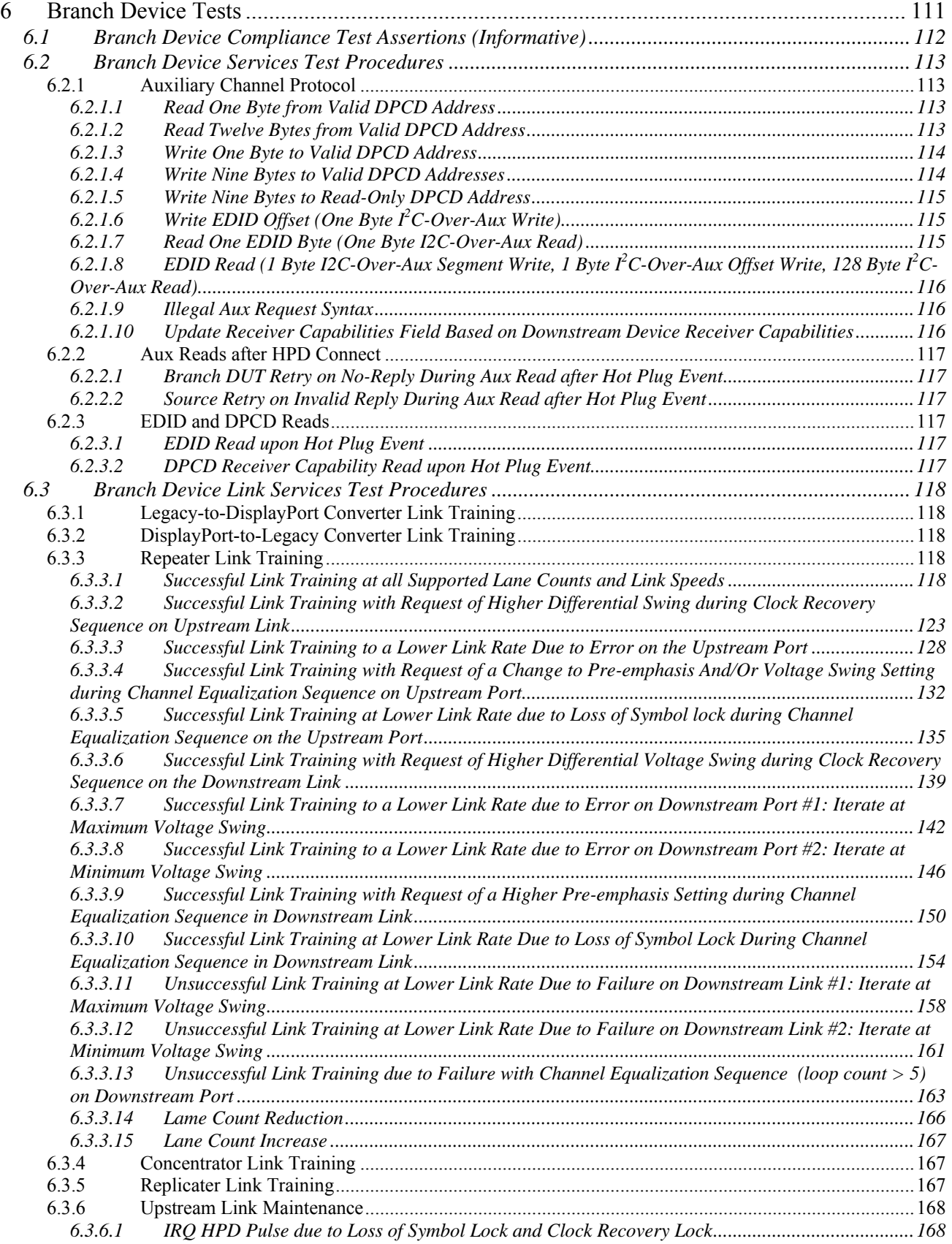

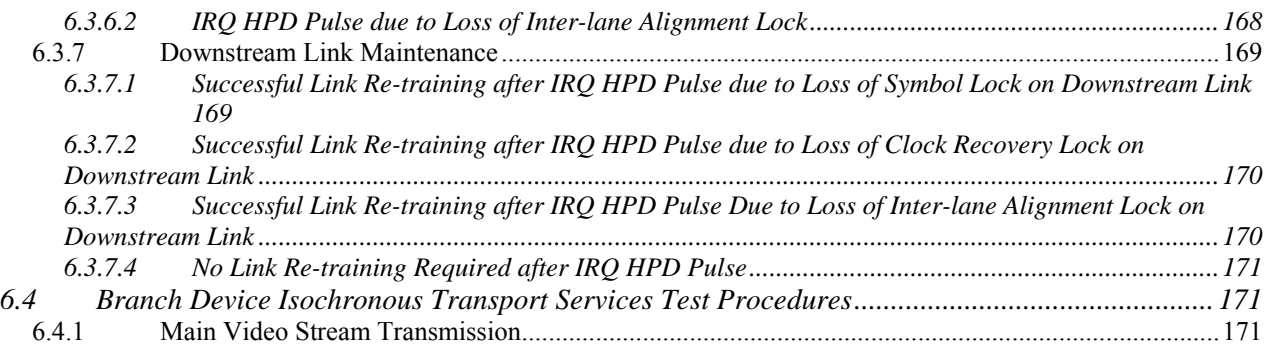

# **Tables**

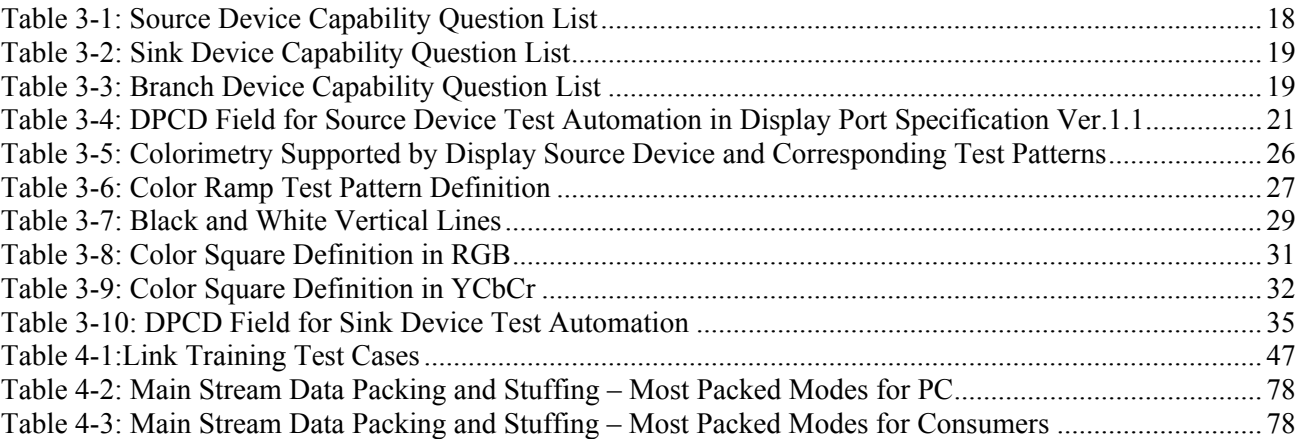

# **Figures**

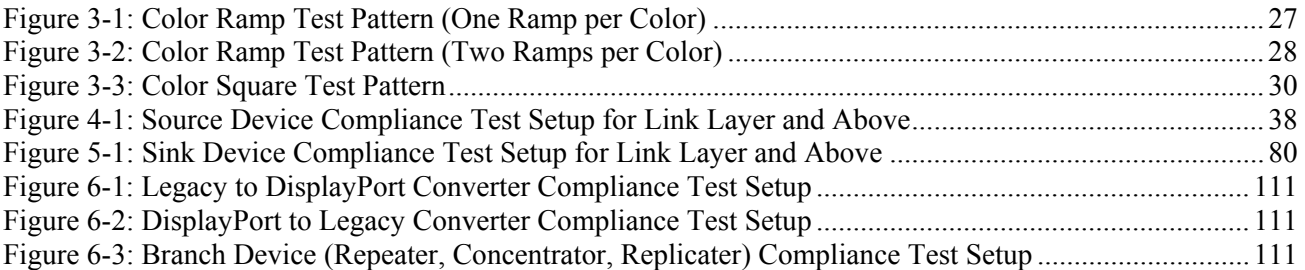

## **1 Introduction**

## *1.1 Scope of This Document*

This document is intended for box-to-box connections. While this does not preclude the use of some or all of the specified equipment and/or test cases for embedded connections, this document does not make any attempt to fully cover the feature requirements of embedded connections or to limit the test cases to those features that are available in embedded systems.

This document is only intended to cover the DisplayPort Link Layer and above (see 'Introduction' for more information). The PHY layer is covered by the DisplayPort (PHY Layer) Compliance Test Specification.

The DisplayPort Link Layer Compliance Test Specification Version 1 will not include tests for DisplayPort secondary packets (including Audio Sample Packets) other than the mandatory MSA field. DisplayPort secondary packets will be covered in a future version of the DisplayPort Link Layer Compliance Test Specification.

## *1.2 DisplayPort Layers Covered in this Test Specification*

DisplayPort has a layered, modular architecture as shown in Figure 1-1: Layered Architecture below to facilitate performance and feature extensibility. This document describes the compliance test specification for DisplayPort Link Layer and above.

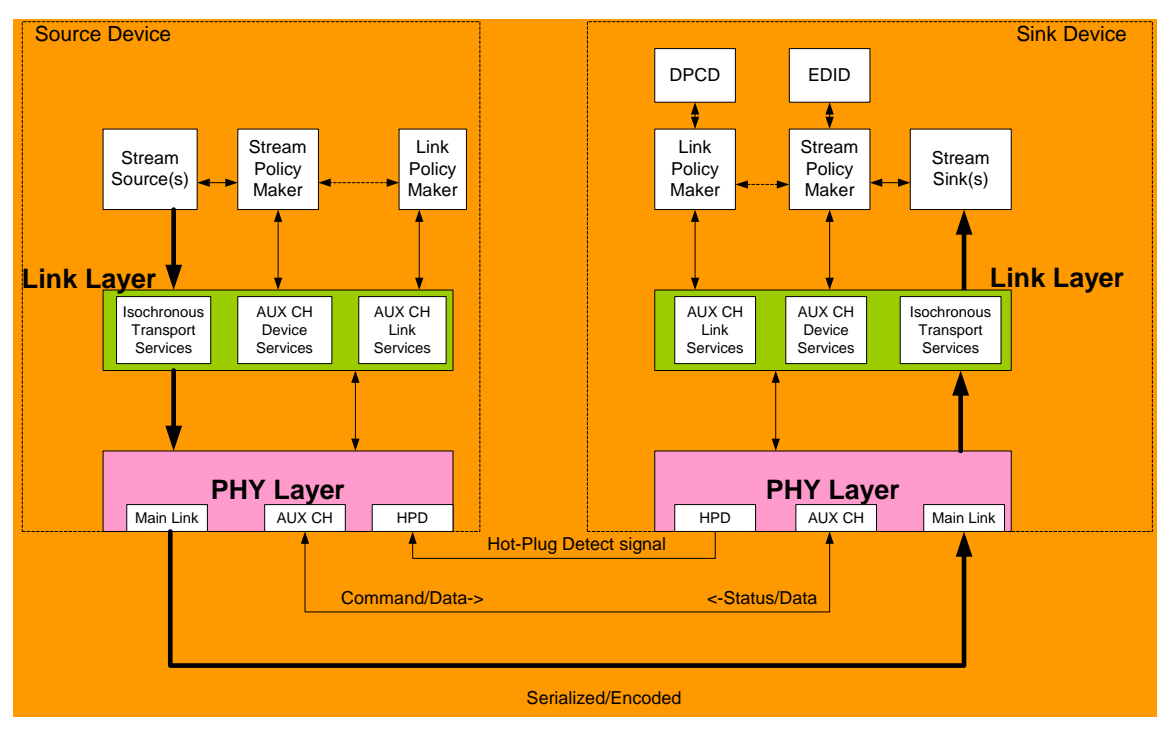

**Figure 1-1: Layered Architecture** 

Link Layer provides Link/Device Services and Isochronous Transport Services as follows:

- **Link and Device Services** 
	- o Link Services are used for discovering, configuring, and maintaining the link. The AUX CH read/write access to DPCD (DisplayPort Configuration Data) field is used for these purposes.
	- o Device Services support device-level applications such as EDID and MCCS access. Furthermore, Device Services may optionally include content protection.

Of these two, Link Services are to be tested in the DisplayPort compliance test. As far as Device Services are concerned, only  $I<sup>2</sup>C$ -to-AUX CH streaming is tested.

**Isochronous Transport Services** 

The Isochronous Transport Services map the video and audio streams onto the DisplayPort Main Link with a set of rules so that the streams can be properly reconstructed to the original format and time base in Sink Device. The Isochronous Transport Services provide for the following:

- 1. Mapping of stream data to and from Main Link lanes
	- o Packing/unpacking
	- o Stuffing/un-stuffing
	- o Framing/un-framing
	- o Inter-lane skewing and de-skewing
- 2. Stream clock recovery
- 3. Insertion of Main Stream Attribute data

All of the Isochronous Transport Services functions above are tested in DisplayPort compliance test.

Source DUT is connected directly to Reference Sink Device. Sink DUT is connected directly to the Reference Source. Branch DUT (such as a cable extender) is connected to Reference Source and Sink Devices.

## *1.3 Organization of this Document*

The DisplayPort Link Layer and Above Compliance Specification details the test procedures of Source, Sink and Branch Devices, and is organized into the following sections:

Section 1 – Introduction

This Section gives an overview of the DisplayPort architecture, and describes the Link Layer services that will be covered by the compliance testing.

Section 2 – Equipment for Compliance Test of Link Layer

This Section describes the test equipment that is used for the compliance testing – the Reference Source and Reference Sink, and their capabilities.

Section 3 – Compliance Test Operation

The compliance test operation Section describes the modes of operation, as well as a list of information that is required about the device under test. This Section also describes DPCD extensions to support automated compliance testing.

Section 4 – Source Device Test

The detailed test procedures for testing of Source devices are described in this Section.

Section 5 – Sink Device Test

VESA DisplayPort Link Layer Compliance Standard Version 1

©Copyright 2007 Video Electronics Standards Association Page 11 of 172

The detailed test procedures for testing of Sink Devices are described in this Section.

Section 6 – Branch Device Test

The detailed test procedures for testing of Branch devices are described in this Section.

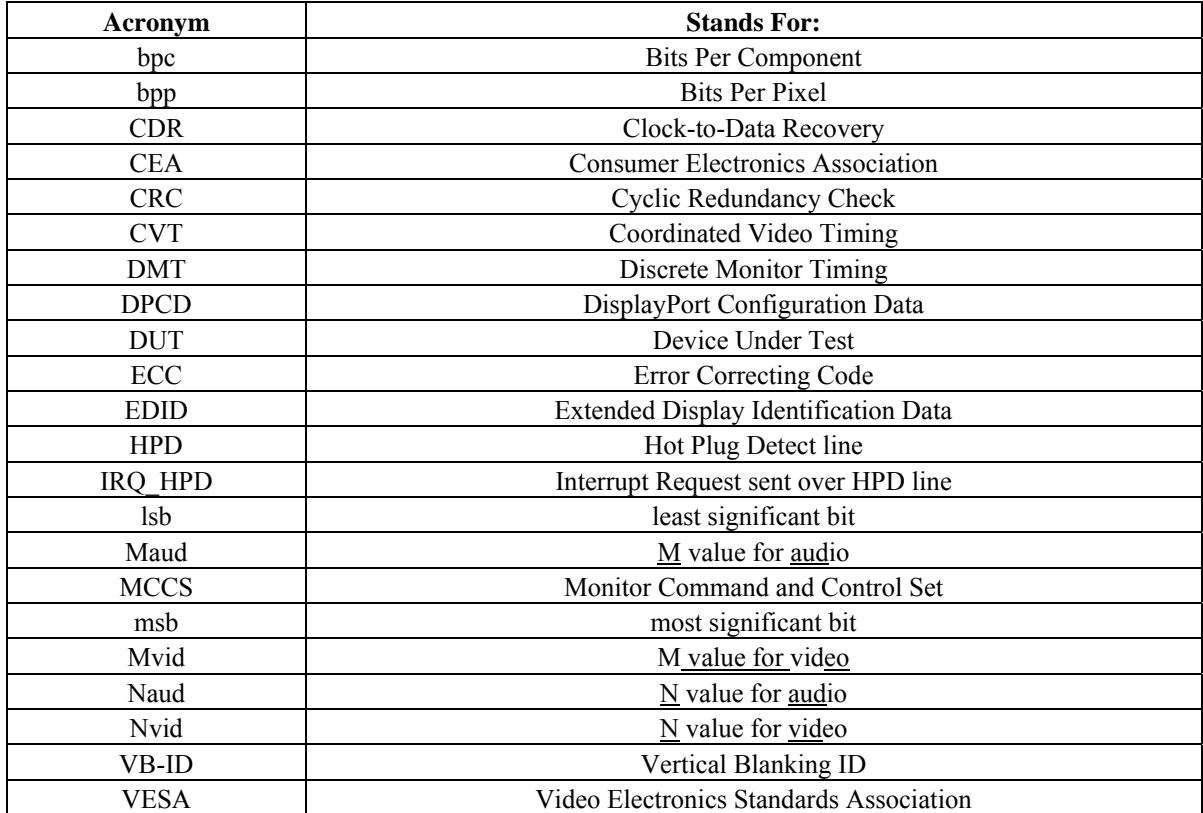

### *1.4 Acronyms*

# *1.5 Glossary*

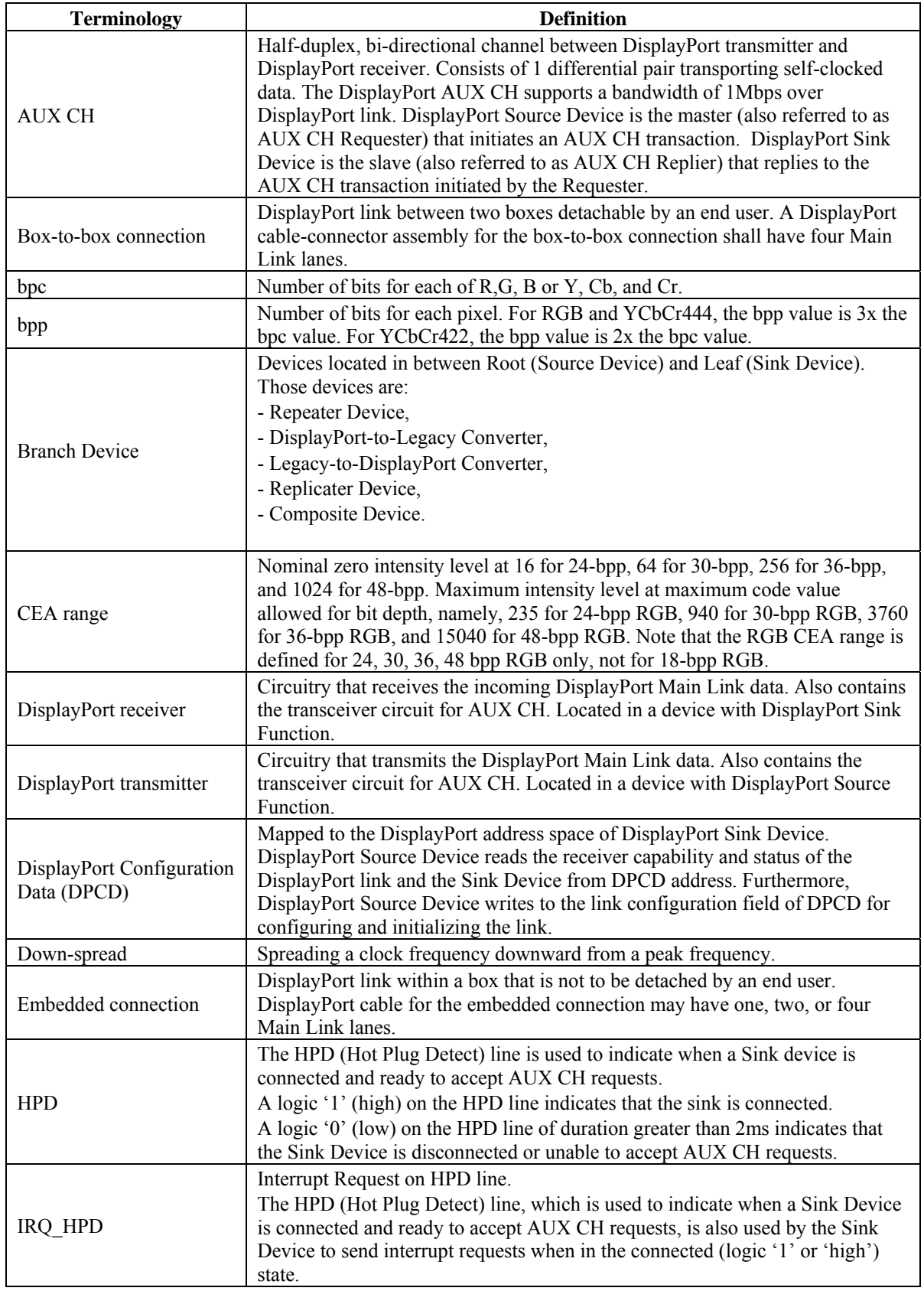

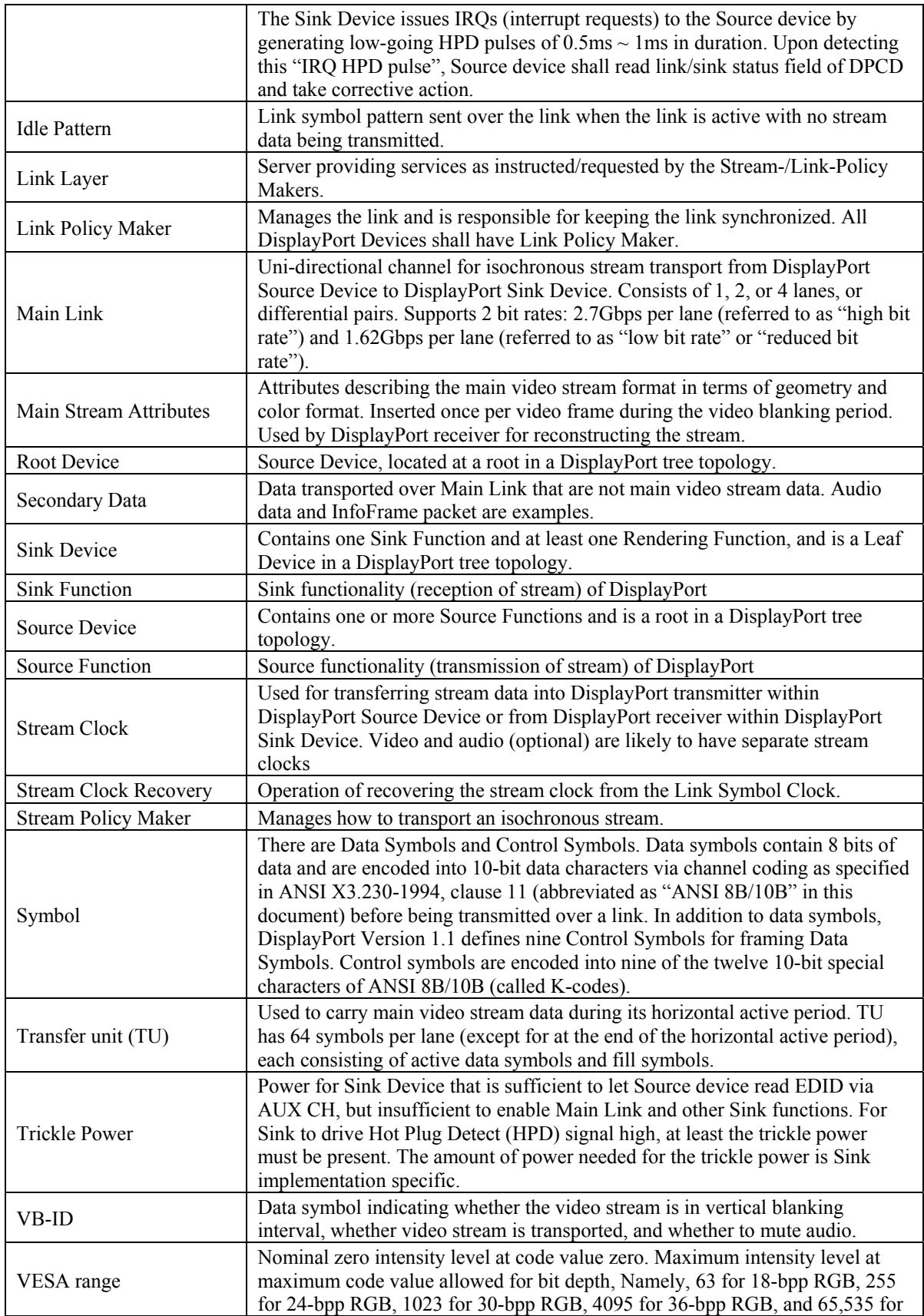

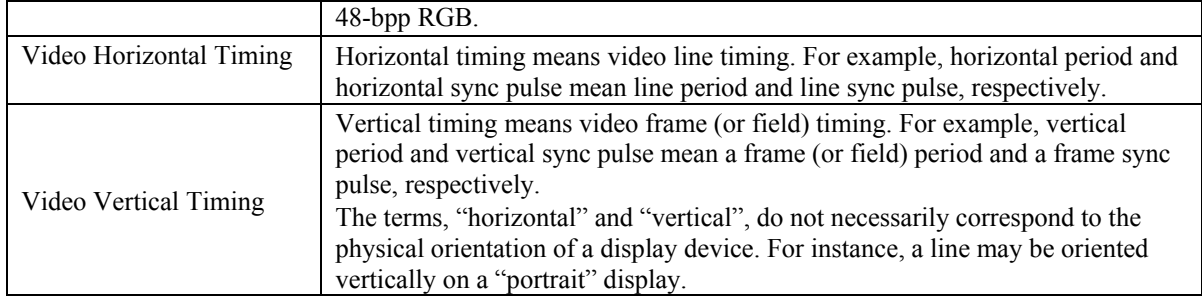

## *1.6 References*

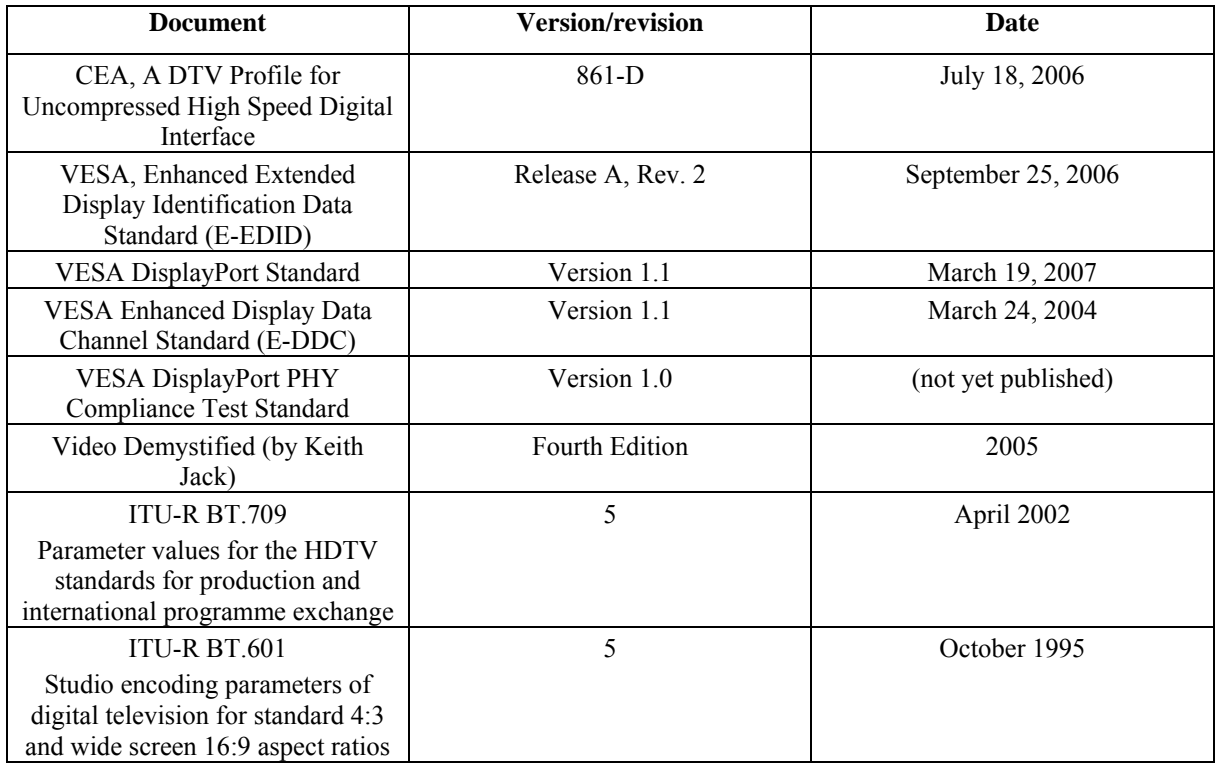

# **2 Equipment for Compliance Test of Link Layer and Above**

This Section describes the equipment required for conducting the compliance test of DisplayPort Link Layer and above.

One or both of the following two pieces of equipment are required:

- Reference Sink (required for Source DUT, Branch DUT testing)
- Reference Source (required for Sink DUT, Branch DUT testing)

## *2.1 Reference Sink*

Reference Sink, which is used for testing a Source or Branch DUT, shall have the following capabilities:

- **Link Capabilities** 
	- o Issue interrupt request (IRQ) by generating IRQ HPD pulse as needed.
	- o Update the DPCD content on the fly as controlled by Reference Sink Control Tool.
	- o Support 1, 2, 4 lane Main Link configurations as indicated in DPCD content
	- $\circ$  Support high bit rate (2.7Gbps per lane) and reduced bit rate (1.62Gbps per lane) as indicated in DPCD content.
		- o Down-spread of 0.5% shall be also supported.
	- o Support synchronous and asynchronous clock modes.
	- o Implement some method of detection of active vs. inactive lanes
	- $\circ$  Implement some method to detect whether the link rate is the low bandwidth rate (162) MHz) or high bandwidth rate (270 MHz)
- **Stream Sink Capabilities** 
	- o Update the EDID content on the fly.
	- o Support all the video formats specified in VESA DMT/CVT standards, CEA 861-D standard, and 1366x768 video format.
	- o Support all the colorimetry formats and pixel bit depths specified in DisplayPort Version.1.1 specification (up to 48 bpp).
	- o Support all the audio formats specified in DisplayPort Version 1.1.
	- o Support the Sink Device requirement for visual-/audible-glitch-free operation upon stream format change as specified Section 5.2.3 of DisplayPort Standard Version 1.1.

The link/stream sink capabilities of Reference Sink shall be controlled by a control tool connected to it (called "Reference Sink Control Tool").

The Reference Sink should not need to implement any complex analog measurements. For example, verification that the voltage swing and pre-emphasis on the differential pairs matches the values reported by the Source DUT is not required. The Reference Sink is required to detect whether the link bandwidth is 'low' or 'high' and whether the Source DUT has not enabled any of the channels it has reported are disabled. However, these checks do not have to be implemented in a sophistication fashion. For example, the Reference Sink could simply try to achieve CR lock on the lanes reported to be inactive and give an error if CR lock is achieved.

**Note:** For each video format, all of the colorimetry formats and pixel bit depths specified in DisplayPort Version 1.1 specification shall be supported.

VESA DisplayPort Link Layer Compliance Standard Version 1

©Copyright 2007 Video Electronics Standards Association Page 16 of 172

## *2.2 Reference Source*

Reference Source, which is used for testing a Sink or Branch DUT, shall have the following capabilities:

- **Link Capabilities** 
	- o Detect the status change of HPD signal and take appropriate corrective action.
	- o Support 1, 2, 4 lane Main Link configurations
	- o Support high bit rate (2.7Gbps) and reduced bit rate (1.62Gbps).
	- o Support 0% and 0.5% down-spread.
	- o Support synchronous and asynchronous clock modes.
	- o Support all four levels of pre-emphasis and voltage swing
- **Stream Source capabilities**

.

- o Initiate one or multiple AUX CH transactions including DPCD read/write and EDID read).
- o Support all the video formats specified in VESA DMT/CVT standards and CEA 861-D standard and 1366x768 format.
- o Support adjustment of pixel rate via Source Control Tool.
- o Support all the colorimetry formats and color depths specified in DisplayPort Version 1.1 specification.
- o Support all the audio formats specified in DisplayPort Version 1.1 specification,
- o Support the source device requirement for visual-/audible-glitch-free operation upon stream format change as specified Section 5.1.3 of DisplayPort specification Version 1.1.

The link/stream source capabilities of Reference Source shall be controlled by a control tool connected to it (called "Reference Source Control Tool").

# **3 Compliance Test Operation**

Two modes of test operation are possible:

1) Pass/fail mode – where only the final outcome of the test is logged

2) Debug mode – where final outcome, as well as any warnings and debug information, are logged.

Pass/fail criteria are listed at the end of each test. There are also intermediate conditions to be verified during the execution of a test which are listed within the test procedures. The test should attempt to continue even if certain test conditions are not met. These failing test conditions are logged as warnings in the debug mode operation.

The following notation is used for pass/fail/debug conditions:

- Checks listed as 'Pass/Fail' are used to determine the outcome of the tests
- Checks listed as 'Note/Warning' are for debug purposes only.
- For each step in the test case, as well as the 'Results' section, each check is numbered.
- 'Pass1' indicates that the first check for the current test step is a pass/fail check; there should be an associated 'Fail1'
- 'Note3' indicates that the third check for the current test step is a check for information purposes only; there should be an associated 'Warning1'

To pass compliance it will be necessary to train successfully at all supported lane counts and with sufficient bandwidth to allow all supported video modes. The compliance test should be carried out with a cable assembly that meets the high bit rate specification in order to prevent signal integrity problems from affecting the test results.

For Source Devices, fill in the following table (Table 3-1) prior to executing the DisplayPort Source Device Compliance tests (one for each device tested).

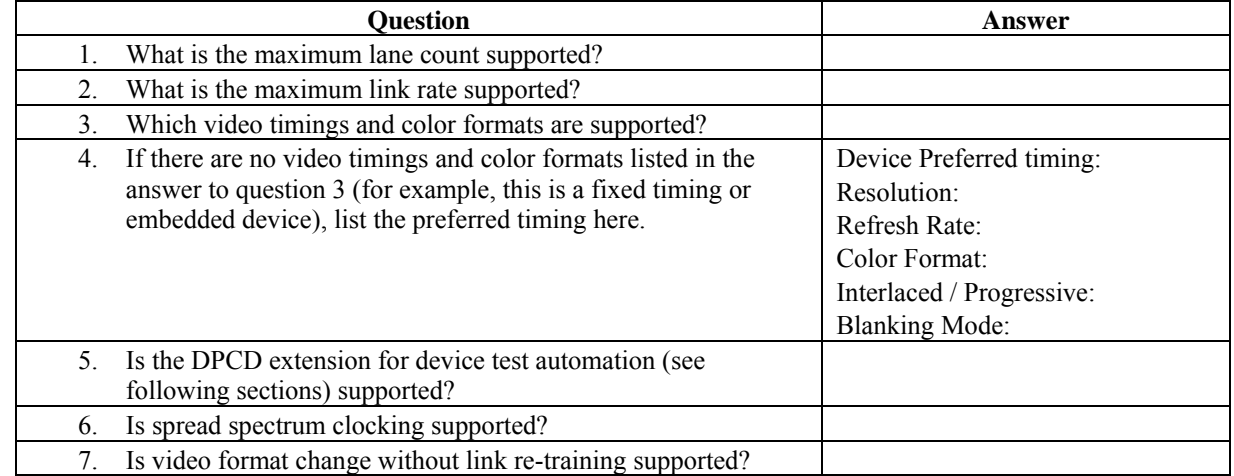

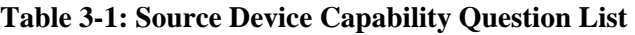

For Sink DUTs, fill in the following table (Table 3-2) prior to executing the DisplayPort Sink DUT Compliance tests (one for each device tested).

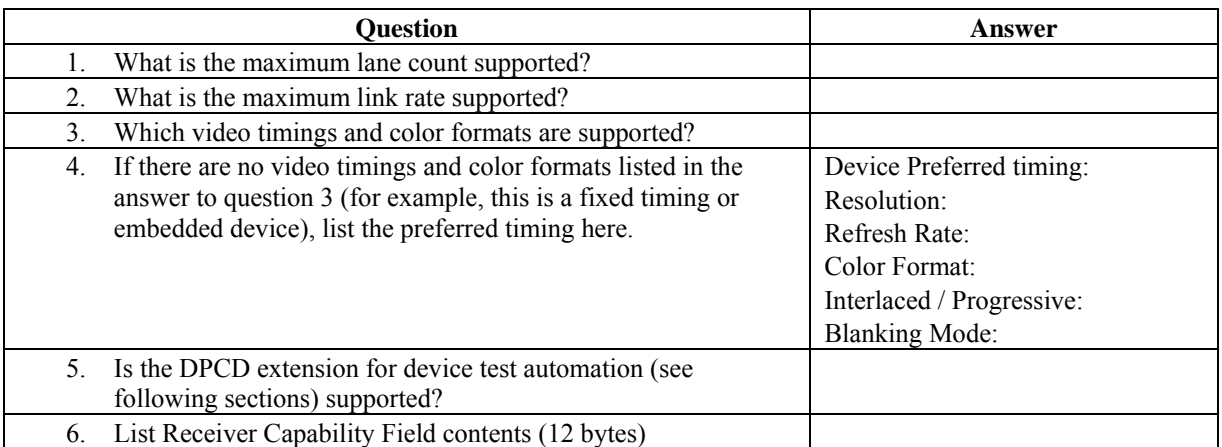

### **Table 3-2: Sink Device Capability Question List**

For Branch DUTs, fill in the following table (Table 3-3) prior to executing the DisplayPort Branch DUT Compliance tests (one for each device tested).

#### **Table 3-3: Branch Device Capability Question List**

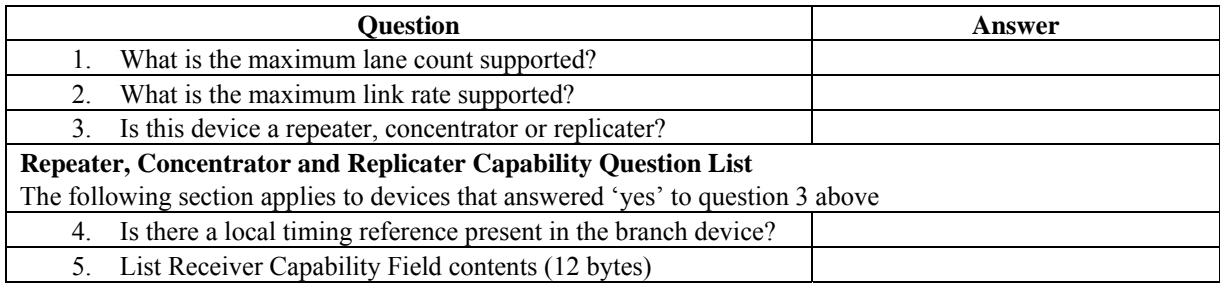

## *3.1 DPCD Field for Source Device Test Automation*

### **3.1.1 Background**

Optional test automation features have been added to allow Source Device testing with minimal test operator intervention. Automated tests are initiated by the Reference Sink using the HPD interrupt mechanism, which causes a Source Device that supports test automation to read the DPCD Link Status field, detect that a test automation request has been issued, and respond to the request.

Because test automation is optional, a DisplayPort version 1.1 compliant Source Device is not required to support test automation or to respond to Reference Sink test automation requests without test operator intervention.

## **3.1.2 Testing of Source DUTs that do not Support Test Automation**

Source DUTs that do not support test automation will require test operator intervention to respond to requests issued by the Reference Sink. The Reference Sink shall provide a Graphical User Interface (GUI) to issue the same requests that would otherwise be issued via the Source Device Test Automation interface. The optional test duration limit feature should be disabled to ensure that the test operator will have time to configure the Source DUT to carry out the requested test. Where possible the Reference Sink may continue the test case automatically once it receives the expected response from the Source Device; otherwise a 'continue' button is required to allow the test operator to indicate when the Reference Sink should proceed with the test.

For link training tests, the GUI must be used to allow the Reference Sink to request the start of link training and report the desired link rate and number of lanes.

For video format tests, the GUI must be used to allow the Reference Sink to request the desired video mode. The test operator will select the requested video format and press the 'continue' button, which will cause the sink to complete the test.

### **3.1.3 Testing of Source DUTs that Support Test Automation**

For Source DUTs that support test automation, it should be possible to run the compliance suite without test operator intervention. The optional test duration limit feature may be enabled to ensure that all tests complete even if one or more test cases(s) hang. This feature limits the duration of any test case to one second.

### **3.1.4 Test Automation Details**

To support test automation, a new interrupt is added to DEVICE\_SERVICE\_IRQ of DPCD in DisplayPort Specification Ver.1.1. The Reference Sink shall configure the DPCD test request field to indicate the test mode requested. To initiate a test mode, the Reference Sink shall set the TEST REQ bit and toggle IRQ HPD pulse. There are three test modes defined for Link Layer Compliance Test:

1) Link training test mode, with TEST\_LINK\_TRAINING set to 1,

- 2) Test pattern generation, with TEST\_PATTERN set to 1,
- 3) EDID read test mode, with TEST\_EDID\_READ set to 1.

Upon detecting IRQ HPD pulse, the Source DUT shall read the TEST\_REQ bit of DPCD. If TEST\_REQ is set to 1, the Source DUT shall read TEST\_REQUEST to see which test mode is being requested.

If TEST REQUEST. TEST LINK TRAINING  $= 1$ , a link training test is being requested. The Reference Sink populates the TEST\_LANE\_COUNT and TEST\_LINK\_RATE with the desired lane count and link rate respectively. The Source DUT shall read the TEST\_LANE\_COUNT and TEST\_LINK\_RATE fields, and begin link training at the requested lane count and link rate.

VESA DisplayPort Link Layer Compliance Standard Version 1

©Copyright 2007 Video Electronics Standards Association Page 20 of 172

**Note**: It is assumed that the Reference Sink has knowledge of the lane count and link rates that are supported by the Source DUT.

If TEST\_REQUEST.TEST\_PATTERN = 1, a test pattern is being requested. The Source DUT shall read the test request field in DPCD (offset 00221h to 00234h) to determine if it can support the test mode requested by the Reference Sink.

The test request field (offset 00221h to 00224h) for test pattern request in DPCD is the same as the main stream attribute data, except:

- A test refresh rate is specified (instead of M and N values)
- $\blacksquare$  Interlacing is specified
- **Test ACK / NACK bit is defined**

All the DPCD fields required to support this new interrupt are defined in Table 3-4.

If the test mode requested is supported, the Source DUT shall start transmitting the TEST\_PATTERN in the test mode requested, and set the TEST\_ACK bit in the TEST\_RESPONSE register.

If the test mode requested is not supported, the Source DUT shall signal a negative acknowledgement by setting the TEST\_NAK bit in the TEST\_RESPONSE register.

The Source DUT must acknowledge the interrupt by writing to the TEST\_RESPONSE register within 5 seconds of IRQ HPD pulse detect.

To indicate the end of the test mode, the Reference Sink shall generate an IRQ HPD pulse, and set TEST\_REQUEST.TEST\_PATTERN = 0.

If TEST\_REQUEST.TEST\_EDID\_READ = 1, an EDID read test is being requested. The Source DUT shall read the EDID of the Reference Sink (including any EDID extension blocks), write the EDID checksum to TEST\_EDID\_CHECKSUM and set the TEST\_RESPONSE.TEST\_EDID\_CHECKSUM\_WRITE bit. The TEST\_EDID\_CHECKSUM will also reflect the checksum of the last EDID block that was read by the Source DUT. After the EDID read has completed, the Source DUT shall also send the color square test pattern.

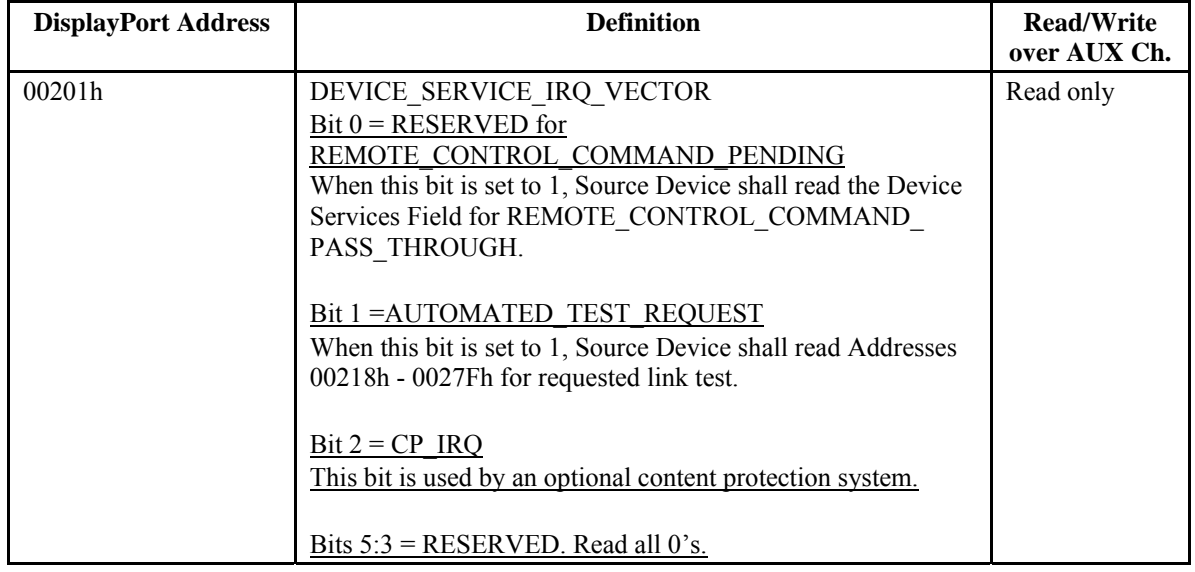

#### **Table 3-4: DPCD Field for Source Device Test Automation in DisplayPort Standard Ver.1.1**

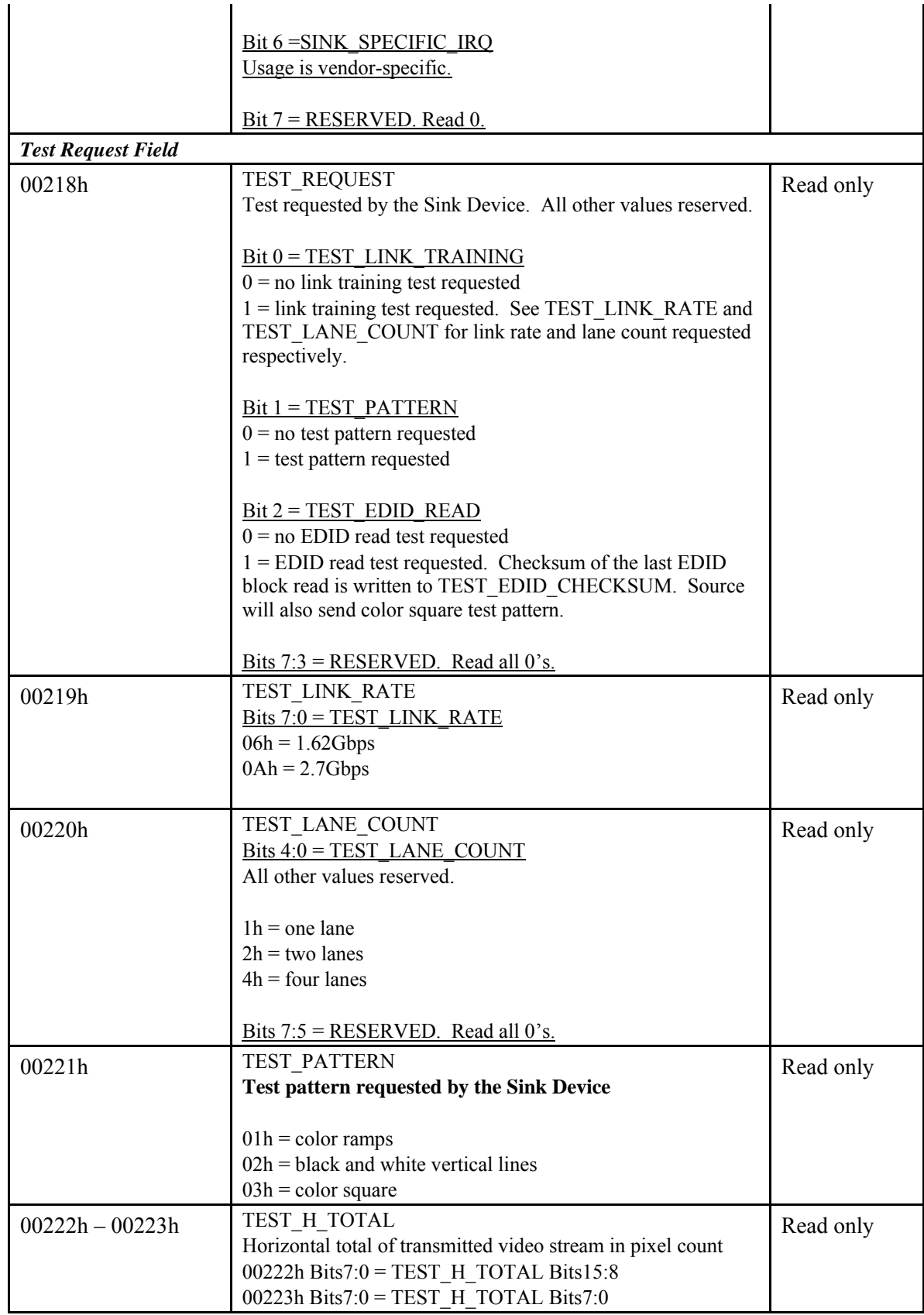

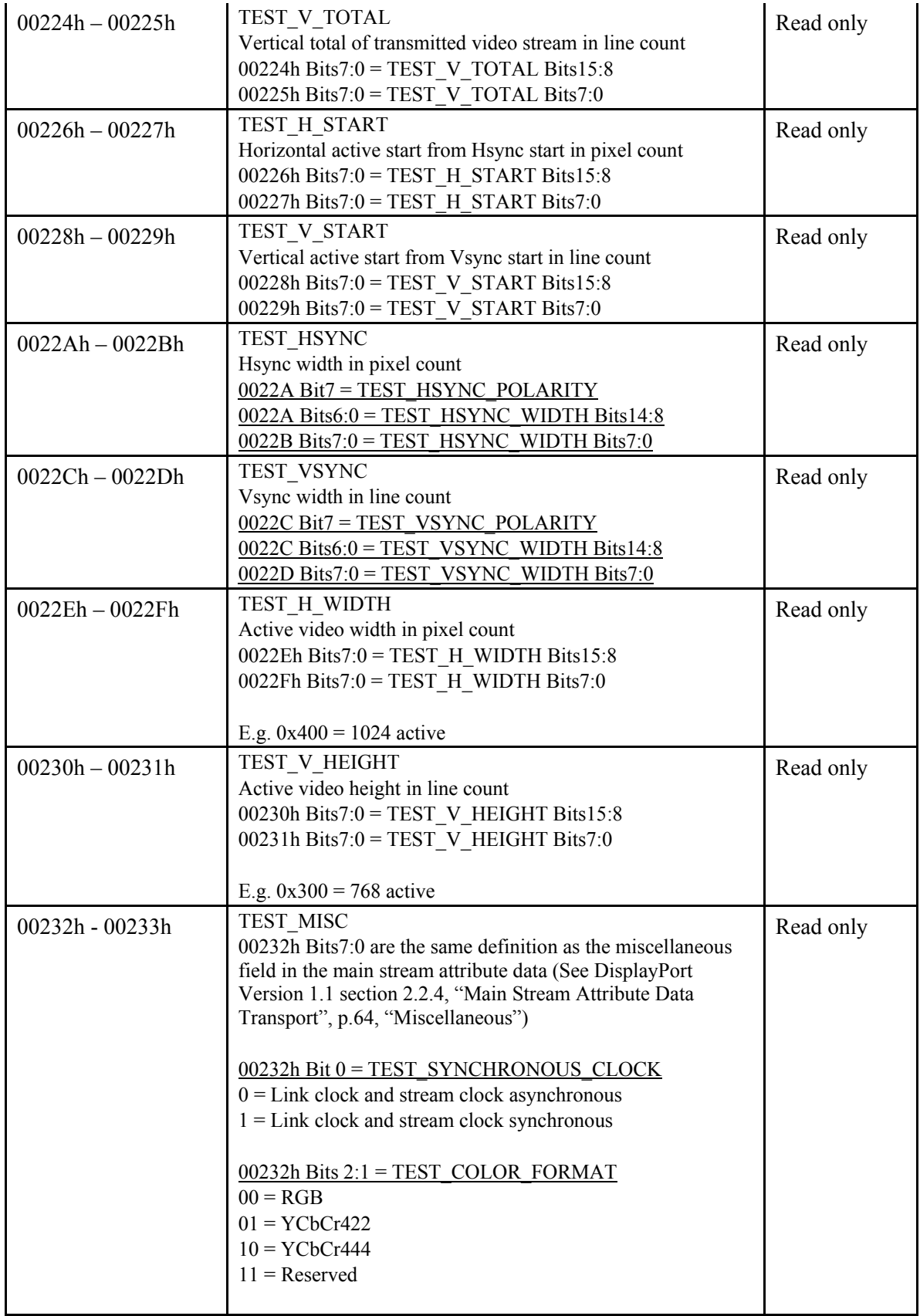

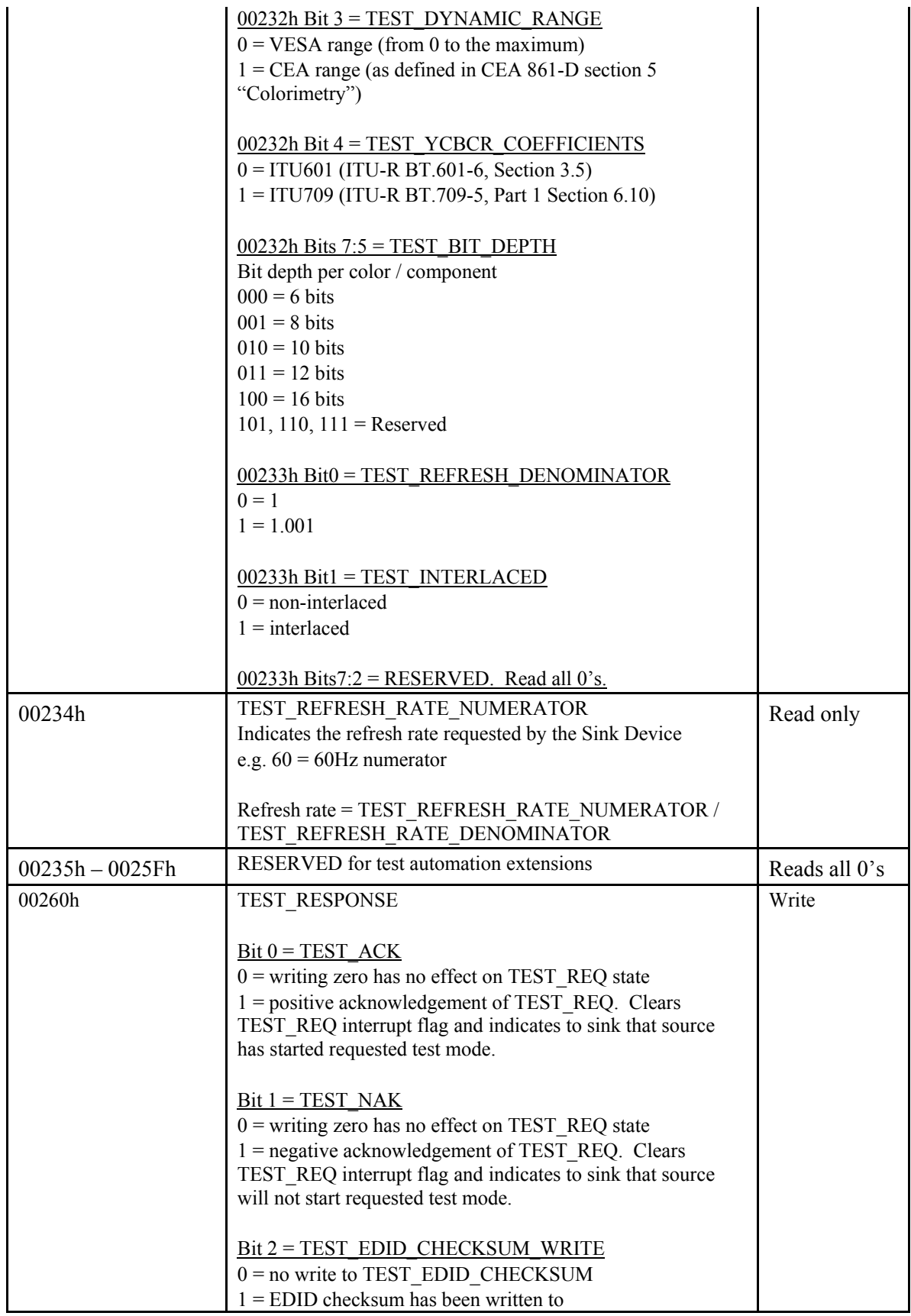

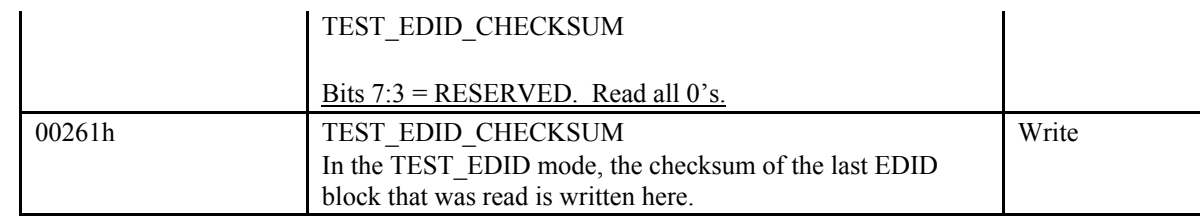

**Note**: Support of this interrupt / DPCD test method is optional.

## **3.1.5 Test Pattern Definitions**

Table 3-5 below shows the colorimetry formats that are supported by DisplayPort and which test pattern should be used for the compliance tests.

| <b>Colorimetry</b><br>Format        | <b>Bit-depth</b><br>per pixel<br>(bpp) | <b>Bit-depth per</b><br>component<br>(bpc) | <b>Dynamic</b><br>Range | <b>Test Pattern</b><br><b>Used</b> | <b>Mandatory</b><br>vs. Optional |
|-------------------------------------|----------------------------------------|--------------------------------------------|-------------------------|------------------------------------|----------------------------------|
| RGB                                 | 18                                     | 6                                          | VESA                    | Ramp                               | Mandatory                        |
|                                     | 24                                     | 8                                          | <b>VESA</b>             | Ramp                               | Mandatory                        |
|                                     | 30                                     | 10                                         | <b>VESA</b>             | Ramp                               | Optional                         |
|                                     | 36                                     | 12                                         | VESA                    | Ramp                               | Optional                         |
|                                     | 48                                     | 16                                         | <b>VESA</b>             | Ramp                               | Optional                         |
|                                     | 24                                     | 8                                          | <b>CEA</b>              | Color square                       | Optional                         |
|                                     | 30                                     | 10                                         | <b>CEA</b>              | Color square                       | Optional                         |
|                                     | 36                                     | 12                                         | <b>CEA</b>              | Color square                       | Optional                         |
|                                     | 48                                     | 16                                         | <b>CEA</b>              | Color square                       | Optional                         |
| YCbCr422<br>(601 or 709)            | 16                                     | 8                                          | <b>CEA</b>              | Color square                       | Mandatory if<br>YCbCr supported  |
| coefficients)                       | 20                                     | 10                                         | <b>CEA</b>              | Color square                       | Optional                         |
|                                     | 24                                     | 12                                         | <b>CEA</b>              | Color square                       | Optional                         |
|                                     | 32                                     | 16                                         | <b>CEA</b>              | Color square                       | Optional                         |
| YCbCr444<br>$(601 \text{ or } 709)$ | 24                                     | 8                                          | <b>CEA</b>              | Color square                       | Mandatory if<br>YCbCr supported  |
| coefficients)                       | 30                                     | 10                                         | <b>CEA</b>              | Color square                       | Optional                         |
|                                     | 36                                     | 12                                         | <b>CEA</b>              | Color square                       | Optional                         |
|                                     | 48                                     | 16                                         | <b>CEA</b>              | Color square                       | Optional                         |

**Table 3-5: Colorimetry Supported by Display Source DUT and Corresponding Test Patterns** 

**Note**: This table is based upon the colorimetry support as outlined in the DisplayPort Standard.

The test data pattern can be generated in the Source DUT either in hardware or software, depending on the implementation of the Source DUT.

The test result is obtained by the Reference Sink automatically.

## *3.1.5.1 Color Ramp*

When TEST  $PATHERN = 0x1$ , the test data pattern used will consist of red, green, blue and white color ramps up, so visual anomalies can be seen easily. See Table 3-6.

Each color will be a ramp of 64 lines high, displayed sequentially (for example red, green, blue then white). Please see Table 3-6 below. For each line, the ramp is looped until the end of the line is reached. This is repeated until the end of the frame is reached. Note that the color ramp pattern is only defined for VESA dynamic range.

If there are two ramps defined, each ramp will be 32 lines high instead. See Figure 3-2.

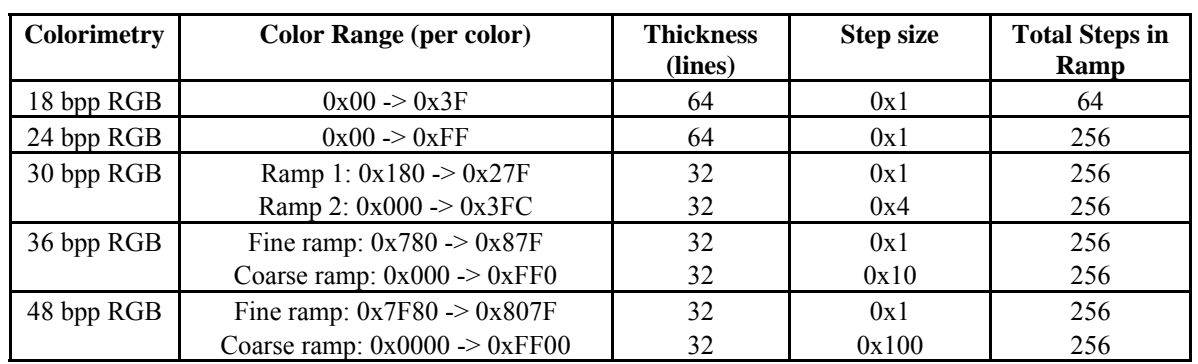

#### **Table 3-6: Color Ramp Test Pattern Definition**

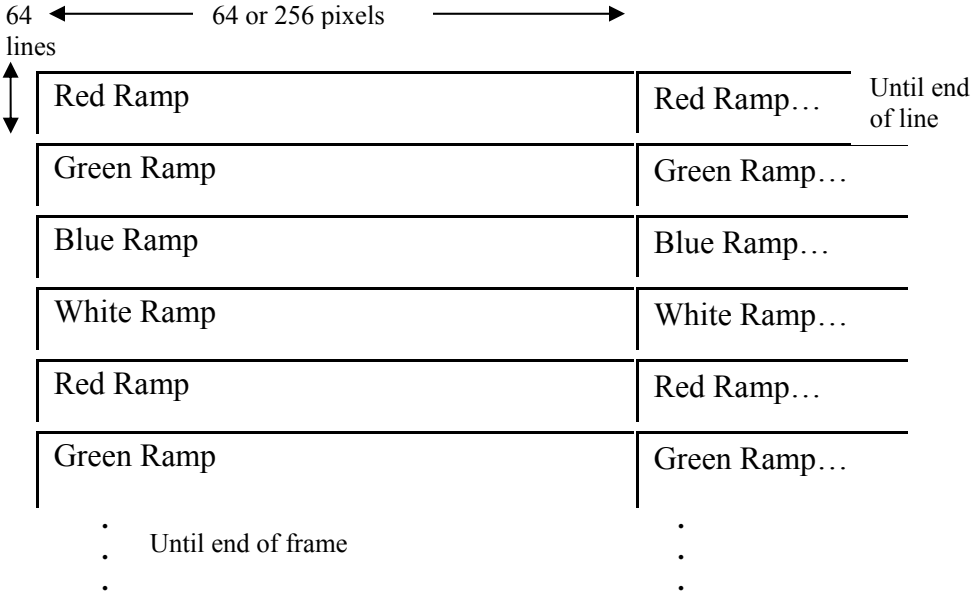

## **Figure 3-1: Color Ramp Test Pattern (One Ramp per Color)**

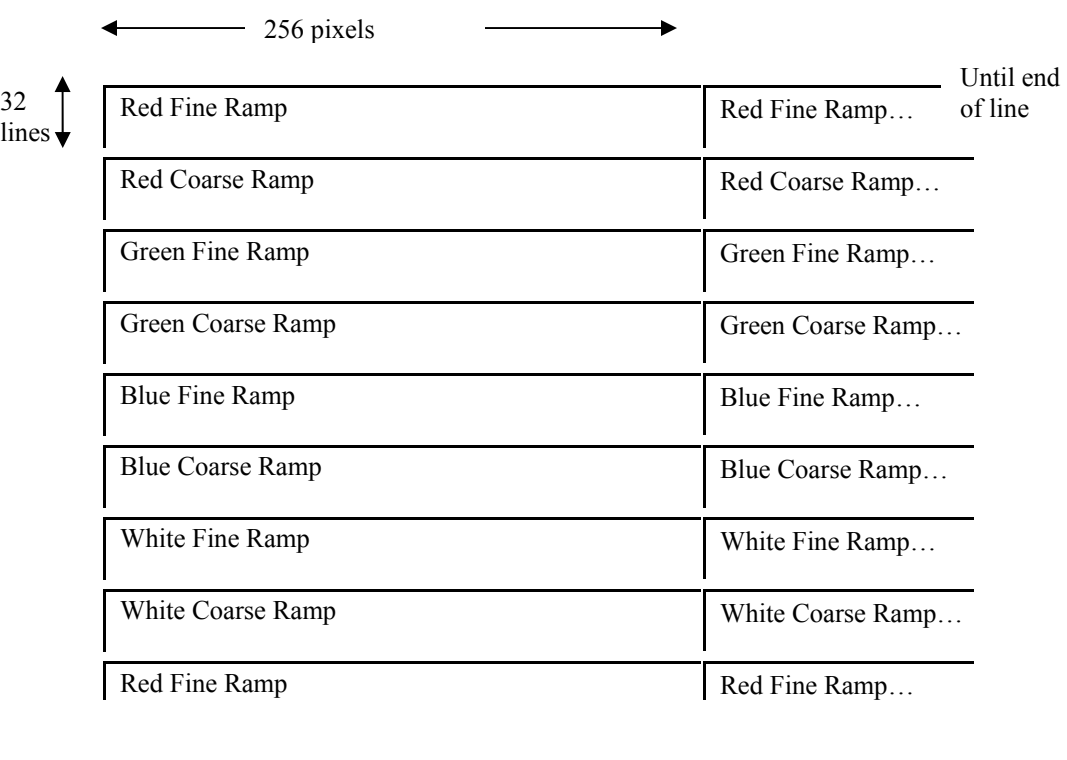

**Figure 3-2: Color Ramp Test Pattern (Two Ramps per Color)** 

**. .** 

**. .** Until end of frame

### *3.1.5.2 Black and White Vertical Lines*

**. .** 

When TEST  $PATHERN = 0x2$ , the black and white vertical line pattern is sent. This consists of alternating vertical lines of black and white, one pixel wide. Every line in the pattern is the same, alternating between black and white until the end of line is reached. **Note** that this pattern is defined only for VESA dynamic range. The black and white vertical line pattern is defined in Table 3-7.

| <b>Colorimetry</b> | <b>Pattern specification</b>    |  |  |  |
|--------------------|---------------------------------|--|--|--|
| 18 bpp RGB         | R, G, $B = 0x00$ for 1 pixel    |  |  |  |
|                    | R, G, $B = 0x3F$ for 1 pixel    |  |  |  |
| 24 bpp RGB         | R, G, $B = 0x00$ for 1 pixel    |  |  |  |
|                    | $R, G, B = 0xFF$ for 1 pixel    |  |  |  |
| 30 bpp RGB         | R, G, $B = 0x000$ for 1 pixel   |  |  |  |
|                    | R, G, $B = 0x3FF$ for 1 pixel   |  |  |  |
| 36 bpp RGB         | R, G, $B = 0x000$ for 1 pixel   |  |  |  |
|                    | $R, G, B = 0x$ FFF for 1 pixel  |  |  |  |
| 48 bpp RGB         | R, G, $B = 0x0000$ for 1 pixel  |  |  |  |
|                    | $R, G, B = 0x$ FFFF for 1 pixel |  |  |  |

**Table 3-7: Black and White Vertical Lines** 

### *3.1.5.3 Color Square*

When TEST PATTERN =  $0x3$ , 100% color square test pattern is sent. The color square pattern consists of rows and columns of 64x64 pixel color squares. The first row is in this order: White, Yellow, Cyan, Green, Magenta, Red, Blue, and Black. This pattern is repeated horizontally.

The next row consists of 64x64 pixel color squares in the reverse order, but still with the Black square last: Blue, Red Magenta, Green, Cyan, Yellow, White, and Black.

This pattern is also repeated horizontally. These two row patterns are repeated vertically to the bottom of the frame. See Figure 3-3, Table 3-8, and Table 3-9 below.

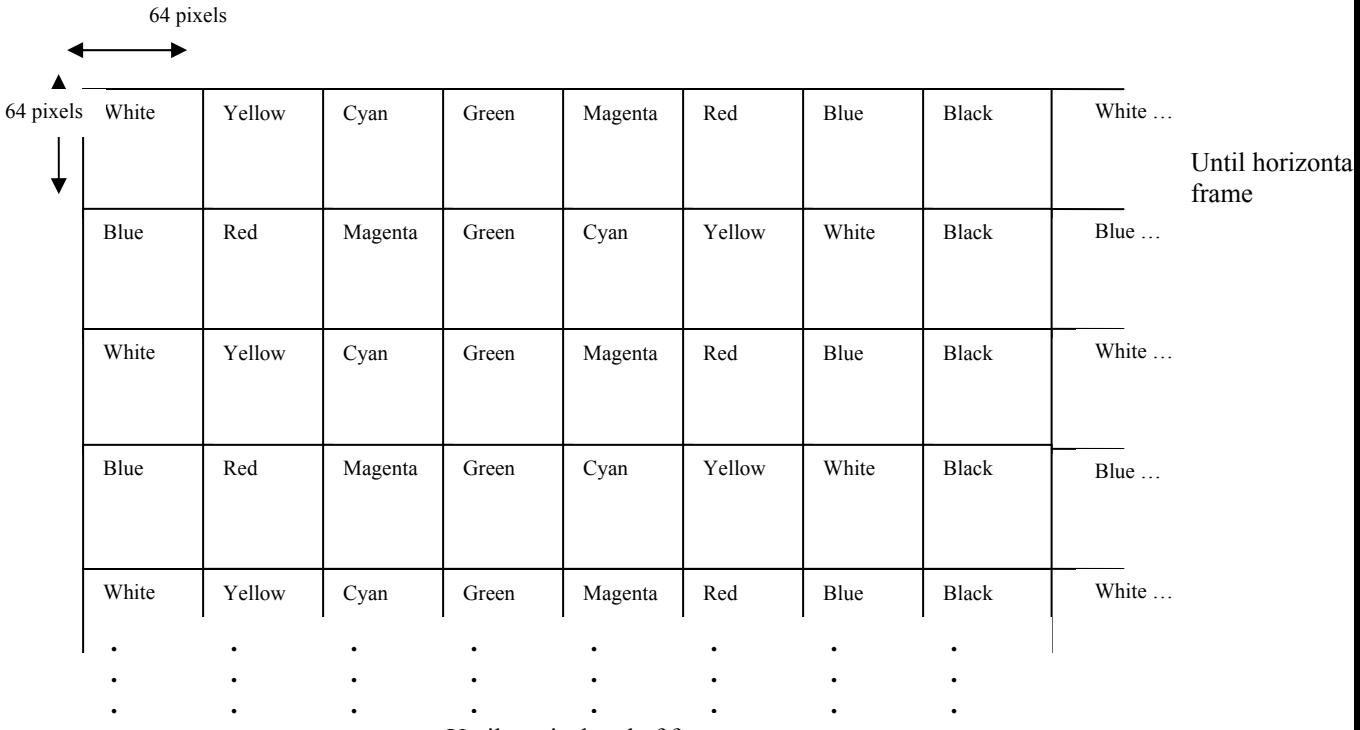

Until vertical end of frame

**Figure 3-3: Color Square Test Pattern** 

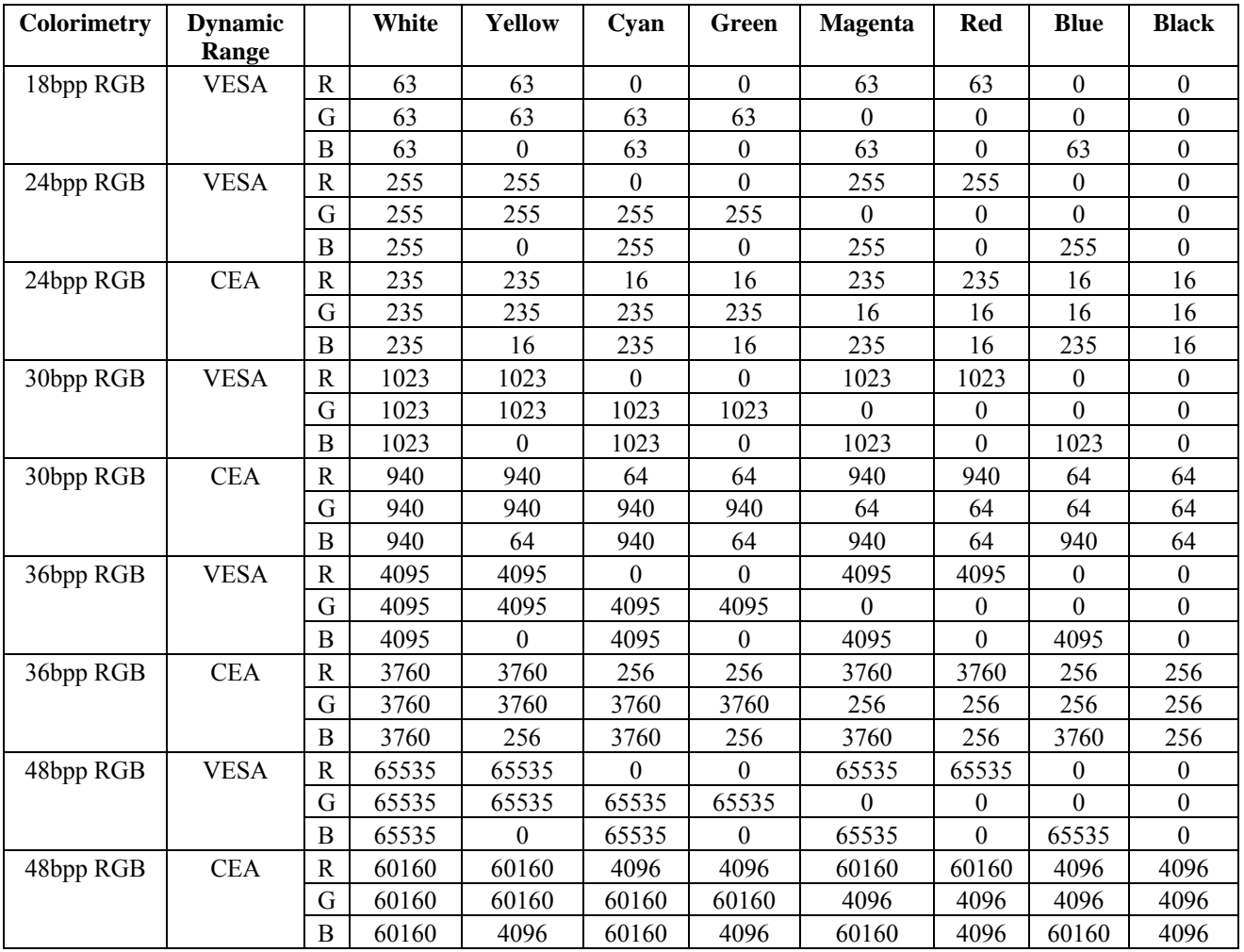

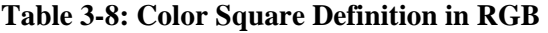

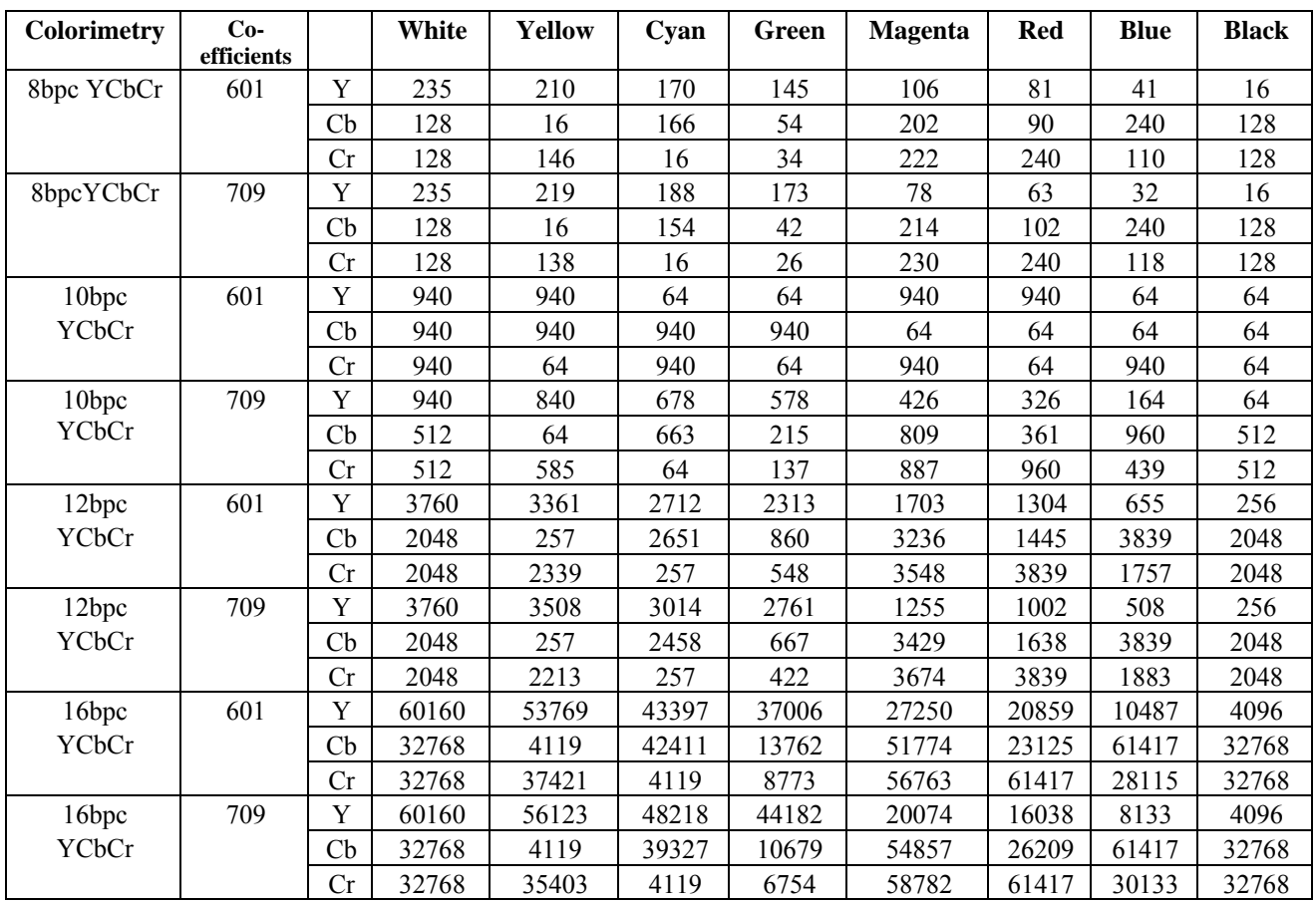

**Table 3-9: Color Square Definition in YCbCr** 

**Note:** The RGB to YCbCr conversion equations are taken from "Video Demystified", Fourth Edition, by Keith Jack.

The following describes in further detail of the Color square generation:

----------------------------------------- **example** ------------------------------------------------

Given:

HCount[8:0] : Horizontal position counter resets to 0x000 when DE (Data Enable)=0. Increments by one for each new pixel on a line while DE=1. Wraps back to 0x000 every 512 pixels on each line. VCount[5:0] : Vertical position counter resets to 0x00 at each new frame (or top field). Increments by 1 at each DE falling edge for progressive modes, or by 2 for interlaced modes. Wraps back to 0x00 every 64 lines.

Color square pattern generator:

If VCount $[5] == 0$  Then SquareColor[2:0]  $\leq$  HCount[8:6]; // For lines 0-31 use top three bits of HCount to get color code Else SquareColor[2:0]  $\leq$  (not HCount[8:6]) – 1;

// For lines 32-63 invert top three bits of HCount and subtract 1 to get color code

VESA DisplayPort Link Layer Compliance Standard Version 1

©Copyright 2007 Video Electronics Standards Association Page 32 of 172

#### EndIf;

The output color can now be determined based upon the required color type (RGB or YCbCr) and dynamic range (CEA or VESA) and sample size (8, 10, 12, 16 bits/sample) and the above SquareColor[2:0] variable. The SquareColor is decoded as:  $000 - \overline{White}$ 001 – Yellow  $010 - Cyan$  $011 - Green$ 

- 100 Magenta
- $101 \text{Red}$
- 110 Blue
- $111 Black$

----------------------------------------- **end of example** ------------------------------------------------

## *3.2 DPCD Field for Sink Device Test Automation*

### **3.2.1 Background**

Optional test automation features have been added to allow Sink DUT testing with minimal test operator intervention. Sink Device Test Automation allows the Reference Source to transmit standard test patterns with predefined CRC results computed using the CRC-16 LFSR described in this specification.

A Sink DUT that supports test automation internally computes the CRC and allows the Reference Source to read the CRC result through the Sink's DPCD. This allows the Reference Source to compare the Sink's computed CRC with the expected value, indicating whether the transmitted frame was received and decoded correctly.

Since the CRC is optional and only verifies that the video data was received correctly, the Reference Source must also provide a User Interface (UI) to allow the test operator to provide feedback indicating whether the transmitted image was displayed correctly for pass/fail. The UI will be used for Sink DUTs that do not support Sink Device Test Automation. The UI may optionally be used even for Sink DUTs that do support Sink Device Test Automation as an additional check to very that the image is displayed as expected.

**Note:** The visible image may be slightly modified by color space changes and / or dithering; this should not be considered a test failure unless the changes are major (i.e. pass / fail is somewhat subjective, but major image changes vs. the reference image should be considered a failure).

## **3.2.2 Testing of Sink DUTs that do not Support Sink Device Test Automation**

For Sink DUTs that do not support Sink Device Test Automation, the visual check of the image will be the only method to verify that test patterns are displayed correctly.

## **3.2.3 Testing of Sink DUTs that Support Sink Device Test Automation**

Sink DUTs that support Sink Device Test Automation may run the test sequences without test operator input; however, as noted above, the use of the optional test operator visual feedback mechanism will help to ensure that the image is received and displayed correctly.

### **3.2.4 Test Automation Details**

To support test automation for the Sink DUT, a DPCD field is defined as shown in Table 3-10 below in DisplayPort Specification Ver.1.1. If this method is supported by the Sink DUT, the TEST\_CRC\_SUPPORTED bit in the TEST\_SINK\_MISC field shall be set to 1.

To start the test, the Reference Source will set the TEST\_SINK\_START bit in the TEST\_SINK field. The Reference Source will send the test pattern, and calculate the expected CRC internally. The Sink DUT shall start calculating the CRC and storing them in the TEST\_CRC\_x\_x fields. Each time the CRC values are updated, the TEST\_CRC\_COUNT is incremented. The CRC result is internally double buffered in the Sink DUT.

The Reference Source will read the TEST\_CRC\_x\_x fields through the AUX channel, and compare those values to the internally calculated CRC values to determine if the Sink DUT has deconstructed the main stream properly.

To exit this test mode, the Reference Source will clear the TEST\_SINK\_START bit in the TEST\_SINK field to terminate the test mode.

VESA DisplayPort Link Layer Compliance Standard Version 1

©Copyright 2007 Video Electronics Standards Association Page 34 of 172

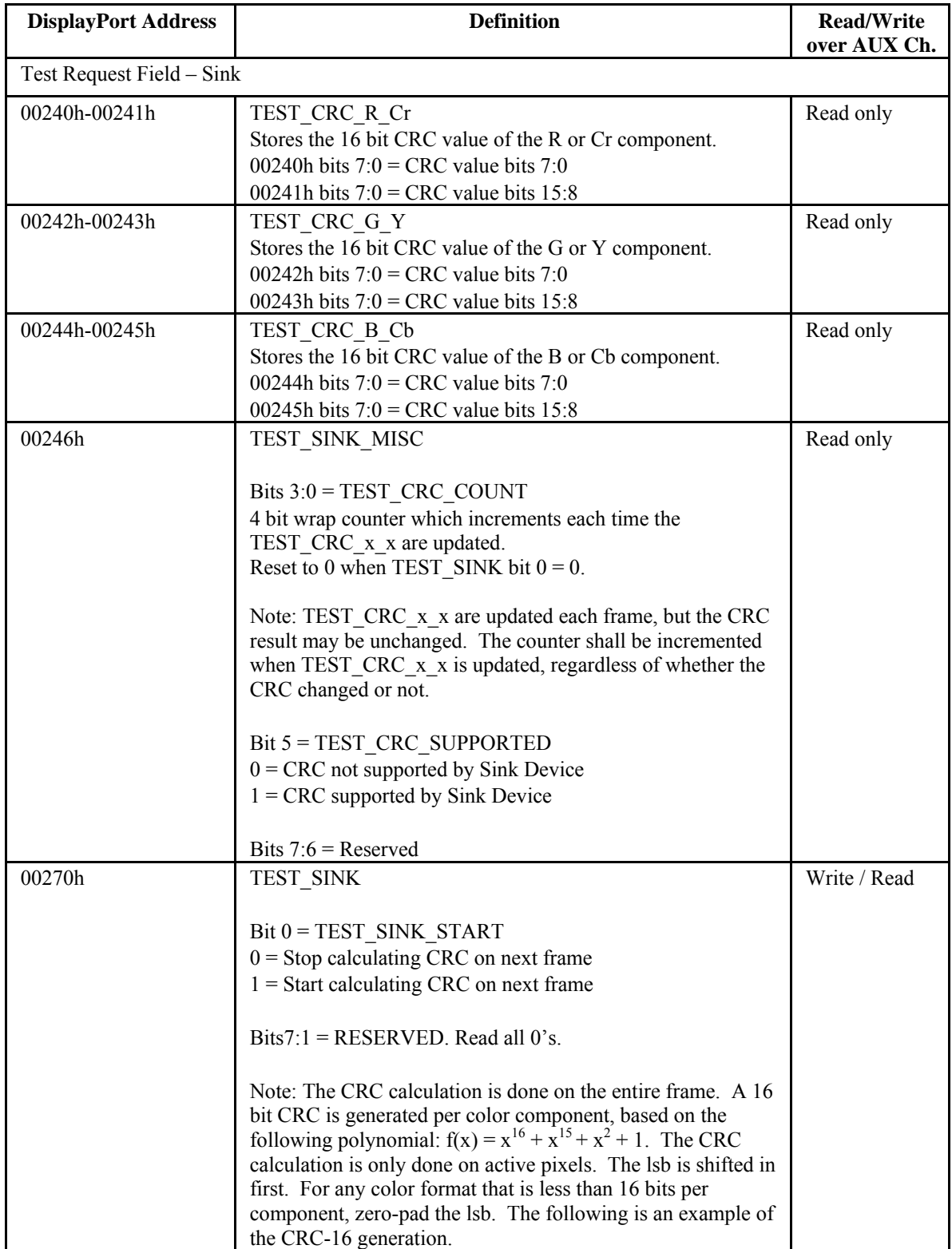

#### **Table 3-10: DPCD Field for Sink Device Test Automation**

The CRC calculation is done on the entire frame. A 16 bit CRC is generated per color component, based on the following polynomial:  $f(x) = x^16 + x^15 + x^2 + 1$ . The CRC calculation is only done on active pixels. The msb is shifted in first. For any color format that is less than 16 bits per component, zero-pad the lsb.

The following is an example of the CRC-16 generation.

```
----------------------------------------- example ------------------------------------------------ 
module crc16_16( 
          // Outputs 
          dout, 
          // Inputs 
          reset, clk, d, enable 
          ); 
  // Inputs and Outputs 
  input [ 15: 0] d; 
 input clk;
 input reset:
  input enable; 
  output [ 15: 0] dout; 
  // Internal Signals 
 reg [15: 0] b;
 wire \left[ 15:0 \right] dout;
  // Internal Assignments 
 assign dout = b;
  // Define LFSR 
  always @(posedge clk) 
   begin 
     if (reset) 
       begin 
       b \le 16'h0;
       end 
     else 
       begin 
        if (enable) 
          begin 
           b[15] \leq b[0] ^ b[1] ^ b[2] ^ b[3] ^ b[4] ^ b[5] ^ b[6] ^ b[7] ^ b[8] ^ b[9] ^ b[10] ^ b[11] ^ b[12] ^ b[14]
                        \wedge b[15] \wedge d[ 0] \wedge d[ 1] \wedge d[ 2] \wedge d[ 3] \wedge d[ 4] \wedge d[ 5] \wedge d[ 6] \wedge d[ 7] \wedge d[ 8] \wedge d[ 9] \wedge d[10] \wedge d[11]
                         \wedge d[12] \wedge d[14] \wedge d[15];
           b[14] \le b[12] \wedge b[13] \wedge d[12] \wedge d[13];b[13] \le b[11] \wedge b[12] \wedge d[11] \wedge d[12];b[12] \le b[10] \wedge b[11] \wedge d[10] \wedge d[11];b[11] \leq b[9] \wedge b[10] \wedge d[9] \wedge d[10];b[10] \leq b[8] \wedge b[9] \wedge d[8] \wedge d[9];b[ 9] \leq b[ 7] \wedge b[ 8] \wedge d[ 7] \wedge d[ 8];
           b[ 8] \leq b[ 6] \wedge b[ 7] \wedge d[ 6] \wedge d[ 7];
           b[ 7] \leq b[ 5] \wedge b[ 6] \wedge d[ 5] \wedge d[ 6];
           b[ 6] \leq b[ 4] \land b[ 5] \land d[ 4] \land d[ 5];
           b[ 5] \leq b[ 3] \land b[ 4] \land d[ 3] \land d[ 4];
           b[ 4] \leq b[ 2] \wedge b[ 3] \wedge d[ 2] \wedge d[ 3];
```
VESA DisplayPort Link Layer Compliance Standard Version 1

©Copyright 2007 Video Electronics Standards Association Page 36 of 172
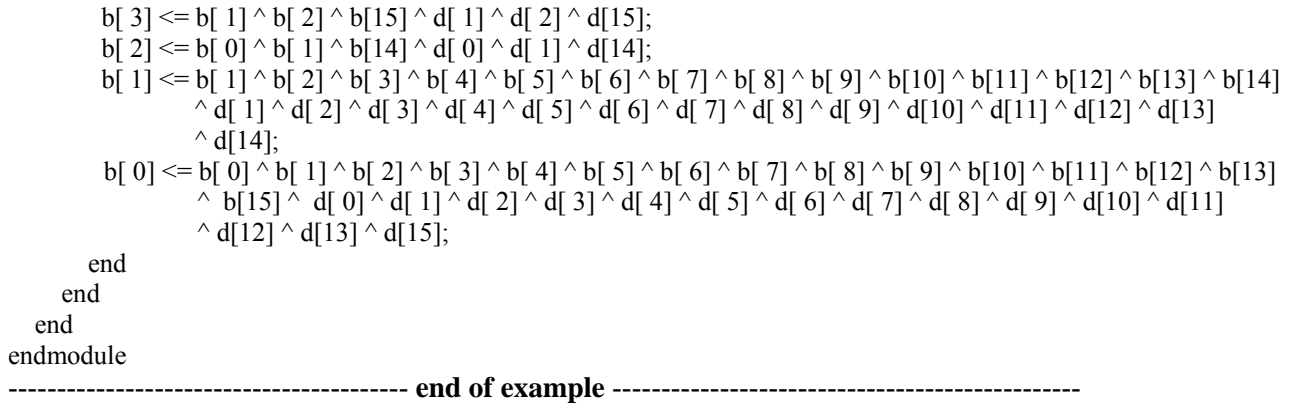

**Note**: Support of this DPCD extension method is optional.

# **4 Source Device Tests**

This section describes the compliance test procedures for Source DUTs. Figure 4-1 below shows the setup for Source Device testing.

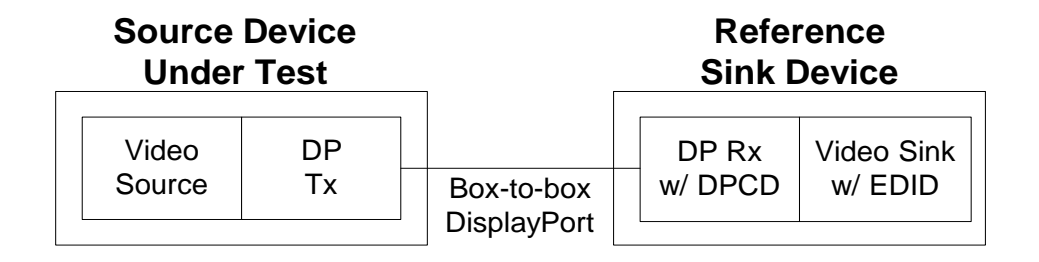

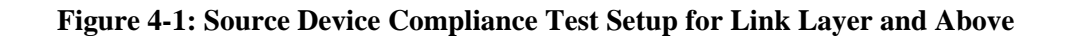

## *4.1 Source Device Compliance Test Assertions (Informative)*

During Source Device test execution, some assertions can be implemented to verify that the Source DUT is following the DisplayPort protocol. The following assertions may be added:

Aux Channel Requests:

- Verify that minimum duration preamble occurs during Aux-CH SYNC
- Verify that Aux request has START pattern immediately after SYNC
- Verify that Aux request ends with STOP
- Verify that the number of bits between SYNC and STOP is a multiple of 8
- Verify that Aux Request Command (CMD) is valid
- Verify that for writes, the number of write bytes matches the LENGTH field
- Verify that the Source DUT does not indicate illegal voltage swing / pre-emphasis combinations on any active lane via DPCD TRAINING\_LANEx\_SET fields

Main Link:

- Verify that after the Source DUT indicates that link training is complete by writing TRAINING\_PATTERN\_SET to 00h, all active lanes transition from Training Pattern 2 to BS-Idle pattern.
- Verify that whenever BS-Idle pattern is transmitted, Source DUT sends at least 5 BS-Idle patterns before enabling video stream

## *4.2 Source Device Services Test Procedures*

In Source Device Services Tests, Aux wake, Aux retry, EDID reads and DPCD reads are verified.

## **4.2.1 Aux Reads after HPD Connect**

The following test cases verify Aux reads on Hot Plug Connect

## *4.2.1.1 Source DUT Retry on No-Reply During Aux Read after Hot Plug Event*

This test checks that the Source DUT retries Aux requests on HPD connect if the sink does not initially reply.

Test Procedure:

- 1. Reference Sink sets up EDID with one block of data (128 bytes).
- 2. Reference Sink asserts HPD. If one second test duration feature is selected, start one second timer.
- 3. Wait until the Source DUT issues an Aux request. Reference Sink does not send any reply to Aux request.
- 4. Wait until the Source DUT issues another Aux request. Reference Sink does not send any reply to Aux request. Verify that Reference Source waits at least 400us after completion of previous request before sending a new request.

Pass1: Time between end of previous request and start of current request is at least 400us Fail1: Time between end of previous request and start of current request is less than 400us

5. Wait until the Source DUT issues another Aux request. Reference Sink replies to Aux request. Verify that Reference Source waits at least 400us after completion of previous request before sending a new request.

Pass1: Time between end of previous request and start of current request is at least 400us Fail1: Time between end of previous request and start of current request is less than 400us

6. Verify that the Source DUT reads the entire EDID block through AUX CH (Note: Source DUT may issue other Aux transactions in addition to EDID read; this should not be treated as a failure).

### Result:

This test passes if all pass / fail checks below pass.

Pass1: Test completed normally Fail1: Test was interrupted by timeout of test duration limit timer or by user

Pass2: All pass / fail checks in test steps passed Fail2: One or more pass / fail check(s) in test steps failed.

## *4.2.1.2 Source Retry on Invalid Reply During Aux Read after Hot Plug Event*

This test checks that the Source DUT retries after receiving an invalid Aux response after a Hot Plug event.

Test Procedure:

- 1. Reference Sink sets up EDID with one block of data (128 bytes).
- 2. Reference Sink asserts HPD. If one second test duration feature is selected, start one second timer.
- 3. Wait until the Source DUT issues an Aux request. Reference Sink sends a partial Aux reply (Aux SYNC + some number of bits, but no Aux STOP).
- 4. Wait until the Source DUT issues another Aux request. Reference Sink replies to Aux request. Verify that the Source DUT waits at least 400us after completion of previous request before sending a new request.

Pass1: Time between end of previous request and start of current request is at least 400us Fail1: Time between end of previous request and start of current request is less than 400us

5. Verify that the Source DUT reads the entire EDID block through AUX CH (**Note**: Source DUT may issue other Aux transactions in addition to EDID read; this should not be treated as a failure).

## Result:

This test passes if all pass/fail checks below pass.

Pass1: Test completed normally Fail1: Test was interrupted by timeout of test duration limit timer or by user

Pass2: All pass / fail checks in test steps passed Fail2: One or more pass / fail check(s) in test steps failed.

## **4.2.2 EDID and DPCD Reads**

**Note** that Source DUT may initiate EDID read transaction anytime when HPD signal is high. It is not the intention of these tests to fully verify EDID compliance and functionality.

All test cases begin with the HPD signal de-asserted, so assertion of HPD will signify a connect event.

## *4.2.2.1 EDID Read upon Hot Plug Event*

This test checks that the Source DUT reads the EDID from the Reference Sink upon a Hot Plug event.

Test Procedure:

- 1. Reference Sink sets up EDID with one block of data (128 bytes).
- 2. Reference Sink asserts HPD. If one second test duration feature is selected, start one second timer.
- 3. Verify that the Source DUT reads the entire EDID block through AUX CH.

### Result:

This test fails if the Source DUT does not read the entire EDID block through AUX CH before transmission of the main video stream, or if test times out or is interrupted by test operator.

## *4.2.2.2 DPCD Receiver Capability Read upon Hot Plug Event*

This test checks that the Source DUT reads the DPCD Receiver Capability field from the Reference Sink upon a Hot Plug event.

Test Procedure:

1. Reference Sink asserts HPD. If one second test duration feature is selected, start one second timer.

VESA DisplayPort Link Layer Compliance Standard Version 1

©Copyright 2007 Video Electronics Standards Association Page 40 of 172

2. Verify that the Source DUT reads the DPCD Receiver Capability field (DPCD: 0000h:000Bh) through AUX CH.

### Result:

This test fails if the Source DUT does not read the entire EDID block through AUX CH before link training, test timeout or test operator interrupt.

## *4.2.2.3 EDID Read*

This test checks that the Source DUT reads the EDID from the Reference Sink correctly and transmits the main video stream using the preferred timing.

#### Test Procedure:

- 1. Reference Sink sets up EDID with one block of data (128 bytes) with a preferred timing defined (no other timings are to be defined). Use a video timing listed in Table 3-1: Source Device Capability Question List.
- 2. Reference Sink sets TEST\_REQUEST.TEST\_EDID\_READ = 1.
- 3. Reference Sink toggles IRQ HPD pulse (low pulse between 0.5ms 1ms). Reference Sink also sends test request via GUI. If one second test duration feature is selected, start one second timer.
- 4. Verify that the Source DUT reads the entire EDID block through AUX CH.
- 5. Verify that the TEST\_RESPONSE.TEST\_EDID\_CHECKSUM\_WRITE = 1, and verify that the TEST\_EDID\_CHECKSUM field matches the checksum in the Reference Sink EDID.
- 6. Verify that the Source DUT transmits main stream with main video stream attribute data set to match either the preferred timing indicated in the EDID of the Reference Sink or the fail-safe mode (640x480).

### Result:

This test fails if the Source DUT does not read the entire EDID block through AUX CH before transmission of the main video stream, test timeout or interrupt by test operator. This test also fails if the Source DUT does not transmit the main video stream using the preferred timing or the fail-safe mode.

## *4.2.2.4 EDID Absence Detection*

This test checks that when no EDID information is available, the Source DUT will transmit the main video stream using the fail-safe mode.

### Test Procedure:

- 1. Reference Sink sets TEST\_REQUEST.TEST\_EDID\_READ = 1.
- 2. Reference Sink toggles IRQ HPD pulse (low pulse between 0.5ms 1ms). Reference Sink also sends test request via GUI. If one second test duration feature is selected, start one second timer.
- 3. Reference Sink sends an AUX CH NACK when an EDID read is issued by the Source DUT (AUX CH read to address A0).

**Note**: The Source DUT may retry the EDID read multiple times.

4. Reference Sink keeps SINK STATUS in DPCD = 0 until the Source DUT transmits main stream with main video stream attribute data set to indicate fail-safe mode (VGA 640x480 at 60Hz, with RGB 18bpp).

**Note**: The Source DUT may try a set of implementation specific fall-back modes before defaulting to the fail-safe mode.

### Result:

This test fails if the Source DUT does not read EDID through AUX CH before transmission of the main video stream, test timeout or interrupt by test operator. This test also fails if the Source DUT does not transmit the main video using the fail-safe mode.

## *4.2.2.5 EDID Corruption Detection*

This test checks that when EDID information is corrupted, the Source DUT will transmit the main video stream using the fail-safe mode.

### Test Procedure:

- 1. Reference Sink sets up EDID with incorrect checksum.
- 2. Reference Sink sets TEST\_REQUEST.TEST\_EDID\_READ = 1.
- 3. Reference Sink toggles IRQ HPD pulse (low pulse between 0.5ms 1ms). Reference Sink also sends test request via GUI. If one second test duration feature is selected, start one second timer.
- 4. Verify that the Source DUT reads the entire EDID block (128 bytes) over the AUX CH.

**Note**: The Source DUT may retry the EDID read multiple times. The Source may choose to write the incorrect checksum to the TEST\_EDID\_CHECKSUM, but is not required.

Reference Sink keeps SINK STATUS in  $DPCD = 0$  until the Source DUT transmits main stream with main video stream attribute data set to indicate fail-safe mode (VGA 640x480 at 60Hz, with RGB 18bpp).

**Note**: The Source DUT may try a set of implementation specific fall-back modes before defaulting to the fail-safe mode.

#### Result:

This test fails if the Source DUT does not read the entire EDID block through AUX CH before transmission of the main video stream, test timeout or interrupt by test operator. This test also fails if the Source DUT does not transmit the main video using the fail-safe mode.

## *4.3 Source Device Link Services Test Procedures*

The following two items shall be tested:

- **Link Training**
- **Link Maintenance**

## **4.3.1 Link Training**

DisplayPort Link Training is described in section 3.5.1.3 of the DisplayPort 1.1 Standard. Figure 2-36 'Link Training State' shows the overall link training sequence. Figures 3-11 'Clock Recovery Sequence of Link Training' and 3-12 'Channel Equalization Sequence of Link Training' show the details of the two phases of link training.

This set of tests verifies that the Source DUT can successfully complete link training on the DisplayPort main link for all lane counts and link rates supported. These tests also check the correct operation of the link training state machine in the Source DUT.

**Note:** Link training is initiated by the Source DUT by writing TRAINING\_PATTERN\_SET to 01h, and terminated by the Source DUT by writing TRAININIG\_PATTERN\_SET to 00h. In the following test cases,

VESA DisplayPort Link Layer Compliance Standard Version 1

©Copyright 2007 Video Electronics Standards Association Page 42 of 172

if TRAINING PATTERN SET is written to 00h at any time after the Source DUT initiates link training and prior to the test step where a write of TRAINING PATTERN SET to 00h is expected, the test shall skip to the Result state and report that link training failed, with the failure cause being 'Training Terminated by Source'.

## *4.3.1.1 Successful Link Training Upon Hot Plug Detect*

## Test Procedure:

**Note**: In this test case, the Source DUT can choose to train the link to any lane count it supports, and any link rate that it supports.

- 1. Reference Sink sets up receiver capability field in DPCD to advertise the maximum lane count and link rate. Set MAX\_LINK\_RATE = 0Ah (270 MHz) and MAX\_LANE\_COUNT = 04h (4 lanes)).
- 2. Reference Sink asserts HPD. HPD signal remains asserted for the remainder of the test. Reference Sink also sends link training request via GUI. If one second test duration feature is selected, start one second timer.
- 3. Wait until the Source DUT writes to the LINK\_BW\_SET and LANE\_COUNT\_SET fields. Skip forward to step 4 if TRAINING PATTERN SET is written to 01h before this test step is complete. Verify that LINK\_BW\_SET and LANE\_COUNT\_SET are written to legitimate values.

```
Pass1: LINK_BW_SET and LANE_COUNT_SET written
Fail1: TRAINING_PATTERN_SET written to 01h before LINK_BW_SET and /
LANE_COUNT_SET 
Pass2: LINK BW SET = 06h or 0Ah
Fail2: LINK_BW_SET not= 06h or 0Ah
Pass3: LANE_COUNT_SET = {1,2 \text{ or } 4}Fail3: LANE_COUNT_SET = 0 OR LANE_COUNT_SET = 3 OR LANE_COUNT_SET > 4
```
4. Wait until the Source DUT writes 01h to the TRAINING\_PATTERN\_SET byte in the Reference Sink DPCD Link Configuration Field. Start the link training timer. Verify that the Source DUT transmits training pattern 1 on all active lanes. Verify that the Source DUT starts with the minimum differential voltage swing (TRAINING\_LANEx\_SET.VOLTAGE\_SWING\_SET = 00b) and preemphasis disabled (TRAINING LANEx SET.PRE-EMPHASIS  $SET = 00b$ ) on all active lanes. Verify that LINK\_BW\_SET matches the actual link bandwidth, and that LANE\_COUNT\_SET matches the number of active lanes.

Pass1: Training Pattern 1 detected on all enabled lanes when TRAINING\_PATTERN\_SET is written Fail1: Training Pattern 1 not sent on lanes {report lanes without TP1} when TRAINING\_PATTERN\_SET is written Pass2: VOLTAGE SWING SET = 00b Fail2: VOLTAGE SWING SET not= 00b Pass3: PRE-EMPHASIS SET = 00b Fail3: PRE-EMPHASIS\_SET not= 00b Pass4: LINK\_BW\_SET = X (X = 06h if link rate = 1.62 Gbps, X = 0Ah if link rate = 2.7 Gbps) Fail4: LINK\_BW\_SET = Y (Y not= X) Pass5: LANE\_COUNT\_SET=1, lane 1 is enabled and lanes 2-4 are disabled OR LANE\_COUNT\_SET=2, lanes 1-2 are enabled and lanes 3-4 are disabled OR LANE\_COUNT\_SET=4, lanes1-4 are enabled Fail5: LANE\_COUNT\_SET=1 but lane 1 is disabled or any of lanes 2-4 are enabled OR LANE\_COUNT\_SET=2 but lane 1 or 2 is disabled or lane 3 or 4 is enable OR LANE\_COUNT\_SET=4 but one or more of lanes 1-4 is disabled

5. Reference Sink sets LANEx\_CR\_DONE bits in DPCD Link/Sink Status Field after CR lock is achieved, and within 100us of the start of the current link training iteration.

Note1: CR lock succeeded on all active lanes Warning1**:** CR lock failed on lane(s) {lanes that did not achieve CR lock}

**Note**: Multiple iterations through the Clock Recovery sequence with adjustment of drive strength are possible if required, though not specified in this test.

6. Wait until the Source DUT writes 02h to the TRAINING\_PATTERN\_SET byte of Reference Sink DPCD Link Configuration Field. Verify that the Source DUT transmits training pattern 2 on all active lanes.

Pass1: Training Pattern 2 detected on all active lanes Fail1: Training Pattern 2 not detected on lanes {lanes that do not have TP2}

7. Reference Sink sets LANEx\_CHANNEL\_EQ\_DONE, LANEx\_SYMBOL\_LOCK, and INTERLANE\_ALIGN\_DONE in the DPCD Link/Sink Status Field after channel equalization is complete and verifies that Source DUT is transmitting with 2 link symbol inter-lane skew between adjacent lanes (for all lane counts greater than one). LANEx\_CR\_DONE bits in DPCD Link/Sink Status Field also remain set.

Note1: Equalization succeeded on all active lanes Warning1: Equalization failed on lanes {lanes that failed equalization} Note2: Symbol lock succeeded on all active lanes. Warning2: Symbol lock failed on lanes {lanes that failed symbol lock} Pass3 (2 and 4 lane cases only): All lanes are properly skewed Fail3: (2 and 4 lane cases only): Lane N+1 is skewed by M link symbols relative to lane N  $(N = 0.. 2, M \text{ not} = 2)$ 

**Note**: Multiple iterations through the Channel Equalization sequence with adjustment of pre-emphasis setting are possible if required, though are not specified in this test.

8. Wait until the Source DUT writes 00h to the TRAINING\_PATTERN\_SET byte of Reference Sink DPCD Link Configuration Field to indicate the end of the link training. Stop the link training timer. Verify that link training completed in 10 ms or less.

Note1: Link training timer  $\leq 10$  ms Warning1: Link training timer  $> 10$  ms

#### Result:

This test passes if all of the pass / fail checks below pass.

Pass1: Test completed successfully Fail1: Test was manually interrupted OR Test timer expired during step {report which test step the test was in when interrupted}

Pass2: Link training completed successfully (report even if training exceeds 10 ms time constraint) Report link training results: LINK\_BW\_SET LANE\_COUNT\_SET VOLTAGE SWING SET PRE-EMPHASIS\_SET Fail2: Link training failed (report this if failure of any test step causes test to abort)

Pass3: All pass/fail checks within the test steps succeeded Fail3: One or more checks within the test steps failed

## *4.3.1.2 Successful Link Training at All Supported Lane Counts and Link Speeds*

This test is repeated for all lane counts and link rates up to the maximum supported by the Source DUT.

Test Procedure:

- 1. Reference Sink sets up receiver capability field in DPCD to advertise the lane count and link rate currently under test. For example, for test 1a in Table 4-1, Reference Sink will advertise MAX\_LINK\_RATE = 06h and MAX\_LANE\_COUNT = 1h in its DPCD Receiver Capability Field.
- 2. Reference Sink sets TEST\_REQUEST.TEST\_LINK\_TRAINING = 1, and TEST\_LANE\_COUNT and TEST\_LINK\_RATE to request lane count and link rate currently under test. For example, for test 1a in Table 4-1, Reference Sink will set TEST\_LINK\_RATE = 06h and TEST\_LANE\_COUNT = 1h in its DPCD Test Request Field.
- 3. Reference Sink toggles IRQ HPD pulse (low pulse between 0.5ms 1ms). HPD signal remains asserted for the remainder of the test. Reference Sink also sends link training request via GUI. If one second test duration feature is selected, start one second timer.
- 4. Wait until the Source DUT writes to the LINK BW\_SET and LANE\_COUNT\_SET fields. Skip forward to step 5 if TRAINING PATTERN SET is written to 01h before this test step is complete. Verify that LINK\_BW\_SET and LANE\_COUNT\_SET are written to the expected values.

Pass1: LINK\_BW\_SET and LANE\_COUNT\_SET written Fail1: TRAINING\_PATTERN\_SET written to 01h before LINK\_BW\_SET and / LANE\_COUNT\_SET Pass2: LINK\_BW\_SET = 06h or 0Ah Fail2: LINK\_BW\_SET not= 06h or 0Ah Pass3: LANE\_COUNT\_SET =  ${1,2 \text{ or } 4}$ Fail3: LANE\_COUNT\_SET = 0 OR LANE\_COUNT\_SET = 3 OR LANE\_COUNT\_SET > 4

5. Wait until the Source DUT writes 01h to the TRAINING\_PATTERN\_SET byte in the Reference Sink DPCD Link Configuration Field. Start the link training timer. Verify that the Source DUT transmits training pattern 1 on all active lanes. Verify that the Source DUT starts with the minimum differential voltage swing (TRAINING\_LANEx\_SET.VOLTAGE\_SWING\_SET = 00b) and preemphasis disabled (TRAINING LANEx SET.PRE-EMPHASIS  $\overline{SET} = 00b$ ) on all active lanes. Verify that LINK\_BW\_SET matches the actual link bandwidth, and that LANE\_COUNT\_SET matches the number of active lanes.Reference Sink sets LANEx\_CR\_DONE bits in DPCD Link/Sink Status Field after CR lock is achieved, and at least 100us after link training begins.

Pass1: Training Pattern 1 detected on all enabled lanes when TRAINING\_PATTERN\_SET is written Fail1: Training Pattern 1 not sent on lanes {report lanes without TP1} when TRAINING\_PATTERN\_SET is written Pass2: VOLTAGE SWING SET = 00b Fail2: VOLTAGE SWING SET not= 00b Pass3: PRE-EMPHASIS SET = 00b Fail3: PRE-EMPHASIS\_SET not= 00b Pass4: LINK\_BW\_SET =  $X$  ( $X = 0$ 6h if link rate = 1.62 Gbps,  $X = 0$ Ah if link rate = 2.7 Gbps) Fail4: LINK\_BW\_SET = Y (Y not= X) Pass5: LANE\_COUNT\_SET=1, lane 1 is enabled and lanes 2-4 are disabled OR LANE\_COUNT\_SET=2, lanes 1-2 are enabled and lanes 3-4 are disabled OR

LANE\_COUNT\_SET=4, lanes1-4 are enabled

- Fail5: LANE COUNT SET=1 but lane 1 is disabled or any of lanes 2-4 are enabled OR LANE\_COUNT\_SET=2 but lane 1 or 2 is disabled or lane 3 or 4 is enable OR LANE\_COUNT\_SET=4 but one or more of lanes 1-4 is disabled
- 6. Reference Sink sets LANEx\_CR\_DONE bits in DPCD Link/Sink Status Field after CR lock is achieved, and within 100us of the start of the current link training iteration.

Note1: CR lock succeeded on all active lanes Warning1: CR lock failed on lane(s) {lanes that did not achieve CR lock}

**Note:** Multiple iterations through the Clock Recovery sequence with adjustment of drive strength are possible if required, though not specified in this test.

7. Wait until the Source DUT writes 02h to the TRAINING\_PATTERN\_SET byte of Reference Sink DPCD Link Configuration Field. Verify that the Source DUT transmits training pattern 2 on all active lanes.

Pass1: Training Pattern 2 detected on all active lanes Fail1: Training Pattern 2 not detected on lanes {lanes that do not have TP2}

8. Reference Sink sets LANEx\_CHANNEL\_EQ\_DONE, LANEx\_SYMBOL\_LOCK, and INTERLANE\_ALIGN\_DONE in the DPCD Link/Sink Status Field after channel equalization is complete and verifies that Source DUT is transmitting with 2 link symbol inter-lane skew between adjacent lanes (for all lane counts greater than one). LANEx\_CR\_DONE bits in DPCD Link/Sink Status Field also remain set.

Note1: Equalization succeeded on all active lanes Warning1: Equalization failed on lanes (lanes that failed equalization) Note2: Symbol lock succeeded on all active lanes. Warning2: Symbol lock failed on lanes {lanes that failed symbol lock} Pass3 (2 and 4 lane cases only): All lanes are properly skewed Fail3: (2 and 4 lane cases only): Lane N+1 is skewed by M link symbols relative to lane N  $(N = 0.. 2, M \text{ not} = 2)$ 

**Note:** Multiple iterations through the Channel Equalization sequence with adjustment of pre-emphasis setting are possible if required, though not specified in this test.

9. Wait until the Source DUT writes 00h to the TRAINING\_PATTERN\_SET byte of Reference Sink DPCD Link Configuration Field to indicate the end of the link training. Stop the link training timer. Verify that link training completed in 10 ms or less.

Note1: Link training timer  $\leq 10$  ms Warning1: Link training timer > 10 ms

#### Result:

This test passes if all pass/fail checks below pass.

Pass1: Test completed successfully

Fail1: Test was manually interrupted OR Test timer expired during step (report which test step the test was in when interrupted)

Pass2: Link training completed successfully (report even if training result did not match target link rate and lane count)

Report link training results:

 LINK\_BW\_SET LANE\_COUNT\_SET VOLTAGE SWING SET PRE-EMPHASIS\_SET Fail2: Link training failed (report this if failure of any test step causes test to abort) Pass3: Link training completed successfully at target link rate and lane count

Target LINK  $BW = K$ , Actual LINK  $BW = K$ Target LANE\_COUNT = X, Actual LANE\_COUNT = X Fail3: Link training did not complete successfully at target link rate or lane count Target LINK  $BW = K$ , Actual LINK  $BW = L (L not = K)$ Target LANE\_COUNT = X, Actual LANE\_COUNT = Y (Y not= X)

Pass4: All pass/fail checks within the test steps succeeded Fail4: One or more pass/fail checks with the test steps failed

| Link speed\lane count               | -                               |                                 |                                 |
|-------------------------------------|---------------------------------|---------------------------------|---------------------------------|
|                                     | <b>MAX_LANE_COUNT</b><br>$=$ 1h | <b>MAX_LANE_COUNT</b><br>$= 2h$ | <b>MAX_LANE_COUNT</b><br>$= 4h$ |
| 1.62Gbps<br>MAX LINK RATE =<br>06h  | 1a                              | 1b                              | 1 C                             |
| 2.7Gbps<br>$MAX$ LINK RATE =<br>0Ah | 1d                              | 1e                              |                                 |

**Table 4-1:Link Training Test Cases** 

## *4.3.1.3 Successful Link Training with Request of Higher Differential Voltage Swing During Clock Recovery Sequence*

Test Procedure:

- 1. Reference Sink sets up receiver capability field in DPCD to advertise the maximum lane count and link rate supported by the Source DUT.
- 2. Reference Sink sets TEST\_REQUEST.TEST\_LINK\_TRAINING = 1, and TEST\_LANE\_COUNT and TEST\_LINK\_RATE to the maximum lane count and link rate supported by the Source DUT.
- 3. Reference Sink toggles IRQ HPD pulse (low pulse between 0.5ms 1ms). HPD signal remains asserted for the remainder of the test. Reference sink also sends link training request via GUI. If one second test duration feature is selected, start one second timer.
- 4. Wait until the Source DUT writes to the LINK\_BW\_SET and LANE\_COUNT\_SET fields. Skip forward to step 5 if TRAINING\_PATTERN\_SET is written to 01h before this test step is complete. Verify that LINK\_BW\_SET and LANE\_COUNT\_SET are written to the expected values.

Pass1: LINK\_BW\_SET and LANE\_COUNT\_SET written Fail1: TRAINING\_PATTERN\_SET written to 01h before LINK\_BW\_SET and / LANE\_COUNT\_SET Pass2: LINK\_BW\_SET = 06h or 0Ah Fail2: LINK\_BW\_SET not= 06h or 0Ah

Pass3: LANE\_COUNT\_SET =  ${1,2 \text{ or } 4}$ Fail3: LANE\_COUNT\_SET = 0 OR LANE\_COUNT\_SET = 3 OR LANE\_COUNT\_SET > 4

5. Wait until the Source DUT writes 01h to the TRAINING\_PATTERN\_SET byte in the Reference Sink DPCD Link Configuration Field. Start the link training timer. Verify that the Source DUT transmits training pattern 1 on all active lanes. Verify that the Source DUT starts with the minimum differential voltage swing (TRAINING\_LANEx\_SET.VOLTAGE\_SWING\_SET = 00b) and preemphasis disabled (TRAINING LANEx SET.PRE-EMPHASIS  $\overline{SET} = 00\overline{b}$ ) on all active lanes. Verify that LINK\_BW\_SET matches the actual link bandwidth, and that LANE\_COUNT\_SET matches the number of active lanes. Reference Sink sets LANEx\_CR\_DONE bits in DPCD Link/Sink Status Field after CR lock is achieved, and at least 100us after link training begins.

Pass1: Training Pattern 1 detected on all enabled lanes when TRAINING\_PATTERN\_SET is written Fail1: Training Pattern 1 not sent on lanes {report lanes without TP1} when

TRAINING\_PATTERN\_SET is written

Pass2: VOLTAGE SWING SET = 00b

Fail2: VOLTAGE SWING SET not= 00b

Pass3: PRE-EMPHASIS SET = 00b

Fail3: PRE-EMPHASIS\_SET not= 00b

Pass4: LINK\_BW\_SET = X (X = 06h if link rate = 1.62 Gbps, X = 0Ah if link rate = 2.7 Gbps)

Fail4: LINK\_BW\_SET = Y (Y not= X)

- Pass5: LANE\_COUNT\_SET=1, lane 1 is enabled and lanes 2-4 are disabled OR LANE\_COUNT\_SET=2, lanes 1-2 are enabled and lanes 3-4 are disabled OR LANE\_COUNT\_SET=4, lanes1-4 are enabled
- Fail5: LANE\_COUNT\_SET=1 but lane 1 is disabled or any of lanes 2-4 are enabled OR LANE COUNT SET=2 but lane 1 or 2 is disabled or lane 3 or 4 is enable OR LANE\_COUNT\_SET=4 but one or more of lanes 1-4 is disabled
- 6. Verify that TRAINING LANEx SET.MAX SWING REACHED = 0 for all active lanes. If TRAINING LANEX SET.MAX SWING REACHED = 1 for any active lane, flag voltage swing adjustment as complete for that lane and do not make further adjustments or checks on that lane until step 13. If TRAINING LANEx SET.MAX SWING REACHED = 1 for all active lanes, proceed to step 13.

Pass1: TRAINING\_LANEx\_SET.MAX\_SWING\_REACHED=0 (check all active lanes) Fail1: TRAINING\_LANEx\_SET.MAX\_SWING\_REACHED=1 (check all active lanes)

- 7. Reference Sink keeps LANEx\_CR\_DONE bit in DPCD Link/Sink Status Field cleared and requests an increase of differential voltage swing by setting the ADJUST\_REQUEST\_LANEx\_x.VOLTAGE\_SWING\_LANEx = 01b in the DPCD Link/Sink Status Field for all active lanes that do not have voltage swing adjustment flagged as complete.
- 8. Wait until the Source DUT writes to DPCD registers TRAINING\_LANEx\_SET (0103h .. 0106h) for all active lanes that do not have voltage swing adjustment flagged as complete. Verify that TRAINING LANEX SET.MAX SWING REACHED = 0 for all active lanes. If TRAINING LANEX SET.MAX SWING REACHED = 1 for any active lane, flag voltage swing adjustment as complete for that lane after completion of this step, and do not make further adjustments or checks on that lane until step 13. If TRAINING LANEX SET.MAX SWING REACHED = 1 for all active lanes, proceed to step 13.

Pass1: TRAINING\_LANEx\_SET.MAX\_SWING\_REACHED=0 (check all active lanes, excluding lanes that have voltage swing adjustment flagged as complete) Fail1: TRAINING\_LANEx\_SET.MAX\_SWING\_REACHED=1 (check all active lanes, excluding

lanes that have voltage swing adjustment flagged as complete) Pass2: TRAINING\_LANEx\_SET.VOLTAGE\_SWING\_SET = 01b (check all active lanes, excluding lanes that have voltage swing adjustment flagged as complete) Fail2: TRAINING\_LANEx\_SET.VOLTAGE\_SWING\_SET not= 01b (check all active lanes, excluding lanes that have voltage swing adjustment flagged as complete)

- 9. Reference Sink keeps LANEx CR\_DONE bit in DPCD Link/Sink Status Field cleared and requests an increase of differential voltage swing by setting the ADJUST\_REQUEST\_LANEx\_x.VOLTAGE\_SWING\_LANEx = 10b in the DPCD Link/Sink Status Field for all active lanes excluding those that have voltage swing adjustment flagged as complete.
- 10. Wait until the Source DUT writes to DPCD registers TRAINING\_LANEx\_SET (0103h .. 0106h) for all active lanes that do not have voltage swing adjustment flagged as complete. Verify that TRAINING LANEX SET.MAX SWING REACHED = 0 for all active lanes. If TRAINING LANEX SET.MAX SWING REACHED = 1 for any active lane, flag voltage swing adjustment as complete for that lane after completion of this step, and do not make further adjustments or checks on that lane until step 13. If TRAINING LANEX SET.MAX SWING REACHED = 1 for all active lanes, proceed to step 13.

Pass1: TRAINING\_LANEx\_SET.VOLTAGE\_SWING\_SET = 10b (check all active lanes, excluding lanes that have voltage swing adjustment flagged as complete) Fail1: TRAINING\_LANEx\_SET.VOLTAGE\_SWING\_SET not= 10b (check all active lanes, excluding lanes that have voltage swing adjustment flagged as complete)

**Note**: Support of fourth voltage swing level is optional. Do not fail if sink indicates that it does not support VOLTAGE SWING SET=11b by setting MAX\_SWING\_REACHED=1 on this iteration.

- 11. Reference Sink keeps LANEx\_CR\_DONE bit in DPCD Link/Sink Status Field cleared and requests an increase of differential voltage swing by setting the ADJUST\_REQUEST\_LANEx\_x.DRIVE\_CURRENT\_LANEx = 11b in the DPCD Link/Sink Status Field for all active lanes that do not have voltage swing adjustment flagged as complete.
- 12. Wait until the Source DUT writes to DPCD registers TRAINING\_LANEx\_SET (0103h .. 0106h) for all active lanes that do not have voltage swing adjustment flagged as complete.

Pass1: TRAINING\_LANEx\_SET.MAX\_SWING\_REACHED=1 (check all active lanes, excluding lanes that have voltage swing adjustment flagged as complete) Fail1: TRAINING\_LANEx\_SET.MAX\_SWING\_REACHED=0 (check all active lanes, excluding lanes that have voltage swing adjustment flagged as complete) Pass2: TRAINING\_LANEx\_SET.VOLTAGE\_SWING\_SET = 11b (check all active lanes, excluding lanes that have voltage swing adjustment flagged as complete) Fail2: TRAINING\_LANEx\_SET.VOLTAGE\_SWING\_SET not= 11b (check all any active lanes, excluding lanes that have voltage swing adjustment flagged as complete)

13. Reference Sink sets LANEx\_CR\_DONE bits in DPCD Link/Sink Status Field after CR lock is achieved, and within 100us of the start of the current link training iteration.

Pass1: CR lock achieved for all active lanes. Fail1: CR lock failed for lane(s) {lanes which failed CR lock)

14. Wait until the Source DUT writes 02h to the TRAINING\_PATTERN\_SET byte of Reference Sink DPCD Link Configuration Field. Verify that the Source DUT transmits training pattern 2 on all active lanes.

Pass1: Training Pattern 2 detected on all active lanes Fail1: Training Pattern 2 not detected on lanes {report active lanes without TP2}

15. Reference Sink sets LANEx\_CHANNEL\_EQ\_DONE, LANEx\_SYMBOL\_LOCK, and INTERLANE\_ALIGN\_DONE in the DPCD Link/Sink Status Field after channel equalization is complete and verifies that Source DUT is transmitting with 2 link symbol inter-lane skew between adjacent lanes (for all lane counts greater than one). LANEx\_CR\_DONE bits in DPCD Link/Sink Status Field also remain set.

Note1: Equalization succeeded on all active lanes Warning1: Equalization failed on lane(s) {report lanes that failed equalization} Note2: Symbol lock succeeded on all active lanes Warning2: Symbol lock failed on lane(s) {report lanes that did not achieve symbol lock} Pass3 (2 or 4 lane cases only): All lanes are properly skewed Fail3 (2 or 4 lane cases only): Lane N+1 is skewed by M link symbols relative to lane N  $(N = 0.. 2, M \text{ not} = 2)$ 

**Note:** multiple iterations through the Channel Equalization sequence with adjustment of pre-emphasis setting are possible if required, though not specified in this test.

16. Wait until the Source DUT writes 00h to the TRAINING\_PATTERN\_SET byte of Reference Sink DPCD Link Configuration Field to indicate the end of the link training. Stop the link training timer. Verify that link training completed in 10 ms or less.

Note1: Link training timer  $\leq 10$  ms Warning1: Link training timer  $> 10$  ms

#### Result:

This test passes if all pass / fail checks below pass.

Pass1: Test completed successfully Fail1: Test was manually interrupted OR Test timer expired during step {report which test step the test was in when interrupted}

Pass2: Link training completed successfully Report link training results: LINK\_BW\_SET LANE\_COUNT\_SET VOLTAGE SWING SET PRE-EMPHASIS\_SET Fail2: Link training failed (report this if failure of any test step causes test to abort)

Pass3: All pass/fail checks within the test steps succeeded Fail3: One or more checks within the test steps failed

### *4.3.1.4 Successful Link Training to a Lower Link Rate #1: Iterate at Maximum Voltage Swing*

**Note**: Support of 2.7Gbps link rate is optional. This test is skipped if the test operator has reported that Source DUT supports a maximum link rate of 1.62Gbps.

Test Procedure:

1. Reference Sink sets up receiver capability field in DPCD to advertise the maximum lane count and link rate supported by the Source DUT.

VESA DisplayPort Link Layer Compliance Standard Version 1

©Copyright 2007 Video Electronics Standards Association Page 50 of 172

- 2. Reference Sink sets TEST\_REQUEST.TEST\_LINK\_TRAINING = 1, and TEST\_LANE\_COUNT and TEST\_LINK\_RATE to the maximum lane count and link rate supported by the Source DUT.
- 3. Reference Sink toggles IRQ HPD pulse (low pulse between 0.5ms 1ms). HPD signal remains asserted for the remainder of the test. Reference Sink also sends link training request via GUI. If one second test duration feature is selected, start one second timer.
- 4. Wait until the Source DUT writes to the LINK\_BW\_SET and LANE\_COUNT\_SET fields. Skip forward to step 5 if TRAINING\_PATTERN\_SET is written to 01h before this test step is complete. Verify that LINK\_BW\_SET and LANE\_COUNT\_SET are written to legitimate values. Pass1: LINK\_BW\_SET and LANE\_COUNT\_SET written Fail1: TRAINING\_PATTERN\_SET written to 01h before LINK\_BW\_SET and / LANE\_COUNT\_SET Pass2: LINK BW  $SET = 0$ Ah Fail2: LINK\_BW\_SET not= 0Ah Pass3: LANE\_COUNT\_SET =  ${1,2 \text{ or } 4}$ Fail3: LANE\_COUNT\_SET = 0 OR LANE\_COUNT\_SET = 3 OR LANE\_COUNT\_SET > 4
- 5. Wait until the Source DUT writes 01h to the TRAINING\_PATTERN\_SET byte in the Reference Sink DPCD Link Configuration Field. Start the link training timer. Verify that the Source DUT transmits training pattern 1 on all active lanes. Verify that the Source DUT starts with the minimum differential voltage swing (TRAINING\_LANEx\_SET.VOLTAGE\_SWING\_SET = 00b) and preemphasis disabled (TRAINING LANEx SET.PRE-EMPHASIS  $\overline{SET} = 00b$ ) on all active lanes. Verify that LINK\_BW\_SET matches the actual link bandwidth, and that LANE\_COUNT\_SET matches the number of active lanes.

Pass1: Training Pattern 1 detected on all enabled lanes when TRAINING\_PATTERN\_SET is written Fail1: Training Pattern 1 not sent on lanes {report lanes without TP1} when TRAINING\_PATTERN\_SET is written Pass2: VOLTAGE SWING SET = 00b Fail2: VOLTAGE SWING SET not= 00b Pass3: PRE-EMPHASIS SET = 00b

Fail3: PRE-EMPHASIS\_SET not= 00b

Pass4: LINK\_BW\_SET = X (X = 06h if link rate = 1.62 Gbps, X = 0Ah if link rate = 2.7 Gbps) Fail4: LINK\_BW\_SET = Y (Y not= X)

- Pass5: LANE\_COUNT\_SET=1, lane 1 is enabled and lanes 2-4 are disabled OR LANE\_COUNT\_SET=2, lanes 1-2 are enabled and lanes 3-4 are disabled OR LANE\_COUNT\_SET=4, lanes1-4 are enabled
- Fail5: LANE COUNT SET=1 but lane 1 is disabled or any of lanes 2-4 are enabled OR LANE COUNT SET=2 but lane 1 or 2 is disabled or lane 3 or 4 is enable OR LANE\_COUNT\_SET=4 but one or more of lanes 1-4 is disabled
- 6. Verify that TRAINING LANEx SET.MAX SWING REACHED = 0 for all active lanes. If TRAINING LANEX SET.MAX SWING REACHED = 1 for any active lane, flag voltage swing adjustment as complete for that lane and do not make further adjustments or checks on that lane until step 13. If TRAINING LANEx SET.MAX SWING REACHED = 1 for all active lanes, proceed to step 13.

Pass1: TRAINING\_LANEx\_SET.MAX\_SWING\_REACHED=0 (check all active lanes) Fail1: TRAINING\_LANEx\_SET.MAX\_SWING\_REACHED=1 (check all active lanes)

7. Reference Sink keeps LANEx CR\_DONE bit in DPCD Link/Sink Status Field cleared and requests an increase of differential voltage swing by setting

ADJUST\_REQUEST\_LANEx\_x.DRIVE\_CURRENT\_LANEx = 01b in the DPCD Link/Sink Status Field for all active lanes that do not have voltage swing adjustment flagged as complete.

8. Wait until the Source DUT writes to DPCD registers TRAINING LANEX SET (0103h .. 0106h) for all active lanes that do not have voltage swing adjustment flagged as complete. Verify that TRAINING LANEX SET.MAX SWING REACHED = 0 for all active lanes. If TRAINING LANEX SET.MAX SWING REACHED = 1 for any active lane, flag voltage swing adjustment as complete for that lane after completion of this step, and do not make further adjustments or checks on that lane until step 13. If TRAINING LANEX SET.MAX SWING REACHED = 1 for all active lanes, proceed to step 13.

Pass1: TRAINING\_LANEx\_SET.MAX\_SWING\_REACHED=0 (check all active lanes, excluding lanes that have voltage swing adjustment flagged as complete) Fail1: TRAINING\_LANEx\_SET.MAX\_SWING\_REACHED=1 (check all active lanes, excluding lanes that have voltage swing adjustment flagged as complete) Pass2: TRAINING\_LANEx\_SET.VOLTAGE\_SWING\_SET = 01b (check all active lanes, excluding lanes that have voltage swing adjustment flagged as complete) Fail2: TRAINING\_LANEx\_SET.VOLTAGE\_SWING\_SET not= 01b (check all active lanes, excluding lanes that have voltage swing adjustment flagged as complete)

- 9. Reference Sink keeps LANEx CR\_DONE bit in DPCD Link/Sink Status Field cleared and requests an increase of differential voltage swing by setting the ADJUST\_REQUEST\_LANEx\_x.DRIVE\_CURRENT\_LANEx = 10b in the DPCD Link/Sink Status Field for all active lanes that do not have voltage swing adjustment flagged as complete.
- 10. Wait until the Source DUT writes to DPCD registers TRAINING\_LANEx\_SET (0103h .. 0106h) for all active lanes that do not have voltage swing adjustment flagged as complete. Verify that TRAINING LANEX SET.MAX SWING REACHED = 0 for all active lanes. If TRAINING LANEX SET.MAX SWING REACHED = 1 for any active lane, flag voltage swing adjustment as complete for that lane after completion of this test step, and do not make further adjustments or checks on that lane until step 13. If TRAINING LANEX SET.MAX SWING REACHED = 1 for all active lanes, proceed to step 13.

Pass1: TRAINING LANEx SET.VOLTAGE SWING SET = 10b (repeat for  $x = 0$ . N, N = highest active lane, excluding lanes that have voltage swing adjustment flagged as complete) Fail1: TRAINING LANEX SET.VOLTAGE SWING SET not= 10b (report for  $x = 0$ .. N, N = any active lane that has VOLTAGE SWING SET not= 01b and does not have voltage swing adjustment flagged as complete)

**Note**: Support for fourth voltage swing level is optional. Do not fail if sink indicates that it does not support VOLTAGE SWING SET=11b by setting MAX\_SWING\_REACHED=1 on this iteration.

- 11. Reference Sink keeps LANEx\_CR\_DONE bit in DPCD Link/Sink Status Field cleared and requests an increase of differential voltage swing by setting the ADJUST\_REQUEST\_LANEx\_x.DRIVE\_CURRENT\_LANEx = 11b in the DPCD Link/Sink Status Field for all active lanes that do not have voltage swing adjustment flagged as complete.
- 12. Wait until the Source DUT writes to DPCD registers TRAINING\_LANEx\_SET (0103h .. 0106h) for all active lanes that do not have voltage swing adjustment flagged as complete.

Pass1: TRAINING\_LANEx\_SET.MAX\_SWING\_REACHED=1 (check all active lanes, excluding lanes that have voltage swing adjustment flagged as complete) Fail1: TRAINING\_LANEx\_SET.MAX\_SWING\_REACHED=0 (check all active lanes, excluding those that have voltage swing adjustment flagged as complete)

Pass2: TRAINING\_LANEx\_SET.VOLTAGE\_SWING\_SET = 11b (check all active lanes, excluding those that have voltage swing adjustment flagged as complete) Fail2: TRAINING\_LANEx\_SET.VOLTAGE\_SWING\_SET not= 11b (check all active lanes, excluding those that have voltage swing adjustment flagged as complete).

- 13. Reference Sink keeps LANEx\_CR\_DONE bit in DPCD Link/Sink Status Field cleared; this results in a request for another iteration with the same voltage swing settings. Set voltage swing iteration counter to 1.
- 14. Wait until the Source DUT writes to DPCD registers TRAINING\_LANEx\_SET (0103h .. 0106h) for all active lanes that do not have voltage swing adjustment flagged as complete. Increment voltage swing iteration counter.

Pass1: TRAINING\_LANEx\_SET.MAX\_SWING\_REACHED=1 (check all active lanes) Fail1: TRAINING\_LANEx\_SET.MAX\_SWING\_REACHED=0 (check all active lanes) Pass2: TRAINING\_LANEx\_SET.VOLTAGE\_SWING\_SET = YYb (YY = last requested voltage swing; check all active lanes) Fail2: TRAINING\_LANEx\_SET.VOLTAGE\_SWING\_SET not= YYb (YY = last requested voltage swing; check all active lanes)

- 15. Repeat step 14 (including pass/fail checks) until sink writes LINK\_BW\_SET.
- 16. Verify that the Source DUT sets the LINK\_BW\_SET to 06h to attempt link training at the lower link rate, and transmits training pattern 1 at 1.62Gbps.

Pass1: Iteration counter = 1, indicating Source initiated training at low link bandwidth after one iterations at high link bandwidth Fail1: Iteration counter not = 1, indicating Source initiated training at low link bandwidth after a incorrect number of iterations Pass1: LINK BW  $SET = 06h$ Fail1: LINK\_BW\_SET not= 06h Pass2: Training Pattern 1 detected on all enabled lanes when LINK\_BW\_SET is written Fail2: Training Pattern 1 not sent on lanes {report lanes without TP1} when LINK BW SET is written Pass3: link rate  $= 1.62$  Gbps Fail3: link rate not= 1.62 Gbps

17. Reference Sink sets LANEx\_CR\_DONE bits in DPCD Link/Sink Status Field after CR lock is achieved at the lower link rate, and within 100us of the start of the current link training iteration.

Note1: CR lock succeeded on all active lanes Warning1: CR lock failed on lane(s) {report lanes that did not achieve CR lock}

**Note**: Multiple iterations through the Clock Recovery sequence with adjustment of drive strength are possible if required, though are not specified in this test.

18. Wait until the Source DUT writes 02h to the TRAINING\_PATTERN\_SET byte of Reference Sink DPCD Link Configuration Field. Verify that the Source DUT transmits training pattern 2 on all active lanes.

Pass1: Training Pattern 2 detected on all active lanes Fail1: Training Pattern 2 not detected on lane(s) {lanes without TP2}

19. Reference Sink sets LANEx\_CHANNEL\_EQ\_DONE, LANEx\_SYMBOL\_LOCK, and INTERLANE\_ALIGN\_DONE in the DPCD Link/Sink Status Field after channel equalization is

complete and verifies that Source DUT is transmitting with 2 link symbol inter-lane skew between adjacent lanes (for all lane counts greater than one). LANEx\_CR\_DONE bits in DPCD Link/Sink Status Field also remain set.

Note1: Equalization succeeded on all active lanes Warning1: Equalization failed on lane(s) {report lanes that failed equalization} Note2: Symbol lock succeeded on all active lanes Warning2: Symbol lock failed on lane(s) {report lanes that did not achieve symbol lock} Pass3 (2 and 4 lane cases only): All lanes are properly skewed Fail3: (2 and 4 lane cases only): Lane N+1 is skewed by M link symbols relative to lane N  $(N = 0.. 2, M \text{ not} = 2)$ 

**Note**: Multiple iterations through the Channel Equalization sequence with adjustment of pre-emphasis setting are possible if required, though not specified in this test.

20. Wait until the Source DUT writes 00h to the TRAINING\_PATTERN\_SET byte of Reference Sink DPCD Link Configuration Field to indicate the end of the link training. Stop the link training timer. Verify that link training completed in 10 ms or less.

Note1: Link training timer  $\leq 10$  ms Warning1: Link training timer  $> 10$  ms

Result:

This test passes if all of the pass / fail checks below pass.

Pass1: Test completed successfully

Fail1: Test was manually interrupted OR Test timer expired during step {report which test step the test was in when interrupted}

Pass2: Link training completed successfully Report link training results: LINK\_BW\_SET LANE\_COUNT\_SET VOLTAGE SWING SET PRE-EMPHASIS\_SET Fail2: Link training failed (report this if failure of any test step causes test to abort)

Pass3: Link training completed successfully at target link rate LINK  $BW = 1.62Gbps$ Fail3: Link training did not complete successfully at target link rate LINK BW not $= 1.62Gbps$ 

Pass4: All pass/fail checks succeeded Fail4: One or more checks failed

#### *4.3.1.5 Successful Link Training to a Lower Link Rate #2: - Iterate at Minimum Voltage Swing*

**Note**: Support of 2.7Gbps link rate is optional. This test is skipped if the test operator has reported that Source DUT supports a maximum link rate of 1.62Gbps.

Test Procedure:

1. Reference Sink sets up receiver capability field in DPCD to advertise the maximum lane count and link rate supported by the Source DUT.

- 2. Reference Sink sets TEST\_REQUEST.TEST\_LINK\_TRAINING = 1, and TEST\_LANE\_COUNT and TEST\_LINK\_RATE to the maximum lane count and link rate supported by the Source DUT.
- 3. Reference Sink toggles IRQ HPD pulse (low pulse between 0.5ms 1ms). HPD signal remains asserted for the remainder of the test. Reference Sink also sends link training request via GUI. If one second test duration feature is selected, start one second timer.
- 4. Wait until the Source DUT writes to the LINK\_BW\_SET and LANE\_COUNT\_SET fields. Skip forward to step 5 if TRAINING\_PATTERN\_SET is written to 01h before this test step is complete. Verify that LINK\_BW\_SET and LANE\_COUNT\_SET are written to legitimate values. Pass1: LINK\_BW\_SET and LANE\_COUNT\_SET written Fail1: TRAINING\_PATTERN\_SET written to 01h before LINK\_BW\_SET and / LANE\_COUNT\_SET Pass2: LINK BW  $SET = 0$ Ah Fail2: LINK\_BW\_SET not= 0Ah Pass3: LANE\_COUNT\_SET =  ${1,2 \text{ or } 4}$ Fail3: LANE\_COUNT\_SET = 0 OR LANE\_COUNT\_SET = 3 OR LANE\_COUNT\_SET > 4
- 5. Wait until the Source DUT writes 01h to the TRAINING\_PATTERN\_SET byte in the Reference Sink DPCD Link Configuration Field. Start the link training timer. Verify that the Source DUT transmits training pattern 1 on all active lanes. Verify that the Source DUT starts with the minimum differential voltage swing (TRAINING\_LANEx\_SET.VOLTAGE\_SWING\_SET = 00b) and preemphasis disabled (TRAINING LANEx SET.PRE-EMPHASIS  $\overline{SET} = 00b$ ) on all active lanes. Verify that LINK\_BW\_SET matches the actual link bandwidth, and that LANE\_COUNT\_SET matches the number of active lanes.

Pass1: Training Pattern 1 detected on all enabled lanes when TRAINING\_PATTERN\_SET is written Fail1: Training Pattern 1 not sent on lanes {report lanes without TP1} when TRAINING\_PATTERN\_SET is written Pass2: VOLTAGE SWING SET = 00b Fail2: VOLTAGE SWING SET not= 00b Pass3: PRE-EMPHASIS SET = 00b Fail3: PRE-EMPHASIS\_SET not= 00b Pass4: LINK\_BW\_SET = X (X = 06h if link rate = 1.62 Gbps, X = 0Ah if link rate = 2.7 Gbps) Fail4: LINK\_BW\_SET = Y (Y not= X) Pass5: LANE\_COUNT\_SET=1, lane 1 is enabled and lanes 2-4 are disabled OR LANE\_COUNT\_SET=2, lanes 1-2 are enabled and lanes 3-4 are disabled OR LANE\_COUNT\_SET=4, lanes1-4 are enabled

- Fail5: LANE COUNT SET=1 but lane 1 is disabled or any of lanes 2-4 are enabled OR LANE COUNT SET=2 but lane 1 or 2 is disabled or lane 3 or 4 is enable OR LANE\_COUNT\_SET=4 but one or more of lanes 1-4 is disabled
- 6. Verify that TRAINING LANEx SET.MAX SWING REACHED = 0 for all active lanes. If TRAINING LANEX SET.MAX SWING REACHED = 1 for any active lane, flag voltage swing adjustment as complete for that lane and do not make further adjustments or checks on that lane until step 13. If TRAINING LANEx SET.MAX SWING REACHED = 1 for all active lanes, proceed to step 13.

Pass1: TRAINING\_LANEx\_SET.MAX\_SWING\_REACHED=0 (check all active lanes) Fail1: TRAINING\_LANEx\_SET.MAX\_SWING\_REACHED=1 (check all active lanes)

- 7. Reference Sink keeps LANEx\_CR\_DONE bit in DPCD Link/Sink Status Field cleared; this results in a request for another iteration with the same voltage swing settings. Set voltage swing iteration counter to 1.
- 8. Wait until the Source DUT writes to DPCD registers TRAINING\_LANEx\_SET (0103h .. 0106h) for all active lanes that do not have voltage swing adjustment flagged as complete. Increment voltage swing iteration counter.

Pass1: TRAINING\_LANEx\_SET.MAX\_SWING\_REACHED=1 (check all active lanes) Fail1: TRAINING\_LANEx\_SET.MAX\_SWING\_REACHED=0 (check all active lanes) Pass2: TRAINING LANEX SET.VOLTAGE SWING SET = 00b (check all active lanes) Fail2: TRAINING\_LANEx\_SET.VOLTAGE\_SWING\_SET not= 00b (check all active lanes)

- 9. Repeat step 8 (including pass/fail checks) until sink writes LINK\_BW\_SET.
- 10. Verify that the Source DUT sets the LINK\_BW\_SET to 06h to attempt link training at the lower link rate, and transmits training pattern 1 at 1.62Gbps.

Pass1: Iteration counter = 5, indicating Source initiated training at low link bandwidth after five iterations at high link bandwidth.

Fail1: Iteration counter not = 5, indicating Source initiated training at low link bandwidth after an incorrect number of iterations.

Pass1: LINK BW  $SET = 06h$ Fail1: LINK\_BW\_SET not= 06h Pass2: Training Pattern 1 detected on all enabled lanes when LINK\_BW\_SET is written Fail2: Training Pattern 1 not sent on lanes {report lanes without TP1} when LINK\_BW\_SET is written Pass3: link rate  $= 1.62$  Gbps Fail3: link rate not= 1.62 Gbps

11. Reference Sink sets LANEx\_CR\_DONE bits in DPCD Link/Sink Status Field after CR lock is achieved at the lower link rate, and within 100us of the start of the current link training iteration.

Note1: CR lock succeeded on all active lanes Warning1: CR lock failed on lane(s) {report lanes that did not achieve CR lock}

**Note**: Multiple iterations through the Clock Recovery sequence with adjustment of drive strength are possible if required, though not specified in this test.

12. Wait until the Source DUT writes 02h to the TRAINING\_PATTERN\_SET byte of Reference Sink DPCD Link Configuration Field. Verify that the Source DUT transmits training pattern 2 on all active lanes.

Pass1: Training Pattern 2 detected on all active lanes Fail1: Training Pattern 2 not detected on lane(s) {lanes without TP2}

13. Reference Sink sets LANEx\_CHANNEL\_EQ\_DONE, LANEx\_SYMBOL\_LOCK, and INTERLANE\_ALIGN\_DONE in the DPCD Link/Sink Status Field after channel equalization is complete and verifies that Source DUT is transmitting with 2 link symbol inter-lane skew between adjacent lanes (for all lane counts greater than one). LANEx\_CR\_DONE bits in DPCD Link/Sink Status Field also remain set.

Note1: Equalization succeeded on all active lanes Warning1: Equalization failed on lane(s) {report lanes that failed equalization} Note2: Symbol lock succeeded on all active lanes Warning2: Symbol lock failed on lane(s) {report lanes that did not achieve symbol lock} Pass3 (2 and 4 lane cases only): All lanes are properly skewed Fail3: (2 and 4 lane cases only): Lane N+1 is skewed by M link symbols relative to lane N  $(N = 0.. 2, M \text{ not} = 2)$ 

**Note**: Multiple iterations through the Channel Equalization sequence with adjustment of pre-emphasis setting are possible if required, though not specified in this test.

14. Wait until the Source DUT writes 00h to the TRAINING\_PATTERN\_SET byte of Reference Sink DPCD Link Configuration Field to indicate the end of the link training. Stop the link training timer. Verify that link training completed in 10 ms or less.

Note1: Link training timer  $\leq 10$  ms Warning1: Link training timer > 10 ms

#### Result:

This test passes if all of the pass / fail checks below pass.

Pass1: Test completed successfully Fail1: Test was manually interrupted OR Test timer expired during step {report which test step the test was in when interrupted}

Pass2: Link training completed successfully (report even if training result did not match target link rate and lane count)

 Report link training results: LINK\_BW\_SET LANE\_COUNT\_SET VOLTAGE SWING SET PRE-EMPHASIS\_SET

Fail2: Link training failed (report this if failure of any test step causes test to abort)

Pass3: Link training completed successfully at target link rate LINK  $BW = 1.62Gbps$ Fail3: Link training did not complete successfully at target link rate LINK BW not=  $1.62Gbps$ 

Pass4: All pass/fail checks succeeded Fail4: One or more checks failed

## *4.3.1.6 Successful Link Training with Request of a Higher Pre-emphasis Setting During Channel Equalization Sequence*

Test Procedure:

- 1. Reference Sink sets up receiver capability field in DPCD to advertise the maximum lane count and link rate supported by the Source DUT.
- 2. Reference Sink sets TEST\_REQUEST.TEST\_LINK\_TRAINING = 1, and TEST\_LANE\_COUNT and TEST\_LINK\_RATE to the maximum lane count and link rate supported by the Source DUT.
- 3. Reference Sink toggles IRQ HPD pulse (low pulse between 0.5ms 1ms). HPD signal remains asserted for the remainder of the test. Reference sink also sends link training request via GUI. If one second test duration feature is selected, start one second timer.

- 4. Wait until the Source DUT writes to the LINK BW\_SET and LANE\_COUNT\_SET fields. Skip forward to step 5 if TRAINING PATTERN SET is written to 01h before this test step is complete. Verify that LINK\_BW\_SET and LANE\_COUNT\_SET are written to legitimate values. Pass1: LINK\_BW\_SET and LANE\_COUNT\_SET written Fail1: TRAINING\_PATTERN\_SET written to 01h before LINK\_BW\_SET and / LANE\_COUNT\_SET Pass2: LINK BW  $SET = 06h$  or 0Ah Fail2: LINK\_BW\_SET not= 06h or 0Ah Pass3: LANE\_COUNT\_SET =  ${1,2 \text{ or } 4}$ Fail3: LANE\_COUNT\_SET = 0 OR LANE\_COUNT\_SET = 3 OR LANE\_COUNT\_SET > 4
- 5. Wait until the Source DUT writes 01h to the TRAINING\_PATTERN\_SET byte in the Reference Sink DPCD Link Configuration Field. Start the link training timer. Verify that the Source DUT transmits training pattern 1 on all active lanes. Verify that the Source DUT starts with the minimum differential voltage swing (TRAINING\_LANEx\_SET.VOLTAGE\_SWING\_SET = 00b) and preemphasis disabled (TRAINING LANEx SET.PRE-EMPHASIS SET = 00b) on all active lanes. Verify that LINK\_BW\_SET matches the actual link bandwidth, and that LANE\_COUNT\_SET matches the number of active lanes.

Pass1: Training Pattern 1 detected on all enabled lanes when TRAINING PATTERN SET is written Fail1: Training Pattern 1 not sent on lanes {report lanes without TP1} when TRAINING\_PATTERN\_SET is written Pass2: VOLTAGE SWING SET = 00b

Fail2: VOLTAGE SWING SET not= 00b

Pass3: PRE-EMPHASIS SET = 00b

Fail3: PRE-EMPHASIS\_SET not= 00b

Pass4: LINK\_BW\_SET = X (X = 06h if link rate = 1.62 Gbps, X = 0Ah if link rate = 2.7 Gbps)

Fail4: LINK\_BW\_SET = Y (Y not= X)

- Pass5: LANE\_COUNT\_SET=1, lane 1 is enabled and lanes 2-4 are disabled OR LANE\_COUNT\_SET=2, lanes 1-2 are enabled and lanes 3-4 are disabled OR LANE\_COUNT\_SET=4, lanes1-4 are enabled
- Fail5: LANE\_COUNT\_SET=1 but lane 1 is disabled or any of lanes 2-4 are enabled OR LANE\_COUNT\_SET=2 but lane 1 or 2 is disabled or lane 3 or 4 is enable OR LANE\_COUNT\_SET=4 but one or more of lanes 1-4 is disabled
- 6. Reference Sink sets LANEx\_CR\_DONE bits in DPCD Link/Sink Status Field after CR lock is achieved, and within 100us of the start of the current link training iteration.

Note1: CR lock succeeded on all active lanes Warning1: CR lock failed on lane(s) {lanes that did not achieve CR lock}

**Note**: Multiple iterations through the Clock Recovery sequence with adjustment of drive strength are possible if required, though not specified in this test.

7. Wait until the Source DUT writes 02h to the TRAINING\_PATTERN\_SET byte of Reference Sink DPCD Link Configuration Field. Verify that the Source DUT transmits training pattern 2 on all active lanes.

Pass1: Training Pattern 2 detected on all active lanes Fail1: Training Pattern 2 not detected on lane(s) {active lanes without TP2}

8. Verify that TRAINING LANEx SET.MAX PRE-EMPHASIS REACHED = 0 for all active lanes. If TRAINING LANEX SET.MAX PRE-EMPHASIS REACHED = 1 for any active lane, flag pre-

emphasis adjustment as complete for that lane after completion of this test step and do not make any further adjustments or checks on that lane until step 15. If TRAINING LANEX SET.MAX PRE-EMPHASIS REACHED = 1 for all active lanes, proceed to step 15.

Pass1: TRAINING\_LANEx\_SET.MAX\_PRE-EMPHASIS\_REACHED=0 (check all active lanes) Fail1: TRAINING\_LANEx\_SET.MAX\_PRE-EMPHASIS\_REACHED=1 (check all active lanes)

- 9. Reference Sink keeps LANEx\_CHANNEL\_EQ\_DONE, LANEx\_SYMBOL\_LOCK, and INTERLANE\_ALIGN\_DONE in the DPCD Link/Sink Status Field cleared, and sets ADJUST\_REQUEST\_LANEx\_x.PRE-EMPHASIS\_LANEx = 01b for all active lanes that do not have pre-emphasis flagged as complete.
- 10. Wait until the Source DUT writes to DPCD registers TRAINING\_LANEx\_SET (0103h .. 0106h) for all active lanes that do not have voltage swing adjustment flagged as complete. Verify that TRAINING LANEx SET.MAX PRE-EMPHASIS REACHED = 0 for all active lanes. If TRAINING LANEX SET.MAX PRE-EMPHASIS REACHED = 1 for any active lane, flag preemphasis adjustment as complete for that lane after completion of this test step and do not make further adjustments or checks on that lane until step 15. If TRAINING LANEx SET.MAX PRE-EMPHASIS REACHED = 1 for all active lanes, proceed to step 15.

Pass1: TRAINING\_LANEx\_SET.MAX\_PRE-EMPHASIS\_REACHED = 0 (check all active lanes, excluding lanes that have pre-emphasis adjustment flagged as complete) Fail1: TRAINING\_LANEx\_SET.MAX\_PRE-EMPHASIS\_REACHED = 1 (check all active lanes, excluding lanes that have pre-emphasis adjustment flagged as complete) Pass2: TRAINING LANEx SET.PRE-EMPHASIS  $SET = 01b$  (check all active lanes, excluding lanes that have pre-emphasis adjustment flagged as complete) Fail2: TRAINING\_LANEx\_SET.PRE-EMPHASIS\_SET not= 01b (check all active lanes, excluding lanes that have pre-emphasis flagged as complete)

- 11. Reference Sink keeps sets LANEx\_CHANNEL\_EQ\_DONE, LANEx\_SYMBOL\_LOCK, and INTERLANE\_ALIGN\_DONE in the DPCD Link/Sink Status Field cleared, and sets ADJUST\_REQUEST\_LANEx\_x.PRE-EMPHASIS\_LANEx = 10b for all active lanes that do not have pre-emphasis flagged as complete.
- 12. Wait until the Source DUT writes to DPCD registers TRAINING\_LANEx\_SET (0103h .. 0106h) for all active lanes that do not have voltage swing adjustment flagged as complete. If TRAINING LANEX SET.MAX PRE-EMPHASIS REACHED = 1 for any active lane, flag preemphasis adjustment as complete for that lane after completion of this test step and do not make further adjustments or checks on that lane until step 15. If TRAINING LANEX SET.MAX PRE-EMPHASIS REACHED = 1 for all active lanes, proceed to step 15.

Pass1: TRAINING LANEx SET.PRE-EMPHASIS SET = 10b (check all active lanes, excluding lanes that have pre-emphasis adjustment flagged as complete) Fail1: TRAINING LANEX SET.PRE-EMPHASIS SET not= 10b (check all active lanes, excluding those that have pre-emphasis flagged as complete)

**Note**: Support for third pre-emphasis level (in addition to zero setting) is optional. Do not fail if sink indicates that it does not support VOLTAGE SWING SET=11b by setting MAX\_SWING\_REACHED=1 on this iteration.

13. Reference Sink keeps sets LANEx\_CHANNEL\_EQ\_DONE, LANEx\_SYMBOL\_LOCK, and INTERLANE\_ALIGN\_DONE in the DPCD Link/Sink Status Field cleared, and sets ADJUST\_REQUEST\_LANEx\_x.PRE-EMPHASIS\_LANEx = 11b for all active lanes that do not have pre-emphasis flagged as complete.

14. Wait until the Source DUT writes to DPCD registers TRAINING\_LANEx\_SET (0103h .. 0106h) for all active lanes that do not have voltage swing adjustment flagged as complete. Verify that TRAINING\_LANEx\_SET.MAX\_PRE-EMPHASIS\_REACHED = 1 for all active lanes.

Pass1: TRAINING\_LANEx\_SET.MAX\_PRE-EMPHASIS\_REACHED = 1 (check all active lanes, excluding lanes that have pre-emphasis adjustment flagged as complete) Fail1: TRAINING\_LANEx\_SET.MAX\_PRE-EMPHASIS\_REACHED = 0 (check all active lanes, excluding those that have pre-emphasis adjustment flagged as complete) Pass2: TRAINING LANEx SET.PRE-EMPHASIS SET = 11b (check all active lanes, excluding lanes that have pre-emphasis adjustment flagged as complete) Fail2: TRAINING LANEX SET.PRE-EMPHASIS SET not= 11b (check all active lanes, excluding those that have pre-emphasis flagged as complete)

15. Reference Sink sets LANEx\_CHANNEL\_EQ\_DONE, LANEx\_SYMBOL\_LOCK, and INTERLANE\_ALIGN\_DONE in the DPCD Link/Sink Status Field after channel equalization is complete and verifies that Source DUT is transmitting with 2 link symbol inter-lane skew between adjacent lanes (for all lane counts greater than one). LANEx\_CR\_DONE bits in DPCD Link/Sink Status Field also remain set.

Note1: Equalization succeeded on all active lanes Warning1: Equalization failed on lane(s) {report lanes that failed equalization} Note2: Symbol lock succeeded on all active lanes Warning2: Symbol lock failed on lane(s) {report lanes that did not achieve symbol lock} Pass3 (2 and 4 lane cases only): All lanes are properly skewed Fail3: (2 and 4 lane cases only): Lane N+1 is skewed by M link symbols relative to lane N  $(N = 0.. 2, M \text{ not} = 2)$ 

**Note**: Multiple iterations through the Channel Equalization sequence with adjustment of pre-emphasis setting are possible if required, though not specified in this test.

16. Wait until the Source DUT writes 00h to the TRAINING\_PATTERN\_SET byte of Reference Sink DPCD Link Configuration Field to indicate the end of the link training. Stop the link training timer. Verify that link training completed in 10 ms or less.

Note1: Link training timer  $\leq 10$  ms Warning1: Link training timer  $> 10$  ms

### Result:

This test passes if all of the pass / fail checks below pass.

Pass1: Test completed successfully Fail1: Test was manually interrupted OR Test timer expired during step (report which test step the test was in when interrupted)

Pass2: Link training completed successfully (report even if training result did not match target link rate and lane count)

 Report link training results: LINK\_BW\_SET LANE\_COUNT\_SET VOLTAGE SWING SET PRE-EMPHASIS\_SET Fail2: Link training failed (report this if failure of any test step causes test to abort) Pass3: All pass/fail checks succeeded Fail3: One or more checks failed

### *4.3.1.7 Successful Link Training at Lower Link Rate due to Loss of Symbol Lock During Channel Equalization Sequence*

#### Test Procedure:

- 1. Reference Sink sets up receiver capability field in DPCD to advertise the maximum lane count and link rate supported by the Source DUT.
- 2. Reference Sink sets TEST\_REQUEST.TEST\_LINK\_TRAINING = 1, and TEST\_LANE\_COUNT and TEST\_LINK\_RATE to the maximum lane count and link rate supported by the Source DUT.
- 3. Reference Sink toggles IRQ HPD pulse (low pulse between 0.5ms 1ms). HPD signal remains asserted for the remainder of the test. Reference Sink also sends link training request via GUI. If one second test duration feature is selected, start one second timer.
- 4. Wait until the Source DUT writes to the LINK BW SET and LANE COUNT SET fields. Skip forward to step 5 if TRAINING\_PATTERN\_SET is written to 01h before this test step is complete. Verify that LINK\_BW\_SET and LANE\_COUNT\_SET are written to legitimate values. Pass1: LINK\_BW\_SET and LANE\_COUNT\_SET written Fail1: TRAINING\_PATTERN\_SET written to 01h before LINK\_BW\_SET and / LANE\_COUNT\_SET Pass2: LINK BW  $SET = 06h$  or 0Ah Fail2: LINK\_BW\_SET not= 06h or 0Ah Pass3: LANE\_COUNT\_SET =  ${1,2 \text{ or } 4}$ Fail3: LANE\_COUNT\_SET = 0 OR LANE\_COUNT\_SET = 3 OR LANE\_COUNT\_SET > 4
- 5. Wait until the Source DUT writes 01h to the TRAINING\_PATTERN\_SET byte in the Reference Sink DPCD Link Configuration Field. Start the link training timer. Verify that the Source DUT transmits training pattern 1 on all active lanes. Verify that the Source DUT starts with the minimum differential voltage swing (TRAINING\_LANEx\_SET.VOLTAGE\_SWING\_SET = 00b) and preemphasis disabled (TRAINING LANEx SET.PRE-EMPHASIS  $SET = 00b$ ) on all active lanes. Verify that LINK\_BW\_SET matches the actual link bandwidth, and that LANE\_COUNT\_SET matches the number of active lanes.

Pass1: Training Pattern 1 detected on all enabled lanes when TRAINING\_PATTERN\_SET is written Fail1: Training Pattern 1 not sent on lanes {report lanes without TP1} when TRAINING\_PATTERN\_SET is written Pass2: VOLTAGE SWING SET = 00b Fail2: VOLTAGE SWING SET not= 00b Pass3: PRE-EMPHASIS SET = 00b Fail3: PRE-EMPHASIS SET not= 00b Pass4: LINK\_BW\_SET = X (X = 06h if link rate = 1.62 Gbps, X = 0Ah if link rate = 2.7 Gbps) Fail4: LINK\_BW\_SET = Y (Y not= X) Pass5: LANE\_COUNT\_SET=1, lane 1 is enabled and lanes 2-4 are disabled OR LANE\_COUNT\_SET=2, lanes 1-2 are enabled and lanes 3-4 are disabled OR LANE\_COUNT\_SET=4, lanes1-4 are enabled Fail5: LANE COUNT SET=1 but lane 1 is disabled or any of lanes 2-4 are enabled OR LANE COUNT SET=2 but lane 1 or 2 is disabled or lane 3 or 4 is enable OR LANE\_COUNT\_SET=4 but one or more of lanes 1-4 is disabled

6. Reference Sink sets LANEx\_CR\_DONE bits in DPCD Link/Sink Status Field after CR lock is achieved, and within 100us of the start of the current link training iteration.

Note1: CR lock succeeded on all active lanes Warning1: CR lock failed on lane(s) {lanes that did not achieve CR lock}

**Note**: Multiple iterations through the Clock Recovery sequence with adjustment of drive strength are possible if required, though not specified in this test.

7. Wait until the Source DUT writes 02h to the TRAINING\_PATTERN\_SET byte of Reference Sink DPCD Link Configuration Field. Verify that the Source DUT transmits training pattern 2 on all active lanes.

Pass1: Training Pattern 2 detected on all active lanes Fail1: Training Pattern 2 not detected on lane(s) {active lanes without TP2}

- 8. Reference Sink clears LANEx\_CR\_DONE bits in DPCD Link/Sink Status Field to indicate a loss of symbol lock.
- 9. If Source DUT only supports 1.62Gbps link rate or has already reduced link rate to 1.62 Gbps, wait until the Source DUT terminates the link training by writing 00h to TRAINING\_PATTERN\_SET in the DPCD Link Configuration Field. Stop the link training timer and proceed to 'Result'. If Source DUT supports 2.7Gbps link rate and has achieved CR lock on all lanes at 2.7 Gbps, proceed with the remainder of the test.

Pass1 (only if link rate is already 1.62 Gbps): TRAINING PATTERN  $SET = 00h$ Fail1 (only if link rate is already 1.62 Gbps): TRAINING PATTERN SET not= 00h

10. Wait until the Source DUT writes to LINK\_BW\_SET. Verify that the Source DUT sets LINK BW SET to 06h to attempt link training at the lower link rate by going through the Clock Recovery sequence again.

Pass1: LINK BW  $SET = 06h$ Fail1: LINK\_BW\_SET not= 06h

11. Wait until the Source DUT writes 01h to the TRAINING\_PATTERN\_SET byte in the Reference Sink DPCD Link Configuration Field. Verify that the Source DUT transmits training pattern 1 on all active lanes. Verify that the Source DUT starts with the minimum differential voltage swing  $(TRAINING LANEx SET.VOLTAGE SWING SET = 00b)$  and pre-emphasis disabled  $(TRAINING_LANEx_SET.PRE-EMPHASIS SET = 00b)$  on all active lanes.

Pass1: Training Pattern 1 detected on all enabled lanes when TRAINING\_PATTERN\_SET is written Fail1: Training Pattern 1 not sent on lanes {report lanes without TP1} when TRAINING\_PATTERN\_SET is written Pass2: VOLTAGE SWING SET = 00b Fail2: VOLTAGE SWING SET not= 00b Pass3: PRE-EMPHASIS SET = 00b Fail3: PRE-EMPHASIS\_SET not= 00b

12. Reference Sink sets LANEx\_CR\_DONE bits in DPCD Link/Sink Status Field after CR lock is achieved at the lower link rate, and within 100us of the start of the current link training iteration.

Pass1: CR lock succeeded on all active lanes Fail1: CR lock failed on lane(s) {report lanes that did not achieve CR lock}

VESA DisplayPort Link Layer Compliance Standard Version 1

©Copyright 2007 Video Electronics Standards Association Page 62 of 172

**Note**: Multiple iterations through the Clock Recovery sequence with adjustment of drive strength are possible if required, though not specified in this test.

13. Wait until the Source DUT writes 02h to the TRAINING\_PATTERN\_SET byte of Reference Sink DPCD Link Configuration Field, and that the Source DUT transmits training pattern 2 on all active lanes.

Pass1: Training Pattern 2 detected on all active lanes Fail1: Training Pattern 2 not detected on lane(s) {active lanes without TP2}

14. Reference Sink sets LANEx\_CHANNEL\_EQ\_DONE, LANEx\_SYMBOL\_LOCK, and INTERLANE\_ALIGN\_DONE in the DPCD Link/Sink Status Field after channel equalization is complete and verifies that Source DUT is transmitting with 2 link symbol inter-lane skew between adjacent lanes (for all lane counts greater than one). LANEx\_CR\_DONE bits in DPCD Link/Sink Status Field also remain set.

Note1: Equalization succeeded on all active lanes Warning1: Equalization failed on lane(s) {report lanes that failed equalization} Note2: Symbol lock succeeded on all active lanes Warning2: Symbol lock failed on lane(s) {report lanes that did not achieve symbol lock} Pass3 (2 or 4 lane cases only): All lanes are properly skewed Fail3 (2 or 4 lane cases only): Lane N+1 is skewed by M link symbols relative to lane N  $(N = 0.. 2, M \text{ not} = 2)$ 

**Note**: Multiple iterations through the Channel Equalization sequence with adjustment of pre-emphasis setting are possible if required, though not specified in this test.

15. Wait until the Source DUT writes a 00h to the TRAINING\_PATTERN\_SET byte of Reference Sink DPCD Link Configuration Field to indicate the end of the link training. Stop the link training timer. Verify that link training completed in 10 ms or less.

Note1: Link training timer  $\leq 10$  ms Warning1: Link training timer > 10 ms

#### Result:

This test passes if all of the pass / fail checks below pass.

Pass1: Test completed successfully

Fail1: Test was manually interrupted OR Test timer expired during step {report which test step the test was in when interrupted}

Pass2 (only if link rate was 2.7 Gbps in step 9, allowing continuation of test): Link training completed successfully

 Report link training results: LINK\_BW\_SET LANE\_COUNT\_SET VOLTAGE SWING SET PRE-EMPHASIS\_SET

Fail2 (only if link rate was 2.7 Gbps in step 9, allowing continuation of test): Link training failed (report this if failure of any test step causes test to abort)

Pass3: All pass/fail checks within the test steps succeeded Fail3: One or more checks within the test steps failed

## *4.3.1.8 Unsuccessful Link Training at Lower Link Rate #1: Iterate at Maximum Voltage Swing*  Test Procedure:

- 1. Reference Sink sets up receiver capability field in DPCD to advertise the maximum lane count supported by the Source DUT and 1.62Gbps link rate.
- 2. Reference Sink sets TEST\_REQUEST.TEST\_LINK\_TRAINING = 1, and TEST\_LANE\_COUNT to the maximum lane count supported by the Source DUT and TEST\_LINK\_RATE to 1.62Gbps link rate.
- 3. Reference Sink toggles IRQ HPD pulse (low pulse between 0.5ms 1ms). HPD signal remains asserted for the remainder of the test. Reference Sink also sends link training request via GUI. If one second test duration feature is selected, start one second timer.
- 4. Wait until the Source DUT writes to the LINK BW\_SET and LANE\_COUNT\_SET fields. Skip forward to step 5 if TRAINING\_PATTERN\_SET is written to 01h before this test step is complete. Verify that LINK\_BW\_SET and LANE\_COUNT\_SET are written to legitimate values. Pass1: LINK\_BW\_SET and LANE\_COUNT\_SET written Fail1: TRAINING\_PATTERN\_SET written to 01h before LINK\_BW\_SET and / LANE\_COUNT\_SET Pass2: LINK BW  $SET = 06h$ Fail2: LINK\_BW\_SET not= 06h Pass3: LANE\_COUNT\_SET =  ${1,2 \text{ or } 4}$ Fail3: LANE\_COUNT\_SET = 0 OR LANE\_COUNT\_SET = 3 OR LANE\_COUNT\_SET > 4
- 5. Wait until the Source DUT writes 01h to the TRAINING\_PATTERN\_SET byte in the Reference Sink DPCD Link Configuration Field. Start the link training timer. Verify that the Source DUT transmits training pattern 1 on all active lanes. Verify that the Source DUT starts with the minimum differential voltage swing (TRAINING\_LANEx\_SET.VOLTAGE\_SWING\_SET = 00b) and preemphasis disabled (TRAINING LANEx SET.PRE-EMPHASIS  $SET = 00b$ ) on all active lanes. Verify that LINK\_BW\_SET matches the actual link bandwidth, and that LANE\_COUNT\_SET matches the number of active lanes.

Pass1: Training Pattern 1 detected on all enabled lanes when TRAINING\_PATTERN\_SET is written Fail1: Training Pattern 1 not sent on lanes {report lanes without TP1} when TRAINING\_PATTERN\_SET is written Pass2: VOLTAGE SWING SET = 00b

- Fail2: VOLTAGE SWING SET not= 00b
- Pass3: PRE-EMPHASIS SET = 00b
- Fail3: PRE-EMPHASIS\_SET not= 00b
- Pass4: LINK\_BW\_SET = X (X = 06h if link rate = 1.62 Gbps, X = 0Ah if link rate = 2.7 Gbps) Fail4: LINK\_BW\_SET = Y (Y not= X)
- Pass5: LANE\_COUNT\_SET=1, lane 1 is enabled and lanes 2-4 are disabled OR LANE\_COUNT\_SET=2, lanes 1-2 are enabled and lanes 3-4 are disabled OR LANE\_COUNT\_SET=4, lanes1-4 are enabled
- Fail5: LANE\_COUNT\_SET=1 but lane 1 is disabled or any of lanes 2-4 are enabled OR LANE COUNT SET=2 but lane 1 or 2 is disabled or lane 3 or 4 is enable OR LANE\_COUNT\_SET=4 but one or more of lanes 1-4 is disabled
- 6. Verify that TRAINING LANEx SET.MAX SWING REACHED = 0 for all active lanes. If TRAINING LANEX SET.MAX SWING REACHED = 1 for any active lane, flag voltage swing adjustment as complete for that lane and do not make further adjustments or checks on that lane until step 13. If TRAINING LANEx SET.MAX SWING REACHED = 1 for all active lanes, proceed to step 13.

Pass1: TRAINING\_LANEx\_SET.MAX\_SWING\_REACHED=0 (check all active lanes) Fail1: TRAINING\_LANEx\_SET.MAX\_SWING\_REACHED=1 (check all active lanes)

- 7. Reference Sink keeps LANEx\_CR\_DONE bit in DPCD Link/Sink Status Field cleared and requests an increase of differential voltage swing by setting the ADJUST\_REQUEST\_LANEx\_x.DRIVE\_CURRENT\_LANEx = 01b in the DPCD Link/Sink Status Field for all active lanes that do not have voltage swing adjustment flagged as complete.
- 8. Wait until the Source DUT writes to DPCD registers TRAINING\_LANEx\_SET (0103h .. 0106h) for all active lanes that do not have voltage swing adjustment flagged as complete. Verify that TRAINING LANEX SET.MAX SWING REACHED = 0 for all active lanes. If TRAINING\_LANEx\_SET.MAX\_SWING\_REACHED = 1 for any active lane, flag voltage swing adjustment as complete for that lane after completion of this step, and do not make further adjustments or checks on that lane until step 13. If TRAINING LANEX SET.MAX SWING REACHED = 1 for all active lanes, proceed to step 13.

Pass1: TRAINING\_LANEx\_SET.MAX\_SWING\_REACHED=0 (check all active lanes, excluding lanes that have voltage swing adjustment flagged as complete) Fail1: TRAINING\_LANEx\_SET.MAX\_SWING\_REACHED=1 (check all active lanes, excluding lanes that have voltage swing adjustment flagged as complete) Pass2: TRAINING LANEx SET.VOLTAGE SWING SET = 01b (check all active lanes, excluding lanes that have voltage swing adjustment flagged as complete) Fail2: TRAINING\_LANEx\_SET.VOLTAGE\_SWING\_SET not= 01b (check all active lanes, excluding lanes that have voltage swing adjustment flagged as complete)

- 9. Reference Sink keeps LANEx CR\_DONE bit in DPCD Link/Sink Status Field cleared and requests an increase of differential voltage swing by setting the ADJUST\_REQUEST\_LANEx\_x.DRIVE\_CURRENT\_LANEx = 10b in the DPCD Link/Sink Status Field for all active lanes that do not have voltage swing adjustment flagged as complete.
- 10. Wait until the Source DUT writes to DPCD registers TRAINING\_LANEx\_SET (0103h .. 0106h) for all active lanes that do not have voltage swing adjustment flagged as complete. Verify that TRAINING LANEx SET.MAX SWING REACHED = 0 for all active lanes. If TRAINING LANEX SET.MAX SWING REACHED = 1 for any active lane, flag voltage swing adjustment as complete for that lane after completion of this test step, and do not make further adjustments or checks on that lane until step 13. If TRAINING LANEX SET.MAX SWING REACHED = 1 for all active lanes, proceed to step 13.

Pass1: TRAINING LANEx SET.VOLTAGE SWING SET = 10b (check all active lanes, excluding lanes that have voltage swing adjustment flagged as complete) Fail1: TRAINING\_LANEx\_SET.VOLTAGE\_SWING\_SET not= 10b (check all active lanes, excluding lanes that have voltage swing adjustment flagged as complete)

**Note**: Support for fourth voltage swing level is optional. Do not fail if sink indicates that it does not support VOLTAGE SWING SET=11b by setting MAX\_SWING\_REACHED=1 on this iteration.

- 11. Reference Sink keeps LANEx\_CR\_DONE bit in DPCD Link/Sink Status Field cleared and requests an increase of differential voltage swing by setting the ADJUST\_REQUEST\_LANEx\_x.DRIVE\_CURRENT\_LANEx = 11b in the DPCD Link/Sink Status Field for all active lanes that do not have voltage swing adjustment flagged as complete.
- 12. Wait until the Source DUT writes to DPCD registers TRAINING\_LANEx\_SET (0103h .. 0106h) for all active lanes that do not have voltage swing adjustment flagged as complete.

Pass1: TRAINING\_LANEx\_SET.MAX\_SWING\_REACHED=1 (check all active lanes, excluding lanes that have voltage swing adjustment flagged as complete) Fail1: TRAINING\_LANEx\_SET.MAX\_SWING\_REACHED=0 (check all active lanes, excluding lanes that have voltage swing adjustment flagged as complete) Pass2: TRAINING\_LANEx\_SET.VOLTAGE\_SWING\_SET = 11b (check all active lanes, excluding those that have voltage swing adjustment flagged as complete) Fail2: TRAINING\_LANEx\_SET.VOLTAGE\_SWING\_SET not= 11b (check all active lanes, excluding lanes that have voltage swing adjustment flagged as complete)

- 13. Reference Sink keeps LANEx\_CR\_DONE bit in DPCD Link/Sink Status Field cleared; this results in a request for another iteration with the same voltage swing settings. Set voltage swing iteration counter to 1.
- 14. Wait until the Source DUT writes to DPCD registers TRAINING\_LANEx\_SET (0103h .. 0106h) for all active lanes. Verify that TRAINING\_LANEx\_SET.MAX\_SWING\_REACHED =  $0$  for all active lanes. Increment voltage swing iteration counter. Repeat step 14 until Source DUT writes to TRAINING\_PATTERN\_SET; when Source DUT writes to TRAINING\_PATTERN\_SET, skip forward to step 15.

Pass1: TRAINING\_LANEx\_SET.MAX\_SWING\_REACHED=0 (check all active lanes) Fail1: TRAINING\_LANEx\_SET.MAX\_SWING\_REACHED=1 (check all active lanes) Pass2: TRAINING\_LANEx\_SET.VOLTAGE\_SWING\_SET = 00b (check all active lanes) Fail2: TRAINING\_LANEx\_SET.VOLTAGE\_SWING\_SET not= 00b (check all active lanes)

15. Verify that the Source DUT writes 00h to TRAINING\_PATTERN\_SET to terminate link training. Stop the link training timer. Verify that link training completed in 10 ms or less.

Pass1: Iteration counter = 1, indicating Source initiated training at low link bandwidth after one iteration at high link bandwidth. Fail1: Iteration counter not = 1, indicating Source initiated training at low link bandwidth after an incorrect number of iterations. Pass2: TRAINING\_PATTERN\_SET = 00h Fail2: TRAINING\_PATTERN\_SET not= 00h Pass3: Link training timer  $\leq 10$  ms Fail3: Link training timer > 10 ms

### Result:

This test passes if all of the pass / fail checks below pass.

Pass1: Test completed successfully Fail1: Test was manually interrupted OR Test timer expired during step (report which test step the test was in when interrupted)

Pass2: All pass/fail checks within the test steps succeeded Fail2: One or more checks within the test steps failed

## *4.3.1.9 Unsuccessful Link Training at Lower Link Rate #2: - Iterate at Minimum Voltage Swing*

#### Test Procedure:

1. Reference Sink sets up receiver capability field in DPCD to advertise the maximum lane count supported by the Source DUT and 1.62Gbps link rate.

- 2. Reference Sink sets TEST\_REQUEST.TEST\_LINK\_TRAINING = 1, and TEST\_LANE\_COUNT to the maximum lane count supported by the Source DUT and TEST\_LINK\_RATE to 1.62Gbps link rate.
- 3. Reference Sink toggles IRQ HPD pulse (low pulse between 0.5ms 1ms). HPD signal remains asserted for the remainder of the test. Reference Sink also sends link training request via GUI. If one second test duration feature is selected, start one second timer.
- 4. Wait until the Source DUT writes to the LINK BW\_SET and LANE\_COUNT\_SET fields. Skip forward to step 5 if TRAINING PATTERN SET is written to 01h before this test step is complete. Verify that LINK\_BW\_SET and LANE\_COUNT\_SET are written to legitimate values. Pass1: LINK\_BW\_SET and LANE\_COUNT\_SET written Fail1: TRAINING\_PATTERN\_SET written to 01h before LINK\_BW\_SET and / LANE\_COUNT\_SET Pass2: LINK\_BW\_SET =  $06h$ Fail2: LINK\_BW\_SET not= 06h Pass3: LANE\_COUNT\_SET =  ${1,2 \text{ or } 4}$ Fail3: LANE\_COUNT\_SET = 0 OR LANE\_COUNT\_SET = 3 OR LANE\_COUNT\_SET > 4
- 5. Wait until the Source DUT writes 01h to the TRAINING\_PATTERN\_SET byte in the Reference Sink DPCD Link Configuration Field. Start the link training timer. Verify that the Source DUT transmits training pattern 1 on all active lanes. Verify that the Source DUT starts with the minimum differential voltage swing (TRAINING\_LANEx\_SET.VOLTAGE\_SWING\_SET = 00b) and preemphasis disabled (TRAINING LANEx SET.PRE-EMPHASIS  $SET = 00b$ ) on all active lanes. Verify that LINK\_BW\_SET matches the actual link bandwidth, and that LANE\_COUNT\_SET matches the number of active lanes.

Pass1: Training Pattern 1 detected on all enabled lanes when TRAINING\_PATTERN\_SET is written Fail1: Training Pattern 1 not sent on lanes {report lanes without TP1} when TRAINING\_PATTERN\_SET is written Pass2: VOLTAGE SWING SET = 00b Fail2: VOLTAGE SWING SET not= 00b Pass3: PRE-EMPHASIS  $SET = 00b$ Fail3: PRE-EMPHASIS\_SET not= 00b Pass4: LINK\_BW\_SET = X (X = 06h if link rate = 1.62 Gbps, X = 0Ah if link rate = 2.7 Gbps) Fail4: LINK\_BW\_SET = Y (Y not= X) Pass5: LANE\_COUNT\_SET=1, lane 1 is enabled and lanes 2-4 are disabled OR LANE\_COUNT\_SET=2, lanes 1-2 are enabled and lanes 3-4 are disabled OR LANE\_COUNT\_SET=4, lanes1-4 are enabled Fail5: LANE COUNT SET=1 but lane 1 is disabled or any of lanes 2-4 are enabled OR LANE\_COUNT\_SET=2 but lane 1 or 2 is disabled or lane 3 or 4 is enable OR LANE\_COUNT\_SET=4 but one or more of lanes 1-4 is disabled 6. Verify that TRAINING LANEx SET.MAX SWING REACHED = 0 for all active lanes.

Pass1: TRAINING\_LANEx\_SET.MAX\_SWING\_REACHED=0 (check all active lanes) Fail1: TRAINING\_LANEx\_SET.MAX\_SWING\_REACHED=1 (check all active lanes)

- 7. Reference Sink keeps LANEx CR\_DONE bit in DPCD Link/Sink Status Field cleared; this results in a request for another iteration with the same voltage swing settings. Set voltage swing iteration counter to 1.
- 8. Wait until the Source DUT writes to DPCD registers TRAINING\_LANEx\_SET (0103h .. 0106h) for all active lanes. Verify that TRAINING\_LANEx\_SET.MAX\_SWING\_REACHED = 0 for all active

lanes. Increment voltage swing iteration counter. Repeat step 8 until Source DUT writes to TRAINING\_PATTERN\_SET; when Source DUT writes to TRAINING\_PATTERN\_SET, skip forward to step 9.

Pass1: TRAINING\_LANEx\_SET.MAX\_SWING\_REACHED=0 (check all active lanes) Fail1: TRAINING\_LANEx\_SET.MAX\_SWING\_REACHED=1 (check all active lanes) Pass2: TRAINING LANEX SET.VOLTAGE SWING SET = 00b (check all active lanes) Fail2: TRAINING\_LANEx\_SET.VOLTAGE\_SWING\_SET not= 00b (check all active lanes)

9. Verify that the Source DUT writes 00h to TRAINING\_PATTERN\_SET to terminate link training. Stop the link training timer. Verify that link training completed in 10 ms or less.

Pass1: Iteration counter = 5, indicating Source initiated training at low link bandwidth after five iterations at high link bandwidth Fail1: Iteration counter not = 5, indicating Source initiated training at low link bandwidth after an incorrect number of iterations Pass2: TRAINING\_PATTERN\_SET = 00h Fail2: TRAINING\_PATTERN\_SET not= 00h Pass3: Link training timer  $\leq 10$  ms Fail3: Link training timer  $> 10$  ms

#### Result:

This test passes if all of the pass / fail checks below pass.

Pass1: Test completed successfully

Fail1: Test was manually interrupted OR Test timer expired during step {report which test step the test was in when interrupted}

Pass2: All pass/fail checks within the test steps succeeded Fail2: One or more checks within the test steps failed

## *4.3.1.10 Unsuccessful Link Training due to Failure in Channel Equalization Sequence (loop count > 5)*

Test Procedure:

- 1. Reference Sink sets up receiver capability field in DPCD to advertise the maximum lane count supported by the Source DUT and 1.62Gbps link rate.
- 2. Reference Sink sets TEST\_REQUEST.TEST\_LINK\_TRAINING = 1, and TEST\_LANE\_COUNT to the maximum lane count supported by the Source DUT and TEST\_LINK\_RATE to 1.62Gbps link rate.
- 3. Reference Sink toggles IRQ HPD pulse (low pulse between 0.5ms 1ms). HPD signal remains asserted for the remainder of the test. Reference Sink also sends link training request via GUI. If one second test duration feature is selected, start one second timer.
- 4. Wait until the Source DUT writes to the LINK BW\_SET and LANE\_COUNT\_SET fields. Skip forward to step 5 if TRAINING PATTERN SET is written to 01h before this test step is complete. Verify that LINK\_BW\_SET and LANE\_COUNT\_SET are written to legitimate values. Pass1: LINK\_BW\_SET and LANE\_COUNT\_SET written Fail1: TRAINING\_PATTERN\_SET written to 01h before LINK\_BW\_SET and / LANE\_COUNT\_SET Pass2: LINK BW  $SET = 06h$ Fail2: LINK\_BW\_SET not= 06h

Pass3: LANE\_COUNT\_SET =  ${1,2 \text{ or } 4}$ Fail3: LANE\_COUNT\_SET = 0 OR LANE\_COUNT\_SET = 3 OR LANE\_COUNT\_SET > 4

5. Wait until the Source DUT writes 01h to the TRAINING\_PATTERN\_SET byte in the Reference Sink DPCD Link Configuration Field. Start the link training timer. Verify that the Source DUT transmits training pattern 1 on all active lanes. Verify that the Source DUT starts with the minimum differential voltage swing (TRAINING\_LANEx\_SET.VOLTAGE\_SWING\_SET = 00b) and preemphasis disabled (TRAINING LANEx SET.PRE-EMPHASIS  $\overline{SET} = 00\overline{b}$ ) on all active lanes. Verify that LINK\_BW\_SET matches the actual link bandwidth, and that LANE\_COUNT\_SET matches the number of active lanes.

Pass1: Training Pattern 1 detected on all enabled lanes when TRAINING\_PATTERN\_SET is written Fail1: Training Pattern 1 not sent on lanes {report lanes without TP1} when

TRAINING\_PATTERN\_SET is written

Pass2: VOLTAGE SWING SET = 00b

- Fail2: VOLTAGE SWING SET not= 00b
- Pass3: PRE-EMPHASIS SET = 00b
- Fail3: PRE-EMPHASIS\_SET not= 00b
- Pass4: LINK\_BW\_SET = X (X = 06h if link rate = 1.62 Gbps, X = 0Ah if link rate = 2.7 Gbps)
- Fail4: LINK\_BW\_SET = Y (Y not= X)
- Pass5: LANE\_COUNT\_SET=1, lane 1 is enabled and lanes 2-4 are disabled OR LANE\_COUNT\_SET=2, lanes 1-2 are enabled and lanes 3-4 are disabled OR LANE\_COUNT\_SET=4, lanes1-4 are enabled
- Fail5: LANE\_COUNT\_SET=1 but lane 1 is disabled or any of lanes 2-4 are enabled OR LANE\_COUNT\_SET=2 but lane 1 or 2 is disabled or lane 3 or 4 is enable OR LANE\_COUNT\_SET=4 but one or more of lanes 1-4 is disabled
- 6. Reference Sink sets LANEx\_CR\_DONE bits in DPCD Link/Sink Status Field after CR lock is achieved, and within 100us of the start of the current link training iteration.

Note1: CR lock succeeded on all active lanes Warning1: CR lock failed on lane(s) {lanes that did not achieve CR lock}

**Note**: Multiple iterations through the Clock Recovery sequence with adjustment of drive strength are possible if required, though not specified in this test.

7. Wait until the Source DUT writes 02h to the TRAINING\_PATTERN\_SET byte of Reference Sink DPCD Link Configuration Field, and that the Source DUT transmits training pattern 2 on all active lanes.

Pass1: Training Pattern 2 detected on all active lanes Fail1: Training Pattern 2 not detected on lanes {active lanes without TP2}

8. Verify that TRAINNIG LANEx SET.MAX PRE-EMPHASIS REACHED = 0 for all active lanes. Set the equalization iteration counter to 1. If TRAINING LANEx SET.MAX PRE-EMPHASIS REACHED = 1 for any active lane, flag pre-emphasis adjustment as complete for that lane and do not make further adjustments or checks on that lane until step 15. If TRAINING LANEX SET.MAX PRE-EMPHASIS REACHED = 1 for all active lanes, proceed to step 15.

Pass1: TRAINING LANEx SET.MAX PRE-EMPHASIS REACHED = 0 (for  $x = 0$  .. N, N = max active lane)

Fail1: TRAINING LANEx SET.MAX PRE-EMPHASIS REACHED = 1 (for  $x = 0$ .. N, N = any active lane that has MAX\_PRE-EMPHASIS\_REACHED = 1)

- 9. Reference Sink keeps LANEx CHANNEL EQ DONE, LANEx SYMBOL LOCK, and INTERLANE\_ALIGN\_DONE in the DPCD Link/Sink Status Field cleared, and sets ADJUST\_REQUEST\_LANEx\_x.PRE-EMPHASIS\_LANEx = 01b for all active lanes.
- 10. Wait until the Source DUT writes to DPCD registers TRAINING\_LANEx\_SET (0103h .. 0106h) for all active lanes that do not have pre-emphasis adjustment flagged as complete. Increment the equalization iteration counter to 2. Verify that TRAINING\_LANEx\_SET.MAX\_PRE-EMPHASIS\_REACHED = 0 for all active lanes. If TRAINING\_LANEx\_SET.MAX\_PRE-EMPHASIS REACHED = 1 for any active lane, flag pre-emphasis adjustment as complete for that lane after completion of this step, and do not make further adjustments or checks on that lane until step 15. If TRAINING LANEx SET.MAX PRE-EMPHASIS REACHED = 1 for all active lanes, proceed to step 15.

Pass1: TRAINING\_LANEx\_SET.MAX\_PRE-EMPHASIS\_REACHED=0 (check all active lanes, excluding lanes that have pre-emphasis adjustment flagged as complete) Fail1: TRAINING\_LANEx\_SET.MAX\_PRE-EMPHASIS\_REACHED=1 (check all active lanes, excluding lanes that have pre-emphasis adjustment flagged as complete) Pass2: TRAINING\_LANEx\_SET.PRE-EMPHASIS\_SET = 01b (check all active lanes, excluding lanes that have pre-emphasis adjustment flagged as complete) Fail2: TRAINING LANEX SET.PRE-EMPHASIS SET not= 01b (check all active lanes, excluding lanes that have pre-emphasis adjustment flagged as complete)

- 11. Reference Sink keeps LANEx\_CHANNEL\_EQ\_DONE, LANEx\_SYMBOL\_LOCK, and INTERLANE\_ALIGN\_DONE in the DPCD Link/Sink Status Field cleared, and sets ADJUST\_REQUEST\_LANEx\_x.PRE-EMPHASIS\_LANEx = 10b for all active lanes.
- 12. Wait until the Source DUT writes to DPCD registers TRAINING\_LANEx\_SET (0103h .. 0106h) for all active lanes that do not have pre-emphasis adjustment flagged as complete. Increment the equalization iteration counter to 3. If TRAINING\_LANEx\_SET.MAX\_PRE-EMPHASIS REACHED = 1 for any active lane, flag pre-emphasis adjustment as complete for that lane after completion of this step, and do not make further adjustments or checks on that lane until step 15. If TRAINING\_LANEx\_SET.MAX\_PRE-EMPHASIS REACHED = 1 for all active lanes, proceed to step 15.

Pass1: TRAINING LANEx SET.PRE-EMPHASIS SET = 01b (check all active lanes, excluding lanes that have pre-emphasis adjustment flagged as complete) Fail1: TRAINING LANEX SET.PRE-EMPHASIS SET not= 01b (check all active lanes, excluding lanes that have pre-emphasis adjustment flagged as complete)

**Note:** Support of third pre-emphasis level is optional. Do not fail if sink indicates that it does not support PRE-EMPHASIS SET = 11b by setting MAX\_PRE-EMPHASIS\_REACHED=1 on this iteration.

- 13. Reference Sink keeps LANEx\_CHANNEL\_EQ\_DONE, LANEx\_SYMBOL\_LOCK, and INTERLANE\_ALIGN\_DONE in the DPCD Link/Sink Status Field cleared, and sets ADJUST\_REQUEST\_LANEx\_x.PRE-EMPHASIS\_LANEx = 11b for all lanes.
- 14. Wait until the Source DUT writes to DPCD registers TRAINING\_LANEx\_SET (0103h .. 0106h) for all active lanes that do not have pre-emphasis adjustment flagged as complete. Increment the equalization iteration counter to 4. Verify that TRAINING\_LANEx\_SET.MAX\_PRE-EMPHASIS REACHED = 1 for all active lanes.

Pass1: TRAINING\_LANEx\_SET.MAX\_PRE-EMPHASIS\_REACHED=1 (check all active lanes, excluding lanes that have pre-emphasis adjustment flagged as complete) Fail1: TRAINING\_LANEx\_SET.MAX\_PRE-EMPHASIS\_REACHED=0 (check all active lanes, excluding lanes that have pre-emphasis adjustment flagged as complete) Pass2: TRAINING LANEx SET.PRE-EMPHASIS SET = 11b (check all active lanes, excluding lanes that have pre-emphasis adjustment flagged as complete) Fail2: TRAINING LANEx SET.PRE-EMPHASIS SET not= 11b (check all active lanes, excluding lanes that have pre-emphasis adjustment flagged as complete)

- 15. Reference Sink keeps LANEx\_CHANNEL\_EQ\_DONE, LANEx\_SYMBOL\_LOCK, and INTERLANE\_ALIGN\_DONE in the DPCD Link/Sink Status Field cleared. LANEx\_CR\_DONE bits in DPCD Link/Sink Status Field remain set.
- 16. Wait until the Source DUT writes to DPCD registers TRAINING\_LANEx\_SET (0103h .. 0106h) for all active lanes that do not have pre-emphasis adjustment flagged as complete. Increment the equalization iteration counter. Verify that TRAINING\_LANEx\_SET.MAX\_PRE-EMPHASIS REACHED = 1 for all active lanes. Repeat step 16 until Source DUT writes to TRAINING\_PATTERN\_SET; when Source DUT writes to TRAINING\_PATTERN\_SET, skip forward to step 17.

Pass1: TRAINING\_LANEx\_SET.MAX\_PRE-EMPHASIS\_REACHED=1 (check all active lanes, excluding lanes that have pre-emphasis adjustment flagged as complete) Fail1: TRAINING\_LANEx\_SET.MAX\_PRE-EMPHASIS\_REACHED=0 (check all active lanes, excluding lanes that have pre-emphasis adjustment flagged as complete) Pass2: TRAINING LANEx SET.PRE-EMPHASIS SET = 11b (check all active lanes, excluding lanes that have pre-emphasis adjustment flagged as complete) Fail2: TRAINING\_LANEx\_SET.PRE-EMPHASIS\_SET not= 11b (check all active lanes, excluding lanes that have pre-emphasis adjustment flagged as complete)

17. Verify that the Source DUT terminates link training by writing TRAINING PATTERN SET to 00h. Stop the link training timer. Verify that link training completed in 10 ms or less.

Pass1: Iteration counter = 1, indicating Source initiated training at low link bandwidth after one iterations at high link bandwidth. Fail1: Iteration counter not = 1, indicating Source initiated training at low link bandwidth after an incorrect number of iterations. Pass2: TRAINING\_PATTERN\_SET = 00h Fail2: TRAINING\_PATTERN\_SET not= 00h Pass3: Link training timer  $\leq 10$  ms Fail3: Link training timer  $> 10$  ms

#### Result:

This test passes if all of the pass / fail checks below pass.

Pass1: Test completed successfully Fail1: Test was manually interrupted OR Test timer expired during step {report which test step the test was in when interrupted}

Pass2: All pass/fail checks within the test steps succeeded Fail2: One or more checks within the test steps failed

## *4.3.1.11 Lane Count Reduction*

Test Procedure:

VESA DisplayPort Link Layer Compliance Standard Version 1

©Copyright 2007 Video Electronics Standards Association Page 71 of 172

**Note**: This test is skipped if the Source DUT only supports one lane.

The test begins with the DisplayPort main link already trained and active, to the maximum number of lanes supported by the Source DUT, and running at 1.62Gbps link rate.

Test Procedure:

- 1. Reference Sink sets TEST\_REQUEST.TEST\_LINK\_TRAINING = 1, and TEST\_LANE\_COUNT to one lane and TEST\_LINK\_RATE to 1.62Gbps link rate.
- 2. Reference Sink toggles IRQ HPD pulse (low pulse between 0.5ms 1ms). Reference Sink also sends link training request via GUI. HPD signal remains asserted for the remainder of the test.
- 3. Verify that the Source DUT transmits idle pattern on all lanes.
- 4. Verify that the Source DUT writes 01h to LANE\_COUNT\_SET, and that it disables (stops transmission) on all lanes other than lane 0.
- 5. Check that the Source DUT continues to send idle pattern on lane 0. The Source DUT may instead do a full re-training of the link with the new lane count (report this as a warning).
- 6. Reference Sink keeps LANEx\_CR\_DONE, LANEx\_CHANNEL\_EQ\_DONE, LANEx SYMBOL LOCK set for lane 0, and clear for all other lanes. INTERLANE\_ALIGNED\_DONE remains set.
- 7. Verify that the Source DUT sends at least 5 BS-idle patterns on lane 0.

#### Result:

This test fails if one or more of the checks listed in the test steps fails.

## *4.3.1.12 Lane Count Increase*

### Test Procedure:

**Note**: This test is skipped if the Source DUT only supports one lane. The DisplayPort main link is already trained and active, using one lane, and running at 1.62Gbps link rate before this test is executed.

- 1. Reference Sink sets TEST\_REQUEST.TEST\_LINK\_TRAINING = 1, and TEST\_LANE\_COUNT to maximum number of lanes supported by the Source DUT and TEST\_LINK\_RATE to 1.62Gbps link rate.
- 2. Reference Sink toggles IRQ HPD pulse (low pulse between 0.5ms 1ms). HPD signal remains asserted for the remainder of the test.
- 3. Verify that the Source DUT disables all lanes (stop transmission).
- 4. Verify that the Source DUT writes the new lane count (maximum number of lanes supported by Source DUT) to LANE\_COUNT\_SET.
- 5. Continue the rest of the link training (go to step 4 of test 4.3.1.2).

#### Result:

This test passes if all pass / fail checks below pass.

Pass1: Test completed successfully

Fail1: Test was manually interrupted OR Test timer expired during step {report which test step the test was in when interrupted}
Pass2: Link training completed successfully (report even if training exceeds 10 ms time constraint or did not match target link rate and lane count)

Report link training results:

LINK BW SET LANE\_COUNT\_SET VOLTAGE SWING SET PRE-EMPHASIS\_SET Fail2: Link training failed (report this if failure of any test step causes test to abort)

Pass3: Link training completed successfully at one lane, 1.62Gbps Fail3: Link training did not complete successfully at one lane, 1.62Gbps Target LINK  $BW = 1.62$  Gb/s, Actual LINK  $BW = 2.7$  Gb/s Target LANE\_COUNT = 1, Actual LANE\_COUNT = X

Pass4: All pass/fail checks within the test steps succeeded Fail4: One or more pass/fail checks with the test steps failed

### **4.3.2 Link Maintenance**

This set of tests check that the Source DUT does the appropriate action when an interrupt is signaled by IRQ HPD pulse.

**Note:** These tests all begin with the DisplayPort main link already trained to the maximum number of lanes supported by the Source DUT. The link maintenance tests can be done at either link rate.

# *4.3.2.1 Successful Link Re-training After IRQ HPD Pulse Due to Loss of Symbol Lock*

This test case verifies re-training by the Source DUT after Reference Sink reports loss of symbol lock. It is expected that the lane count and link bandwidth will be unchanged after link re-training, because the line conditions have not changed.

This test is repeated separately for each lane.

Test Procedure:

- 1. Reference Sink clears the LANEx SYMBOL\_LOCKED bit of DPCD Link Status field to indicate a loss of symbol lock, and sets the LINK\_STATUS\_UPDATED bit.
- 2. Reference Sink toggles IRQ HPD pulse (low pulse between 0.5ms 1ms). HPD remains asserted for the remainder of the test. Start Link Status Read Timer.
- 3. Wait until the Source DUT reads DPCD Link Status field (Aux read of address 0200h). Stop the Link Status Read timer. Verify that the Source DUT read addresses 0200h – 0205h. Verify that the Link Status read occurred within 100ms of the rising edge of HPD.

Pass1: Source DUT read DPCD addresses 0200h – 0205h Fail1: Source DUT did not read DPCD addresses 0200h – 0205h Pass2: Link Status Read started link status read within 100 ms Fail2: Link Status Read did not start within 100 ms

- 4. Carry out steps 4-8 of test 4.3.1.1 'Successful Link Training Upon Hot Plug Detect' to re-train the link.
- 5. Verify that the Source DUT transitions from Training Pattern 2 to Idle Pattern, and that Source DUT sends at least 5 BS-Idle Pattern on all active lanes.

Pass1: Transition from TP2 to Idle Pattern detected on all active lanes

VESA DisplayPort Link Layer Compliance Standard Version 1

©Copyright 2007 Video Electronics Standards Association Page 73 of 172

Fail1: Transition from TP2 to Idle Pattern not detected on lane(s) {active lanes where transition was not detected} Pass2: Valid Idle Pattern detected on all active lanes Fail2: Valid Idle Pattern not detected on lanes {active lanes without valid Idle Pattern} Pass3: At least 5 BS-Idle Pattern detected on all active lanes Fail3: N BS-Idle Pattern detected for on lane M {repeat for all active lanes M that have  $N < 5$ }

#### Result:

This test passes if all of the pass/fail checks below pass.

Pass1: Test completed successfully Fail1: Test was manually interrupted OR Test timer expired during step {report which test step the test was in when interrupted}

Pass2: Link training completed successfully (report even if training exceeds 10 ms time constraint) Report link training results:

 LINK\_BW\_SET LANE\_COUNT\_SET VOLTAGE SWING SET PRE-EMPHASIS\_SET Fail2: Link training failed (report this if failure of any test step causes test to abort)

Pass4: LANE\_COUNT\_SET = original LANE\_COUNT\_SET Fail4: LANE\_COUNT\_SET not= original LANE\_COUNT\_SET

Pass5: LINK\_BW\_SET = original LINK\_BW\_SET Fail5: LINK\_BW\_SET not= original LINK\_BW\_SET

Pass6: All pass / fail checks within test steps passed Fail6: One or more pass / fail check(s) within test steps failed

### *4.3.2.2 Successful Link Re-training After IRQ HPD Pulse Due to Loss of Clock Recovery Lock*

This test case verifies re-training by the Source DUT after Sink reports loss of clock recovery lock. It is expected that the lane count and link bandwidth will be unchanged after link re-training, because the line conditions have not changed.

This test is repeated separately for each lane.

Other than step 1, this test case is identical to test 4.3.2.1 'Successful Link Re-training after IRQ HPD Pulse Due to Loss of Symbol Lock'.

Test Procedure:

- 1. Reference Sink clears the LANEx\_CR\_DONE bits of DPCD Link Status field to indicate a loss of clock recovery lock, and sets the LINK\_STATUS\_UPDATED bit.
- 2. Go to step 2 of test 4.3.2.1.

#### Result:

See 'Result' section of test 4.3.2.1

### *4.3.2.3 Successful Link Re-training After IRQ HPD Pulse Due to Loss of Inter-lane Alignment Lock*

**Note**: This test is skipped if the Source DUT supports the maximum of one lane

VESA DisplayPort Link Layer Compliance Standard Version 1

©Copyright 2007 Video Electronics Standards Association Page 74 of 172

This test case verifies re-training by the Source DUT after Sink reports loss of inter-lane alignment lock. It is expected that the lane count and link bandwidth will be unchanged after link re-training, because the line conditions have not changed.

Other than step 1, this test case is identical to test 4.3.2.1 'Successful Link Re-training After IRQ HPD Pulse Due to Loss of Symbol Lock'.

Test Procedure:

- 1. Reference Sink clears the INTERLANE\_ALIGN\_DONE bit of DPCD Link Status field to indicate a loss of inter-lane alignment lock and sets the LINK\_STATUS\_UPDATED bit.
- 2. Go to step 2 of test 4.3.2.1.

#### Result:

See 'Result' section of test 4.3.2.1

### *4.3.2.4 No link re-training required after IRQ HPD pulse*

Test Procedure:

- 1. Reference Sink keeps LANEx\_SYMBOL\_LOCKED, LANEx\_CR\_DONE and INTERLANE\_ALIGN\_DONE bits of DPCD Link Status field set.
- 2. Reference Sink toggles IRQ HPD pulse (low pulse between 0.5ms 1ms). HPD remains asserted for the remainder of the test. Start Link Status Read timer (Reference Sink does not indicate any errors).
- 3. Wait until the Source DUT reads DPCD Link Status field (Aux read of address 0200h). Stop the Link Status Read timer. Verify that the Source DUT read addresses 0200h – 0205h. Verify that the Link Status read occurred within 100ms of the rising edge of HPD.

Pass1: Source DUT read DPCD addresses 0200h – 0205h Fail1: Source DUT did not read DPCD addresses 0200h – 0205h Pass2: Link Status Read started link status read within 100 ms Fail2: Link Status Read did not start within 100 ms

4. Monitor AUX CH and main link activity for 10 ms. Verify that the Source DUT does not re-initiate link training (does not write to TRAINING\_PATTERN\_SET byte in the Reference Sink DPCD Link Configuration Field) during 10 ms interval. Verify that the Source DUT continues to transmit BS-Idle pattern or active video stream.

Pass1: Source DUT does not write to TRAINING\_PATTERN\_SET Fail1: Source DUT writes to TRAINING\_PATTERN\_SET Pass2: BS-Idle or active video stream being transmitted on the main link Fail2: No BS-Idle or active video stream on the main link

#### Result:

This test passes if all pass / fail checks below pass

Pass1: Test completed successfully Fail1: Test was manually interrupted

Pass2: All pass/fail checks within test steps succeeded Fail2: One or more checks within test steps failed

# *4.4 Source Isochronous Transport Services Test Procedures*

In Source Isochronous Transport Services Test, Main Stream data mapping capability, including the generation of Main Stream Attribute packet, shall be tested.

# **4.4.1 Main Stream Data Mapping**

This set of tests check the main stream data mapping capability of the DisplayPort main link. Data mapping is further broken down into two parts: 1) bus steering – the mapping of pixel to a lane, and 2) data packing and stuffing into transfer units (TU). It is not the intention of this test to cover the interoperability of all video timings and color formats.

**Note:** The test procedures assume that the interrupt / DPCD test method is used. If this method is not available, some other vendor specific or manual method will be required.

For fixed timing Source DUTs (for example, embedded devices) which only support one video timing, the Pixel data steering test shall be executed at the supported timing. The other tests in this section shall be skipped.

# *4.4.1.1 Pixel Data Steering*

This test also checks that the dynamic range bit in the main stream attribute data is set properly.

For fixed timing Source DUTs, execute this test at the supported video timing.

Test Procedure:

1. Set the DisplayPort main link to 1.62Gbps data rate, and one lane.

**Note**: This test should be repeated for all lane widths supported by the Source DUT.

- 2. Reference Sink sets test video timing to use VGA 640x480 @ 60Hz in the test request field of DPCD.
- 3. Reference Sink sets the test color format in test request field of DPCD. This test is repeated for all color formats supported by the Source DUT. Please refer to Table 3‐5 for the list of color formats supported in DisplayPort.
- 4. Reference Sink sets the TEST\_REQ bit, sets TEST\_REQUEST.TEST\_PATTERN = 1 and requests a test pattern (the test pattern used for each color format is listed in Table 3‐5).
- 5. Reference Sink toggles IRQ HPD pulse (low pulse between 0.5ms 1ms).
- 6. Reference Sink reads the TEST\_RESPONSE register after 5s. If the TEST\_RESPONSE.TEST\_NAK = 1, the test mode is not supported by the Source DUT and terminate test. This is a test failure if the colorimetry currently under test is mandatory. If the TEST\_RESPONSE.TEST\_ACK is set, proceed with remainder of the test.
- 7. Verify that the test data pattern is received properly at the Reference Sink.

Result:

This test fails if Reference Sink indicates an error in the test data pattern received. This test also fails if the Source DUT does not support the mandatory colorimetries.

# *4.4.1.2 Main Stream Data Packing and Stuffing – Least Packed TU*

This tests the main stream data packing and stuffing in the case where a transfer unit (TU) is the least packed with data symbols.

**Note**: This test is skipped for a fixed timing Source DUT.

Test Procedure:

VESA DisplayPort Link Layer Compliance Standard Version 1

©Copyright 2007 Video Electronics Standards Association Page 76 of 172

- 1. Set the DisplayPort main link to maximum number of lanes supported by Source DUT, and 2.7Gbps if supported (1.62Gbps if only low link rate is supported).
- 2. Reference Sink sets the color format to use 18-bpp RGB with VESA dynamic range in test request field of DPCD.

**Note**: If YCbCr is supported, use 16-bpp YCbCr422 instead.

- 3. Reference Sink sets the video timing to use VGA 640x480 @ 60Hz in test request field of DPCD.
- 4. Reference Sink sets the TEST\_REQ bit, sets TEST\_REQUEST.TEST\_PATTERN = 1, and requests a test pattern (the test pattern used for each color format is listed in Table 3‐5).
- 5. Reference Sink toggles IRQ HPD pulse (low pulse between 0.5ms 1ms).
- 6. Reference Sink reads the TEST\_RESPONSE register after 5s. If the TEST\_RESPONSE.TEST\_NAK is set, the test mode is not supported by the Source DUT and terminate test. If the TEST\_RESPONSE.TEST\_ACK is set, proceed with remainder of the test.
- 7. Verify that the test data pattern is received properly at the Reference Sink.

#### Result:

This test fails if Reference Sink indicates an error in the test data pattern received. This test also fails if Source DUT does not support the fail-safe mode.

# *4.4.1.3 Main Stream Data Packing and Stuffing – Most Packed TU*

This tests the main stream data packing and stuffing in the case where a transfer unit (TU) is the most packed with data symbols.

**Note**: This test is skipped for a fixed timing Source DUT.

Test Procedure:

- 1. Set the DisplayPort main link to use low link rate.
- 2. Set the DisplayPort main link to use 1 lane lane count, and video mode according to Table 4-2.

**Note**: This test is repeated for all lane counts supported by the Source DUT. For consumer Source DUTs, please refer to Table 4-3.

- 3. Reference Sink sets test color format according to Table 4-2 in test request field of DPCD. Start with the mode that will result in the highest packing ratio.
- 4. Reference Sink sets test video timing according to Table 4-2 in test request field of DPCD.
- 5. Reference Sink sets the TEST\_REQ bit, sets TEST\_REQUEST.TEST\_PATTERN = 1, and requests a test pattern (the test pattern used for each color format is listed in Table 3‐5)
- 6. Reference Sink toggles IRQ HPD pulse (low pulse between 0.5ms 1ms).
- 7. Reference Sink reads the TEST\_RESPONSE register after 5s.
- 8. If the TEST\_RESPONSE.TEST\_NAK is set, the test mode is not supported by the Source DUT. Go back to Step 3, and go to the next highly packed mode in Table 3‐5. If all the modes in Table 3‐5 have been tried, terminate test.
- 9. If the TEST\_RESPONSE.TEST\_ACK is set, proceed with remainder of the test.
- 10. Verify that the test data pattern is received properly at the Reference Sink.

#### Result:

This test fails if Reference Sink indicates an error in the test data pattern received.

| Lane<br>Count  | <b>Standard</b> | H<br><b>Res</b> | V<br><b>Res</b> | <b>Refresh</b><br>Rate (Hz) | Interlaced /<br><b>Progressive</b> | <b>Blanking</b><br>Mode | bpp | Packing<br><b>Ratio</b> |
|----------------|-----------------|-----------------|-----------------|-----------------------------|------------------------------------|-------------------------|-----|-------------------------|
|                |                 |                 |                 |                             |                                    |                         |     |                         |
|                | <b>CVT</b>      | 1280            | 800             | 60                          | Progressive                        | Reduced                 | 18  | 99%                     |
|                | <b>DMT</b>      | 1280            | 768             | 60                          | Progressive                        | Reduced                 | 18  | 95%                     |
|                | DMT             | 800             | 600             | 60.317                      | Progressive                        | Normal                  | 30  | 93%                     |
|                | DMT             | 1024            | 768             | 60                          | Progressive                        | Normal                  | 18  | 90%                     |
| $\overline{2}$ | DMT             | 1280            | 1024            | 60                          | Progressive                        | Normal                  | 24  | 100%                    |
| 2              | DMT             | 1280            | 960             | 60                          | Progressive                        | Normal                  | 24  | 100%                    |
| $\overline{2}$ | <b>DMT</b>      | 1360            | 768             | 60                          | Progressive                        | Normal                  | 30  | 99%                     |
| $\overline{2}$ | <b>CVT</b>      | 1200            | 800             | 60                          | Progressive                        | Normal                  | 30  | 97%                     |
| 2              | DMT             | 1400            | 1050            | 60                          | Progressive                        | Reduced                 | 24  | 94%                     |
| 2              | DMT             | 1280            | 768             | 60                          | Progressive                        | Normal                  | 30  | 92%                     |
| $\overline{2}$ | <b>CVT</b>      | 1600            | 1200            | 60                          | Progressive                        | Reduced                 | 18  | 90%                     |
| 4              | <b>CVT</b>      | 2048            | 1536            | 60                          | Progressive                        | Reduced                 | 24  | 97%                     |
| 4              | DMT             | 1792            | 1344            | 60                          | Progressive                        | Normal                  | 24  | 95%                     |
| 4              | <b>DMT</b>      | 1600            | 1200            | 60                          | Progressive                        | Normal                  | 30  | 94%                     |

**Table 4-2: Main Stream Data Packing and Stuffing – Most Packed Modes for PC** 

**Note**: Spread spectrum clocking is not used.

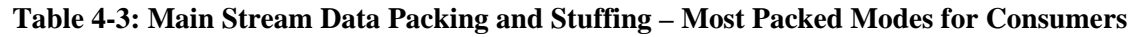

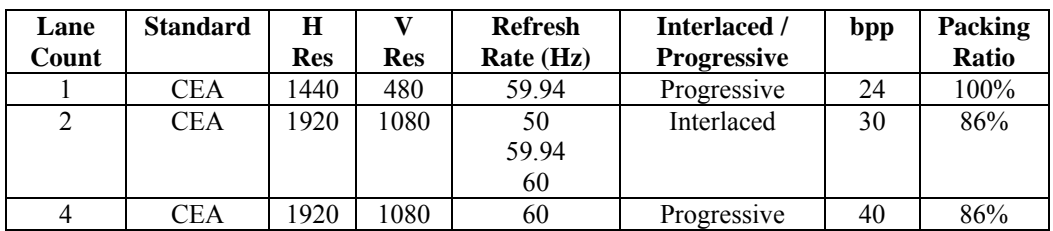

**Note**: Spread spectrum clocking is not used. For 2 and 4 lanes, use a lower bpp if 30bpp is not supported.

# **4.4.2 Main Video Stream Format Change Handling**

The required behavior of Source DUT upon the main video stream format change is defined in Section 5.l.3 of DisplayPort Specification Version 1.1. This test case verifies that the Source DUT complies with the format change requirement.

**Note**: A Source DUT may optionally choose to always re-train the link when carrying out a format change. This test case is skipped for Source DUTs that do not support format changes without link re-training, as reported in Table 3-1: Source Device Capability Question List.

**Note**: This test is skipped for a fixed timing Source DUT.

#### Test Procedure:

- 1. Set the DisplayPort main link to 1.62Gbps data rate, and one lane.
- 2. Reference Sink sets the color format to use 18-bpp RGB with VESA dynamic range in test request field of DPCD.
- 3. Reference Sink sets the video timing to use VGA 640x480 @ 60Hz in test request field of DPCD.
- 4. Reference Sink sets the TEST\_REQ bit, sets TEST\_REQUEST.TEST\_PATTERN = 1, and requests a test pattern (ramp pattern).
- 5. Reference Sink toggles IRQ HPD pulse (low pulse between 0.5ms 1ms). Reference Sink also sends test request (color format, video timing, test pattern) via a GUI.
- 6. Reference Sink reads the TEST\_RESPONSE register after 5s. If the TEST\_RESPONSE.TEST\_NAK is set, Reference Sink waits for user input to allow the test to proceed. If the TEST\_RESPONSE.TEST\_ACK is set, proceed with remainder of the test.
- 7. Verify that the test data pattern is received properly at the Reference Sink.
- 8. Reference Sink sets the color format to use 24-bpp RGB with VESA dynamic range in test request field of DPCD.
- 9. Reference Sink sets the TEST\_REQ bit, sets TEST\_REQUEST.TEST\_PATTERN = 1, and requests a test pattern (ramp pattern).
- 10. Reference Sink toggles IRQ HPD pulse (low pulse between 0.5ms 1ms). Reference Sink also sends test request (color format, video timing, test pattern) via a GUI.
- 11. Reference Sink reads the TEST\_RESPONSE register after 5s. If the TEST\_RESPONSE.TEST\_NAK is set, Reference Sink waits for user input to allow the test to proceed. If the TEST\_RESPONSE.TEST\_ACK is set, proceed with remainder of the test.
- 12. Verify that the Source DUT repeats the idle pattern at least 5 times before inserting the new Main Stream Attributes.
- 13. Verify that the test data pattern is received properly in the new main stream video format at the Reference Sink.

#### Result:

This test fails if Reference Sink indicates an error in the test data pattern received. This test also fails if Source DUT does not support the fail-safe mode.

# **5 Sink Device Tests**

This section describes the compliance test procedures for Sink DUTs. Figure 5-1 below shows the setup for the Sink Device test.

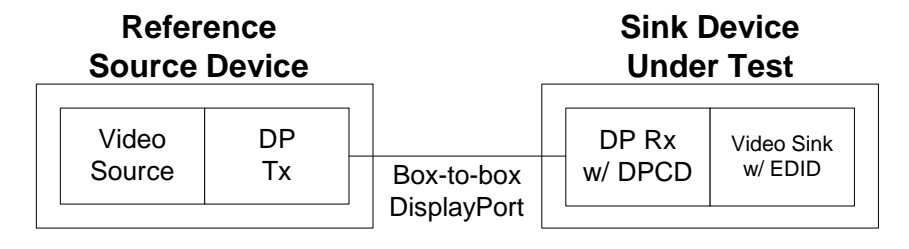

**Figure 5-1: Sink Device Compliance Test Setup for Link Layer and Above** 

# *5.1 Sink Device Compliance Test Assertions (Informative)*

During Sink Device test execution, some assertions can be implemented to verify that the Sink DUT is following the DisplayPort protocol. The following assertions may be added:

Aux Channel Replies:

- Verify that minimum duration preamble occurs during Aux-CH SYNC
- Verify that Aux request has START pattern immediately after SYNC
- Verify that Aux request ends with STOP
- Verify that the number of bits between SYNC and STOP is a multiple of 8
- Verify that Aux Reply Command (CMD) is valid
- Verify that for reads, the number of read bytes (returned from Sink to Source) matches the Request LENGTH field
- Verify that the Aux Reply always begins within 400us of the end of an Aux Request (no-reply is allowed, but if there is a reply it must not commence later than 400us after the request)
- The number of Aux Request retries before an Aux reply is received exceeds three

Hot Plug Detect Line:

- Verify that the Hot Plug Detect interrupt duration is between 500 and 1000 us
- Verify that the Sink DUT does not request illegal voltage swing / pre-emphasis combinations on any active lane via the DPCD ADJUST\_REQUEST\_LANEx fields

# *5.2 Sink Device Services Test Procedures*

In Sink Device Services Tests, the following Sink capabilities shall be tested:

- **•** DisplayPort Auxiliary Channel Reply Protocol And Data
- Send EDID data in reply to EDID read transaction via DisplayPort Auxiliary Channel

**Note:** The Source DUT may initiate EDID read transaction anytime when HPD signal is high.

# **5.2.1 Auxiliary Channel Protocol**

This set of tests verifies that the Sink DUT responds correctly to aux channel read and write requests. Both native aux and I2C over aux transactions are covered. These tests shall be run with the main link off, to ensure that Sink DUT will not be issuing IRQ HPD requests.

The declared Receiver Capability Field contents will be compared against the values read back in these test cases.

# *5.2.1.1 Read One Byte from Valid DPCD Address*

Test Procedure:

- 1. Start one second timer. Timer is mandatory for this test case; test will fail if it is not completed within this interval.
- 2. Reference Source sends the following Aux request: 90-00-00-00h (native aux read from address 0000h, 1 byte) (This reads the first Receiver Capability byte)
- 3. Wait for Aux reply. If reply isn't received within 400us, return to step 2. Check reply. If reply is unintelligible (received SYNC preamble but no STOP, number of bits isn't a multiple of 8, more than maximum number of bytes allowed in a DisplayPort Aux reply, etc), exit test. If reply is Aux DEFER, return to step 2. If reply is Aux ACK, proceed to step 4. If reply is not Aux DEFER or Aux ACK, exit test.

Aux Defer is as follows: 20h (1 byte - Native Aux Defer)

Aux ACK is as follows: 00-R0h (2 bytes - Native Aux ACK plus one read byte)

Pass1: Intelligible Reply command received (received valid SYNC preamble, STOP, 8\*K bits for integer K, not too many reply bytes) Fail1: Unintelligible Reply command received Pass2: Reply is Aux DEFER or Aux ACK Fail2: Reply is not Aux DEFER or Aux ACK

4. Verify reply data.

Pass1: Read byte R0 matches first byte of Sink DUT's Receiver Capabilities Fail1: Read byte R0 does not match first byte of Sink DUT's Receiver Capabilities

Result:

This test passes if all of the pass / fail checks below pass.

Pass1: Test completed normally

Fail1: Test was interrupted by timeout or by test operator

Pass2: All pass / fail checks within test steps passed Fail2: One or more check(s) within test steps failed

# *5.2.1.2 Read Twelve Bytes from Valid DPCD Address*

Test Procedure:

- 1. Start one second timer. Timer is mandatory for this test case; test will fail if it is not completed within this interval.
- 2. Set parameter X to zero.
- 3. Reference Source computes the remaining number of bytes to fetch: REO LEN =  $(12 - X - 1)$ and start address:  $REQ$  ADDRESS = X
- 4. Reference Source sends the following Aux request: 90-00-REQ ADDRESS-REQ LEN (native aux read of  $(12 - X)$  bytes from address  $(00h + X)$ ) (This reads the 12-byte Receiver Capability field, skipping bytes that were previously read)
- 5. Wait for Aux reply. If reply isn't received within 400us, return to step 3. Check reply. If reply is unintelligible (received SYNC preamble but no STOP, number of bits isn't a multiple of 8, more than maximum number of bytes allowed in a DisplayPort Aux reply, etc), exit test. If reply is Aux DEFER, return to step 3. If reply is Aux ACK, proceed to step 5. If reply is not Aux DEFER or Aux ACK, exit test.

Aux DEFER is as follows: 20h (1 byte - Native Aux Defer)

Aux ACK is as follows: 00h-{RBN[7:0]} (Native Aux ACK + (1..REQ\_LEN) Read Bytes)

Pass1: Valid reply command (received valid SYNC preamble, STOP, 8\*K bits for integer K, not too many reply bytes) Fail1: Invalid reply command (all the checks below are done only if valid reply is received and is not a Defer) Info: print Defer retry counter Pass2: Native Aux ACK received Fail2: some other Aux reply command received (print bytes) Pass3:  $1 \leq REPLY$  BYTE COUNT  $\leq REO$  LEN + 1 Fail3: REPLY\_BYTE\_COUNT = 0 OR REPLY\_BYTE\_COUNT > REQ\_LEN + 1

6. Increment X for each read byte received (i.e. all reply bytes excluding the first byte). Compute REPLY BYTE COUNT = X - REQ ADDRESS. If  $X < 12$ , return to step 2. Otherwise proceed to step 6.

7. Check reply.

Pass1: Read bytes R0-R11 match Sink DUT's Receiver Capabilities fields Fail1: Read bytes R0-R11 do not match Sink DUT's Receiver Capabilities fields

#### Result:

This test passes if all of the pass / fail checks below pass.

Pass1: Test completed normally Fail1: Test was interrupted by timeout or by test operator

Pass2: All pass / fail checks within the test steps passed Fail2: One or more check(s) within the test steps failed

### *5.2.1.3 Write One Byte to Valid DPCD Address*

Test Procedure:

- 1. Start one second timer. Timer is mandatory for this test case; test will fail if it is not completed within this interval.
- 2. Reference Source sends the following Aux request: 80-01-00-00-06h (native aux write to address 0100h, 1 byte) (This writes LINK\_BW\_SET to 06h)
- 3. Wait for Aux reply. If reply isn't received within 400us, return to step 2. Check reply. If reply is unintelligible (received SYNC preamble but no STOP, number of bits isn't a multiple of 8, more than maximum number of bytes allowed in a DisplayPort Aux reply, etc), exit test. If reply is Aux DEFER or Aux NACK, return to step 2. If reply is Aux ACK, proceed to step 4.

Aux DEFER is as follows: 20h (Native Aux Defer)

Aux NACK is as follows: 01-00h (Native Aux NACK, 0 bytes written)

Aux ACK is as follows:  $00<sub>h</sub>$ (Native Aux ACK)

Pass1: Intelligible Reply command received (received valid SYNC preamble, STOP, 8\*K bits for integer K, not too many reply bytes) Fail1: Unintelligible Reply command received Pass2: Reply is Aux DEFER, Aux NACK or Aux ACK Fail2: Reply is not Aux DEFER, Aux NACK or Aux ACK

4. Read back one byte at address 0100h, using procedure from test case 5.2.1.1, 'Read One Byte From Valid DPCD Address'. Verify that data read matches data written.

Pass1: Read byte  $= 06h$ Fail1: Read byte not= 06h

#### Result:

VESA DisplayPort Link Layer Compliance Standard Version 1

©Copyright 2007 Video Electronics Standards Association Page 83 of 172

This test passes if all of the pass / fail checks below pass

Pass1: Test completed normally

Fail1: Test was interrupted by timeout or by test operator

Pass2: All pass / fail checks within the test steps passed Fail2: One or more check(s) within the test steps failed

### *5.2.1.4 Write Nine Bytes to Valid DPCD Addresses*

#### Test Procedure:

- 1. Start one second timer. Timer is mandatory for this test case; test will fail if it is not completed within this interval.
- 2. Set parameter N to zero. Set WRITE DATA[9] to  ${0A, 84, 7C, 3F, 3F, 3F, 11, 01}$ . The WRITE DATA array is used to set the following DPCD parameters: (LINK\_BW\_SET = 0Ah, LANE\_COUNT\_SET = 04h, ENHANCED\_FRAME\_EN = 1, TRAINING PATTERN SET = 0, LINK QUAL PATTERN SET = 3, RECOVERED CLOCK OUT  $EN = 1$ , SCRAMBLING DISABLE = 1, SYMBOL\_ERROR\_COUNT\_SEL = 1, VOLTAGE SWING SET = 3 for all lanes, MAX\_SWING\_REACHED = 1 for all lanes, PRE-EMPHASIS\_SET = 3 for all lanes, MAX\_PRE-EMPHASIS\_REACHED = 1 for all lanes, MODULATION\_FREQ = 1, SPREAD\_AMP = 1, MAIN\_LINK\_CHANNEL\_CODING\_SET = 1)
- 3. Reference Source computes the remaining number of bytes to write: REQ LEN =  $(9 - N - 1)$ and start address:  $REQ$  ADDRESS = 100h + N
- 4. Reference Source sends the following Aux request: 80-REQ\_ADDRESS[15:8]-REQ\_ADDRESS[7:0]-REQ\_LEN-{WRITE\_DATA[N] .. WRITE\_DATA[N+REQ\_LEN] (native aux write to address REQ\_ADDRESS  $\ldots$  REQ\_ADDRESS + REQ\_LEN, data = WRITE\_DATA(N .. N+REQ\_LEN))
- 5. Wait for Aux reply. If reply isn't received within 400us, return to step 3. Check reply. If reply is unintelligible (received SYNC preamble but no STOP, number of bits isn't a multiple of 8, more than maximum number of bytes allowed in a DisplayPort Aux reply, etc), exit test. If reply is Aux DEFER, return to step 3. If reply is Aux NACK, proceed to step 5. If reply is Aux ACK, proceed to step 6. If reply is not Aux DEFER, Aux NACK or Aux ACK, exit test.

Aux Defer is as follows: 20h (1 byte - Native Aux Defer) Aux NACK is as follows:

10b-BYTES\_WRITTEN[7:0] (Native Aux NACK, number of bytes written  $= 0$ .. REQ LEN-1)

Aux ACK is as follows: 00h (Native Aux ACK)

Pass1: Valid reply command (received valid SYNC preamble, STOP, 8\*K bits for integer K, not too many reply bytes) Fail1: Invalid reply command (all the checks below are done only if valid reply is received and is not a Defer) Info: print Defer retry counter Pass2: Native Aux ACK received Fail2: some other Aux reply command received (print bytes)

- 6. Increment N by BYES WRITTEN. Return to step 2.
- 7. Read back nine bytes at address 0100h, using procedure from test case 5.2.1.2, 'Read 12 Bytes From Valid DPCD Address'. Verify that read data matches write data.

Pass1: Read bytes = 0A-84-7C-3F-3F-3F-3F-11-01h Fail1: Read bytes not= 0A-84-7C-3F-3F-3F-3F-11-01h

#### Result:

This test passes if all of the pass / fail checks below pass

Pass1: Test completed normally Fail1: Test was interrupted by timeout or by test operator

Pass2: All pass / fail checks within the test steps passed Fail2: One or more check(s) within the test steps failed

### *5.2.1.5 Write Nine Bytes to Read-Only DPCD Address*

This test case verifies that the Sink DUT NACKs a write to a read-only DPCD address.

Test Procedure:

- 1. Start one second timer. Timer is mandatory for this test case; test will fail if it is not completed within this interval.
- 2. Reference Source sends the following Aux request: 80-02-02-09-00-11-22-33-44-55-66-77-88-99 (native aux write to address 0202h – 020Bh)
- 3. Wait for Aux reply. If reply isn't received within 400us, return to step 2. Check reply. If reply is unintelligible (ex - received SYNC preamble but no STOP, number of bits isn't a multiple of 8, more than maximum number of bytes allowed in a DisplayPort Aux reply, etc), exit test. If reply is Aux DEFER, return to step 2. If reply is Aux NACK, test is complete. If reply is not Aux DEFER or Aux NACK, exit test.

Aux Defer is as follows: 20h (Native Aux Defer)

Aux NACK reply is as follows: 10h (Native Aux NACK, no length field)

Pass1: Intelligible Reply command received (received valid SYNC preamble, STOP, 8\*K bits for integer K, not too many reply bytes) Fail1: Unintelligible Reply command received

Pass2: Reply is Aux DEFER or Aux NACK Fail2: Reply is not Aux DEFER or Aux NACK

#### Result:

This test passes if all of the pass/fail checks below pass

Pass1: Test completed normally Fail1: Test was interrupted by timeout or by test operator

Pass2: All pass / fail checks within the test steps passed Fail2: One or more check(s) within the test steps failed

# *5.2.1.6 Write EDID Offset (One Byte I<sup>2</sup> C-Over-Aux Write)*

#### Test Procedure:

- 1. Start one second timer. Timer is mandatory for this test case; test will fail if it is not completed within this interval.
- 2. Reference Source sends the following Aux request: 00-00-50-00-00 (Write one byte to I2C address 101|0000 (EDID offset), data = 0, MOT bit = 0)
- 3. Wait for Aux reply. If reply isn't received within 400us, return to step 2. Check reply. If reply is unintelligible (received SYNC preamble but no STOP, number of bits isn't a multiple of 8, more than maximum number of bytes allowed in a DisplayPort Aux reply, etc), exit test. If reply is Aux DEFER, return to step 2. If reply is Aux ACK, proceed to step 4. If reply is not Aux DEFER or Aux ACK, exit test.

Aux DEFER is as follows: 20h (Native Aux Defer)

Aux ACK is as follows: IJKLb-MNOPb-{BYTES\_WRITTEN[7:0]}  $(KL = 00:$  Aux ACK,  $IJ = I2C$  Reply Command Field, MNOP = 0000b, BYTES WRITTEN may or may not be present)

Pass1: Intelligible Reply command received (received valid SYNC preamble, STOP, 8\*K bits for integer K, not too many reply bytes) Fail1: Unintelligible Reply command received Pass6: Reply is Aux DEFER or Aux ACK Fail6: Reply is not Aux DEFER or Aux ACK

4. If BYTES WRITTEN is present and equal to 0, issue status update request (below) and return to step 3. Otherwise, test is complete.

Status update request for previous write command: 20-00-50 (Status Update Request flag = 1, same I2C address)

Pass1: BYTES\_WRITTEN=0 or BYTES\_WRITTEN not present Fail1: BYTES\_WRITTEN present and not= 0

#### Result:

This test passes if all of the pass / fail checks below pass

Pass1: Test completed normally

Fail1: Test was interrupted by timeout or by test operator

Pass2: All pass / fail checks within the test steps passed Fail2: One or more check(s) within the test steps failed

### *5.2.1.7 Read One EDID Byte (One Byte I2C-Over-Aux Read)*

This test case verifies that the Sink DUT responds correctly to a one byte I2C-Over-Aux read.

Test Procedure:

- 1. Start one second timer. Timer is mandatory for this test case; test will fail if it is not completed within this interval.
- 2. Reference Source sends the following Aux request: 10-00-50-00 (Read one byte from I2C address  $101|0000$  (EDID offset), MOT bit = 0)
- 3. Wait for Aux reply. If reply isn't received within 400us, return to step 2. Check reply. If reply is unintelligible (ex - received SYNC preamble but no STOP, number of bits isn't a multiple of 8, more than maximum number of bytes allowed in a DisplayPort Aux reply, etc), exit test. If reply is Aux Defer, return to step 2. If reply is Aux ACK, proceed to step 4. If reply is not Aux DEFER, Aux NACK or Aux ACK, exit test.

Aux DEFER is as follows: 20h (Native Aux Defer)

Aux ACK is as follows: IJKLb-MNOPb-{RB0}  $(KL == 00b$  (Aux ACK),  $IJ = I2C$  Reply Command Field, MNOP=0000b,  $\{RB\}$  = Read Byte)

Pass1: Intelligible Reply command received (received valid SYNC preamble, STOP, 8\*K bits for integer K, not too many reply bytes) Fail1: Unintelligible Reply command received Pass2: Reply is Aux DEFER or Aux ACK as defined above Fail2: Reply is not Aux DEFER, or Aux ACK as defined above

4. Sink should have terminated the I2C transaction after returning the requested amount of data because MOT=0 (however this cannot be verified by the Reference Source), so test is complete.

#### Result:

This test passes if all of the pass / fail checks below pass

Pass1: Test completed normally

Fail1: Test was interrupted by timeout or by test operator

Pass2: All pass / fail checks within test steps passed Fail2: One or more check(s) within test steps failed

# 5.2.1.8 EDID Read (1 Byte I2C-Over-Aux Segment Write, 1 Byte I<sup>2</sup>C-Over-Aux Offset Write, *128 Byte I<sup>2</sup> C-Over-Aux Read)*

This test case should be repeated for all EDID segments, starting with segment 0. If the segment 0 write is NACK'd, do not attempt to read other segments.

This test case verifies that the Sink DUT responds correctly to an E-DDC read request, and returns exactly the expected amount of data.

The E-DDC read request consists of the following DDC transaction implemented using the I2C-Over-Aux protocol:

S-0x60-A/NA-SP-A/NA-SR-0xA0-A-0x00-A-SR-0xA1-A-RB0-A-...-RB127-NA-P  $(S = START, SR = repeat START, 60 = E-DDC Segment address, SP = Segment Point, A0/A1 = E-DDC$ address,  $A=Ack$ ,  $NA = Nack$ ,  $RBx = Read Byte x$ ,  $P = STOP$ )

#### Test Procedure:

- 1. Start one second timer. Timer is mandatory for this test case; test will fail if it is not completed within this interval.
- 2. Reference Source sends the following Aux request: 40-00-30-00-SP (Write one byte to I2C address 011|0000 (EDID Segment), data = SP (Segment Pointer), MOT bit = 1)
- 3. Wait for Aux reply. If reply isn't received within 400us, return to step 2. Check reply. If reply is unintelligible (ex - received SYNC preamble but no STOP, number of bits isn't a multiple of 8, more than maximum number of bytes allowed in a DisplayPort Aux reply, etc), exit test. If reply is Aux DEFER, Aux NACK, return to step 2. If reply is Aux ACK, proceed to step 4. If reply command is not Aux DEFER, Aux NACK or Aux ACK, exit test.

Aux DEFER reply is as follows: 20h (Aux Defer)

Aux NACK is as follows: 10-00h  $(Aux NACK + bytes written = 0)$ 

Aux ACK is as follows: If I2C over aux command was accepted by sink, Aux reply should be as follows: IJKLb-MNOPb-{BYTES\_WRITTEN[7:0]}  $(KL == 00b$  (Aux ACK),  $IJ = I2C$  Reply Command Field, MNOP=0000b, BYTES\_WRITTEN may or may not be present)

Pass1: Intelligible Reply command received (received valid SYNC preamble, STOP, 8\*K bits for integer K, not too many reply bytes) Fail1: Unintelligible Reply command received Pass2: Reply is Aux DEFER, Aux NACK or Aux ACK as defined above Fail2: Reply is not Aux DEFER, Aux NACK or Aux ACK as defined above Pass3: Number of reply bytes = 1 or 2 Fail3: More than 2 reply bytes

4. Check I2C Reply Command Field. If I2C Reply Command Field = 11b (invalid), fail and exit test. If I2C Reply Command Field = 01b

(I2C NACK), this means that the EDID ROM attached to the sink does not support E-DDC, which is not an error – proceed to step 6. If reply command is 00-01 (native Aux ACK, I2C-Over-Aux ACK, 1 byte written) the write has completed successfully – proceed to step 6.

If reply command  $= 20h$  (I2C DEFER), issue the following status update request and return to step 3: 60-00-30

(Status update request for previous write command, keeping MOT bit and address unchanged)

Pass1: I2C Reply Command Field = 00b (ACK) or 10b (DEFER) or 01b (NACK)

Fail1: I2C Reply Command Field = 11b (invalid)

Pass2: I2C Reply Command Field = ACK and BYTES\_WRITTEN not present OR

 I2C Reply Command Field = NACK and (BYTES\_WRITTEN not present or BYTES WRITTEN  $= 00h$ )

- I2C Reply Command Field = DEFER and BYTES\_WRITTEN not present Fail2: I2C Reply Command Field = ACK and (BYTES\_WRITTEN present) OR I2C Reply Command Field = NACK and (BYTES\_WRITTEN  $>$  00h) OR
	- I2C Reply Command Field = DEFER and BYTES\_WRITTEN present
- 5. Reference Source sends the following Aux request (should result in repeat START): 40-00-50-00-00 (Write one byte to I2C address  $101|0000$  (EDID Offset), data (offset)=0, MOT bit = 1)
- 6. Wait for Aux reply, check reply. If reply is unintelligible (ex received SYNC preamble but no STOP, number of bits isn't a multiple of 8, more than maximum number of bytes allowed in a DisplayPort Aux reply, etc), exit test. If reply is Aux DEFER, Aux NACK or there is no reply, return to step 5. If reply is Aux ACK, proceed to step 7. If reply command is not Aux DEFER, Aux NACK or Aux ACK, exit test.

Aux DEFER reply is as follows: 20h (1 byte - Aux Defer)

Aux NACK is as follows: 10-00h (Aux NACK + bytes written =  $0$ )

Aux ACK is as follows: If I2C over aux command was accepted by sink, Aux reply should be as follows: IJKLb-MNOPb-{BYTES\_WRITTEN[7:0]}  $(KL == 00b$  (Aux ACK),  $IJ = I2C$  Reply Command Field, MNOP=0000b, BYTES WRITTEN may or may not be present)

Pass1: Intelligible Reply command received (received valid SYNC preamble, STOP, 8\*K bits for integer K, not too many reply bytes) Fail1: Unintelligible Reply command received Pass2: Reply is Aux DEFER, Aux NACK or Aux ACK as defined above Fail2: Reply is not Aux DEFER, Aux NACK or Aux ACK as defined above Pass3: Number of reply bytes = 1 or 2 Fail3: More than 2 reply bytes

7. Check I2C Reply Command Field.

If I2C Reply Command Field = 11b (invalid), fail and exit test. If I2C Reply Command Field = 01b (I2C NACK), this means that the there is no response to the DDC address – exit test. If reply is 00-01 (native Aux ACK, I2C-Over-Aux ACK, 1 byte written) the write has completed successfully – proceed to step 8.

If reply command  $= 20h$  (I2C DEFER), issue the following status update request and return to step 3: 60-00-50

(Status update request for previous write command, keeping MOT bit and address unchanged)

Pass1: I2C Reply Command Field = 00b (ACK) or 10b (DEFER) or 01b (NACK) Fail1: I2C Reply Command Field = 11b (invalid) Pass2: I2C Reply Command Field = ACK and BYTES\_WRITTEN not present OR I2C Reply Command Field = DEFER and BYTES\_WRITTEN not present Fail2: I2C Reply Command Field = ACK and (BYTES\_WRITTEN present) OR I2C Reply Command Field = NACK OR I2C Reply Command Field = DEFER and BYTES\_WRITTEN present 8. Set parameter N, index of read bytes returned, to zero. 9. Compute the remaining number of bytes to fetch: REQ LEN = MIN(16,  $(128 - N - 1)$ )

- 10. Reference Source sends the following Aux request (should result in repeat START): 50-00-50-REQ\_LEN (Read REO LEN bytes from I2C address 101|0000 (EDID Offset), data (offset)=0, MOT bit = 1)
- 11. Wait for Aux reply, check reply. If reply is unintelligible (ex received SYNC preamble but no STOP, number of bits isn't a multiple of 8, more than maximum number of bytes allowed in a DisplayPort Aux reply, etc), exit test. If reply is Aux DEFER or there is no reply, return to step 10. If reply is Aux ACK, proceed to step 12. If reply command is not Aux DEFER or Aux ACK, exit test.

Aux DEFER reply is as follows: 20h (1 byte - Aux Defer)

Aux ACK is as follows: If I2C over aux command was accepted by sink, Aux reply should be as follows: IJKLb-MNOPb-{RB}  $(KL == 00b$  (Aux ACK), IJ = I2C Reply Command Field, MNOP=0000b,  $\{RB\} = 1-16$  Read Bytes)

Pass1: Intelligible Reply command received (received valid SYNC preamble, STOP, 8\*K bits for integer K, not too many reply bytes) Fail1: Unintelligible Reply command received Pass2: Reply is Aux DEFER or Aux ACK as defined above Fail2: Reply is not Aux DEFER, or Aux ACK as defined above

- 12. Push read bytes  ${R}$  into EDID FIFO. Increment N by the number of bytes returned. If N  $\geq$  128, proceed to step 13 otherwise return to step 10.
- 13. Verify that exactly 128 bytes were received. Verify EDID checksums.

Pass1: EDID checksums are valid Fail1: EDID checksums are invalid

14. Send Address-only request with MOT bit cleared to terminate the transaction. 01-00-50

 $Pass1: N = 128$ Fail1: N > 128

### Result:

This test passes if all pass / fail checks below pass

Pass1: Test completed normally

Fail1: Test was terminated by timeout or by test operator

Pass2: All pass / fail checks within test steps passed Fail2: One or more check(s) within test steps failed

# *5.2.1.9 Illegal Aux Request Syntax*

- 1. Reference Source starts sending the following Aux request, but terminates somewhere in the middle of the request and tristates is aux differential output without sending STOP pattern. 80-02-02-09-00-11-22-33-44-55-66-77-88-99 (native aux write to address 0202h – 020Bh)
- 2. Reference Source enables its aux receive logic, waits for 1 us after sending the request, and verifies that the Reference Sink does not send a reply (i.e. that there is no switching activity detected on the aux differential pair).

#### Result:

This test passes if no Aux channel reply is detected. This test fails if an Aux channel reply is detected.

# **5.2.2 EDID Read**

This test checks that the Sink DUT responds to an EDID read over the AUX CH, when EDID read is interleaved with DPCD reads.

#### Test Procedure:

- 1. Reference Source initiates EDID read over the AUX CH.
- 2. Reference Source will interleave EDID read transactions with reads to link status field in DPCD.
- 3. Verify that the Sink DUT returns the entire EDID block.
- 4. Verify that the checksum of the first EDID block is correct.
- 5. Reference Source reads the EDID extension blocks (if defined).
- 6. Verify that the Sink DUT returns the entire EDID extension block(s).
- 7. Verify that the checksum of the EDID extension block(s) is correct.

### Result:

This test fails if the Sink DUT does not respond to EDID read over AUX CH, or if checksum of any EDID block is incorrect.

# *5.3 Sink Device Link Services Test Procedures*

The following two items shall be tested:

- **Link Training**
- $\blacksquare$  Link Maintenance

# **5.3.1 Link Training**

DisplayPort Link Training is described in section 3.5.1.3 of the DisplayPort 1.1 Standard. Figure 2-36 'Link Training State' shows the overall link training sequence. Figures 3-11 'Clock Recovery Sequence of Link

VESA DisplayPort Link Layer Compliance Standard Version 1

©Copyright 2007 Video Electronics Standards Association Page 91 of 172

Training' and 3-12 'Channel Equalization Sequence of Link Training' show the details of the two phases of link training.

This set of tests verifies that the Sink DUT can successfully complete link training on the DisplayPort main link for all lane counts and link rates supported. These tests also check the correct operation of the link training state machine in the Sink DUT.

# *5.3.1.1 Successful Link Training at All Supported Lane Counts and Link Speeds*

This test is repeated for all lane counts and link rates up to the maximum supported by the Sink DUT.

Test Procedure:

1. Verify that HPD is asserted. HPD should remain asserted for the remainder of the test. If HPD is deasserted at any time during the test, exit test.

If one second test duration feature is selected, start one second timer.

Pass1: HPD is asserted Fail1: HPD is not asserted

- 2. Reference Source reads the MAX\_LINK\_RATE and MAX\_LANE\_COUNT from the DPCD receiver capability field.
- 3. Reference Source writes to LANE\_COUNT\_SET in DPCD to set the desired lane count.
- 4. Reference Source starts with the minimum differential voltage swing (TRAINING LANEX SET.VOLTAGE SWING SET = 00b) and pre-emphasis disabled (TRAINING LANEX SET.PRE-EMPHASIS  $SET = 00b$ ) on all active lanes. Reference Source transmits training pattern 1 on all active lanes. Reference Source writes 01h to the TRAINING\_PATTERN\_SET byte in the Sink DUT DPCD Link Configuration Field. Start the link training timer.
- 5. After 100us, Reference Source reads LANEx\_CR\_DONE bits in DPCD Link/Sink Status Field for all active lanes. If these bits are all set, Clock Recovery sequence is complete; proceed to step 6. If one or more of these bits is/are not set, Reference Source reads the DPCD ADJUST\_REQUEST\_LANEx  $(x= 0, 1, 2, 3)$  registers for the affected lane(s), updates the voltage swing and / or pre-emphasis as requested, and repeats step 5. If VOLTAGE\_SWING\_SET=00b, 01b or 10b for five iterations without CR lock on any lane, or if VOLTAGE\_SWING\_SET=11b for 1 iteration without CR lock on any lane, switch to low link rate if at high link rate; if already at low link rate fail and exit test.

Note1: CR lock succeeded on all active lanes Warning1: CR lock failed on lane(s) {lanes that did not achieve CR lock} Note2: M iterations without CR lock at VOLTAGE\_SWING\_SET = N on lane X  ${N = {0,1,2}$ , M < 5, repeat for all active lanes} Warning2: M iterations without CR lock at VOLTAGE\_SWING\_SET = N on lane X  ${N = {0,1,2,3}$ ,  $M = 5$  if  $N = 0.2$ ,  $M = 1$  if  $N = 3$ , repeat for all active lanes} while at high link rate; switching to low link rate Fail2: M iterations without CR lock at VOLTAGE\_SWING\_SET = N on lane X  ${N = {0,1,2,3}, M = 5$  if  $N = 0.2, M = 1$  if  $N = 3$ , repeat for all active lanes}, and already at low link

rate

**Note**: Multiple iterations through the Clock Recovery sequence with adjustment of drive strength are possible if required, though not specified in this test.

- 6. Reference Source transmits training pattern 2 on all active lanes, with two link symbol inter-lane skew between adjacent lanes (inter-lane skew does not apply for lane count  $= 1$ ). Reference Source writes 02h to the TRAINING PATTERN SET byte of Sink DUT DPCD Link Configuration Field.
- 7. After 400us, Reference Source checks the LANEx\_CHANNEL\_EQ\_DONE,

LANEx\_SYMBOL\_LOCK, INTERLANE\_ALIGN\_DONE and LANEx\_CR\_DONE bits in the DPCD Link/Sink Status Field for all active lanes. If all of these bits are set, the Channel Equalization sequence is complete; proceed to step 8. If LANEx  $CR$  DONE = 0 for any active lane, switch to low link rate if not already at low link rate; otherwise fail and exit test. If one or more of the other bits is/are not set, check the number of times this test step has been repeated. If number is greater than 5 switch to low link rate if not already at low link rate and repeat step 5, otherwise fail and exit test. Reference Source reads ADJUST\_REQUEST\_LANEx ( $x=0$  1, 2\_3) for all active lanes and updates pre-emphasis and / or voltage swing levels as requested; repeat step 7.

Note1: Equalization succeeded on all active lanes Warning1: Equalization failed on lanes {lanes that failed equalization} Note2: Symbol lock succeeded on all active lanes. Warning2: Symbol lock failed on lanes {lanes that failed symbol lock} Note3: Inter-lane alignment succeeded on all active lanes. Warning3: Inter-lane alignment failed on lanes {lanes that failed symbol lock} Note4: LANEx  $CR$  DONE = 1 for all active lanes Warning4: LANEx CR\_DONE = 0 for lane(s) {lane(s) with CR\_DONE=0} while at high link rate; switching to low link rate Fail4: LANEx CR\_DONE = 0 for lane(s) {lane(s) with CR\_DONE=0}, and already at low link rate – terminating link training Pass5: N iterations at test step 7; Equalization, Symbol Lock and Inter-lane align lock succeeded for Lane X {repeat for all active lanes} Warning5: N iterations at test step 7; Lane X {Equalization, Symbol Lock, Inter-lane align lock} flags not set.  ${N < 5}$ ; repeat for all active lanes} Warning5: 5 iterations at test step 7; Lane X {Equalization, Symbol Lock, Inter-lane align lock} flags not set. {repeat for all active lanes} while at high link rate; switching to low link rate Fail5: 5 iterations at test step 7; Lane X {Equalization, Symbol Lock, Inter-lane align lock} flags not set. {repeat for all active lanes}, and already at low link rate – terminating link training

**Note**: Multiple iterations through the Channel Equalization sequence with adjustment of pre-emphasis setting are possible if required, though not specified in this test.

- 8. Reference Source writes 00h to the TRAINING PATTERN SET byte of Sink DUT DPCD Link Configuration Field to indicate the end of the link training. Stop the link training timer.
- 9. Verify that the Sink DUT has not de-asserted HPD during the time link training is taking place (when TRAINING\_PATTERN\_SET is non-zero).

Pass1: HPD not de-asserted between steps 1 and 8 Fail1: HPD de-asserted between steps 1 and 8

- 10. Reference Source sends the idle pattern on all lanes.
- 11. Verify that link training has been completed in 10ms or less.

Note1: Link training timer ≤ 10 ms Warning1: Link training timer  $> 10$  ms

VESA DisplayPort Link Layer Compliance Standard Version 1 ©Copyright 2007 Video Electronics Standards Association Page 93 of 172 12. Verify that the Sink DUT has not cleared the LANEx\_SYMBOL\_LOCK bit, and has not set the LINK STATUS UPDATED bit in DPCD for at least 500us.

#### Result:

This test passes if all pass / fail checks below pass. This test fails if the DisplayPort main link is not trained to the proper lane count, or link is not active with Reference Source sending idle pattern.

Pass1: Test completed successfully

Fail1: Test was manually interrupted OR Test timer expired during step {report which test step the test was in when interrupted}

Pass2: Link training completed successfully (report even if training result did not match target link rate and lane count)

Report link training results:

 LINK\_BW\_SET LANE\_COUNT\_SET VOLTAGE SWING SET PRE-EMPHASIS\_SET

Fail2: Link training failed (report this if failure of any test step causes test to abort)

Pass3: Link training completed successfully at target link rate and lane count Target LINK  $BW = K$ , Actual LINK  $BW = K$ Target LANE\_COUNT = X, Actual LANE\_COUNT = X Fail3: Link training did not complete successfully at target link rate or lane count Target LINK  $BW = K$ , Actual LINK  $BW = L$  (L not= K) Target LANE\_COUNT = X, Actual LANE\_COUNT = Y (Y not= X)

Pass4: All pass/fail checks within the test steps succeeded Fail4: One or more pass/fail checks with the test steps failed

# *5.3.1.2 Successful Link Training with Request of Higher Differential Voltage Swing During Clock Recovery Sequence*

The objective of this test is to verify that when it is unable to achieve clock recovery lock, the Sink DUT requests voltage swing adjustments as specified in the DisplayPort specification. To achieve this, the Reference Source forces the first phase of link training to fail at all settings other than the highest differential voltage swing by not sending any transmitted signal.

Once the Sink DUT has requested all of the required voltage swing settings, the Reference Source sends a valid signal to provide an opportunity for the Sink DUT to achieve clock recovery lock. However, this only gives only one opportunity at one combination of pre-emphasis and differential voltage swing for the Sink DUT to achieve lock. Because this test case makes successful completion of link training more difficult and because the objective of this test case is completed before the end of the clock recovery phase of link training, this test does not fail if clock recovery lock is not achieved at the maximum differential voltage swing. If clock recovery lock is successful but the subsequent link training steps fail, the test will fail.

**Note:** 'Active lane' in this test case refers to any lane that is reported as active due to the 'MAX\_LANE\_COUNT' setting. This includes lanes that are shut off to cause clock recovery lock to fail.

### Test Procedure:

1. Verify that HPD is asserted. HPD should remain asserted for remainder of the test. If HPD is deasserted at any time during the test, exit test.

If one second test duration feature is selected, start one second timer.

VESA DisplayPort Link Layer Compliance Standard Version 1

©Copyright 2007 Video Electronics Standards Association Page 94 of 172

Pass1: HPD is asserted Fail1: HPD is not asserted

- 2. Reference Source reads the MAX\_LINK\_RATE and MAX\_LANE\_COUNT from the DPCD receiver capability field. Reference Source will attempt to train the link at the low link rate.
- 3. Reference Source writes to LANE\_COUNT\_SET in DPCD to set the lane count to the maximum supported by the Sink DUT.
- 4. Reference Source starts with the minimum differential voltage swing (TRAINING LANEX SET.VOLTAGE SWING SET = 00b) and with pre-emphasis disabled  $(TRAINING LANEx: SET.PRE-EMPHASIS: SET = 00b)$  on all active lanes. The intention here is to not allow the Sink DUT to achieve clock recovery lock, so Reference Source leaves the transmitters on all active lanes disabled. Reference Source writes 01h to the TRAINING\_PATTERN\_SET byte in the Sink DUT DPCD Link Configuration Field. Start the link training timer.
- 5. After 100us, Reference Source reads DPCD Link/Sink Status Field. LANEx\_CR\_DONE bits should be cleared. Reference Source reads DPCD ADJUST\_REQUEST\_LANEx  ${x=0, 1, 2, 3}$  for all active lanes. The Sink DUT must request adjustments to the differential voltage swing and / or preemphasis levels. Differential voltage swing increase requests must be made within 5 iterations until TRAINING\_LANEx\_SET.MAX\_SWING\_REACHED is asserted. If ADJUST\_REQUEST\_LANEx.VOLTAGE\_SWING\_LANEx = 11b for any active lane, set TRAINING\_LANEx\_SET.VOLTAGE\_SWING\_LANEx = 11b, set TRAINING LANEX SET.MAX SWING REACHED = 1, transmit training pattern 1 on that lane, and flag that lane's voltage swing adjustment sequence as complete. If all active lanes are flagged as complete, proceed to step 6. If ADJUST\_REQUEST\_LANEx.VOLTAGE\_SWING\_LANEx remains unchanged for 5 iterations any lane not flagged as complete, fail and exit test. If ADJUST\_REQUEST\_LANEx.VOLTAGE\_SWING\_LANEx not= 11b for any active lane, adjust pre-emphasis and / or voltage swing as requested in ADJUST\_REQUEST\_LANEx and repeat step 5.

Pass1: LANEx  $CR$  DONE = 0 for all active lanes not flagged as complete Fail1: LANEx CR\_DONE = 1 for any active lane not flagged as complete Pass2: LANEx  $CR$  DONE = 1 for all active lanes flagged as complete Fail2: LANEx  $CR$  DONE = 0 for any active lane flagged as complete Pass3: VOLTAGE\_SWING\_LANEx unchanged or incremented {repeat for all active lanes} Fail3: VOLTAGE\_SWING\_LANEx decremented {repeat for all active lanes} Note4: M iterations at VOLTAGE\_SWING\_LANEx= N  ${N = {0,1,2}$ ,  $M < 5$ , repeat for all active lanes} Fail4: 5 iterations at VOLTAGE\_SWING\_LANEx = N  ${N = {0,1,2}$ , repeat for all active lanes

**Note:** A reference cable is used to connect the Reference Source and the Sink DUT so it is expected that the Sink DUT will achieve CR lock with the maximum voltage swing. However, the test will only give a warning and not fail if CR lock fails.

6. After 100us, Reference Source reads LANEx\_CR\_DONE bits in DPCD Link/Sink Status Field. If these bits are set, Clock Recovery sequence is complete; proceed to step 8. If these bits are not set, exit test.

Note1: CR lock succeeded on all active lanes Warning1: CR lock failed on lane(s) {lanes that did not achieve CR lock}

- 7. Reference Source transmits training pattern 2 on all active lanes, with two link symbol inter-lane skew between adjacent lanes (inter-lane skew does not apply for lane count = 1). Reference Source writes 02h to the TRAINING PATTERN SET byte of Sink DUT DPCD Link Configuration Field.
- 8. After 400us, Reference Source checks the LANEx\_CHANNEL\_EQ\_DONE, LANEx\_SYMBOL\_LOCK, INTERLANE\_ALIGN\_DONE and LANEx\_CR\_DONE bits in the DPCD Link/Sink Status Field for all active lanes. If all of these bits are set, the Channel Equalization sequence is complete; proceed to step 9. If LANEx  $CR$  DONE = 0 for any active lane, switch to low link rate if not already at low link rate; otherwise fail and exit test. If one or more of the other bits is/are not set, check the number of times this test step has been repeated. If number is greater than 5, switch to low link rate if not already at low link rate, carry out step 5 from test 5.3.1.1, and continue from step 6 of this test case; otherwise fail and exit test. Reference Source reads

ADJUST\_REQUEST\_LANEx ( $x=0, 1, 2, 3$ ) for all active lanes and updates pre-emphasis and / or voltage swing levels as requested; repeat step 8.

Note1: Equalization succeeded on all active lanes Warning1: Equalization failed on lanes {lanes that failed equalization} Note2: Symbol lock succeeded on all active lanes. Warning2: Symbol lock failed on lanes {lanes that failed symbol lock} Note3: Inter-lane alignment succeeded on all active lanes. Warning3: Inter-lane alignment failed on lanes {lanes that failed symbol lock} Note4: LANEx  $CR$  DONE = 1 for all active lanes Warning4: LANEx CR\_DONE = 0 for lane(s) {lane(s) with CR\_DONE=0} while at high link rate; switching to low link rate Fail4: LANEx CR\_DONE = 0 for lane(s) {lane(s) with CR\_DONE=0}, and already at low link rate – terminating link training Pass5: N iterations at test step 7; Equalization, Symbol Lock and Inter-lane align lock succeeded for Lane  $X \{$ repeat for all active lanes $\}$ Warning5: N iterations at test step 7; Lane X {Equalization, Symbol Lock, Inter-lane align lock} flags not set.  ${N < 5}$ ; repeat for all active lanes} Warning5: 5 iterations at test step 7; Lane X {Equalization, Symbol Lock, Inter-lane align lock} flags not set. {repeat for all active lanes} while at high link rate; switching to low link rate Fail5: 5 iterations at test step 7; Lane X {Equalization, Symbol Lock, Inter-lane align lock} flags not set. {repeat for all active lanes}, and already at low link rate – terminating link training

**Note**: Multiple iterations through the Channel Equalization sequence with adjustment of pre-emphasis setting are possible if required, though not specified in this test.

- 9. Reference Source writes 00h to the TRAINING PATTERN SET byte of Sink DUT DPCD Link Configuration Field to indicate the end of the link training. Stop the link training timer.
- 10. Verify that the Sink DUT has not de-asserted HPD during the time link training is taking place (when TRAINING PATTERN SET is non-zero).

Pass1: HPD not de-asserted between steps 1 and 9 Fail1: HPD de-asserted between steps 1 and 9

- 11. Reference Source sends the idle pattern on all lanes.
- 12. Verify that link training has been completed in 10ms or less.

Note1: Link training timer ≤ 10 ms Warning1: Link training timer  $> 10$  ms

13. Verify that the Sink DUT has not cleared the LANEx\_SYMBOL\_LOCK bit, and has not set the LINK\_STATUS\_UPDATED bit in DPCD for at least 500us.

#### Result:

This test passes if all pass / fail checks below pass.

Pass1: Test completed successfully

Fail1: Test was manually interrupted OR Test timer expired during step {report which test step the test was in when interrupted}

Pass2: All pass/fail checks within the test steps succeeded Fail2: One or more pass/fail checks with the test steps failed

### *5.3.1.3 Successful Link Training to a Lower Link Rate Due To Clock Recovery Lock Failure During Clock Recovery Sequence*

The objective of this test is to verify that after a clock recovery lock failure, it is possible to train the Sink DUT to the low link rate. To achieve this, the Reference Source forces the first phase of link training to fail at the high link rate by not sending any transmitted signal.

**Note**: Support of the high (2.7Gbps) link rate is optional. This test is skipped if the test operator has reported that Sink DUT supports only the low (1.62Gbps) link rate.

**Note:** 'Active lane' in this test case refers to any lane that is reported as active due to the 'MAX\_LANE\_COUNT' setting. This includes lanes that are shut off to cause clock recovery lock to fail.

Test Procedure:

1. Verify that HPD is asserted. HPD should remain asserted for the remainder of the test. If HPD is deasserted at any time during the test, exit test. If one second test duration feature is selected, start one second timer.

Pass1: HPD is asserted Fail1: HPD is not asserted

- 2. Reference Source reads the MAX\_LINK\_RATE and MAX\_LANE\_COUNT from the DPCD receiver capability field.
- 3. Reference Source writes to LANE\_COUNT\_SET in DPCD to set the lane count to the maximum supported by the Sink DUT.
- 4. Reference Source starts with minimum differential voltage swing (TRAINING LANEx SET.VOLTAGE SWING  $SET = 00b$ ) and with pre-emphasis disabled (TRAINING LANEX SET.PRE EMPHASIS  $SET = 00b$ ) on all active lanes. The intention here is to not allow the Sink DUT to achieve clock recovery lock, so Reference Source leaves the transmitters on all active lanes disabled. Start the link training timer.
- 5. After 100us, Reference Source reads DPCD Link/Sink Status Field. LANEx\_CR\_DONE bits should be cleared. Reference Source reads DPCD ADJUST\_REQUEST\_LANEx  $\{x=0, 1, 2, 3\}$  for all active lanes. The Sink DUT must request adjustments to the differential voltage swing and / or preemphasis levels. Differential voltage swing increase requests must be made within 5 iterations until TRAINING\_LANEx\_SET.MAX\_SWING\_REACHED is asserted. If ADJUST\_REQUEST\_LANEx.VOLTAGE\_SWING\_LANEx = 11b for any active lane, set TRAINING\_LANEx\_SET.VOLTAGE\_SWING\_LANEx = 11b, set TRAINING LANEX SET.MAX SWING REACHED = 1 and flag that lane's voltage swing adjustment sequence as complete. If all active lanes are flagged as complete, proceed to step 6. If ADJUST\_REQUEST\_LANEx.VOLTAGE\_SWING\_LANEx remains unchanged for 5 iterations any

lane not flagged as complete, fail and exit test. If

ADJUST\_REQUEST\_LANEx.VOLTAGE\_SWING\_LANEx not= 11b for any active lane, adjust pre-emphasis and / or voltage swing as requested in ADJUST\_REQUEST\_LANEx and repeat step 5.

Pass1: LANEx  $CR$  DONE = 0 for all active lanes Fail1: LANEx CR DONE = 1 for any active lane Pass2: VOLTAGE\_SWING\_LANEx unchanged or incremented {repeat for all active lanes} Fail2: VOLTAGE\_SWING\_LANEx decremented {repeat for all active lanes} Note3: M iterations at VOLTAGE\_SWING\_LANEx= N  ${N = {0,1,2}, M < 5,}$  repeat all active lanes Fail3: 5 iterations at VOLTAGE\_SWING\_LANEx = N  ${N = {0,1,2}$ , repeat for all active lanes

- 6. Reference Source writes LINK BW SET byte of DPCD = 06h to attempt link training at the lower link rate, and transmits training pattern 1 at 1.62Gbps.
- 7. Reference Source starts with the minimum differential voltage swing (TRAINING LANEX SET.VOLTAGE SWING  $SET = 00b$ ) and pre-emphasis disabled  $(TRAINING LANEx SET.PRE-EMPHASIS SET = 00b)$  on all active lanes. Reference Source transmits training pattern 1 on all active lanes. Reference Source writes 01h to the TRAINING\_PATTERN\_SET byte in the Sink DUT DPCD Link Configuration Field.
- 8. After 100us, Reference Source reads LANEx\_CR\_DONE bits in DPCD Link/Sink Status Field for all active lanes. If these bits are all set, Clock Recovery sequence is complete; proceed to step 9. If one or more of these bits is/are not set, Reference Source reads the DPCD ADJUST\_REQUEST\_LANEx  $(x=0, 1, 2, 3)$  registers for the affected lane(s), updates the voltage swing and / or pre-emphasis as requested, and repeats step 8. If VOLTAGE\_SWING\_SET=00b, 01b or 10b for five iterations without CR lock on any lane, or if VOLTAGE\_SWING\_SET=11b for 1 iteration without CR lock on any lane, fail and exit test.

Note1: CR lock succeeded on all active lanes Warning1: CR lock failed on lane(s) {lanes that did not achieve CR lock} Note2: M iterations without CR lock at VOLTAGE\_SWING\_SET = N on lane X  ${N = {0,1,2}$ , M < 5, repeat for all active lanes} Fail2: M iterations without CR lock at VOLTAGE\_SWING\_SET = N on lane X  ${N = {0,1,2,3}, M = 5$  if  $N = 0.2, M = 1$  if  $N = 3$ , repeat for all active lanes}, and already at low link rate

**Note**: Multiple iterations through the Clock Recovery sequence with adjustment of drive strength are possible if required, though not specified in this test.

- 9. Reference Source transmits training pattern 2 on all active lanes, with two link symbol inter-lane skew between adjacent lanes (inter-lane skew does not apply for lane count = 1). Reference Source writes 02h to the TRAINING PATTERN SET byte of Sink DUT DPCD Link Configuration Field.
- 10. After 400us, Reference Source checks the LANEx\_CHANNEL\_EQ\_DONE, LANEx\_SYMBOL\_LOCK, INTERLANE\_ALIGN\_DONE and LANEx\_CR\_DONE bits in the DPCD Link/Sink Status Field for all active lanes. If all of these bits are set, the Channel Equalization sequence is complete; proceed to step 11. If LANEx CR DONE  $= 0$  for any active lane, fail and exit test. If one or more of the other bits is/are not set, check the number of times this test step has been repeated. If number is greater than 5 fail and exit test. Reference Source reads ADJUST\_REQUEST\_LANEx ( $x=0, 1, 2, 3$ ) for all active lanes and updates pre-emphasis and / or voltage swing levels as requested; repeat step 10.

Note1: Equalization succeeded on all active lanes Warning1: Equalization failed on lanes {lanes that failed equalization} Note2: Symbol lock succeeded on all active lanes. Warning2: Symbol lock failed on lanes {lanes that failed symbol lock} Note3: Inter-lane alignment succeeded on all active lanes. Warning3: Inter-lane alignment failed on lanes {lanes that failed symbol lock} Note4: LANEx  $CR$  DONE = 1 for all active lanes Fail4: LANEx CR\_DONE = 0 for lane(s) {lane(s) with CR\_DONE=0}, and already at low link rate – terminating link training Pass5: N iterations at test step 7; Equalization, Symbol Lock and Inter-lane align lock succeeded for Lane  $X$  {repeat for all active lanes} Warning5: N iterations at test step 7; Lane X {Equalization, Symbol Lock, Inter-lane align lock} flags not set.  ${N < 5}$ ; repeat for all active lanes} Fail5: 5 iterations at test step 7; Lane X {Equalization, Symbol Lock, Inter-lane align lock} flags not set. {repeat for all active lanes}, and already at low link rate – terminating link training

**Note**: Multiple iterations through the Channel Equalization sequence with adjustment of pre-emphasis setting are possible if required, though not specified in this test.

- 11. Reference Source writes 00h to the TRAINING\_PATTERN\_SET byte of Sink DUT DPCD Link Configuration Field to indicate the end of the link training. Stop the link training timer.
- 12. Verify that the Sink DUT has not de-asserted HPD during the time link training is taking place (when TRAINING\_PATTERN\_SET is non-zero).

Pass1: HPD not de-asserted between steps 1 and 12 Fail1: HPD de-asserted between steps 1 and 12

- 13. Reference Source sends the idle pattern on all lanes.
- 14. Verify that link training has been completed in 10ms or less.

Note1: Link training timer  $\leq 10$  ms Warning1: Link training timer  $> 10$  ms

15. Verify that the Sink DUT has not cleared the LANEx\_SYMBOL\_LOCK bit, and has not set the LINK STATUS UPDATED bit in DPCD for at least 500us.

#### Result:

This test passes if all pass / fail checks below pass. This test fails if the DisplayPort main link is not trained to the proper lane count, or link is not active with Reference Source sending idle pattern.

Pass1: Test completed successfully

Fail1: Test was manually interrupted OR Test timer expired during step {report which test step the test was in when interrupted}

Pass2: Link training completed successfully Report link training results: LINK\_BW\_SET LANE\_COUNT\_SET VOLTAGE SWING SET PRE-EMPHASIS\_SET Fail2: Link training failed (report this if failure of any test step causes test to abort) Pass3: All pass/fail checks within the test steps succeeded Fail3: One or more pass/fail checks with the test steps failed

### *5.3.1.4 Successful Link Training with Request of a Change to Pre-Emphasis and/or Voltage Swing Setting During Channel Equalization Sequence*

The objective of this test is to verify that when it is unable to achieve Symbol, Equalization and Inter-lane Alignment lock the Sink DUT requests voltage swing and or pre-emphasis adjustments to attempt to achieve lock. To force a failure of the above-mentioned locks, the Reference Source forces the second phase of link training to fail for four iterations by transmitting the wrong training pattern.

After four iterations, the Reference Source gives the Sink DUT an opportunity to achieve lock by transmitting training pattern 2. However, this only gives one opportunity at one combination of pre-emphasis and differential voltage swing for the Sink DUT to achieve lock. Because this test case makes successful completion of link training more difficult and because the objective of this test case is completed before the end of the equalization phase of link training, this test does not fail if equalization, symbol lock and inter-lane alignment lock do not complete successfully. If equalization, symbol lock and inter-lane alignment lock are successful but subsequent link training steps fail, the test will fail.

Test Procedure:

1. Verify that HPD is asserted. HPD should remain asserted for remainder of the test. If HPD is deasserted at any time during the test, exit test. If one second test duration feature is selected, start one second timer.

Pass1: HPD is asserted Fail1: HPD is not asserted

- 2. Reference Source reads the MAX\_LINK\_RATE and MAX\_LANE\_COUNT from the DPCD receiver capability field.
- 3. Reference Source writes to LANE\_COUNT\_SET in DPCD to set the lane count to the maximum supported by the Sink DUT.
- 4. Reference Source starts with the minimum differential voltage swing (TRAINING LANEx SET.VOLTAGE SWING  $SET = 00b$ ) and pre-emphasis disabled  $(TRAINING LANEx SET.PRE-EMPHASIS SET = 00b)$  on all active lanes. Reference Source transmits training pattern 1 on all active lanes. Reference Source writes 01h to the TRAINING PATTERN SET byte in the Sink DUT DPCD Link Configuration Field. Start the link training timer.
- 5. After 100us, Reference Source reads LANEx\_CR\_DONE bits in DPCD Link/Sink Status Field for all active lanes. If these bits are all set, Clock Recovery sequence is complete; proceed to step 6. If one or more of these bits is/are not set, Reference Source reads the DPCD ADJUST\_REQUEST\_LANEx  $(x= 0, 1, 2, 3)$  registers for the affected lane(s), updates the voltage swing and / or pre-emphasis as requested, and repeats step 5. If VOLTAGE\_SWING\_SET=00b, 01b or 10b for five iterations without CR lock on any lane, or if VOLTAGE\_SWING\_SET=11b for 1 iteration without CR lock on any lane, switch to low link rate if at high link rate; if already at low link rate fail and exit test.

Note1: CR lock succeeded on all active lanes Warning1: CR lock failed on lane(s) {lanes that did not achieve CR lock} Note2: M iterations without CR lock at VOLTAGE\_SWING\_SET = N on lane X  ${N = {0,1,2}$ , M < 5, repeat for all active lanes} Warning2: M iterations without CR lock at VOLTAGE\_SWING\_SET = N on lane X  ${N = {0,1,2,3}$ ,  $M = 5$  if  $N = 0..2$ ,  $M = 1$  if  $N = 3$ , repeat for all active lanes} while at high link rate; switching to low link rate

Fail2: M iterations without CR lock at VOLTAGE\_SWING\_SET = N on lane X  ${N = {0,1,2,3}$ ,  $M = 5$  if  $N = 0.2$ ,  $M = 1$  if  $N = 3$ , repeat for all active lanes), and already at low link rate

**Note**: Multiple iterations through the Clock Recovery sequence with adjustment of drive strength are possible if required, though not specified in this test.

- 6. Reference Source continues to transmit training pattern 1 on all active lanes. The intention here is to not allow the Sink DUT to complete Channel Equalization. Reference Source writes 02h to the TRAINING\_PATTERN\_SET byte of Sink DUT DPCD Link Configuration Field.
- 7. After 400us, Reference Source checks the LANEx\_CHANNEL\_EQ\_DONE, LANEx\_SYMBOL\_LOCK, INTERLANE\_ALIGN\_DONE and LANEx\_CR\_DONE bits in the DPCD Link/Sink Status Field for all active lanes. For each lane, LANEx CR\_DONE may remain set, but all of the other bits should be cleared. If any of LANEx\_CHANNEL\_EQ\_DONE, LANEX\_SYMBOL\_LOCK and INTERLANE\_ALIGN\_DONE is set, fail and exit test. The Sink DUT should request a change in pre-emphasis and/or differential voltage swing within 5 iterations. After four iterations at this test step, proceed to step 8.

Pass1: Equalization failed on all active lanes (expected) Fail1: False equalization success reported on lanes {lanes that passed equalization} Pass2: Symbol lock failed on all active lanes (expected) Fail2: False symbol lock success reported on lanes {lanes that passed symbol lock} Pass3: Inter-lane alignment failed on all active lanes (expected) Fail3: False inter-lane alignment success reported on lanes {lanes that passed symbol lock} Note4: LANEx  $CR$  DONE = 1 for all active lanes Warning4: LANEx CR\_DONE = 0 for lane(s) {lane(s) with CR\_DONE=0} Pass3: (check only on fourth iteration) Sink DUT requested at least one adjustment to pre-emphasis or differential voltage swing Fail3: (check only on fourth iteration) Sink DUT did not request any adjustments to pre-emphasis or differential voltage swing

- 8. Reference Source transmits training pattern 2 on all active lanes, with two link symbol inter-lane skew between adjacent lanes (inter-lane skew does not apply for lane count = 1). Reference Source writes 02h to the TRAINING PATTERN SET byte of Sink DUT DPCD Link Configuration Field.
- 9. After 400us, Reference Source checks the LANEx\_CHANNEL\_EQ\_DONE, LANEx\_SYMBOL\_LOCK, INTERLANE\_ALIGN\_DONE and LANEx\_CR\_DONE bits in the DPCD Link/Sink Status Field for all active lanes. If LANEx CR\_DONE = 0 for any active lane, exit test. If one or more of the other bits is/are not set, exit test.

Note1: Equalization succeeded on all active lanes Warning1: Equalization failed on lanes {lanes that failed equalization} Note2: Symbol lock succeeded on all active lanes. Warning2: Symbol lock failed on lanes {lanes that failed symbol lock} Note3: Inter-lane alignment succeeded on all active lanes. Warning3: Inter-lane alignment failed on lanes {lanes that failed symbol lock} Note4: LANEx  $CR$  DONE = 1 for all active lanes Warning4: LANEx CR\_DONE = 0 for lane(s) {lane(s) with CR\_DONE=0}, and already at low link rate – terminating link training Note5: Equalization, Symbol Lock and Inter-lane align lock succeeded for Lane X {repeat for all active lanes}

Warning5: Lane X {Equalization, Symbol Lock, Inter-lane align lock} flags not set. {repeat for all active lanes} – terminating link training

- 10. Reference Source writes 00h to the TRAINING\_PATTERN\_SET byte of Sink DUT DPCD Link Configuration Field to indicate the end of the link training. Stop the link training timer.
- 11. Verify that the Sink DUT has not de-asserted HPD during the time link training is taking place (when TRAINING\_PATTERN\_SET is non-zero).

Pass1: HPD not de-asserted between steps 1 and 10 Fail1: HPD de-asserted between steps 1 and 10

- 12. Reference Source sends the idle pattern on all lanes.
- 13. Verify that link training has been completed in 10ms or less.

Note1: Link training timer  $\leq 10$  ms Warning1: Link training timer  $> 10$  ms

14. Verify that the Sink DUT has not cleared the LANEx\_SYMBOL\_LOCK bit, and has not set the LINK STATUS UPDATED bit in DPCD for at least 500us.

#### Result:

This test passes if all pass / fail checks below pass.

Pass1: Test completed successfully

Fail1: Test was manually interrupted OR Test timer expired during step {report which test step the test was in when interrupted}

Pass2: All pass/fail checks within the test steps succeeded Fail2: One or more pass/fail checks with the test steps failed

### *5.3.1.5 Successful Link Training at Lower Link Rate Due to Loss of Symbol Lock During Channel Equalization Sequence*

The objective of this test is to verify that after an equalization sequence failure, it is possible to train the Sink DUT to the low link rate. To achieve this, the Reference Source forces the second phase of link training to fail at the high link rate by sending the wrong training pattern.

Successful Clock Recovery lock at the high link rate is mandatory for this test. The test will fail if Clock Recovery lock fails at the high link rate because it prevents completion of the test case.

**Note**: Support of the high (2.7Gbps) link rate is optional. This test is skipped if the test operator has reported that Sink DUT supports only the low (1.62Gbps) link rate.

#### Test Procedure:

1. Verify that HPD is asserted. HPD should remain asserted for the remainder of the test. If HPD is deasserted at any time during the test, exit test. If one second test duration feature is selected, start one second timer.

Pass1: HPD is asserted Fail1: HPD is not asserted

- 2. Reference Source reads the MAX\_LINK\_RATE and MAX\_LANE\_COUNT from the DPCD receiver capability field.
- 3. Reference Source writes to LANE\_COUNT\_SET in DPCD to set the lane count to the maximum supported by the Sink DUT.

- 4. Reference Source starts with the minimum differential voltage swing (TRAINING LANEX SET.VOLTAGE SWING  $SET = 00b$ ) and pre-emphasis disabled  $(TRAINING LANEx SET.PRE-EMPHASIS SET = 00b)$  on all active lanes. Reference Source transmits training pattern 1 on all active lanes. Reference Source writes 01h to the TRAINING\_PATTERN\_SET byte in the Sink DUT DPCD Link Configuration Field. Start the link training timer.
- 5. After 100us, Reference Source reads LANEx\_CR\_DONE bits in DPCD Link/Sink Status Field for all active lanes. If these bits are all set, Clock Recovery sequence is complete; proceed to step 6. If one or more of these bits is/are not set, Reference Source reads the DPCD ADJUST\_REQUEST\_LANEx  $(x= 0, 1, 2, 3)$  registers for the affected lane(s), updates the voltage swing and / or pre-emphasis as requested, and repeats step 5. If VOLTAGE\_SWING\_SET=00b, 01b or 10b for five iterations without CR lock on any lane, or if VOLTAGE\_SWING\_SET=11b for 1 iteration without CR lock on any lane, fail and exit test.

Note1: CR lock succeeded on all active lanes Warning1: CR lock failed on lane(s) {lanes that did not achieve CR lock} Note2: M iterations without CR lock at VOLTAGE\_SWING\_SET = N on lane X  ${N = {0,1,2}$ , M < 5, repeat for all active lanes} Fail2: M iterations without CR lock at VOLTAGE\_SWING\_SET = N on lane X  ${N = {0,1,2,3}, M = 5$  if  $N = 0..2, M = 1$  if  $N = 3$ , repeat for all active lanes} – aborting test due to failure to achieve clock recovery lock at high link rate

**Note**: Multiple iterations through the Clock Recovery sequence with adjustment of drive strength are possible if required, though not specified in this test.

- 6. Reference Source continues to transmit training pattern 1 on all active lanes. The intention here is to not allow the Sink DUT to complete Channel Equalization. Reference Source writes 02h to the TRAINING\_PATTERN\_SET byte of Sink DUT DPCD Link Configuration Field.
- 7. After 400us, Reference Source checks the LANEx\_CHANNEL\_EQ\_DONE, LANEx\_SYMBOL\_LOCK, INTERLANE\_ALIGN\_DONE and LANEx\_CR\_DONE bits in the DPCD Link/Sink Status Field for all active lanes. For each lane, LANEx CR\_DONE may remain set, but all of the other bits should be cleared. If any of LANEx\_CHANNEL\_EQ\_DONE, LANEx\_SYMBOL\_LOCK and INTERLANE\_ALIGN\_DONE is set, fail and exit test. The Sink DUT should request a change in pre-emphasis and/or differential voltage swing within 5 iterations. After five iterations at this test step, proceed to step 8.

Pass1: Equalization failed on all active lanes (expected) Fail1: False equalization success reported on lanes {lanes that passed equalization} Pass2: Symbol lock failed on all active lanes (expected) Fail2: False symbol lock success reported on lanes {lanes that passed symbol lock} Pass3: Inter-lane alignment failed on all active lanes (expected) Fail3: False inter-lane alignment success reported on lanes {lanes that passed symbol lock} Note4: LANEx  $CR$  DONE = 1 for all active lanes Warning4: LANEx CR\_DONE = 0 for lane(s) {lane(s) with CR\_DONE=0} Pass3: (check only on fifth iteration) Sink DUT requested at least one adjustment to pre-emphasis or differential voltage swing Fail3: (check only on fifth iteration) Sink DUT did not request any adjustments to pre-emphasis or differential voltage swing

8. Reference Source writes LINK BW SET byte of DPCD = 06h to attempt link training at the lower link rate, and transmits training pattern 1 at 1.62Gbps.

- 9. Reference Source starts with the minimum differential voltage swing (TRAINING LANEX SET.VOLTAGE SWING SET = 00b) and pre-emphasis disabled (TRAINING LANEX SET.PRE-EMPHASIS  $SET = 00b$ ) on all active lanes. Reference Source transmits training pattern 1 on all active lanes. Reference Source writes 01h to the TRAINING\_PATTERN\_SET byte in the Sink DUT DPCD Link Configuration Field.
- 10. After 100us, Reference Source reads LANEx\_CR\_DONE bits in DPCD Link/Sink Status Field for all active lanes. If these bits are all set, Clock Recovery sequence is complete; proceed to step 11. If one or more of these bits is/are not set, Reference Source reads the DPCD ADJUST\_REQUEST\_LANEx  $(x= 0, 1, 2, 3)$  registers for the affected lane(s), updates the voltage swing and / or pre-emphasis as requested, and repeats step 10. If VOLTAGE\_SWING\_SET=00b, 01b or 10b for five iterations without CR lock on any lane, or if VOLTAGE\_SWING\_SET=11b for 1 iteration without CR lock on any lane, fail and exit test.

Note1: CR lock succeeded on all active lanes Warning1: CR lock failed on lane(s) {lanes that did not achieve CR lock} Note2: M iterations without CR lock at VOLTAGE\_SWING\_SET = N on lane X  ${N = {0,1,2}$ ,  $M < 5$ , repeat for all active lanes Fail2: M iterations without CR lock at VOLTAGE\_SWING\_SET = N on lane X  ${N = {0,1,2,3}, M = 5$  if  $N = 0.2, M = 1$  if  $N = 3$ , repeat for all active lanes}, and already at low link rate

**Note**: Multiple iterations through the Clock Recovery sequence with adjustment of drive strength are possible if required, though not specified in this test.

- 11. Reference Source transmits training pattern 2 on all active lanes, with two link symbol inter-lane skew between adjacent lanes (inter-lane skew does not apply for lane count  $= 1$ ). Reference Source writes 02h to the TRAINING PATTERN SET byte of Sink DUT DPCD Link Configuration Field.
- 12. After 400us, Reference Source checks the LANEx\_CHANNEL\_EQ\_DONE, LANEx\_SYMBOL\_LOCK, INTERLANE\_ALIGN\_DONE and LANEx\_CR\_DONE bits in the DPCD Link/Sink Status Field for all active lanes. If all of these bits are set, the Channel Equalization sequence is complete; proceed to step 13. If LANEx CR DONE  $= 0$  for any active lane, fail and exit test. If one or more of the other bits is/are not set, check the number of times this test step has been repeated. If number is greater than 5 fail and exit test. Reference Source reads ADJUST\_REQUEST\_LANEx ( $x=0$  1, 2\_3) for all active lanes and updates pre-emphasis and / or voltage swing levels as requested; repeat step 12.

Note1: Equalization succeeded on all active lanes Warning1: Equalization failed on lanes {lanes that failed equalization} Note2: Symbol lock succeeded on all active lanes. Warning2: Symbol lock failed on lanes {lanes that failed symbol lock} Note3: Inter-lane alignment succeeded on all active lanes. Warning3: Inter-lane alignment failed on lanes {lanes that failed symbol lock} Note4: LANEx  $CR$  DONE = 1 for all active lanes Fail4: LANEx CR\_DONE = 0 for lane(s) {lane(s) with CR\_DONE=0}, and already at low link rate – terminating link training Pass5: N iterations at test step 12; Equalization, Symbol Lock and Inter-lane align lock succeeded for Lane  $X$  {repeat for all active lanes} Warning5: N iterations at test step 12; Lane X {Equalization, Symbol Lock, Inter-lane align lock} flags not set.  ${N < 5}$ ; repeat for all active lanes} Fail5: 5 iterations at test step 12; Lane X {Equalization, Symbol Lock, Inter-lane align lock} flags not set. {repeat for all active lanes}, and already at low link rate – terminating link training

**Note**: Multiple iterations through the Channel Equalization sequence with adjustment of pre-emphasis setting are possible if required, though not specified in this test.

- 13. Reference Source writes 00h to the TRAINING\_PATTERN\_SET byte of Sink DUT DPCD Link Configuration Field to indicate the end of the link training. Stop the link training timer.
- 14. Verify that the Sink DUT has not de-asserted HPD during the time link training is taking place (when TRAINING\_PATTERN\_SET is non-zero).

Pass1: HPD not de-asserted between steps 1 and 12 Fail1: HPD de-asserted between steps 1 and 12

- 15. Reference Source sends the idle pattern on all lanes.
- 16. Verify that link training has been completed in 10ms or less.

Note1: Link training timer  $\leq 10$  ms Warning1: Link training timer > 10 ms

17. Verify that the Sink DUT has not cleared the LANEx\_SYMBOL\_LOCK bit, and has not set the LINK STATUS UPDATED bit in DPCD for at least 500us.

#### Result:

This test passes if all pass / fail checks below pass. This test fails if the DisplayPort main link is not trained to the proper lane count, or link is not active with Reference Source sending idle pattern.

Pass1: Test completed successfully

Fail1: Test was manually interrupted OR Test timer expired during step {report which test step the test was in when interrupted}

Pass2: Link training completed successfully

 Report link training results: LINK\_BW\_SET LANE\_COUNT\_SET VOLTAGE SWING SET PRE-EMPHASIS\_SET Fail2: Link training failed (report this if failure of any test step causes test to abort)

Pass3: All pass/fail checks within the test steps succeeded

Fail3: One or more pass/fail checks with the test steps failed

### *5.3.1.6 Lane Count Reduction*

#### Test Procedure:

**Note**: This test is skipped if the Sink DUT only supports one lane.

- 1. Set the DisplayPort main link to 1.62Gbps data rate, and the maximum number of lanes supported by the Sink DUT.
- 2. Reference Source carries out link training (see steps 4-11 of test 5.3.1.1), and transmits idle pattern on all lanes.
- 3. Reference Source writes 0x1 to the LANE\_COUNT\_SET field in DPCD.
- 4. Reference Source continues to transmit idle pattern on lane 0, and disables all other lanes.

5. Verify that the Sink DUT has not cleared the LANEx\_SYMBOL\_LOCK bit, and has not set the LINK\_STATUS\_UPDATED bit in DPCD for at least 500us.

### Result:

This test fails if the DisplayPort main link is not active at 1 lane and 1.62Gbps with Sink DUT locked to the idle pattern.

# *5.3.1.7 Lane Count Increase*

#### Test Procedure:

**Note**: This test is skipped if the Sink DUT only supports one lane.

- 1. Set the DisplayPort main link to 1.62Gbps data rate, and one lane.
- 2. Reference Source carries out link training (see steps 4-11 of test 5.3.1.1), and transmits idle pattern on all lanes.
- 3. Reference Source stops transmission on all lanes.
- 4. Reference Source writes 0x2 (if maximum number of lanes supported by Sink DUT is 2 lanes), or 0x4 (if Sink DUT supports up to 4 lanes) to the LANE\_COUNT\_SET field in DPCD.
- 5. Reference Source carries out link training (see steps 4-11 of test 5.3.1.1).
- 6. Verify that the Sink DUT has not cleared the LANEx\_SYMBOL\_LOCK bit, and has not set the LINK STATUS UPDATED bit in DPCD for at least 500us.

### Result:

This test fails if the DisplayPort main link is trained to the maximum lane count at 1.62Gbps with Sink DUT locked to the idle pattern.

# **5.3.2 Link Maintenance**

This set of tests check that the Sink DUT carries out the appropriate action when there is a loss of link (loss of symbol lock, loss of clock recovery lock, or loss of inter-lane alignment lock).

These test cases shall begin with the DisplayPort main link already trained, and lane count set to the maximum number of lanes supported by the Sink DUT. The link maintenance tests can be done at either link rate.

# *5.3.2.1 IRQ\_HPD Pulse Due to Loss of Symbol Lock and Clock Recovery Lock*

The objective of this test is to force the Sink DUT to report loss of symbol lock and clock recovery lock using the HPD interrupt and link status reporting mechanism. This test begins with the main link already trained.

### Test Procedure:

- 1. Reference Source stops transmitting the idle pattern. Reference Source stops transmission and parks the differential symbols. The intent is to force loss of symbol lock and clock recovery lock.
- 2. Verify that the Sink DUT transmits an IRQ\_HPD pulse (low pulse between 0.5ms 1ms).
- 3. Reference Source reads Link Status registers, and verifies that the LANEx\_SYMBOL\_LOCKED and LANEx CR\_DONE bits are cleared, and the LINK\_STATUS\_UPDATED bit is set.
- 4. Reference Source re-trains the main link with the same settings and verifies that training completes successfully (see steps 4-12 of test 5.3.1.1).

#### Result:

This test fails if the Sink DUT does not toggle IRQ HPD pulse, clear the LANEx\_SYMBOL\_LOCKED and LANEx\_CR\_DONE bits and set the LINK\_STATUS\_UPDATED bit in DPCD. This test fails if the main link re-training does not complete successfully.

# *5.3.2.2 IRQ HPD Pulse Due to Loss of Inter-lane Alignment Lock*

The objective of this test is to force the Sink DUT to report loss inter-lane alignment using the HPD interrupt and link status reporting mechanism.

### Test Procedure:

**Note**: This test is skipped if the Sink DUT supports the maximum of one lane.

- 1. Reference Source disables inter-lane skew.
- 2. Verify that the Sink DUT toggles IRQ HPD pulse (low pulse between 0.5ms 1ms).
- 3. Verify that the INTERLANE\_ALIGN\_DONE bit is cleared and LINK\_STATUS\_UPDATED bit is set in DPCD.
- 4. Reference Source re-trains the main link with the same settings and verifies that training completes successfully (see steps 4-12 of test 5.3.1.1).

### Result:

This test fails if the Sink DUT does not toggle IRQ HPD pulse, clear the INTERLANE\_ALIGN\_DONE bit and set the LINK\_STATUS\_UPDATED bit in DPCD.

This test fails if the main link re-training does not complete successfully.

# *5.4 Sink Isochronous Transport Services Test Procedures*

In Sink Isochronous Transport Services Test, capability of Sink DUT of re-constructing the original main video stream shall be tested.

# **5.4.1 Main Video Stream Reconstruction**

This set of tests check the main video stream reconstruction capability of the DisplayPort main link. Main video stream reconstruction is further broken down into two parts 1) pixel steering – the reconstruction from stream data into pixels, and 2) data unpacking and unstuffing. It is not the intention of this test to cover the interoperability of all video timings and color formats.

Note that the test procedures assume that the DPCD extension method is used. If this method is not available, some other vendor specific or manual method will be required.

For fixed timing Sink DUTs (for example, embedded devices) which only support one video timing, execute the Pixel data reconstruction test at the supported timing. The other tests in this section are skipped.

# *5.4.1.1 Pixel data reconstruction*

**Note**: For fixed timing Sink DUTs, execute this test at the supported video timing.

### Test Procedure:

1. Set the DisplayPort main link to 1.62Gbps data rate, and one lane.

**Note:** This test should be repeated for all lane widths supported by the Sink DUT.

2. Reference Source sends the test pattern at VGA 640x480 @60Hz. If this mode is not supported, execute the test at the EDID definition of preferred timing of the Sink DUT.

- 3. This test is repeated for all color formats supported by the Sink DUT. Please refer to Table 3-5 for the list of color formats supported in DisplayPort and the test pattern that is used.
- 4. Reference Source reads the TEST\_CRC\_SUPPORTED bit.
- 5. If TEST CRC SUPPORTED is 0, skip steps 6-10. In this case the DPCD extension method is not supported by the Sink DUT, and the displayed test pattern must be checked visually for pass / fail by the test operator. If TEST\_CRC\_SUPPORTED is 1, the DPCD extension method is supported; continue on to step 6.
- 6. Reference Source sets the TEST\_SINK\_START bit in DPCD.
- 7. Reference Source reads the TEST\_CRC\_COUNT field. Wait until the TEST\_CRC\_COUNT field is greater than zero so the CRC results are valid.
- 8. Reference Source reads the TEST CRC x x fields.
- 9. Verify that the TEST CRC x x fields are equal to the Reference Source's internal CRC calculations.
- 10. Reference Source clears the TEST\_SINK\_START bit in DPCD.

#### Result:

This test fails if the TEST\_CRC\_x\_x read from the Sink DUT do not match the CRC calculated by the Reference Source, or if the test operator reports that the visual check failed

# *5.4.1.2 Main Stream Data Unpacking and Unstuffing – Least Packed TU*

This tests the main stream data unpacking and unstuffing in the case where a transfer unit (TU) is the least packed with data symbols.

**Note**: This test is skipped for a fixed timing Sink DUT.

Test Procedure:

- 1. Set the DisplayPort main link to maximum number of lanes supported by the Sink DUT, and 2.7Gbps if supported (1.62Gbps if only low link rate is supported).
- 2. Reference Source sends the test pattern at VGA 640x480 @60Hz, 18-bpp RGB with VESA dynamic range. If this mode is not supported, execute the test at the EDID definition of preferred timing of the Sink DUT. Please refer to Table 3‐5 for the test pattern that is used.
- 3. Reference Source reads the TEST\_CRC\_SUPPORTED bit.
- 4. If TEST CRC SUPPORTED is 0, skip steps 5-9. In this case the DPCD extension method is not supported by the Sink DUT, and the displayed test pattern must be checked visually for pass / fail by the test operator. If TEST\_CRC\_SUPPORTED is 1, the DPCD extension method is supported; continue on to step 5.
- 5. Reference Source sets the TEST\_SINK\_START bit in DPCD.
- 6. Reference Source reads the TEST\_CRC\_COUNT field. Wait until the TEST\_CRC\_COUNT field is greater than zero so the CRC results are valid.
- 7. Reference Source reads the TEST CRC x x fields.
- 8. Verify that the TEST\_CRC\_x\_x fields are equal to the Reference Source's internal CRC calculations.
- 9. Reference Source clears the TEST\_SINK\_START bit in DPCD.

#### Result:

VESA DisplayPort Link Layer Compliance Standard Version 1

©Copyright 2007 Video Electronics Standards Association Page 108 of 172
This test fails if the TEST\_CRC\_x\_x read from the Sink DUT do not match the CRC calculated by the Reference Source, or if the test operator reports that the visual check failed.

# *5.4.1.3 Main Stream Data Unpacking and Unstuffing – Most Packed TU*

This tests the main stream data packing and stuffing in the case where a transfer unit (TU) is the most packed with data symbols.

**Note**: This test is skipped for a fixed timing Sink DUT.

Test Procedure:

- 1. Set the DisplayPort main link to use low link rate.
- 2. Set the DisplayPort main link to use 1 lane lane count, video mode as specified by Table 4-2.

**Note:** This test is repeated for all lane counts supported by the Sink DUT. For consumer Sink DUTs, please refer to Table 4-3.

- 3. Reference Source sends the test pattern. Please refer to Table 3-5 for the test pattern that is used.
- 4. Reference Source reads the TEST\_CRC\_SUPPORTED bit.
- 5. If TEST CRC SUPPORTED is 0, skip steps 6-10. In this case the DPCD extension method is not supported by the Sink DUT, and the displayed test pattern must be checked visually for pass / fail by the test operator. If TEST\_CRC\_SUPPORTED is 1, the DPCD test automation method is supported; continue on to step 6.
- 6. Reference Source sets the TEST\_SINK\_START bit in DPCD.
- 7. Reference Source reads the TEST\_CRC\_COUNT field. Wait until the TEST\_CRC\_COUNT field is greater than zero so the CRC results are valid.
- 8. Reference Source reads the TEST CRC x x fields.
- 9. Verify that the TEST CRC x x fields are equal to the Reference Source's internal CRC calculations.
- 10. Reference Source clears the TEST\_SINK\_START bit in DPCD.

### Result:

This test fails if the TEST\_CRC\_x\_x read from the Sink DUT do not match the CRC calculated by the Reference Source, or if the test operator reports that the visual check failed.

### **5.4.2 Main Video Stream Format Change Handling**

The required behavior of Sink DUT upon the main video stream format change is defined in Section 5.2.3 of DisplayPort Standard Version.1.1. Whether Sink DUT complies with the requirement is tested in this test.

**Note**: This test is skipped for a fixed timing Sink DUT.

Test Procedure:

- 1. Set the DisplayPort main link to 1.62Gbps data rate, and one lane.
- 2. Reference Source sends the ramp test pattern at VGA  $640x480 \omega$   $\omega$  60Hz, 18-bpp RGB with VESA dynamic range (any bpp supported by the Sink DUT can be used here).
- 3. Reference Source reads the TEST\_CRC\_SUPPORTED bit.

- 4. If TEST CRC SUPPORTED is 0, skip steps 5-9. In this case the DPCD extension method is not supported by the Sink DUT, and the displayed test pattern must be checked visually for pass / fail by the test operator. If TEST\_CRC\_SUPPORTED is 1, the DPCD extension method is supported; continue on to step 5.
- 5. Reference Source sets the TEST\_SINK\_START bit in DPCD.
- 6. Reference Source reads the TEST\_CRC\_COUNT field. Wait until the TEST\_CRC\_COUNT field is greater than zero so the CRC results are valid.
- 7. Reference Source reads the TEST\_CRC\_x\_x fields.
- 8. Verify that the TEST\_CRC\_x\_x\_fields are equal to the Reference Source's internal CRC calculations.
- 9. Reference Source clears the TEST\_SINK\_START bit in DPCD.
- 10. Reference Source sends the idle pattern 5 times.
- 11. Reference Source sends the test pattern at the new main video stream format (the EDID definition of preferred timing of the Sink DUT).
- 12. If TEST CRC SUPPORTED is 0, skip steps 13-17. In this case the DPCD extension method is not supported by the Sink DUT, and the displayed test pattern must be checked visually for pass / fail by the test operator. If TEST\_CRC\_SUPPORTED is 1, the DPCD extension method is supported; continue on to step 13.
- 13. Reference Source sets the TEST\_SINK\_START bit in DPCD.
- 14. Reference Source reads the TEST\_CRC\_COUNT field. Wait until the TEST\_CRC\_COUNT field is greater than zero so the CRC results are valid.
- 15. Reference Source reads the TEST\_CRC\_x\_x fields.
- 16. Verify that the TEST\_CRC\_x\_x fields are equal to the Reference Source's internal CRC calculations.
- 17. Reference Source clears the TEST\_SINK\_START bit in DPCD.

### Result:

This test fails if the TEST\_CRC\_x\_x values read from the Sink DUT do not match the CRCs calculated by the Reference Source, or if the test operator reports that either visual check failed.

# **6 Branch Device Tests**

This section describes the compliance test specification for Branch DUTs, Legacy to DisplayPort converters and DisplayPort to Legacy converters.

As shown in the figures below, Reference Source and Reference Sink Devices are used for testing Branch DUTs. It is assumed that the Reference Source and Reference Sink can communicate with each other during the testing. The method of communication between the Reference Source and Reference Sink Devices is specific to the Reference Device implementation.

- For Converters, only the DisplayPort link is tested.
- For Concentrators and Replicaters, only Port 0 is tested.

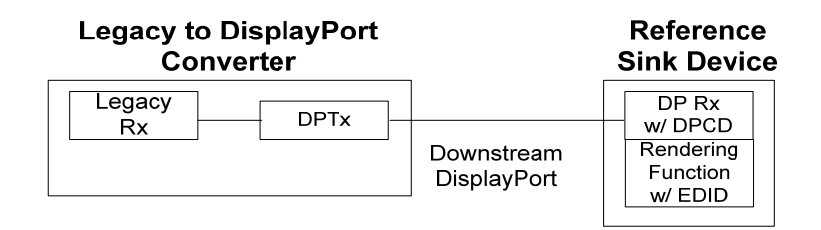

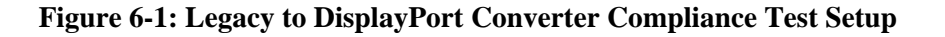

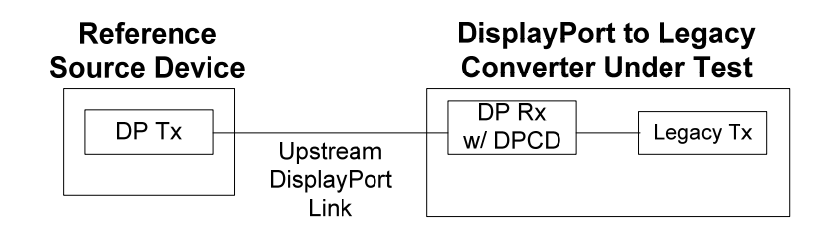

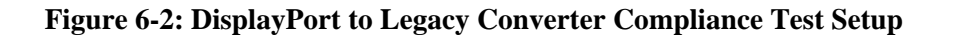

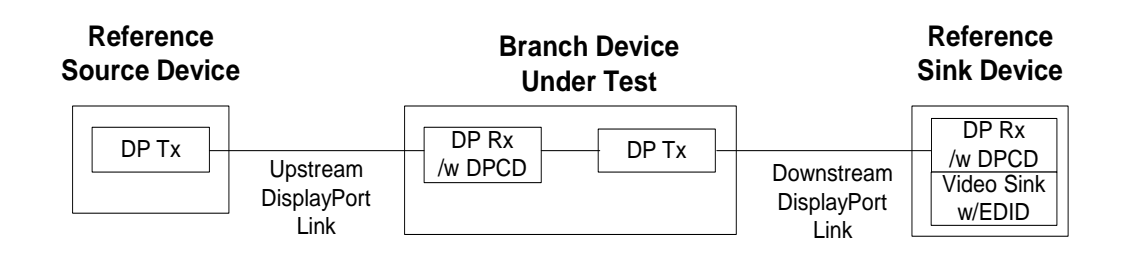

**Figure 6-3: Branch Device (Repeater, Concentrator, Replicater) Compliance Test Setup** 

# *6.1 Branch Device Compliance Test Assertions (Informative)*

During Branch Device test execution, some assertions can be implemented to verify that the Branch DUT is following the DisplayPort protocol. The following assertions may be added:

Aux Channel Requests (Downstream Link):

- Verify that minimum duration preamble occurs during Aux-CH SYNC
- Verify that Aux request has START pattern immediately after SYNC
- Verify that Aux request ends with STOP
- Verify that the number of bits between SYNC and STOP is a multiple of 8
- Verify that Aux Request Command (CMD) is valid
- Verify that for writes, the number of write bytes matches the LENGTH field
- Verify that the Branch DUT does not indicate illegal voltage swing / pre-emphasis combinations on any downstream link active lane via DPCD TRAINING\_LANEx\_SET fields

Main Link (Downstream):

- Verify that after the Brancu DUT indicates that downstream link training is complete by writing TRAINING\_PATTERN\_SET to 00h, all downstream active lanes transition from Training Pattern 2 to BS-Idle pattern.
- Verify that whenever BS-Idle pattern is transmitted on the downstream link, Branch DUT sends at least 5 BS-Idle patterns before enabling video stream

Aux Channel Replies (Upstream Link):

- Verify that minimum duration preamble occurs during Aux-CH SYNC
- Verify that Aux request has START pattern immediately after SYNC
- Verify that Aux request ends with STOP
- Verify that the number of bits between SYNC and STOP is a multiple of 8
- Verify that Aux Reply Command (CMD) is valid
- Verify that for reads, the number of read bytes (returned from Sink to Source) matches the Request LENGTH field
- Verify that the Aux Reply always begins within 400us of the end of an Aux Request (no-reply is allowed, but if there is a reply it must not commence later than 400us after the request)
- The number of Aux Request retries before an Aux reply is received exceeds three

Hot Plug Detect Line:

- Verify that the Hot Plug Detect interrupt duration is between 500 and 1000 us
- Verify that the Branch DUT does not request illegal voltage swing / pre-emphasis combinations on any upstream link active lane via the DPCD ADJUST\_REQUEST\_LANEx fields

# *6.2 Branch Device Services Test Procedures*

In Branch Device Services Tests, Aux wake, Aux retry, EDID reads and DPCD reads are verified.

The Branch DUT shall forward Aux transactions to its downstream device.

The following DisplayPort Tx capabilities shall be tested:

Read and interpret EDID in Reference Sink via AUX CH read transaction

The following DisplayPort Rx capabilities shall be tested:

■ Send EDID data in reply to EDID read transaction via AUX CH.

**Note:** The DisplayPort Tx may initiate EDID read transaction anytime when HPD signal is high. It is not the intention of these tests to fully verify EDID compliance and functionality.

# **6.2.1 Auxiliary Channel Protocol**

This set of tests verifies that the Branch DUT responds correctly to aux channel read and write requests. Both native aux and I2C over aux transactions are covered. These tests shall be run with the main link off, to ensure that Branch DUT will not be issuing IRQ\_HPD requests.

Except where otherwise stated, the Reference Sink will use its default Receiver Capabilities (which must indicate support for DisplayPort Revision 1.1, up to 2.7 Gbps, 4 lanes, 0.5% downspread supported), so as to allow the Branch DUT to declare its maximum lane count / link rate capabilities.

The declared Receiver Capability Field contents will be compared against the values read back in these test cases.

# *6.2.1.1 Read One Byte from Valid DPCD Address*

This test case is based on Sink DUT case 5.2.1.1, but with 'Sink DUT' replaced by 'Branch DUT'.

Test Procedure:

- 1. Reference Sink de-asserts HPD for more that 2ms to signify a disconnect, then re-asserts HPD. If one second test duration feature is selected, start one second timer.
- 2. Reference Source waits for de-assertion and re-assertion of HPD by Branch DUT.
- 3. Carry out steps 2-4 of Sink DUT case 5.2.1.1.

### Result:

This test passes if all of the pass / fail checks below pass.

Pass1: Test completed normally Fail1: Test was interrupted by timeout or by test operator

Pass2: All pass / fail checks within test steps passed Fail2: One or more check(s) within test steps failed

# *6.2.1.2 Read Twelve Bytes from Valid DPCD Address*

This test case is based on to Sink DUT case 5.2.1.2, but with 'Sink DUT' replaced by 'Branch DUT'.

### Test Procedure:

VESA DisplayPort Link Layer Compliance Standard Version 1 ©Copyright 2007 Video Electronics Standards Association Page 113 of 172

- 1. Reference Sink de-asserts HPD for more that 2ms to signify a disconnect, then re-asserts HPD. If one second test duration feature is selected, start one second timer.
- 2. Reference Source waits for de-assertion and re-assertion of HPD by Branch DUT.
- 3. Carry out steps 2-6 of Sink DUT case 5.2.1.2.

### Result:

This test passes if all of the pass / fail checks below pass.

Pass1: Test completed normally Fail1: Test was interrupted by timeout or by test operator

Pass2: All pass / fail checks within test steps passed Fail2: One or more check(s) within test steps failed

### *6.2.1.3 Write One Byte to Valid DPCD Address*

This test case is based on Sink DUT case 5.2.1.3, but with 'Sink DUT' replaced by 'Branch DUT'.

Test Procedure:

- 1. Reference Sink de-asserts HPD for more that 2ms to signify a disconnect, then re-asserts HPD. If one second test duration feature is selected, start one second timer.
- 2. Reference Source waits for de-assertion and re-assertion of HPD by Branch DUT.
- 3. Carry out steps 2-4 of Sink DUT case 5.2.1.3.

### Result:

This test passes if all of the pass / fail checks below pass.

Pass1: Test completed normally Fail1: Test was interrupted by timeout or by test operator

Pass2: All pass / fail checks within test steps passed Fail2: One or more check(s) within test steps failed

### *6.2.1.4 Write Nine Bytes to Valid DPCD Addresses*

This test case is based on Sink DUT case 5.2.1.4, but with 'Sink DUT' replaced by 'Branch DUT'.

Test Procedure:

- 1. Reference Sink de-asserts HPD for more that 2ms to signify a disconnect, then re-asserts HPD. If one second test duration feature is selected, start one second timer.
- 2. Reference Source waits for de-assertion and re-assertion of HPD by Branch DUT.
- 3. Carry out steps 2-6 of Sink DUT case 5.2.1.4.

### Result:

This test passes if all of the pass / fail checks below pass.

Pass1: Test completed normally Fail1: Test was interrupted by timeout or by test operator

Pass2: All pass / fail checks within test steps passed Fail2: One or more check(s) within test steps failed

# *6.2.1.5 Write Nine Bytes to Read-Only DPCD Address*

This test case is based on Sink DUT case 5.2.1.5, but with 'Sink DUT' replaced by 'Branch DUT'.

### Test Procedure:

- 1. Reference Sink de-asserts HPD for more that 2ms to signify a disconnect, then re-asserts HPD. If one second test duration feature is selected, start one second timer.
- 2. Reference Source waits for de-assertion and re-assertion of HPD by Branch DUT.
- 3. Carry out steps 2-3 of Sink DUT case 5.2.1.5.

#### Result:

This test passes if all of the pass / fail checks below pass.

Pass1: Test completed normally Fail1: Test was interrupted by timeout or by test operator

Pass2: All pass / fail checks within test steps passed Fail2: One or more check(s) within test steps failed

# *6.2.1.6 Write EDID Offset (One Byte I<sup>2</sup> C-Over-Aux Write)*

This test case is based on Sink DUT case 5.2.1.6, but with 'Sink DUT' replaced by 'Branch DUT'.

#### Test Procedure:

- 1. Reference Sink de-asserts HPD for more that 2ms to signify a disconnect, then re-asserts HPD. If one second test duration feature is selected, start one second timer.
- 2. Reference Source waits for de-assertion and re-assertion of HPD by Branch DUT.
- 3. Carry out steps 2-4 of Sink DUT case 5.2.1.6.

#### Result:

This test passes if all of the pass / fail checks below pass.

Pass1: Test completed normally Fail1: Test was interrupted by timeout or by test operator

Pass2: All pass / fail checks within test steps passed Fail2: One or more check(s) within test steps failed

### *6.2.1.7 Read One EDID Byte (One Byte I2C-Over-Aux Read)*

This test case is based on Sink DUT case 5.2.1.7, but with 'Sink DUT' replaced by 'Branch DUT'.

#### Test Procedure:

- 1. Reference Sink de-asserts HPD for more that 2ms to signify a disconnect, then re-asserts HPD. If one second test duration feature is selected, start one second timer.
- 2. Reference Source waits for de-assertion and re-assertion of HPD by Branch DUT.
- 3. Carry out steps 2-4 of Sink DUT case 5.2.1.7.

#### Result:

This test passes if all of the pass / fail checks below pass.

Pass1: Test completed normally Fail1: Test was interrupted by timeout or by test operator

VESA DisplayPort Link Layer Compliance Standard Version 1

©Copyright 2007 Video Electronics Standards Association Page 115 of 172

Pass2: All pass / fail checks within test steps passed Fail2: One or more check(s) within test steps failed

# *6.2.1.8 EDID Read (1 Byte I2C-Over-Aux Segment Write, 1 Byte I2 C-Over-Aux Offset Write, 128 Byte I<sup>2</sup> C-Over-Aux Read)*

This test case is based on Sink DUT case 5.2.1.8, but with 'Sink DUT' replaced by 'Branch DUT'.

### Test Procedure:

- 1. Reference Sink de-asserts HPD for more that 2ms to signify a disconnect, then re-asserts HPD. If one second test duration feature is selected, start one second timer.
- 2. Reference Source waits for de-assertion and re-assertion of HPD by Branch DUT.
- 3. Carry out steps 2-14 of Sink DUT case 5.2.1.8.

### Result:

This test passes if all of the pass / fail checks below pass.

Pass1: Test completed normally Fail1: Test was interrupted by timeout or by test operator

Pass2: All pass / fail checks within test steps passed Fail2: One or more check(s) within test steps failed

# *6.2.1.9 Illegal Aux Request Syntax*

This test case is identical to Sink DUT case 5.2.1.9, but with 'Sink DUT' replaced by 'Branch DUT'.

# *6.2.1.10 Update Receiver Capabilities Field Based on Downstream Device Receiver Capabilities*

The objective of this test case is to verify that the Branch DUT updates its Receiver Capabilities based on the Reference Sink's Receiver Capabilities.

In this test case, the Reference Sink sets its MAX\_LINK\_RATE field (DPCD:00001h) to 06h indicating that only the 1.62Gbps link rate is supported, and sets its MAX\_LANE\_COUNT field (DPCD:00002h) to 01h indicating that it only supports one lane.

This test case is based on Sink DUT case 5.2.1.2, but with 'Sink DUT' replaced by 'Branch DUT'.

Test Procedure:

- 1. Reference Sink de-asserts HPD for more that 2ms to signify a disconnect, then re-asserts HPD. If one second test duration feature is selected, start one second timer.
- 2. Reference Source waits for de-assertion and re-assertion of HPD by Branch DUT.
- 3. Carry out steps 2-5 of Sink DUT case 5.2.1.2.
- 4. Check reply.

Pass1: Read bytes R0 and R3-R11 match Branch DUT's Receiver Capabilities fields; Fail1: Read bytes R0 and R3-R11 do not match Branch DUT's Receiver Capabilities fields Pass2: Read byte  $R1 = 06h$ Fail2: Read byte R1 not= 06h Pass3: Read byte  $R2 = 01h$ Fail3: Read byte R2 not= 01h

### Result:

This test passes if all of the pass / fail checks below pass.

Pass1: Test completed normally

Fail1: Test was interrupted by timeout or by test operator

Pass2: All pass / fail checks within test steps passed Fail2: One or more check(s) within test steps failed

## **6.2.2 Aux Reads after HPD Connect**

The following test cases verify Aux reads on Hot Plug Connect

### *6.2.2.1 Branch DUT Retry on No-Reply During Aux Read after Hot Plug Event*

This test case is identical to Source DUT test case 4.2.1.1, but with 'Source DUT' replaced by 'Branch DUT'.

### *6.2.2.2 Source Retry on Invalid Reply During Aux Read after Hot Plug Event*

This test case is identical to Source DUT test case 4.2.1.2.

# **6.2.3 EDID and DPCD Reads**

For Concentrator and Replicater Branch DUTs, the lowest port number to which a Reference Sink is connected is used for testing.

All test cases begin with the Reference Sink's HPD signal de-asserted, so assertion of HPD will signify a connect event.

# *6.2.3.1 EDID Read upon Hot Plug Event*

Test Procedure:

- 1. Reference Sink sets up EDID with one block of data (128 bytes).
- 2. Reference Sink asserts HPD. If one second test duration feature is selected, start one second timer.
- 3. Verify that the Branch DUT asserts HPD upstream within 1ms.
- 4. Reference Source initiates EDID read over the AUX CH. Reference Source interleaves reads of DPCD link status field.
- 5. Verify that the Branch DUT downstream port reads the entire EDID block through the downstream AUX CH.
- 6. Verify that the Branch DUT returns the entire EDID block through the upstream AUX CH.
- 7. Reference Source verifies that the checksum of the EDID block is correct, and that the received EDID data matches the EDID data in the Reference Sink.

### Result:

This test fails if the Branch DUT does not respond to the EDID read on the upstream AUX CH by reading the EDID on the downstream AUX CH, if the EDID checksum is incorrect, or if the EDID data received by the Reference Source does not match the EDID data in the Reference Sink.

### *6.2.3.2 DPCD Receiver Capability Read upon Hot Plug Event*

This test case is identical to Source DUT test case 4.2.2.2, but with 'Source DUT' replaced by 'Branch DUT'.

VESA DisplayPort Link Layer Compliance Standard Version 1

©Copyright 2007 Video Electronics Standards Association Page 117 of 172

# *6.3 Branch Device Link Services Test Procedures*

The following two items shall be tested:

- **Link Training**
- **Link Maintenance**

# **6.3.1 Legacy-to-DisplayPort Converter Link Training**

The Legacy-to-DisplayPort converter contains a DisplayPort transmitter like a DisplayPort Source device. Please refer to Section 4.3.1 for the link training tests. The assumption is that no legacy device is required to be connected when executing the link training tests.

# **6.3.2 DisplayPort-to-Legacy Converter Link Training**

The DisplayPort-to-Legacy converter contains a DisplayPort Rx like a DisplayPort Sink Device. Please refer to Section 5.3.1. The assumption is that no legacy device is required to be connected when executing the link training tests.

# **6.3.3 Repeater Link Training**

DisplayPort Link Training is described in section 3.5.1.3 of the DisplayPort 1.1 specification. Figure 2-36 'Link Training State' shows the overall link training sequence. Figures 3-11 'Clock Recovery Sequence of Link Training' and 3-12 'Channel Equalization Sequence of Link Training' show the details of the two phases of link training*.*

This set of tests verifies that the Branch DUT can successfully complete link training on the upstream and downstream DisplayPort main links for all lane counts and link rates. These tests also check the correct operation of the link training state machines in the Branch DUT.

# *6.3.3.1 Successful Link Training at all Supported Lane Counts and Link Speeds*

**Note**: A repeater device is required to support 4 main link lanes and 2.7Gbps link rate.

**Note**: This test is repeated for all lane counts and link rates up to the maximum supported by the Branch DUT. Please refer to Table 4-1.

Test Procedure:

- 1. Reference Sink sets up receiver capability field in DPCD to advertise the lane count and link rate currently under test, and asserts HPD. HPD signal remains asserted for the remainder of the test. If one second test duration feature is selected, start one second timer.
- 2. Reference Source verifies that the Branch DUT asserts HPD upstream within 1ms. HPD should remain asserted for the remainder of the test. If HPD is de-asserted at any time during the test, exit test.

Pass1: HPD asserted within 1ms Fail1: HPD not asserted within 1ms

3. Reference Source reads the SINK\_COUNT byte in the Branch DUT DPCD link/sink status field and verifies that the value is 1.

Pass1: SINK\_COUNT = 1 Fail1: SINK\_COUNT not= 1

4. Reference Source reads the MAX\_LINK\_RATE and MAX\_LANE\_COUNT from the Branch DUT DPCD receiver capability field and verifies that these have been updated by the Branch DUT to the values advertised by the Reference Sink. Start the link training timer.

Pass1: MAX\_LINK\_RATE = value from Reference Sink Fail1: MAX\_LINK\_RATE not= value from Reference Sink Pass2: MAX\_LANE\_COUNT = value from Reference Sink Fail2: MAX\_LANE\_COUNT not= value from Reference Sink

Upstream Link Training: This portion of the test verifies the upstream link training between the Reference Source and the DisplayPort receiver on the Branch DUT.

- 5. Reference Source writes to LANE\_COUNT\_SET in DPCD to set the desired lane count.
- 6. Reference Source starts with the minimum differential voltage swing (TRAINING LANEX SET.VOLTAGE SWING SET = 00b) and pre-emphasis disabled  $(TRAINING LANEx SET.PRE-EMPHASIS SET = 00b)$  on all active lanes. Reference Source transmits training pattern 1 on all active lanes. Reference Source writes 01h to the TRAINING\_PATTERN\_SET byte in the Branch DUT DPCD Link Configuration Field. Start the upstream link training timer.
- 7. After 100us, Reference Source reads LANEx\_CR\_DONE bits in DPCD Link/Sink Status Field for all active lanes. If these bits are all set, Clock Recovery sequence is complete; proceed to step 8. If one or more of these bits is/are not set, Reference Source reads the DPCD ADJUST\_REQUEST\_LANEx  $(x=0, 1, 2, 3)$  registers for the affected lane(s), updates the voltage swing and / or pre-emphasis as requested, and repeats step 7. If VOLTAGE\_SWING\_SET=00b, 01b or 10b for five iterations without CR lock on any lane, or if VOLTAGE\_SWING\_SET=11b for 1 iteration without CR lock on any lane, switch to low link rate if at high link rate; if already at low link rate fail and exit test.

Note1: CR lock succeeded on all active lanes Warning1: CR lock failed on lane(s) {lanes that did not achieve CR lock} Note2: M iterations without CR lock at VOLTAGE\_SWING\_SET = N on lane X  ${N = {0,1,2}$ ,  $M < 5$ , repeat for all active lanes} Warning2: M iterations without CR lock at VOLTAGE\_SWING\_SET = N on lane X  ${N = {0,1,2,3}$ ,  $M = 5$  if  $N = 0.2$ ,  $M = 1$  if  $N = 3$ , repeat for all active lanes} while at high link rate;

switching to low link rate Fail2: M iterations without CR lock at VOLTAGE\_SWING\_SET = N on lane X  ${N = {0,1,2,3}, M = 5$  if  $N = 0.2, M = 1$  if  $N = 3$ , repeat for all active lanes}, and already at low link rate

**Note**: Multiple iterations through the Clock Recovery sequence with adjustment of drive strength are possible if required, though not specified in this test.

- 8. Reference Source transmits training pattern 2 on all active lanes, with two link symbol inter-lane skew between adjacent lanes (inter-lane skew does not apply for lane count = 1). Reference Source writes 02h to the TRAINING PATTERN SET byte of Branch DUT DPCD Link Configuration Field.
- 9. After 400us, Reference Source checks the LANEx\_CHANNEL\_EQ\_DONE, LANEx\_SYMBOL\_LOCK, INTERLANE\_ALIGN\_DONE and LANEx\_CR\_DONE bits in the DPCD Link/Sink Status Field for all active lanes. If all of these bits are set, the Channel Equalization

sequence is complete; proceed to step 10. If LANEx  $CR$  DONE = 0 for any active lane, switch to low link rate if not already at low link rate; otherwise fail and exit test. If one or more of the other bits is/are not set, check the number of times this test step has been repeated. If number is greater than 5 switch to low link rate if not already at low link rate and repeat step 7, otherwise fail and exit test. Reference Source reads ADJUST\_REQUEST\_LANEx ( $x=0, 1, 2, 3$ ) for all active lanes and updates pre-emphasis and / or voltage swing levels as requested; repeat step 9.

Note1: Equalization succeeded on all active lanes Warning1: Equalization failed on lanes {lanes that failed equalization} Note2: Symbol lock succeeded on all active lanes. Warning2: Symbol lock failed on lanes {lanes that failed symbol lock} Note3: Inter-lane alignment succeeded on all active lanes. Warning3: Inter-lane alignment failed on lanes {lanes that failed symbol lock} Note4: LANEx  $CR$  DONE = 1 for all active lanes Warning4: LANEx CR\_DONE = 0 for lane(s) {lane(s) with CR\_DONE=0} while at high link rate; switching to low link rate Fail4: LANEx CR\_DONE = 0 for lane(s) {lane(s) with CR\_DONE=0}, and already at low link rate – terminating link training Pass5: N iterations at test step 9; Equalization, Symbol Lock and Inter-lane align lock succeeded for Lane  $X$  {repeat for all active lanes} Warning5: N iterations at test step 9; Lane X {Equalization, Symbol Lock, Inter-lane align lock} flags not set.  ${N < 5}$ ; repeat for all active lanes} Warning5: 5 iterations at test step 9; Lane X {Equalization, Symbol Lock, Inter-lane align lock} flags not set. {repeat for all active lanes} while at high link rate; switching to low link rate Fail5: 5 iterations at test step 9; Lane X {Equalization, Symbol Lock, Inter-lane align lock} flags not set. {repeat for all active lanes}, and already at low link rate – terminating link training **Note**: Multiple iterations through the Channel Equalization sequence with adjustment of pre-emphasis

setting are possible if required, though not specified in this test.

- 10. Reference Source writes 00h to the TRAINING\_PATTERN\_SET byte of Branch DUT DPCD Link Configuration Field to indicate the end of the link training. Stop the upstream link training timer.
- 11. Verify that the Branch DUT has not de-asserted HPD during the time link training is taking place (when TRAINING\_PATTERN\_SET is non-zero).

Pass1: HPD not de-asserted between steps 3 and 12 Fail1: HPD de-asserted between steps 3 and 12

- 12. Reference Source sends the idle pattern on all lanes.
- 13. Verify that upstream link training has been completed in 10ms or less.

Note1: Upstream link training timer  $\leq 10$  ms Warning1: Upstream link training timer  $> 10$  ms

14. Verify that the Branch DUT has not cleared the LANEx\_SYMBOL\_LOCK bit, and has not set the LINK STATUS UPDATED bit in DPCD for at least 500us.

#### End of Upstream Link Training

Downstream Link Training: This portion of the test verifies the downstream link training between the DisplayPort transmitter on the Branch DUT and the Reference Sink. It is not required that the Branch DUT wait until the upstream link training is finished before starting downstream link training if the Branch DUT has a local timing reference.

15. Wait until the Branch DUT writes to the LINK\_BW\_SET and LANE\_COUNT\_SET fields. Skip forward to step 16 if TRAINING PATTERN SET is written to 01h before this test step is complete. Verify that LINK\_BW\_SET and LANE\_COUNT\_SET are written to the expected values.

Pass1: LINK\_BW\_SET and LANE\_COUNT\_SET written Fail1: TRAINING\_PATTERN\_SET written to 01h before LINK\_BW\_SET and / LANE\_COUNT\_SET Pass2: LINK BW  $SET = 06h$  or 0Ah Fail2: LINK BW SET not= 06h or 0Ah Pass3: LANE\_COUNT\_SET =  ${1,2 \text{ or } 4}$ Fail3: LANE\_COUNT\_SET = 0 OR LANE\_COUNT\_SET = 3 OR LANE\_COUNT\_SET > 4

16. Wait until the Branch DUT writes 01h to the TRAINING\_PATTERN\_SET byte in the Reference Sink DPCD Link Configuration Field. Start the downstream link training timer. Verify that the Branch DUT transmits training pattern 1 on all active lanes. Verify that the Branch DUT starts with the minimum differential voltage swing (TRAINING\_LANEx\_SET.VOLTAGE\_SWING\_SET = 00b) and pre-emphasis disabled (TRAINING\_LANEx\_SET.PRE-EMPHASIS\_SET = 00b) on all active lanes. Verify that LINK\_BW\_SET matches the actual link bandwidth, and that LANE\_COUNT\_SET matches the number of active lanes.Reference Sink sets LANEx\_CR\_DONE bits in DPCD Link/Sink Status Field after CR lock is achieved, and at least 100us after link training begins.

Pass1: Training Pattern 1 detected on all enabled lanes when TRAINING\_PATTERN\_SET is written Fail1: Training Pattern 1 not sent on lanes {report lanes without TP1} when

TRAINING\_PATTERN\_SET is written

Pass2: VOLTAGE SWING SET = 00b

Fail2: VOLTAGE SWING SET not= 00b

Pass3: PRE-EMPHASIS SET = 00b

Fail3: PRE-EMPHASIS\_SET not= 00b

Pass4: LINK\_BW\_SET = X (X = 06h if link rate = 1.62 Gbps, X = 0Ah if link rate = 2.7 Gbps)

Fail4: LINK\_BW\_SET = Y (Y not= X)

Pass5: LANE\_COUNT\_SET=1, lane 1 is enabled and lanes 2-4 are disabled OR LANE\_COUNT\_SET=2, lanes 1-2 are enabled and lanes 3-4 are disabled OR LANE\_COUNT\_SET=4, lanes1-4 are enabled

- Fail5: LANE\_COUNT\_SET=1 but lane 1 is disabled or any of lanes 2-4 are enabled OR LANE\_COUNT\_SET=2 but lane 1 or 2 is disabled or lane 3 or 4 is enable OR LANE\_COUNT\_SET=4 but one or more of lanes 1-4 is disabled
- 17. Reference Sink sets LANEx\_CR\_DONE bits in DPCD Link/Sink Status Field after CR lock is achieved, and within 100us of the start of the current link training iteration.

Note1: CR lock succeeded on all active lanes Warning1: CR lock failed on lane(s) {lanes that did not achieve CR lock}

**Note:** Multiple iterations through the Clock Recovery sequence with adjustment of drive strength are possible if required, though not specified in this test.

18. Wait until the Branch DUT writes 02h to the TRAINING\_PATTERN\_SET byte of Reference Sink DPCD Link Configuration Field. Verify that the Branch DUT transmits training pattern 2 on all active lanes.

Pass1: Training Pattern 2 detected on all active lanes

Fail1: Training Pattern 2 not detected on lanes {lanes that do not have TP2}

19. Reference Sink sets LANEx\_CHANNEL\_EQ\_DONE, LANEx\_SYMBOL\_LOCK, and INTERLANE\_ALIGN\_DONE in the DPCD Link/Sink Status Field after channel equalization is complete and verifies that Branch DUT is transmitting with 2 link symbol inter-lane skew between adjacent lanes (for all lane counts greater than one). LANEx\_CR\_DONE bits in DPCD Link/Sink Status Field also remain set.

Note1: Equalization succeeded on all active lanes Warning1: Equalization failed on lanes {lanes that failed equalization} Note2: Symbol lock succeeded on all active lanes. Warning2: Symbol lock failed on lanes {lanes that failed symbol lock} Pass3 (2 and 4 lane cases only): All lanes are properly skewed Fail3: (2 and 4 lane cases only): Lane N+1 is skewed by M link symbols relative to lane N  $(N = 0.. 2, M \text{ not} = 2)$ 

**Note:** Multiple iterations through the Channel Equalization sequence with adjustment of pre-emphasis setting are possible if required, though not specified in this test.

**Note**: If the downstream link is trained to the low link rate when the upstream link is trained to the high link rate, the Branch DUT needs to report this to the Reference Source and retrain the upstream link, though this is not specified in this test.

- 20. Wait until the Branch DUT writes 00h to the TRAINING\_PATTERN\_SET byte of Reference Sink DPCD Link Configuration Field to indicate the end of the link training. Stop the downstream link training timer.
- 21. Verify that the downstream link training completed in 10 ms or less.

Note1: Downstream link training timer  $\leq 10$  ms Warning1: Downstream link training timer  $> 10$  ms

### End of Downstream Link Training

- 22. Once upstream and downstream link training sequences are complete, stop the link training timer.
- 23. Verify that the total link training time is 20ms or less.

Note1: Link training timer  $\leq 20$  ms Warning1: Link training timer > 20 ms

24. Verify that the upstream link and the downstream link of the Branch DUT are trained to the same lane count and link rate.

Pass1: Upstream link rate = Downstream link rate Fail1: Upstream link rate not= Downstream link rate Pass2: Upstream lane count = Downstream lane count Fail2: Upstream lane count not= Downstream lane count

#### Result:

This test passes if all pass / fail checks below pass.

Pass1: Test completed successfully Fail1: Test was manually interrupted OR Test timer expired during step {report which test step the test was in when interrupted}

Pass2: Upstream link training completed successfully (report even if training result did not match target link rate and lane count)

VESA DisplayPort Link Layer Compliance Standard Version 1

©Copyright 2007 Video Electronics Standards Association Page 122 of 172

 Report upstream link training results: LINK\_BW\_SET LANE\_COUNT\_SET VOLTAGE SWING SET PRE-EMPHASIS\_SET

Fail2: Upstream link training failed (report this if failure of any test step causes test to abort)

Pass3: Upstream ink training completed successfully at target link rate and lane count Target LINK  $BW = K$ , Actual LINK  $BW = K$ Target LANE\_COUNT = X, Actual LANE\_COUNT = X Fail3: Upstream ink training did not complete successfully at target link rate or lane count Target LINK  $BW = K$ , Actual LINK  $BW = L (L \text{ not} = K)$ Target LANE\_COUNT = X, Actual LANE\_COUNT = Y (Y not= X) Pass4: Downstream link training completed successfully (report even if training result did not match target link rate and lane count) Report link training results:

 LINK\_BW\_SET LANE\_COUNT\_SET VOLTAGE SWING SET PRE-EMPHASIS\_SET

Fail4: Downstream link training failed (report this if failure of any test step causes test to abort)

Pass5: Downstream link training completed successfully at target link rate and lane count Target LINK  $BW = K$ , Actual LINK  $BW = K$ Target LANE\_COUNT = X, Actual LANE\_COUNT = X Fail5: Downstream link training did not complete successfully at target link rate or lane count

Target LINK  $BW = K$ , Actual LINK  $BW = L (L \text{ not} = K)$ Target LANE\_COUNT = X, Actual LANE\_COUNT = Y (Y not= X)

Pass6: All pass/fail checks within the test steps succeeded Fail6: One or more pass/fail checks with the test steps failed

# *6.3.3.2 Successful Link Training with Request of Higher Differential Swing during Clock Recovery Sequence on Upstream Link*

The objective of this test is to verify that when it is unable to achieve clock recovery lock on the upstream link, the Branch DUT requests voltage swing adjustments as specified in the DisplayPort specification. To achieve this, the Reference Source forces the first phase of link training to fail at all settings other than the highest differential voltage swing by not sending any transmitted signal.

Once the Branch DUT has requested all of the required voltage swing settings, the Reference Source sends a valid signal to provide an opportunity for the Branch DUT to achieve clock recovery lock. However, this only gives only one opportunity at one combination of pre-emphasis and differential voltage swing for the Branch DUT to achieve lock. Because this test case makes successful completion of link training more difficult and because the objective of this test case is completed before the end of the clock recovery phase of link training, this test does not fail if clock recovery lock is not achieved at the maximum differential voltage swing. If clock recovery lock is successful but the subsequent link training steps fail, the test will fail.

**Note:** 'Active lane' in this test case refers to any lane that is reported as active due to the 'MAX\_LANE\_COUNT' setting. This includes lanes that are shut off to cause clock recovery lock to fail.

### Test Procedure:

VESA DisplayPort Link Layer Compliance Standard Version 1

©Copyright 2007 Video Electronics Standards Association Page 123 of 172

- 1. Reference Sink sets up receiver capability field in DPCD to advertise maximum lane count and low (1.62 Gbps) link rate, and asserts HPD. HPD signal remains asserted for the remainder of the test. If one second test duration feature is selected, start one second timer.
- 2. Reference Source verifies that the Branch DUT asserts HPD upstream within 1ms. HPD should remain asserted for the remainder of the test. If HPD is de-asserted at any time during the test, exit test.

Pass1: HPD is asserted Fail1: HPD is not asserted

3. Reference Source reads the SINK\_COUNT byte in the Branch DUT DPCD link/sink status field and verifies that the value is 1.

Pass1: SINK\_COUNT = 1 Fail1: SINK\_COUNT not= 1

4. Reference Source reads the MAX\_LINK\_RATE and MAX\_LANE\_COUNT from the DPCD receiver capability field. Reference Source will attempt to train the link at the low link rate. Start the link training timer.

Upstream Link Training: This portion of the test verifies the upstream link training between the Reference Source and the DisplayPort receiver on the Branch DUT.

- 5. Reference Source writes to LANE\_COUNT\_SET in DPCD to set the lane count to the maximum supported by the Branch DUT.
- 6. Reference Source starts with the minimum differential voltage swing (TRAINING LANEx SET.VOLTAGE SWING  $SET = 00b$ ) and with pre-emphasis disabled (TRAINING LANEX SET.PRE-EMPHASIS SET = 00b) on all active lanes. The intention here is to not allow the Branch DUT to achieve clock recovery lock, so Reference Source leaves the transmitters on all active lanes disabled. Reference Source writes 01h to the TRAINING\_PATTERN\_SET byte in the Branch DUT DPCD Link Configuration Field. Start the upstream link training timer.
- 7. After 100us, Reference Source reads DPCD Link/Sink Status Field. LANEx\_CR\_DONE bits should be cleared. Reference Source reads DPCD ADJUST\_REQUEST\_LANEx  $\{x=0, 1, 2, 3\}$  for all active lanes. The Branch DUT must request adjustments to the differential voltage swing and / or preemphasis levels. Differential voltage swing increase requests must be made within 5 iterations until TRAINING\_LANEx\_SET.MAX\_SWING\_REACHED is asserted. If ADJUST\_REQUEST\_LANEx.VOLTAGE\_SWING\_LANEx = 11b for any active lane, set TRAINING\_LANEx\_SET.VOLTAGE\_SWING\_LANEx = 11b, set TRAINING LANEX SET.MAX SWING REACHED = 1, transmit training pattern 1 on that lane, and flag that lane's voltage swing adjustment sequence as complete. If all active lanes are flagged as complete, proceed to step 8. If ADJUST\_REQUEST\_LANEx.VOLTAGE\_SWING\_LANEx remains unchanged for 5 iterations any lane not flagged as complete, fail and exit test. If ADJUST\_REQUEST\_LANEx.VOLTAGE\_SWING\_LANEx not= 11b for any active lane, adjust pre-emphasis and / or voltage swing as requested in ADJUST\_REQUEST\_LANEx and repeat step 7.

Pass1: LANEx  $CR$  DONE = 0 for all active lanes not flagged as complete Fail1: LANEx  $CR$  DONE = 1 for any active lane not flagged as complete Pass2: LANEx  $CR$  DONE = 1 for all active lanes flagged as complete Fail2: LANEx CR\_DONE = 0 for any active lane flagged as complete Pass3: VOLTAGE\_SWING\_LANEx unchanged or incremented {repeat for all active lanes}

Fail3: VOLTAGE\_SWING\_LANEx decremented {repeat for all active lanes} Note4: M iterations at VOLTAGE\_SWING\_LANEx= N  ${N = {0,1,2}, M < 5,$  repeat for all active lanes Fail4: 5 iterations at VOLTAGE\_SWING\_LANEx = N  ${N = {0,1,2}$ , repeat for all active lanes

**Note:** A reference cable is used to connect the Reference Source and the Branch DUT so it is expected that the Branch DUT will achieve CR lock with the maximum voltage swing. However, the test will only give a warning and not fail if CR lock fails.

8. After 100us, Reference Source reads LANEx\_CR\_DONE bits in DPCD Link/Sink Status Field. If these bits are set, Clock Recovery sequence is complete; proceed to step 8. If these bits are not set, exit test.

Note1: CR lock succeeded on all active lanes Warning1: CR lock failed on lane(s) {lanes that did not achieve CR lock}

- 9. Reference Source transmits training pattern 2 on all active lanes, with two link symbol inter-lane skew between adjacent lanes (inter-lane skew does not apply for lane count = 1). Reference Source writes 02h to the TRAINING PATTERN SET byte of Branch DUT DPCD Link Configuration Field.
- 10. After 400us, Reference Source checks the LANEx\_CHANNEL\_EQ\_DONE, LANEx\_SYMBOL\_LOCK, INTERLANE\_ALIGN\_DONE and LANEx\_CR\_DONE bits in the DPCD Link/Sink Status Field for all active lanes. If all of these bits are set, the Channel Equalization sequence is complete; proceed to step 11. If LANEx  $CR$  DONE = 0 for any active lane, switch to low link rate if not already at low link rate; otherwise fail and exit test. If one or more of the other bits is/are not set, check the number of times this test step has been repeated. If number is greater than 5, switch to low link rate if not already at low link rate, carry out step 7 from test 0, and continue from step 8 of this test case; otherwise fail and exit test. Reference Source reads ADJUST\_REQUEST\_LANEx ( $x=0, 1, 2, 3$ ) for all active lanes and updates pre-emphasis and / or voltage swing levels as requested; repeat step 10.

Note1: Equalization succeeded on all active lanes Warning1: Equalization failed on lanes {lanes that failed equalization} Note2: Symbol lock succeeded on all active lanes. Warning2: Symbol lock failed on lanes {lanes that failed symbol lock} Note3: Inter-lane alignment succeeded on all active lanes. Warning3: Inter-lane alignment failed on lanes {lanes that failed symbol lock} Note4: LANEx  $CR$  DONE = 1 for all active lanes Warnig4: LANEx CR\_DONE = 0 for lane(s) {lane(s) with CR\_DONE=0} while at high link rate; switching to low link rate Fail4: LANEx CR\_DONE = 0 for lane(s) {lane(s) with CR\_DONE=0}, and already at low link rate – terminating link training Pass5: N iterations at test step 10; Equalization, Symbol Lock and Inter-lane align lock succeeded for Lane  $X \{$ repeat for all active lanes $\}$ Warning5: N iterations at test step 10; Lane X {Equalization, Symbol Lock, Inter-lane align lock} flags not set.  ${N < 5}$ ; repeat for all active lanes} Warning5: 5 iterations at test step 10; Lane X {Equalization, Symbol Lock, Inter-lane align lock} flags not set. {repeat for all active lanes} while at high link rate; switching to low link rate Fail5: 5 iterations at test step 10; Lane X {Equalization, Symbol Lock, Inter-lane align lock} flags not set. {repeat for all active lanes}, and already at low link rate – terminating link training

**Note**: Multiple iterations through the Channel Equalization sequence with adjustment of pre-emphasis setting are possible if required, though not specified in this test.

- 11. Reference Source writes 00h to the TRAINING\_PATTERN\_SET byte of Branch DUT DPCD Link Configuration Field to indicate the end of the link training. Stop the upstream link training timer.
- 12. Verify that the Branch DUT has not de-asserted HPD during the time link training is taking place (when TRAINING\_PATTERN\_SET is non-zero).

Pass1: HPD not de-asserted between steps 2 and 11 Fail1: HPD de-asserted between steps 2 and 11

- 13. Reference Source sends the idle pattern on all lanes.
- 14. Verify that upstream link training has been completed in 10ms or less.

Note1: Upstream link training timer  $\leq 10$  ms Warning1: Upstream link training timer  $> 10$  ms

15. Verify that the Branch DUT has not cleared the LANEx\_SYMBOL\_LOCK bit, and has not set the LINK STATUS UPDATED bit in DPCD for at least 500us.

#### End of Upstream Link Training

Downstream Link Training: This portion of the test verifies the downstream link training between the DisplayPort transmitter on the Branch DUT and the Reference Sink. It is not required that the Branch DUT wait until the upstream link training is finished before starting downstream link training if the Branch DUT has a local timing reference.

16. Wait until the Branch DUT writes to the LINK\_BW\_SET and LANE\_COUNT\_SET fields. Skip forward to step 17 if TRAINING PATTERN SET is written to 01h before this test step is complete. Verify that LINK\_BW\_SET and LANE\_COUNT\_SET are written to the expected values.

Pass1: LINK\_BW\_SET and LANE\_COUNT\_SET written Fail1: TRAINING\_PATTERN\_SET written to 01h before LINK\_BW\_SET and / LANE\_COUNT\_SET Pass2: LINK\_BW\_SET = 06h or 0Ah Fail2: LINK\_BW\_SET not= 06h or 0Ah Pass3: LANE\_COUNT\_SET =  ${1,2 \text{ or } 4}$ Fail3: LANE\_COUNT\_SET = 0 OR LANE\_COUNT\_SET = 3 OR LANE\_COUNT\_SET > 4

17. Wait until the Branch DUT writes 01h to the TRAINING\_PATTERN\_SET byte in the Reference Sink DPCD Link Configuration Field. Start the downstream link training timer. Verify that the Branch DUT transmits training pattern 1 on all active lanes. Verify that the Branch DUT starts with the minimum differential voltage swing (TRAINING\_LANEx\_SET.VOLTAGE\_SWING\_SET = 00b) and pre-emphasis disabled (TRAINING\_LANEx\_SET.PRE-EMPHASIS\_SET = 00b) on all active lanes. Verify that LINK\_BW\_SET matches the actual link bandwidth, and that LANE\_COUNT\_SET matches the number of active lanes.Reference Sink sets LANEx\_CR\_DONE bits in DPCD Link/Sink Status Field after CR lock is achieved, and at least 100us after link training begins.

Pass1: Training Pattern 1 detected on all enabled lanes when TRAINING PATTERN SET is written Fail1: Training Pattern 1 not sent on lanes {report lanes without TP1} when TRAINING\_PATTERN\_SET is written Pass2: VOLTAGE SWING SET = 00b

Fail2: VOLTAGE SWING SET not= 00b

Pass3: PRE-EMPHASIS  $SET = 00b$ 

- Fail3: PRE-EMPHASIS\_SET not= 00b
- Pass4: LINK\_BW\_SET = X (X = 06h if link rate = 1.62 Gbps, X = 0Ah if link rate = 2.7 Gbps)
- Fail4: LINK\_BW\_SET = Y (Y not= X)
- Pass5: LANE\_COUNT\_SET=1, lane 1 is enabled and lanes 2-4 are disabled OR LANE\_COUNT\_SET=2, lanes 1-2 are enabled and lanes 3-4 are disabled OR LANE\_COUNT\_SET=4, lanes1-4 are enabled
- Fail5: LANE COUNT SET=1 but lane 1 is disabled or any of lanes 2-4 are enabled OR LANE\_COUNT\_SET=2 but lane 1 or 2 is disabled or lane 3 or 4 is enable OR LANE\_COUNT\_SET=4 but one or more of lanes 1-4 is disabled
- 18. Reference Sink sets LANEx\_CR\_DONE bits in DPCD Link/Sink Status Field after CR lock is achieved, and within 100us of the start of the current link training iteration.

Note1: CR lock succeeded on all active lanes Warning1: CR lock failed on lane(s) {lanes that did not achieve CR lock}

**Note:** Multiple iterations through the Clock Recovery sequence with adjustment of drive strength are possible if required, though not specified in this test.

19. Wait until the Branch DUT writes 02h to the TRAINING\_PATTERN\_SET byte of Reference Sink DPCD Link Configuration Field. Verify that the Branch DUT transmits training pattern 2 on all active lanes.

Pass1: Training Pattern 2 detected on all active lanes Fail1: Training Pattern 2 not detected on lanes {lanes that do not have TP2}

20. Reference Sink sets LANEx\_CHANNEL\_EQ\_DONE, LANEx\_SYMBOL\_LOCK, and INTERLANE\_ALIGN\_DONE in the DPCD Link/Sink Status Field after channel equalization is complete and verifies that Branch DUT is transmitting with 2 link symbol inter-lane skew between adjacent lanes (for all lane counts greater than one). LANEx\_CR\_DONE bits in DPCD Link/Sink Status Field also remain set.

Note1: Equalization succeeded on all active lanes Warning1: Equalization failed on lanes {lanes that failed equalization} Note2: Symbol lock succeeded on all active lanes. Warning2: Symbol lock failed on lanes {lanes that failed symbol lock} Pass3 (2 and 4 lane cases only): All lanes are properly skewed Fail3: (2 and 4 lane cases only): Lane N+1 is skewed by M link symbols relative to lane N  $(N = 0.. 2, M \text{ not} = 2)$ 

**Note:** Multiple iterations through the Channel Equalization sequence with adjustment of pre-emphasis setting are possible if required, though not specified in this test.

**Note**: If the downstream link is trained to the low link rate when the upstream link is trained to the high link rate, the Branch DUT needs to report this to the Reference Source and retrain the upstream link, though this is not specified in this test.

- 21. Wait until the Branch DUT writes 00h to the TRAINING\_PATTERN\_SET byte of Reference Sink DPCD Link Configuration Field to indicate the end of the link training. Stop the downstream link training timer.
- 22. Verify that the downstream link training completed in 10 ms or less.

Note1: Downstream link training timer  $\leq 10$  ms Warning1: Downstream link training timer > 10 ms

### End of Downstream Link Training

- 23. Once upstream and downstream link training are complete, stop the link training timer.
- 24. Verify that the total link training time is 20ms or less.

Note1: Link training timer  $\leq 20$  ms Warning1: Link training timer > 20 ms

25. Verify that the upstream link and the downstream link of the Branch DUT are trained to the same lane count and link rate.

Pass1: Upstream link rate = Downstream link rate Fail1: Upstream link rate not= Downstream link rate Pass2: Upstream lane count = Downstream lane count Fail2: Upstream lane count not= Downstream lane count

### Result:

This test passes if all pass / fail checks below pass.

Pass1: Test completed successfully Fail1: Test was manually interrupted OR Test timer expired during step {report which test step the test was in when interrupted}

Pass2: Upstream link training completed successfully (report even if training result did not match target link rate and lane count)

 Report upstream link training results: LINK\_BW\_SET LANE\_COUNT\_SET VOLTAGE SWING SET PRE-EMPHASIS\_SET

Fail2: Upstream link training failed (report this if failure of any test step causes test to abort)

Pass3: Downstream link training completed successfully (report even if training result did not match target link rate and lane count)

 Report link training results: LINK\_BW\_SET LANE\_COUNT\_SET VOLTAGE SWING SET PRE-EMPHASIS\_SET

Fail3: Downstream link training failed (report this if failure of any test step causes test to abort)

Pass4: All pass/fail checks within the test steps succeeded Fail4: One or more pass/fail checks with the test steps failed

### *6.3.3.3 Successful Link Training to a Lower Link Rate Due to Error on the Upstream Port*

The objective of this test is to verify that after a clock recovery lock failure on the upstream link, it is possible to train the Branch DUT to the low link rate. To achieve this, the Reference Source forces the first phase of link training to fail at the high link rate by not sending any transmitted signal.

**Note**: Support of the high (2.7Gbps) link rate is optional. This test is skipped if the test operator has reported that Branch DUT supports only the low (1.62Gbps) link rate.

VESA DisplayPort Link Layer Compliance Standard Version 1

©Copyright 2007 Video Electronics Standards Association Page 128 of 172

**Note:** 'Active lane' in this test case refers to any lane that is reported as active due to the 'MAX\_LANE\_COUNT' setting. This includes lanes that are shut off to cause clock recovery lock to fail.

### Test Procedure:

- 1. Reference Sink sets up receiver capability field in DPCD to advertise maximum lane count and link rate, and asserts HPD. HPD signal remains asserted for the remainder of the test. If one second test duration feature is selected, start one second timer.
- 2. Reference Source verifies that the Branch DUT asserts HPD upstream within 1ms. HPD should remain asserted for the remainder of the test. If HPD is de-asserted at any time during the test, exit test.

Pass1: HPD is asserted Fail1: HPD is not asserted

3. Reference Source reads the SINK\_COUNT byte in the Branch DUT DPCD link/sink status field and verifies that the value is 1.

Pass1: SINK  $COUNT = 1$ Fail1: SINK\_COUNT not= 1

4. Reference Source reads the MAX\_LINK\_RATE and MAX\_LANE\_COUNT from the DPCD receiver capability field. Reference Source will attempt to train the link at the low link rate. Start the link training timer.

Upstream Link Training: This portion of the test verifies the upstream link training between the Reference Source and the DisplayPort receiver on the Branch DUT.

- 5. Reference Source writes to LANE COUNT SET in DPCD to set the lane count to the maximum supported by the Branch DUT.
- 6. Reference Source starts with the minimum differential voltage swing (TRAINING LANEX SET.VOLTAGE SWING SET = 00b) and with pre-emphasis disabled  $(TRAINING LANEx SET.PRE-EMPHASIS SET = 00b)$  on all active lanes. The intention here is to not allow the Branch DUT to achieve clock recovery lock, so Reference Source leaves the transmitters on all active lanes disabled. Reference Source writes 01h to the TRAINING\_PATTERN\_SET byte in the Branch DUT DPCD Link Configuration Field. Start the upstream link training timer.
- 7. After 100us, Reference Source reads DPCD Link/Sink Status Field. LANEx\_CR\_DONE bits should be cleared. Reference Source reads DPCD ADJUST\_REQUEST\_LANEx  $\{x=0, 1, 2, 3\}$  for all active lanes. The Branch DUT must request adjustments to the differential voltage swing and / or preemphasis levels. Differential voltage swing increase requests must be made within 5 iterations until TRAINING\_LANEx\_SET.MAX\_SWING\_REACHED is asserted. If ADJUST\_REQUEST\_LANEx.VOLTAGE\_SWING\_LANEx = 11b for any active lane, set TRAINING\_LANEx\_SET.VOLTAGE\_SWING\_LANEx = 11b, set TRAINING LANEX SET.MAX SWING REACHED = 1 and flag that lane's voltage swing adjustment sequence as complete. If all active lanes are flagged as complete, proceed to step 8. If ADJUST\_REQUEST\_LANEx.VOLTAGE\_SWING\_LANEx remains unchanged for 5 iterations any lane not flagged as complete, fail and exit test. If ADJUST\_REQUEST\_LANEx.VOLTAGE\_SWING\_LANEx not= 11b for any active lane, adjust pre-emphasis and / or voltage swing as requested in ADJUST\_REQUEST\_LANEx and repeat step 7.

Pass1: LANEx  $CR$  DONE = 0 for all active lanes Fail1: LANEx CR DONE = 1 for any active lane Pass2: VOLTAGE\_SWING\_LANEx unchanged or incremented {repeat for all active lanes} Fail2: VOLTAGE\_SWING\_LANEx decremented {repeat for all active lanes} Note3: M iterations at VOLTAGE\_SWING\_LANEx= N  ${N = {0,1,2}, M < 5,$  repeat all active lanes} Fail3: 5 iterations at VOLTAGE\_SWING\_LANEx = N  ${N = {0,1,2}$ , repeat for all active lanes

- 8. Reference Source writes LINK BW SET byte of DPCD = 06h to attempt link training at the lower link rate, and transmits training pattern 1 at 1.62Gbps.
- 9. Reference Source starts with the minimum differential voltage swing (TRAINING LANEx SET.VOLTAGE SWING  $SET = 00b$ ) and pre-emphasis disabled  $(TRAINING LANEX SET.PRE-EMPHASIS SET = 00b)$  on all active lanes. Reference Source transmits training pattern 1 on all active lanes. Reference Source writes 01h to the TRAINING\_PATTERN\_SET byte in the Branch DUT DPCD Link Configuration Field.
- 10. After 100us, Reference Source reads LANEx\_CR\_DONE bits in DPCD Link/Sink Status Field for all active lanes. If these bits are all set, Clock Recovery sequence is complete; proceed to step 9. If one or more of these bits is/are not set, Reference Source reads the DPCD ADJUST\_REQUEST\_LANEx  $(x= 0, 1, 2, 3)$  registers for the affected lane(s), updates the voltage swing and / or pre-emphasis as requested, and repeats step 8. If VOLTAGE\_SWING\_SET=00b, 01b or 10b for five iterations without CR lock on any lane, or if VOLTAGE\_SWING\_SET=11b for 1 iteration without CR lock on any lane, fail and exit test.

Note1: CR lock succeeded on all active lanes Warning1: CR lock failed on lane(s) {lanes that did not achieve CR lock} Note2: M iterations without CR lock at VOLTAGE\_SWING\_SET = N on lane X  ${N = {0,1,2}, M < 5,$  repeat for all active lanes} Fail2: M iterations without CR lock at VOLTAGE\_SWING\_SET = N on lane X  ${N = {0,1,2,3}$ , M = 5 if N = 0..2, M = 1 if N = 3, repeat for all active lanes}, and already at low link rate

**Note**: Multiple iterations through the Clock Recovery sequence with adjustment of drive strength are possible if required, though not specified in this test.

- 11. Reference Source transmits training pattern 2 on all active lanes, with two link symbol inter-lane skew between adjacent lanes (inter-lane skew does not apply for lane count  $= 1$ ). Reference Source writes 02h to the TRAINING PATTERN SET byte of Branch DUT DPCD Link Configuration Field.
- 12. After 400us, Reference Source checks the LANEx\_CHANNEL\_EQ\_DONE, LANEx\_SYMBOL\_LOCK, INTERLANE\_ALIGN\_DONE and LANEx\_CR\_DONE bits in the DPCD Link/Sink Status Field for all active lanes. If all of these bits are set, the Channel Equalization sequence is complete; proceed to step 13. If LANEx CR DONE  $= 0$  for any active lane, fail and exit test. If one or more of the other bits is/are not set, check the number of times this test step has been repeated. If number is greater than 5 fail and exit test. Reference Source reads ADJUST\_REQUEST\_LANEx ( $x=0, 1, 2, 3$ ) for all active lanes and updates pre-emphasis and / or voltage swing levels as requested; repeat step 12.

Note1: Equalization succeeded on all active lanes Warning1: Equalization failed on lanes {lanes that failed equalization} Note2: Symbol lock succeeded on all active lanes.

Warning2: Symbol lock failed on lanes {lanes that failed symbol lock} Note3: Inter-lane alignment succeeded on all active lanes. Warning3: Inter-lane alignment failed on lanes {lanes that failed symbol lock} Note4: LANEx  $CR$  DONE = 1 for all active lanes Fail4: LANEx CR\_DONE = 0 for lane(s) {lane(s) with CR\_DONE=0}, and already at low link rate – terminating link training Pass5: N iterations at test step 12; Equalization, Symbol Lock and Inter-lane align lock succeeded for Lane  $X \{$ repeat for all active lanes $\}$ Warning5: N iterations at test step 12; Lane X {Equalization, Symbol Lock, Inter-lane align lock} flags not set.  ${N < 5}$ ; repeat for all active lanes} Fail5: 5 iterations at test step 12; Lane X {Equalization, Symbol Lock, Inter-lane align lock} flags not set. {repeat for all active lanes}, and already at low link rate – terminating link training

**Note**: Multiple iterations through the Channel Equalization sequence with adjustment of pre-emphasis setting are possible if required, though not specified in this test.

- 13. Reference Source writes 00h to the TRAINING\_PATTERN\_SET byte of Branch DUT DPCD Link Configuration Field to indicate the end of the link training. Stop the link training timer.
- 14. Verify that the Branch DUT has not de-asserted HPD during the time link training is taking place (when TRAINING\_PATTERN\_SET is non-zero).

Pass1: HPD not de-asserted between steps 2 and 13 Fail1: HPD de-asserted between steps 2 and 13

- 15. Reference Source sends the idle pattern on all lanes.
- 16. Verify that upstream link training has been completed in 10ms or less.

Note1: Upstream link training timer  $\leq 10$  ms Warning1: Upstream link training timer  $> 10$  ms

17. Verify that the Branch DUT has not cleared the LANEx\_SYMBOL\_LOCK bit, and has not set the LINK STATUS UPDATED bit in DPCD for at least 500us.

### End of Upstream Link Training

18. Follow steps 15 to 24 from test 0 for the training of the downstream port and verification of the entire link.

### Result:

This test passes if all pass / fail checks below pass.

Pass1: Test completed successfully

Fail1: Test was manually interrupted OR Test timer expired during step {report which test step the test was in when interrupted}

Pass2: Upstream link training completed successfully (report even if training result did not match target link rate)

 Report upstream link training results: LINK\_BW\_SET LANE\_COUNT\_SET VOLTAGE SWING SET PRE-EMPHASIS\_SET Fail2: Upstream link training failed (report this if failure of any test step causes test to abort)

Pass3: Upstream ink training completed successfully at target link rate LINK  $BW = 1.62Gbps$ Fail3: Upstream ink training did not complete successfully at target link rate LINK BW not=  $1.62Gbps$ 

Pass4: Downstream link training completed successfully (report even if training result did not match target link rate and lane count)

 Report link training results: LINK\_BW\_SET LANE\_COUNT\_SET VOLTAGE SWING SET PRE-EMPHASIS\_SET

Fail4: Downstream link training failed (report this if failure of any test step causes test to abort)

Pass5: Downstream link training completed successfully at target link rate LINK  $BW = 1.62Gbps$ Fail5: Downstream link training did not complete successfully at target link rate LINK BW not= 1.62Gbps

Pass6: All pass/fail checks within the test steps succeeded Fail6: One or more pass/fail checks with the test steps failed

### *6.3.3.4 Successful Link Training with Request of a Change to Pre-emphasis And/Or Voltage Swing Setting during Channel Equalization Sequence on Upstream Port*

The objective of this test is to verify that when it is unable to achieve Symbol, Equalization and Inter-lane Alignment lock on its upstream link, the Branch DUT requests voltage swing and / or pre-emphasis adjustments to attempt to achieve lock. To force a failure of the above-mentioned locks, the Reference Source forces the second phase of link training to fail for four iterations by transmitting the wrong training pattern.

After four iterations, the Reference Source gives the Branch DUT an opportunity to achieve lock by transmitting training pattern 2. However, this only gives one opportunity at one combination of pre-emphasis and differential voltage swing for the Branch DUT to achieve lock. Because this test case makes successful completion of link training more difficult and because the objective of this test case is completed before the end of the equalization phase of link training, this test does not fail if equalization, symbol lock and inter-lane alignment lock do not complete successfully. If equalization, symbol lock and inter-lane alignment lock are successful but subsequent link training steps fail, the test will fail.

Test Procedure:

- 1. Reference Sink sets up receiver capability field in DPCD to advertise maximum lane count and link rate, and asserts HPD. HPD signal remains asserted for the remainder of the test. If one second test duration feature is selected, start one second timer.
- 2. Reference Source verifies that the Branch DUT asserts HPD upstream within 1ms. HPD should remain asserted for the remainder of the test. If HPD is de-asserted at any time during the test, exit test.

Pass1: HPD is asserted Fail1: HPD is not asserted

3. Reference Source reads the SINK\_COUNT byte in the Branch DUT DPCD link/sink status field and verifies that the value is 1.

Pass1: SINK  $COUNT = 1$ Fail1: SINK\_COUNT not= 1

4. Reference Source reads the MAX\_LINK\_RATE and MAX\_LANE\_COUNT from the DPCD receiver capability field. Reference Source will attempt to train the link at the low link rate. Start the link training timer.

Upstream Link Training: This portion of the test verifies the upstream link training between the Reference Source and the DisplayPort receiver on the Branch DUT.

- 5. Reference Source writes to LANE COUNT SET in DPCD to set the lane count to the maximum supported by the Branch DUT.
- 6. Reference Source starts with the minimum differential voltage swing (TRAINING LANEX SET.VOLTAGE SWING SET = 00b) and pre-emphasis disabled (TRAINING LANEX SET.PRE-EMPHASIS SET = 00b) on all active lanes. Reference Source transmits training pattern 1 on all active lanes. Reference Source writes 01h to the TRAINING\_PATTERN\_SET byte in the Branch DUT DPCD Link Configuration Field. Start the upstream link training timer.
- 7. After 100us, Reference Source reads LANEx\_CR\_DONE bits in DPCD Link/Sink Status Field for all active lanes. If these bits are all set, Clock Recovery sequence is complete; proceed to step 8. If one or more of these bits is/are not set, Reference Source reads the DPCD ADJUST\_REQUEST\_LANEx  $(x= 0, 1, 2, 3)$  registers for the affected lane(s), updates the voltage swing and / or pre-emphasis as requested, and repeats step 7. If VOLTAGE\_SWING\_SET=00b, 01b or 10b for five iterations without CR lock on any lane, or if VOLTAGE\_SWING\_SET=11b for 1 iteration without CR lock on any lane, switch to low link rate if at high link rate; if already at low link rate fail and exit test.

Note1: CR lock succeeded on all active lanes Warning1: CR lock failed on lane(s) {lanes that did not achieve CR lock} Note2: M iterations without CR lock at VOLTAGE\_SWING\_SET = N on lane X  ${N = {0,1,2}$ ,  $M < 5$ , repeat for all active lanes} Warning2: M iterations without CR lock at VOLTAGE\_SWING\_SET = N on lane X  ${N = {0,1,2,3}$ ,  $M = 5$  if  $N = 0.2$ ,  $M = 1$  if  $N = 3$ , repeat for all active lanes} while at high link rate; switching to low link rate Fail2: M iterations without CR lock at VOLTAGE\_SWING\_SET = N on lane X  ${N = {0,1,2,3}, M = 5$  if  $N = 0..2, M = 1$  if  $N = 3$ , repeat for all active lanes}, and already at low link rate

**Note**: Multiple iterations through the Clock Recovery sequence with adjustment of drive strength are possible if required, though not specified in this test.

- 8. Reference Source continues to transmit training pattern 1 on all active lanes. The intention here is to not allow the Branch DUT to complete Channel Equalization. Reference Source writes 02h to the TRAINING\_PATTERN\_SET byte of Branch DUT DPCD Link Configuration Field.
- 9. After 400us, Reference Source checks the LANEx\_CHANNEL\_EQ\_DONE, LANEX\_SYMBOL\_LOCK, INTERLANE\_ALIGN\_DONE and LANEx\_CR\_DONE bits in the DPCD Link/Sink Status Field for all active lanes. For each lane, LANEx\_CR\_DONE may remain set, but all of the other bits should be cleared. If any of LANEx\_CHANNEL\_EQ\_DONE, LANEx\_SYMBOL\_LOCK and INTERLANE\_ALIGN\_DONE is set, fail and exit test. The Branch DUT should request a change in pre-emphasis and/or differential voltage swing within 5 iterations. After four iterations at this test step, proceed to step 10.

Pass1: Equalization failed on all active lanes (expected)

Fail1: False equalization success reported on lanes {lanes that passed equalization} Pass2: Symbol lock failed on all active lanes (expected) Fail2: False symbol lock success reported on lanes {lanes that passed symbol lock} Pass3: Inter-lane alignment failed on all active lanes (expected) Fail3: False inter-lane alignment success reported on lanes {lanes that passed symbol lock} Note4: LANEx  $CR$  DONE = 1 for all active lanes Warning4: LANEx CR\_DONE = 0 for lane(s) {lane(s) with CR\_DONE=0} Pass3: (check only on fourth iteration) Branch DUT requested at least one adjustment to pre-emphasis or differential voltage swing Fail3: (check only on fourth iteration) Branch DUT did not request any adjustments to pre-emphasis or differential voltage swing

- 10. Reference Source transmits training pattern 2 on all active lanes, with two link symbol inter-lane skew between adjacent lanes (inter-lane skew does not apply for lane count = 1). Reference Source writes 02h to the TRAINING PATTERN SET byte of Branch DUT DPCD Link Configuration Field.
- 11. After 400us, Reference Source checks the LANEx\_CHANNEL\_EQ\_DONE, LANEx SYMBOL\_LOCK, INTERLANE\_ALIGN\_DONE and LANEx\_CR\_DONE bits in the DPCD Link/Sink Status Field for all active lanes. If LANEx CR\_DONE = 0 for any active lane, exit test. If one or more of the other bits is/are not set, exit test.

Note1: Equalization succeeded on all active lanes Warning1: Equalization failed on lanes {lanes that failed equalization} Note2: Symbol lock succeeded on all active lanes. Warning2: Symbol lock failed on lanes {lanes that failed symbol lock} Note3: Inter-lane alignment succeeded on all active lanes. Warning3: Inter-lane alignment failed on lanes {lanes that failed symbol lock} Note4: LANEx  $CR$  DONE = 1 for all active lanes Warning4: LANEx CR\_DONE = 0 for lane(s) {lane(s) with CR\_DONE=0}, and already at low link rate – terminating link training Note5: Equalization, Symbol Lock and Inter-lane align lock succeeded for Lane X {repeat for all active lanes} Warning5: Lane X {Equalization, Symbol Lock, Inter-lane align lock} flags not set. {repeat for all active lanes} – terminating link training

- 12. Reference Source writes 00h to the TRAINING\_PATTERN\_SET byte of Branch DUT DPCD Link Configuration Field to indicate the end of the link training. Stop the upstream link training timer.
- 13. Verify that the Branch DUT has not de-asserted HPD during the time link training is taking place (when TRAINING\_PATTERN\_SET is non-zero).

Pass1: HPD not de-asserted between steps 2 and 12 Fail1: HPD de-asserted between steps 2 and 12

- 14. Reference Source sends the idle pattern on all lanes.
- 15. Verify that upstream link training has been completed in 10ms or less.

Note1: Upstream link training timer  $\leq 10$  ms Warning1: Upstream link training timer > 10 ms

16. Verify that the Branch DUT has not cleared the LANEx\_SYMBOL\_LOCK bit, and has not set the LINK STATUS UPDATED bit in DPCD for at least 500us.

### End of Upstream Link Training

17. Follow steps 15 to 24 from test 0 for the training of the downstream port and verification of the entire link.

### Result:

This test passes if all pass / fail checks below pass.

Pass1: Test completed successfully

Fail1: Test was manually interrupted OR Test timer expired during step {report which test step the test was in when interrupted}

Pass2: All pass/fail checks within the test steps succeeded Fail2: One or more pass/fail checks with the test steps failed

### *6.3.3.5 Successful Link Training at Lower Link Rate due to Loss of Symbol lock during Channel Equalization Sequence on the Upstream Port*

The objective of this test is to verify that after an equalization sequence failure on the upstream port, it is possible to train the Branch DUT to the low link rate. To achieve this, the Reference Source forces the second phase of link training to fail at the high link rate by sending the wrong training pattern. Successful Clock Recovery lock at the high link rate is mandatory for this test. The test will fail if Clock Recovery lock fails at the high link rate because it prevents completion of the test case. **Note**: Support of the high (2.7Gbps) link rate is optional. This test is skipped if the test operator has reported that Branch DUT supports only the low (1.62Gbps) link rate.

### Test Procedure:

- 1. Reference Sink sets up receiver capability field in DPCD to advertise maximum lane count and link rate, and asserts HPD. HPD signal remains asserted for the remainder of the test. If one second test duration feature is selected, start one second timer.
- 2. Reference Source verifies that the Branch DUT asserts HPD upstream within 1ms. HPD should remain asserted for the remainder of the test. If HPD is de-asserted at any time during the test, exit test.

Pass1: HPD is asserted Fail1: HPD is not asserted

3. Reference Source reads the SINK\_COUNT byte in the Branch DUT DPCD link/sink status field and verifies that the value is 1.

Pass1: SINK\_COUNT = 1 Fail1: SINK\_COUNT not= 1

4. Reference Source reads the MAX\_LINK\_RATE and MAX\_LANE\_COUNT from the DPCD receiver capability field. Reference Source will attempt to train the link at the low link rate. Start the link training timer.

Upstream Link Training: This portion of the test verifies the upstream link training between the Reference Source and the DisplayPort receiver on the Branch DUT.

- 5. Reference Source writes to LANE\_COUNT\_SET in DPCD to set the lane count to the maximum supported by the Branch DUT.
- 6. Reference Source starts with the minimum differential voltage swing  $(TRAINING LANEx SET.VOLTAGESWING SET = 00b)$  and pre-emphasis disabled

(TRAINING LANEX SET.PRE-EMPHASIS  $SET = 00b$ ) on all active lanes. Reference Source transmits training pattern 1 on all active lanes. Reference Source writes 01h to the TRAINING\_PATTERN\_SET byte in the Branch DUT DPCD Link Configuration Field. Start the upstream link training timer.

**Note**: Multiple iterations through the Clock Recovery sequence with adjustment of drive strength are possible if required, though not specified in this test.

7. After 100us, Reference Source reads LANEx\_CR\_DONE bits in DPCD Link/Sink Status Field for all active lanes. If these bits are all set, Clock Recovery sequence is complete; proceed to step 8. If one or more of these bits is/are not set, Reference Source reads the DPCD ADJUST\_REQUEST\_LANEx  $(x= 0, 1, 2, 3)$  registers for the affected lane(s), updates the voltage swing and / or pre-emphasis as requested, and repeats step 7. If VOLTAGE\_SWING\_SET=00b, 01b or 10b for five iterations without CR lock on any lane, or if VOLTAGE\_SWING\_SET=11b for 1 iteration without CR lock on any lane, fail and exit test.

Note1: CR lock succeeded on all active lanes Warning1: CR lock failed on lane(s) {lanes that did not achieve CR lock} Note2: M iterations without CR lock at VOLTAGE\_SWING\_SET = N on lane X  ${N = {0,1,2}$ , M < 5, repeat for all active lanes} Fail2: M iterations without CR lock at VOLTAGE\_SWING\_SET = N on lane X  ${N = {0,1,2,3}, M = 5$  if  $N = 0.2, M = 1$  if  $N = 3$ , repeat for all active lanes $}$  – aborting test due to

failure to achieve clock recovery lock at high link rate

- 8. Reference Source continues to transmit training pattern 1 on all active lanes. The intention here is to not allow the Branch DUT to complete Channel Equalization. Reference Source writes 02h to the TRAINING PATTERN SET byte of Branch DUT DPCD Link Configuration Field.
- 9. After 400us, Reference Source checks the LANEx\_CHANNEL\_EQ\_DONE, LANEx\_SYMBOL\_LOCK, INTERLANE\_ALIGN\_DONE and LANEx\_CR\_DONE bits in the DPCD Link/Sink Status Field for all active lanes. For each lane, LANEx CR\_DONE may remain set, but all of the other bits should be cleared. If any of LANEx\_CHANNEL\_EQ\_DONE, LANEx\_SYMBOL\_LOCK and INTERLANE\_ALIGN\_DONE is set, fail and exit test. The Branch DUT should request a change in pre-emphasis and/or differential voltage swing within 5 iterations. After five iterations at this test step, proceed to step 10.

Pass1: Equalization failed on all active lanes (expected) Fail1: False equalization success reported on lanes {lanes that passed equalization} Pass2: Symbol lock failed on all active lanes (expected) Fail2: False symbol lock success reported on lanes {lanes that passed symbol lock} Pass3: Inter-lane alignment failed on all active lanes (expected) Fail3: False inter-lane alignment success reported on lanes {lanes that passed symbol lock} Note4: LANEx  $CR$  DONE = 1 for all active lanes Warning4: LANEx CR\_DONE = 0 for lane(s) {lane(s) with CR\_DONE=0} Pass3: (check only on fifth iteration) Branch DUT requested at least one adjustment to pre-emphasis or differential voltage swing Fail3: (check only on fifth iteration) Branch DUT did not request any adjustments to pre-emphasis or differential voltage swing

- 10. Reference Source writes LINK\_BW\_SET byte of DPCD = 06h to attempt link training at the lower link rate, and transmits training pattern 1 at 1.62Gbps.
- 11. Reference Source starts with the minimum differential voltage swing (TRAINING LANEX SET.VOLTAGE SWING SET = 00b) and pre-emphasis disabled

(TRAINING LANEX SET.PRE-EMPHASIS  $SET = 00b$ ) on all active lanes. Reference Source transmits training pattern 1 on all active lanes. Reference Source writes 01h to the TRAINING\_PATTERN\_SET byte in the Branch DUT DPCD Link Configuration Field.

12. After 100us, Reference Source reads LANEx\_CR\_DONE bits in DPCD Link/Sink Status Field for all active lanes. If these bits are all set, Clock Recovery sequence is complete; proceed to step 11. If one or more of these bits is/are not set, Reference Source reads the DPCD ADJUST\_REQUEST\_LANEx  $(x= 0, 1, 2, 3)$  registers for the affected lane(s), updates the voltage swing and / or pre-emphasis as requested, and repeats step 10. If VOLTAGE\_SWING\_SET=00b, 01b or 10b for five iterations without CR lock on any lane, or if VOLTAGE\_SWING\_SET=11b for 1 iteration without CR lock on any lane, fail and exit test.

Note1: CR lock succeeded on all active lanes Warning1: CR lock failed on lane(s) {lanes that did not achieve CR lock} Note2: M iterations without CR lock at VOLTAGE\_SWING\_SET = N on lane X  ${N = {0,1,2}, M < 5,$  repeat for all active lanes} Fail2: M iterations without CR lock at VOLTAGE\_SWING\_SET = N on lane X  ${N = {0,1,2,3}, M = 5$  if  $N = 0.2, M = 1$  if  $N = 3$ , repeat for all active lanes}, and already at low link rate

**Note**: Multiple iterations through the Clock Recovery sequence with adjustment of drive strength are possible if required, though not specified in this test.

- 13. Reference Source transmits training pattern 2 on all active lanes, with two link symbol inter-lane skew between adjacent lanes (inter-lane skew does not apply for lane count = 1). Reference Source writes 02h to the TRAINING PATTERN SET byte of Branch DUT DPCD Link Configuration Field.
- 14. After 400us, Reference Source checks the LANEx\_CHANNEL\_EQ\_DONE,

LANEX SYMBOL\_LOCK, INTERLANE\_ALIGN\_DONE and LANEx\_CR\_DONE bits in the DPCD Link/Sink Status Field for all active lanes. If all of these bits are set, the Channel Equalization sequence is complete; proceed to step 15. If LANEx  $CR$  DONE = 0 for any active lane, fail and exit test. If one or more of the other bits is/are not set, check the number of times this test step has been repeated. If number is greater than 5 fail and exit test. Reference Source reads ADJUST\_REQUEST\_LANEx ( $x=0, 1, 2, 3$ ) for all active lanes and updates pre-emphasis and / or voltage swing levels as requested; repeat step 14.

Note1: Equalization succeeded on all active lanes Warning1: Equalization failed on lanes {lanes that failed equalization} Note2: Symbol lock succeeded on all active lanes. Warning2: Symbol lock failed on lanes {lanes that failed symbol lock} Note3: Inter-lane alignment succeeded on all active lanes. Warning3: Inter-lane alignment failed on lanes {lanes that failed symbol lock} Note4: LANEx  $CR$  DONE = 1 for all active lanes Fail4: LANEx CR\_DONE = 0 for lane(s) {lane(s) with CR\_DONE=0}, and already at low link rate – terminating link training Pass5: N iterations at test step 14; Equalization, Symbol Lock and Inter-lane align lock succeeded for Lane  $X$  {repeat for all active lanes} Warning5: N iterations at test step 14; Lane X {Equalization, Symbol Lock, Inter-lane align lock} flags not set.  ${N < 5}$ ; repeat for all active lanes} Fail5: 5 iterations at test step 14; Lane X {Equalization, Symbol Lock, Inter-lane align lock} flags not set. {repeat for all active lanes}, and already at low link rate – terminating link training

**Note**: Multiple iterations through the Channel Equalization sequence with adjustment of pre-emphasis setting are possible if required, though not specified in this test.

- 15. Reference Source writes 00h to the TRAINING\_PATTERN\_SET byte of Branch DUT DPCD Link Configuration Field to indicate the end of the link training. Stop the upstream link training timer.
- 16. Verify that the Branch DUT has not de-asserted HPD during the time link training is taking place (when TRAINING\_PATTERN\_SET is non-zero).

Pass1: HPD not de-asserted between steps 2 and 15 Fail1: HPD de-asserted between steps 2 and 15

- 18. Reference Source sends the idle pattern on all lanes.
- 19. Verify that upstream link training has been completed in 10ms or less.

Note1: Upstream link training timer  $\leq 10$  ms Warning1: Upstream link training timer  $> 10$  ms

20. Verify that the Branch DUT has not cleared the LANEx\_SYMBOL\_LOCK bit, and has not set the LINK STATUS UPDATED bit in DPCD for at least 500us.

End of Upstream Link Training

21. Follow steps 15 to 24 from test 0 for the training of the downstream port and verification of the entire link.

#### Result:

This test passes if all pass / fail checks below pass.

Pass1: Test completed successfully Fail1: Test was manually interrupted OR Test timer expired during step {report which test step the test was in when interrupted}

Pass2: Upstream link training completed successfully (report even if training result did not match target link rate and lane count)

 Report upstream link training results: LINK\_BW\_SET LANE\_COUNT\_SET VOLTAGE SWING SET PRE-EMPHASIS\_SET Fail2: Upstream link training failed (report this if failure of any test step causes test to abort)

Pass3: Upstream ink training completed successfully at target link rate LINK  $BW = 1.62Gbps$ Fail3: Upstream ink training did not complete successfully at target link rate LINK BW not= 1.62Gbps

Pass4: Downstream link training completed successfully (report even if training result did not match target link rate and lane count)

 Report link training results: LINK\_BW\_SET LANE\_COUNT\_SET VOLTAGE SWING SET PRE-EMPHASIS\_SET Fail4: Downstream link training failed (report this if failure of any test step causes test to abort)

Pass5: Downstream link training completed successfully at target link rate LINK  $BW = 1.62Gbps$ Fail5: Downstream link training did not complete successfully at target link rate LINK BW not $= 1.62Gbps$ 

Pass6: All pass/fail checks within the test steps succeeded Fail6: One or more pass/fail checks with the test steps failed

### *6.3.3.6 Successful Link Training with Request of Higher Differential Voltage Swing during Clock Recovery Sequence on the Downstream Link*

### Test Procedure:

- 1. Reference Sink sets up receiver capability field in DPCD to advertise maximum lane count and link rate, and asserts HPD. HPD signal remains asserted for the remainder of the test. If one second test duration feature is selected, start one second timer.
- 2. Follow steps 2 to 14 of test 0 to train the upstream link.

Downstream Link Training: This portion of the test verifies the downstream link training between the DisplayPort transmitter on the Branch DUT and the Reference Sink. It is not required that the Branch DUT wait until the upstream link training is finished before starting downstream link training if the Branch DUT has a local timing reference.

3. Wait until the Branch DUT writes to the LINK\_BW\_SET and LANE\_COUNT\_SET fields. Skip forward to step 4 if TRAINING\_PATTERN\_SET is written to 01h before this test step is complete. Verify that LINK\_BW\_SET and LANE\_COUNT\_SET are written to the expected values.

Pass1: LINK\_BW\_SET and LANE\_COUNT\_SET written Fail1: TRAINING\_PATTERN\_SET written to 01h before LINK\_BW\_SET and / LANE\_COUNT\_SET Pass2: LINK BW  $SET = 06h$  or 0Ah Fail2: LINK\_BW\_SET not= 06h or 0Ah Pass3: LANE\_COUNT\_SET =  ${1,2 \text{ or } 4}$ Fail3: LANE\_COUNT\_SET = 0 OR LANE\_COUNT\_SET = 3 OR LANE\_COUNT\_SET > 4

4. Wait until the Branch DUT writes 01h to the TRAINING\_PATTERN\_SET byte in the Reference Sink DPCD Link Configuration Field. Start the downstream link training timer. Verify that the Branch DUT transmits training pattern 1 on all active lanes. Verify that the Branch DUT starts with the minimum differential voltage swing (TRAINING\_LANEx\_SET.VOLTAGE\_SWING\_SET = 00b) and pre-emphasis disabled (TRAINING\_LANEx\_SET.PRE-EMPHASIS\_SET = 00b) on all active lanes. Verify that LINK\_BW\_SET matches the actual link bandwidth, and that LANE\_COUNT\_SET matches the number of active lanes. Reference Sink sets LANEx\_CR\_DONE bits in DPCD Link/Sink Status Field after CR lock is achieved, and at least 100us after link training begins.

Pass1: Training Pattern 1 detected on all enabled lanes when TRAINING\_PATTERN\_SET is written Fail1: Training Pattern 1 not sent on lanes {report lanes without TP1} when TRAINING\_PATTERN\_SET is written Pass2: VOLTAGE SWING SET = 00b Fail2: VOLTAGE SWING SET not= 00b Pass3: PRE-EMPHASIS SET = 00b Fail3: PRE-EMPHASIS\_SET not= 00b Pass4: LINK\_BW\_SET = X (X = 06h if link rate = 1.62 Gbps, X = 0Ah if link rate = 2.7 Gbps)

Fail4: LINK\_BW\_SET = Y (Y not= X)

- Pass5: LANE\_COUNT\_SET=1, lane 1 is enabled and lanes 2-4 are disabled OR LANE\_COUNT\_SET=2, lanes 1-2 are enabled and lanes 3-4 are disabled OR LANE\_COUNT\_SET=4, lanes1-4 are enabled
- Fail5: LANE COUNT SET=1 but lane 1 is disabled or any of lanes 2-4 are enabled OR LANE\_COUNT\_SET=2 but lane 1 or 2 is disabled or lane 3 or 4 is enable OR LANE\_COUNT\_SET=4 but one or more of lanes 1-4 is disabled
- 5. Verify that TRAINING LANEx SET.MAX SWING REACHED = 0 for all active lanes. If TRAINING LANEX SET.MAX SWING REACHED = 1 for any active lane, flag voltage swing adjustment as complete for that lane and do not make further adjustments or checks on that lane until step 12. If TRAINING LANEx SET.MAX SWING REACHED = 1 for all active lanes, proceed to step 12.

Pass1: TRAINING\_LANEx\_SET.MAX\_SWING\_REACHED=0 (check all active lanes) Fail1: TRAINING\_LANEx\_SET.MAX\_SWING\_REACHED=1 (check all active lanes)

- 6. Reference Sink keeps LANEx\_CR\_DONE bit in DPCD Link/Sink Status Field cleared and requests an increase of differential voltage swing by setting the ADJUST\_REQUEST\_LANEx\_x.VOLTAGE\_SWING\_LANEx = 01b in the DPCD Link/Sink Status Field for all active lanes that do not have voltage swing adjustment flagged as complete.
- 7. Wait until the Branch DUT writes to DPCD registers TRAINING\_LANEx\_SET (0103h .. 0106h) for all active lanes that do not have voltage swing adjustment flagged as complete. Verify that TRAINING LANEX SET.MAX SWING REACHED = 0 for all active lanes. If TRAINING LANEX SET.MAX SWING REACHED = 1 for any active lane, flag voltage swing adjustment as complete for that lane after completion of this step, and do not make further adjustments or checks on that lane until step 12. If TRAINING LANEX SET.MAX SWING REACHED = 1 for all active lanes, proceed to step 12.

Pass1: TRAINING\_LANEx\_SET.MAX\_SWING\_REACHED=0 (check all active lanes, excluding lanes that have voltage swing adjustment flagged as complete) Fail1: TRAINING\_LANEx\_SET.MAX\_SWING\_REACHED=1 (check all active lanes, excluding lanes that have voltage swing adjustment flagged as complete) Pass2: TRAINING\_LANEx\_SET.VOLTAGE\_SWING\_SET = 01b (check all active lanes, excluding lanes that have voltage swing adjustment flagged as complete) Fail2: TRAINING\_LANEx\_SET.VOLTAGE\_SWING\_SET not= 01b (check all active lanes, excluding lanes that have voltage swing adjustment flagged as complete)

- 8. Reference Sink keeps LANEx CR\_DONE bit in DPCD Link/Sink Status Field cleared and requests an increase of differential voltage swing by setting the ADJUST\_REQUEST\_LANEx\_x.VOLTAGE\_SWING\_LANEx = 10b in the DPCD Link/Sink Status Field for all active lanes excluding those that have voltage swing adjustment flagged as complete.
- 9. Wait until the Branch DUT writes to DPCD registers TRAINING\_LANEx\_SET (0103h .. 0106h) for all active lanes that do not have voltage swing adjustment flagged as complete. Verify that TRAINING LANEx SET.MAX SWING REACHED = 0 for all active lanes. If TRAINING LANEX SET.MAX SWING REACHED = 1 for any active lane, flag voltage swing adjustment as complete for that lane after completion of this step, and do not make further adjustments or checks on that lane until step 12. If TRAINING LANEX SET.MAX SWING REACHED = 1 for all active lanes, proceed to step 12.

Pass1: TRAINING\_LANEx\_SET.VOLTAGE\_SWING\_SET = 10b (check all active lanes, excluding

lanes that have voltage swing adjustment flagged as complete) Fail1: TRAINING\_LANEx\_SET.VOLTAGE\_SWING\_SET not= 10b (check all active lanes, excluding lanes that have voltage swing adjustment flagged as complete)

**Note**: Support of fourth voltage swing level is optional. Do not fail if sink indicates that it does not support VOLTAGE SWING SET=11b by setting MAX\_SWING\_REACHED=1 on this iteration.

- 10. Reference Sink keeps LANEx\_CR\_DONE bit in DPCD Link/Sink Status Field cleared and requests an increase of differential voltage swing by setting the ADJUST\_REQUEST\_LANEx\_x.DRIVE\_CURRENT\_LANEx = 11b in the DPCD Link/Sink Status Field for all active lanes that do not have voltage swing adjustment flagged as complete.
- 11. Wait until the Branch DUT writes to DPCD registers TRAINING\_LANEx\_SET (0103h .. 0106h) for all active lanes that do not have voltage swing adjustment flagged as complete.

Pass1: TRAINING\_LANEx\_SET.MAX\_SWING\_REACHED=1 (check all active lanes, excluding lanes that have voltage swing adjustment flagged as complete) Fail1: TRAINING\_LANEx\_SET.MAX\_SWING\_REACHED=0 (check all active lanes, excluding lanes that have voltage swing adjustment flagged as complete) Pass2: TRAINING\_LANEx\_SET.VOLTAGE\_SWING\_SET = 11b (check all active lanes, excluding lanes that have voltage swing adjustment flagged as complete) Fail2: TRAINING\_LANEx\_SET.VOLTAGE\_SWING\_SET not= 11b (check all any active lanes, excluding lanes that have voltage swing adjustment flagged as complete)

12. Reference Sink sets LANEx\_CR\_DONE bits in DPCD Link/Sink Status Field after CR lock is achieved, and within 100us of the start of the current link training iteration.

Pass1: CR lock achieved for all active lanes. Fail1: CR lock failed for lane(s) {lanes which failed CR lock)

13. Wait until the Branch DUT writes 02h to the TRAINING\_PATTERN\_SET byte of Reference Sink DPCD Link Configuration Field. Verify that the Branch DUT transmits training pattern 2 on all active lanes.

Pass1: Training Pattern 2 detected on all active lanes Fail1: Training Pattern 2 not detected on lanes {report active lanes without TP2}

14. Reference Sink sets LANEx\_CHANNEL\_EQ\_DONE, LANEx\_SYMBOL\_LOCK, and INTERLANE\_ALIGN\_DONE in the DPCD Link/Sink Status Field after channel equalization is complete and verifies that Branch DUT is transmitting with 2 link symbol inter-lane skew between adjacent lanes (for all lane counts greater than one). LANEx\_CR\_DONE bits in DPCD Link/Sink Status Field also remain set.

Note1: Equalization succeeded on all active lanes Warning1: Equalization failed on lane(s) {report lanes that failed equalization} Note2: Symbol lock succeeded on all active lanes Warning2: Symbol lock failed on lane(s) {report lanes that did not achieve symbol lock} Pass3 (2 or 4 lane cases only): All lanes are properly skewed Fail3 (2 or 4 lane cases only): Lane N+1 is skewed by M link symbols relative to lane N  $(N = 0.. 2, M \text{ not} = 2)$ 

**Note:** multiple iterations through the Channel Equalization sequence with adjustment of pre-emphasis setting are possible if required, though not specified in this test.

15. Wait until the Branch DUT writes 00h to the TRAINING\_PATTERN\_SET byte of Reference Sink DPCD Link Configuration Field to indicate the end of the link training. Stop the downstream link training timer. Verify that downstream link training completed in 10 ms or less.

Note1: Downstream link training timer  $\leq 10$  ms Warning1: Downstream link training timer  $> 10$  ms

### End of Downstream Link Training

- 16. Once upstream and downstream link training sequences are complete, stop the link training timer.
- 17. Verify that the total link training time is 20ms or less.

Note1: Link training timer  $\leq 20$  ms Warning1: Link training timer > 20 ms

18. Verify that the upstream link and the downstream link of the Branch DUT are trained to the same lane count and link rate.

Pass1: Upstream link rate = Downstream link rate Fail1: Upstream link rate not= Downstream link rate

#### Result:

This test passes if all pass / fail checks below pass.

Pass1: Test completed successfully Fail1: Test was manually interrupted OR Test timer expired during step {report which test step the test was in when interrupted}

Pass2: Upstream link training completed successfully (report even if training result did not match target link rate and lane count)

 Report upstream link training results: LINK\_BW\_SET LANE\_COUNT\_SET VOLTAGE SWING SET PRE-EMPHASIS\_SET Fail2: Upstream link training failed (report this if failure of any test step causes test to abort)

Pass3: Downstream link training completed successfully (report even if training result did not match target link rate and lane count)

 Report link training results: LINK\_BW\_SET LANE\_COUNT\_SET VOLTAGE SWING SET PRE-EMPHASIS\_SET

Fail3: Downstream link training failed (report this if failure of any test step causes test to abort)

Pass5: All pass/fail checks within the test steps succeeded Fail5: One or more pass/fail checks with the test steps failed

### *6.3.3.7 Successful Link Training to a Lower Link Rate due to Error on Downstream Port #1: Iterate at Maximum Voltage Swing*

**Note**: Support of 2.7Gbps link rate is optional. This test is skipped if the test operator has reported that the Branch DUT supports a maximum link rate of 1.62Gbps.

VESA DisplayPort Link Layer Compliance Standard Version 1

©Copyright 2007 Video Electronics Standards Association Page 142 of 172

Test Procedure:

- 1. Reference Sink sets up receiver capability field in DPCD to advertise maximum lane count and link rate, and asserts HPD. HPD signal remains asserted for the remainder of the test. If one second test duration feature is selected, start one second timer.
- 2. Follow steps 2 to 14 of test 0 to train the upstream link.

Downstream Link Training: This portion of the test verifies the downstream link training between the DisplayPort transmitter on the Branch DUT and the Reference Sink. It is not required that the Branch DUT wait until the upstream link training is finished before starting downstream link training if the Branch DUT has a local timing reference.

- 3. Wait until the Branch DUT writes to the LINK\_BW\_SET and LANE\_COUNT\_SET fields. Skip forward to step 4 if TRAINING\_PATTERN\_SET is written to 01h before this test step is complete. Verify that LINK\_BW\_SET and LANE\_COUNT\_SET are written to legitimate values. Pass1: LINK\_BW\_SET and LANE\_COUNT\_SET written Fail1: TRAINING\_PATTERN\_SET written to 01h before LINK\_BW\_SET and / LANE\_COUNT\_SET Pass2: LINK\_BW\_SET =  $0$ Ah Fail2: LINK\_BW\_SET not= 0Ah Pass3: LANE\_COUNT\_SET =  ${1,2 \text{ or } 4}$ Fail3: LANE\_COUNT\_SET = 0 OR LANE\_COUNT\_SET = 3 OR LANE\_COUNT\_SET > 4
- 4. Wait until the Branch DUT writes 01h to the TRAINING\_PATTERN\_SET byte in the Reference Sink DPCD Link Configuration Field. Start the downstream link training timer. Verify that the Branch DUT transmits training pattern 1 on all active lanes. Verify that the Branch DUT starts with the minimum differential voltage swing (TRAINING\_LANEx\_SET.VOLTAGE\_SWING\_SET = 00b) and pre-emphasis disabled (TRAINING\_LANEx\_SET.PRE-EMPHASIS\_SET = 00b) on all active lanes. Verify that LINK\_BW\_SET matches the actual link bandwidth, and that LANE\_COUNT\_SET matches the number of active lanes.

Pass1: Training Pattern 1 detected on all enabled lanes when TRAINING PATTERN SET is written Fail1: Training Pattern 1 not sent on lanes {report lanes without TP1} when TRAINING\_PATTERN\_SET is written Pass2: VOLTAGE SWING SET = 00b Fail2: VOLTAGE SWING SET not= 00b Pass3: PRE-EMPHASIS SET = 00b Fail3: PRE-EMPHASIS\_SET not= 00b Pass4: LINK\_BW\_SET = X (X = 06h if link rate = 1.62 Gbps, X = 0Ah if link rate = 2.7 Gbps) Fail4: LINK\_BW\_SET = Y (Y not= X) Pass5: LANE\_COUNT\_SET=1, lane 1 is enabled and lanes 2-4 are disabled OR LANE\_COUNT\_SET=2, lanes 1-2 are enabled and lanes 3-4 are disabled OR LANE\_COUNT\_SET=4, lanes1-4 are enabled Fail5: LANE\_COUNT\_SET=1 but lane 1 is disabled or any of lanes 2-4 are enabled OR

- LANE\_COUNT\_SET=2 but lane 1 or 2 is disabled or lane 3 or 4 is enable OR LANE\_COUNT\_SET=4 but one or more of lanes 1-4 is disabled
- 5. Verify that TRAINING LANEX SET.MAX SWING REACHED = 0 for all active lanes. If TRAINING LANEX SET.MAX SWING REACHED = 1 for any active lane, flag voltage swing adjustment as complete for that lane and do not make further adjustments or checks on that lane until step 12. If TRAINING LANEx SET.MAX SWING REACHED = 1 for all active lanes, proceed to step 12.

Pass1: TRAINING\_LANEx\_SET.MAX\_SWING\_REACHED=0 (check all active lanes) Fail1: TRAINING\_LANEx\_SET.MAX\_SWING\_REACHED=1 (check all active lanes)

- 6. Reference Sink keeps LANEx\_CR\_DONE bit in DPCD Link/Sink Status Field cleared; this results in a request for another iteration with the same voltage swing settings. Set voltage swing iteration counter to 1.
- 7. Wait until the Branch DUT writes to DPCD registers TRAINING\_LANEx\_SET (0103h .. 0106h) for all active lanes that do not have voltage swing adjustment flagged as complete. Increment voltage swing iteration counter.

Pass1: TRAINING\_LANEx\_SET.MAX\_SWING\_REACHED=1 (check all active lanes) Fail1: TRAINING\_LANEx\_SET.MAX\_SWING\_REACHED=0 (check all active lanes) Pass2: TRAINING\_LANEx\_SET.VOLTAGE\_SWING\_SET = 00b (check all active lanes) Fail2: TRAINING\_LANEx\_SET.VOLTAGE\_SWING\_SET not= 00b (check all active lanes)

- 8. Repeat step 7 (including pass/fail checks) until sink writes LINK\_BW\_SET.
- 9. Verify that the Branch DUT sets the LINK BW SET to 06h to attempt link training at the lower link rate, and transmits training pattern 1 at 1.62Gbps.

Pass1: Iteration counter = 1, indicating Source initiated training at low link bandwidth after one iterations at high link bandwidth Fail1: Iteration counter not = 1, indicating Source initiated training at low link bandwidth after a incorrect number of iterations Pass1: LINK BW  $SET = 06h$ Fail1: LINK\_BW\_SET not= 06h Pass2: Training Pattern 1 detected on all enabled lanes when LINK\_BW\_SET is written Fail2: Training Pattern 1 not sent on lanes {report lanes without TP1} when LINK BW SET is

written

Pass3: link rate  $= 1.62$  Gbps Fail3: link rate not= 1.62 Gbps

10. Reference Sink sets LANEx\_CR\_DONE bits in DPCD Link/Sink Status Field after CR lock is achieved at the lower link rate, and within 100us of the start of the current link training iteration.

Note1: CR lock succeeded on all active lanes Warning1: CR lock failed on lane(s) {report lanes that did not achieve CR lock}

**Note**: Multiple iterations through the Clock Recovery sequence with adjustment of drive strength are possible if required, though not specified in this test.

11. Wait until the Branch DUT writes 02h to the TRAINING\_PATTERN\_SET byte of Reference Sink DPCD Link Configuration Field. Verify that the Branch DUT transmits training pattern 2 on all active lanes.

Pass1: Training Pattern 2 detected on all active lanes Fail1: Training Pattern 2 not detected on lane(s) {lanes without TP2}

12. Reference Sink sets LANEx\_CHANNEL\_EQ\_DONE, LANEx\_SYMBOL\_LOCK, and INTERLANE\_ALIGN\_DONE in the DPCD Link/Sink Status Field after channel equalization is complete and verifies that Branch DUT is transmitting with 2 link symbol inter-lane skew between adjacent lanes (for all lane counts greater than one). LANEx\_CR\_DONE bits in DPCD Link/Sink Status Field also remain set.
Note1: Equalization succeeded on all active lanes Warning1: Equalization failed on lane(s) {report lanes that failed equalization} Note2: Symbol lock succeeded on all active lanes Warning2: Symbol lock failed on lane(s) {report lanes that did not achieve symbol lock} Pass3 (2 and 4 lane cases only): All lanes are properly skewed Fail3: (2 and 4 lane cases only): Lane N+1 is skewed by M link symbols relative to lane N  $(N = 0.. 2, M \text{ not} = 2)$ 

**Note**: Multiple iterations through the Channel Equalization sequence with adjustment of pre-emphasis setting are possible if required, though not specified in this test.

13. Wait until the Branch DUT writes 00h to the TRAINING\_PATTERN\_SET byte of Reference Sink DPCD Link Configuration Field to indicate the end of the link training. Stop the downstream link training timer. Verify that downstream link training completed in 10 ms or less.

Note1: Downstream link training timer  $\leq 10$  ms Warning1: Downstream link training timer > 10 ms

#### End of Downstream Link Training

- 14. Once upstream and downstream link training sequences are complete, stop the link training timer.
- 15. Verify that the total link training time is 20ms or less.

Note1: Link training timer  $\leq 20$  ms Warning1: Link training timer  $> 20$  ms

16. Verify that the upstream link and the downstream link of the Branch DUT are trained to the same lane count and link rate.

Pass1: Upstream link rate = Downstream link rate Fail1: Upstream link rate not= Downstream link rate Pass2: Upstream lane count = Downstream lane count Fail2: Upstream lane count not= Downstream lane count

#### Result:

This test passes if all of the pass / fail checks below pass.

Pass1: Test completed successfully Fail1: Test was manually interrupted OR Test timer expired during step {report which test step the test was in when interrupted}

Pass2: Upstream link training completed successfully (report even if training result did not match target link rate and lane count)

 Report upstream link training results: LINK\_BW\_SET LANE\_COUNT\_SET VOLTAGE SWING SET PRE-EMPHASIS\_SET

Fail2: Upstream link training failed (report this if failure of any test step causes test to abort)

Pass3: Upstream link training completed successfully at target link rate LINK  $BW = 1.62Gbps$ Fail3: Link training did not complete successfully at target link rate LINK BW not= 1.62Gbps

Pass4: Downsteam link training completed successfully (report even if training result did not match target link rate and lane count) Report downstream link training results: LINK\_BW\_SET

 LANE\_COUNT\_SET VOLTAGE SWING SET PRE-EMPHASIS\_SET

Fail4: Downstream link training failed (report this if failure of any test step causes test to abort)

Pass5: Downstream link training completed successfully at target link rate LINK  $BW = 1.62Gbps$ Fail5: Downstream link training did not complete successfully at target link rate LINK BW not=  $1.62Gbps$ 

Pass6: All pass/fail checks succeeded Fail6: One or more checks failed

# *6.3.3.8 Successful Link Training to a Lower Link Rate due to Error on Downstream Port #2: Iterate at Minimum Voltage Swing*

**Note**: Support of 2.7Gbps link rate is optional. This test is skipped if the test operator has reported that the Branch DUT supports a maximum link rate of 1.62Gbps.

Test Procedure:

- 1. Reference Sink sets up receiver capability field in DPCD to advertise maximum lane count and link rate, and asserts HPD. HPD signal remains asserted for the remainder of the test. If one second test duration feature is selected, start one second timer.
- 2. Follow steps 2 to 14 of test 0 to train the upstream link.

Downstream Link Training: This portion of the test verifies the downstream link training between the DisplayPort transmitter on the Branch DUT and the Reference Sink. It is not required that the Branch DUT wait until the upstream link training is finished before starting downstream link training if the Branch DUT has a local timing reference.

- 3. Wait until the Branch DUT writes to the LINK\_BW\_SET and LANE\_COUNT\_SET fields. Skip forward to step 4 if TRAINING\_PATTERN\_SET is written to 01h before this test step is complete. Verify that LINK\_BW\_SET and LANE\_COUNT\_SET are written to legitimate values. Pass1: LINK\_BW\_SET and LANE\_COUNT\_SET written Fail1: TRAINING\_PATTERN\_SET written to 01h before LINK\_BW\_SET and / LANE\_COUNT\_SET Pass2: LINK\_BW\_SET =  $0$ Ah Fail2: LINK\_BW\_SET not= 0Ah Pass3: LANE\_COUNT\_SET =  ${1,2 \text{ or } 4}$ Fail3: LANE\_COUNT\_SET = 0 OR LANE\_COUNT\_SET = 3 OR LANE\_COUNT\_SET > 4
- 4. Wait until the Branch DUT writes 01h to the TRAINING\_PATTERN\_SET byte in the Reference Sink DPCD Link Configuration Field. Start the downstream link training timer. Verify that the Branch DUT transmits training pattern 1 on all active lanes. Verify that the Branch DUT starts with the minimum differential voltage swing (TRAINING\_LANEx\_SET.VOLTAGE\_SWING\_SET = 00b) and pre-emphasis disabled (TRAINING\_LANEx\_SET.PRE-EMPHASIS\_SET = 00b) on all active lanes. Verify that LINK\_BW\_SET matches the actual link bandwidth, and that LANE\_COUNT\_SET matches the number of active lanes.

VESA DisplayPort Link Layer Compliance Standard Version 1 Pass1: Training Pattern 1 detected on all enabled lanes when TRAINING PATTERN SET is written Fail1: Training Pattern 1 not sent on lanes {report lanes without TP1} when

TRAINING\_PATTERN\_SET is written

- Pass2: VOLTAGE SWING SET = 00b
- Fail2: VOLTAGE SWING SET not= 00b
- Pass3: PRE-EMPHASIS SET = 00b
- Fail3: PRE-EMPHASIS\_SET not= 00b
- Pass4: LINK\_BW\_SET = X (X = 06h if link rate = 1.62 Gbps, X = 0Ah if link rate = 2.7 Gbps)
- Fail4: LINK\_BW\_SET = Y (Y not= X)
- Pass5: LANE\_COUNT\_SET=1, lane 1 is enabled and lanes 2-4 are disabled OR LANE\_COUNT\_SET=2, lanes 1-2 are enabled and lanes 3-4 are disabled OR LANE\_COUNT\_SET=4, lanes1-4 are enabled
- Fail5: LANE\_COUNT\_SET=1 but lane 1 is disabled or any of lanes 2-4 are enabled OR LANE\_COUNT\_SET=2 but lane 1 or 2 is disabled or lane 3 or 4 is enable OR LANE\_COUNT\_SET=4 but one or more of lanes 1-4 is disabled
- 5. Verify that TRAINING LANEx SET.MAX SWING REACHED = 0 for all active lanes. If TRAINING LANEX SET.MAX SWING REACHED = 1 for any active lane, flag voltage swing adjustment as complete for that lane and do not make further adjustments or checks on that lane until step 12. If TRAINING LANEx SET.MAX SWING REACHED = 1 for all active lanes, proceed to step 12.

Pass1: TRAINING\_LANEx\_SET.MAX\_SWING\_REACHED=0 (check all active lanes) Fail1: TRAINING\_LANEx\_SET.MAX\_SWING\_REACHED=1 (check all active lanes)

- 6. Reference Sink keeps LANEx\_CR\_DONE bit in DPCD Link/Sink Status Field cleared and requests an increase of differential voltage swing by setting ADJUST\_REQUEST\_LANEx\_x.DRIVE\_CURRENT\_LANEx = 01b in the DPCD Link/Sink Status Field for all active lanes that do not have voltage swing adjustment flagged as complete.
- 7. Wait until the Branch DUT writes to DPCD registers TRAINING\_LANEx\_SET (0103h .. 0106h) for all active lanes that do not have voltage swing adjustment flagged as complete. Verify that TRAINING LANEX SET.MAX SWING REACHED = 0 for all active lanes. If TRAINING LANEX SET.MAX SWING REACHED = 1 for any active lane, flag voltage swing adjustment as complete for that lane after completion of this step, and do not make further adjustments or checks on that lane until step 12. If TRAINING LANEX SET.MAX SWING REACHED = 1 for all active lanes, proceed to step 12.

Pass1: TRAINING\_LANEx\_SET.MAX\_SWING\_REACHED=0 (check all active lanes, excluding lanes that have voltage swing adjustment flagged as complete) Fail1: TRAINING\_LANEx\_SET.MAX\_SWING\_REACHED=1 (check all active lanes, excluding lanes that have voltage swing adjustment flagged as complete) Pass2: TRAINING\_LANEx\_SET.VOLTAGE\_SWING\_SET = 01b (check all active lanes, excluding lanes that have voltage swing adjustment flagged as complete) Fail2: TRAINING\_LANEx\_SET.VOLTAGE\_SWING\_SET not= 01b (check all active lanes, excluding lanes that have voltage swing adjustment flagged as complete)

- 8. Reference Sink keeps LANEx\_CR\_DONE bit in DPCD Link/Sink Status Field cleared and requests an increase of differential voltage swing by setting the ADJUST\_REQUEST\_LANEx\_x.DRIVE\_CURRENT\_LANEx = 10b in the DPCD Link/Sink Status Field for all active lanes that do not have voltage swing adjustment flagged as complete.
- 9. Wait until the Branch DUT writes to DPCD registers TRAINING\_LANEx\_SET (0103h .. 0106h) for all active lanes that do not have voltage swing adjustment flagged as complete. Verify that

TRAINING LANEX SET.MAX SWING REACHED = 0 for all active lanes. If TRAINING LANEX SET.MAX SWING REACHED = 1 for any active lane, flag voltage swing adjustment as complete for that lane after completion of this test step, and do not make further adjustments or checks on that lane until step 12. If TRAINING LANEX SET.MAX SWING REACHED = 1 for all active lanes, proceed to step 12.

Pass1: TRAINING LANEx SET.VOLTAGE SWING SET = 10b (repeat for  $x = 0$ . N, N = highest active lane, excluding lanes that have voltage swing adjustment flagged as complete) Fail1: TRAINING LANEx SET.VOLTAGE SWING SET not= 10b (report for  $x = 0$ .. N, N = any active lane that has VOLTAGE SWING SET not= 01b and does not have voltage swing adjustment flagged as complete)

**Note**: Support for fourth voltage swing level is optional. Do not fail if sink indicates that it does not support VOLTAGE SWING SET=11b by setting MAX\_SWING\_REACHED=1 on this iteration.

- 10. Reference Sink keeps LANEx\_CR\_DONE bit in DPCD Link/Sink Status Field cleared and requests an increase of differential voltage swing by setting the ADJUST\_REQUEST\_LANEx\_x.DRIVE\_CURRENT\_LANEx = 11b in the DPCD Link/Sink Status Field for all active lanes that do not have voltage swing adjustment flagged as complete.
- 11. Wait until the Branch DUT writes to DPCD registers TRAINING\_LANEx\_SET (0103h .. 0106h) for all active lanes that do not have voltage swing adjustment flagged as complete.

Pass1: TRAINING\_LANEx\_SET.MAX\_SWING\_REACHED=1 (check all active lanes, excluding lanes that have voltage swing adjustment flagged as complete) Fail1: TRAINING\_LANEx\_SET.MAX\_SWING\_REACHED=0 (check all active lanes, excluding those that have voltage swing adjustment flagged as complete) Pass2: TRAINING\_LANEx\_SET.VOLTAGE\_SWING\_SET = 11b (check all active lanes, excluding those that have voltage swing adjustment flagged as complete) Fail2: TRAINING\_LANEx\_SET.VOLTAGE\_SWING\_SET not= 11b (check all active lanes, excluding those that have voltage swing adjustment flagged as complete).

- 12. Reference Sink keeps LANEx CR\_DONE bit in DPCD Link/Sink Status Field cleared; this results in a request for another iteration with the same voltage swing settings. Set voltage swing iteration counter to 1.
- 13. Wait until the Branch DUT writes to DPCD registers TRAINING\_LANEx\_SET (0103h .. 0106h) for all active lanes that do not have voltage swing adjustment flagged as complete. Increment voltage swing iteration counter.

Pass1: TRAINING\_LANEx\_SET.MAX\_SWING\_REACHED=1 (check all active lanes) Fail1: TRAINING\_LANEx\_SET.MAX\_SWING\_REACHED=0 (check all active lanes) Pass2: TRAINING\_LANEx\_SET.VOLTAGE\_SWING\_SET = YYb (YY = last requested voltage swing; check all active lanes) Fail2: TRAINING\_LANEx\_SET.VOLTAGE\_SWING\_SET not= YYb (YY = last requested voltage swing; check all active lanes)

- 14. Repeat step 13 (including pass/fail checks) until sink writes LINK\_BW\_SET.
- 15. Verify that the Branch DUT sets the LINK\_BW\_SET to 06h to attempt link training at the lower link rate, and transmits training pattern 1 at 1.62Gbps.

Pass1: Iteration counter = 1, indicating Source initiated training at low link bandwidth after one iterations at high link bandwidth

VESA DisplayPort Link Layer Compliance Standard Version 1

©Copyright 2007 Video Electronics Standards Association Page 148 of 172

Fail1: Iteration counter not = 1, indicating Source initiated training at low link bandwidth after a incorrect number of iterations Pass1: LINK BW  $SET = 06h$ Fail1: LINK\_BW\_SET not= 06h Pass2: Training Pattern 1 detected on all enabled lanes when LINK\_BW\_SET is written Fail2: Training Pattern 1 not sent on lanes {report lanes without TP1} when LINK BW SET is written Pass3: link rate  $= 1.62$  Gbps Fail3: link rate not= 1.62 Gbps

16. Reference Sink sets LANEx\_CR\_DONE bits in DPCD Link/Sink Status Field after CR lock is achieved at the lower link rate, and within 100us of the start of the current link training iteration.

Note1: CR lock succeeded on all active lanes Warning1: CR lock failed on lane(s) {report lanes that did not achieve CR lock}

**Note**: Multiple iterations through the Clock Recovery sequence with adjustment of drive strength are possible if required, though not specified in this test.

17. Wait until the Branch DUT writes 02h to the TRAINING\_PATTERN\_SET byte of Reference Sink DPCD Link Configuration Field. Verify that the Branch DUT transmits training pattern 2 on all active lanes.

Pass1: Training Pattern 2 detected on all active lanes Fail1: Training Pattern 2 not detected on lane(s) {lanes without TP2}

18. Reference Sink sets LANEx\_CHANNEL\_EQ\_DONE, LANEx\_SYMBOL\_LOCK, and INTERLANE\_ALIGN\_DONE in the DPCD Link/Sink Status Field after channel equalization is complete and verifies that Branch DUT is transmitting with 2 link symbol inter-lane skew between adjacent lanes (for all lane counts greater than one). LANEx\_CR\_DONE bits in DPCD Link/Sink Status Field also remain set.

Note1: Equalization succeeded on all active lanes Warning1: Equalization failed on lane(s) {report lanes that failed equalization} Note2: Symbol lock succeeded on all active lanes Warning2: Symbol lock failed on lane(s) {report lanes that did not achieve symbol lock} Pass3 (2 and 4 lane cases only): All lanes are properly skewed Fail3: (2 and 4 lane cases only): Lane N+1 is skewed by M link symbols relative to lane N  $(N = 0.. 2, M \text{ not} = 2)$ 

**Note**: Multiple iterations through the Channel Equalization sequence with adjustment of pre-emphasis setting are possible if required, though not specified in this test.

19. Wait until the Branch DUT writes 00h to the TRAINING\_PATTERN\_SET byte of Reference Sink DPCD Link Configuration Field to indicate the end of the link training. Stop the downstream link training timer. Verify that downstream link training completed in 10 ms or less.

Note1: Downstream link training timer  $\leq 10$  ms Warning1: Downstream link training timer > 10 ms

### End of Downstream Link Training

20. Once upstream and downstream link training sequences are complete, stop the link training timer.

VESA DisplayPort Link Layer Compliance Standard Version 1

©Copyright 2007 Video Electronics Standards Association Page 149 of 172

21. Verify that the total link training time is 20ms or less.

Note1: Link training timer  $\leq 20$  ms Warning1: Link training timer > 20 ms

22. Verify that the upstream link and the downstream link of the Branch DUT are trained to the same lane count and link rate.

Pass1: Upstream link rate = Downstream link rate Fail1: Upstream link rate not= Downstream link rate Pass2: Upstream lane count = Downstream lane count Fail2: Upstream lane count not= Downstream lane count

#### Result:

This test passes if all of the pass / fail checks below pass.

Pass1: Test completed successfully Fail1: Test was manually interrupted OR Test timer expired during step {report which test step the test was in when interrupted}

Pass2: Upstream link training completed successfully (report even if training result did not match target link rate and lane count)

 Report upstream link training results: LINK\_BW\_SET LANE\_COUNT\_SET VOLTAGE SWING SET PRE-EMPHASIS\_SET Fail2: Link training failed (report this if failure of any test step causes test to abort)

Pass3: Upstream link training completed successfully at target link rate LINK  $BW = 1.62Gbps$ Fail3: Upstream link training did not complete successfully at target link rate LINK\_BW not= 1.62Gbps

Pass4: Downsteam link training completed successfully (report even if training result did not match target link rate and lane count) Report downstream link training results: LINK\_BW\_SET LANE\_COUNT\_SET VOLTAGE SWING SET PRE-EMPHASIS\_SET

Fail4: Downstream link training failed (report this if failure of any test step causes test to abort)

Pass5: Downstream link training completed successfully at target link rate LINK  $BW = 1.62Gbps$ Fail5: Downstream link training did not complete successfully at target link rate LINK BW not= 1.62Gbps

Pass6: All pass/fail checks succeeded Fail6: One or more checks failed

# *6.3.3.9 Successful Link Training with Request of a Higher Pre-emphasis Setting during Channel Equalization Sequence in Downstream Link*

Test Procedure:

VESA DisplayPort Link Layer Compliance Standard Version 1

©Copyright 2007 Video Electronics Standards Association Page 150 of 172

- 1. Reference Sink sets up receiver capability field in DPCD to advertise maximum lane count and link rate, and asserts HPD. HPD signal remains asserted for the remainder of the test. If one second test duration feature is selected, start one second timer.
- 2. Follow steps 2 to 14 of test 0 to train the upstream link.

Downstream Link Training: This portion of the test verifies the downstream link training between the DisplayPort transmitter on the Branch DUT and the Reference Sink. It is not required that the Branch DUT wait until the upstream link training is finished before starting downstream link training if the Branch DUT has a local timing reference.

- 3. Wait until the Branch DUT writes to the LINK\_BW\_SET and LANE\_COUNT\_SET fields. Skip forward to step 4 if TRAINING PATTERN SET is written to 01h before this test step is complete. Verify that LINK\_BW\_SET and LANE\_COUNT\_SET are written to legitimate values. Pass1: LINK\_BW\_SET and LANE\_COUNT\_SET written Fail1: TRAINING\_PATTERN\_SET written to 01h before LINK\_BW\_SET and / LANE\_COUNT\_SET Pass2: LINK BW  $SET = 06h$  or 0Ah Fail2: LINK\_BW\_SET not= 06h or 0Ah Pass3: LANE\_COUNT\_SET =  ${1,2 \text{ or } 4}$ Fail3: LANE\_COUNT\_SET = 0 OR LANE\_COUNT\_SET = 3 OR LANE\_COUNT\_SET > 4
- 4. Wait until the Branch DUT writes 01h to the TRAINING\_PATTERN\_SET byte in the Reference Sink DPCD Link Configuration Field. Start the link training timer. Verify that the Branch DUT transmits training pattern 1 on all active lanes. Verify that the Branch DUT starts with the minimum differential voltage swing (TRAINING\_LANEx\_SET.VOLTAGE\_SWING\_SET = 00b) and preemphasis disabled (TRAINING LANEx SET.PRE-EMPHASIS  $SET = 00b$ ) on all active lanes. Verify that LINK\_BW\_SET matches the actual link bandwidth, and that LANE\_COUNT\_SET matches the number of active lanes.

Pass1: Training Pattern 1 detected on all enabled lanes when TRAINING\_PATTERN\_SET is written Fail1: Training Pattern 1 not sent on lanes {report lanes without TP1} when TRAINING\_PATTERN\_SET is written

- Pass2: VOLTAGE SWING SET = 00b
- Fail2: VOLTAGE SWING SET not= 00b
- Pass3: PRE-EMPHASIS SET = 00b
- Fail3: PRE-EMPHASIS SET not= 00b
- Pass4: LINK\_BW\_SET = X (X = 06h if link rate = 1.62 Gbps, X = 0Ah if link rate = 2.7 Gbps) Fail4: LINK\_BW\_SET = Y (Y not= X)
- Pass5: LANE\_COUNT\_SET=1, lane 1 is enabled and lanes 2-4 are disabled OR LANE\_COUNT\_SET=2, lanes 1-2 are enabled and lanes 3-4 are disabled OR LANE\_COUNT\_SET=4, lanes1-4 are enabled
- Fail5: LANE\_COUNT\_SET=1 but lane 1 is disabled or any of lanes 2-4 are enabled OR LANE\_COUNT\_SET=2 but lane 1 or 2 is disabled or lane 3 or 4 is enable OR LANE\_COUNT\_SET=4 but one or more of lanes 1-4 is disabled
- 5. Reference Sink sets LANEx\_CR\_DONE bits in DPCD Link/Sink Status Field after CR lock is achieved, and within 100us of the start of the current link training iteration.

Note1: CR lock succeeded on all active lanes Warning1: CR lock failed on lane(s) {lanes that did not achieve CR lock}

**Note**: Multiple iterations through the Clock Recovery sequence with adjustment of drive strength are possible if required, though not specified in this test.

VESA DisplayPort Link Layer Compliance Standard Version 1

©Copyright 2007 Video Electronics Standards Association Page 151 of 172

6. Wait until the Branch DUT writes 02h to the TRAINING\_PATTERN\_SET byte of Reference Sink DPCD Link Configuration Field. Verify that the Branch DUT transmits training pattern 2 on all active lanes.

Pass1: Training Pattern 2 detected on all active lanes Fail1: Training Pattern 2 not detected on lane(s) {active lanes without TP2}

7. Verify that TRAINING LANEx SET.MAX PRE-EMPHASIS REACHED = 0 for all active lanes. If TRAINING LANEX SET.MAX PRE-EMPHASIS REACHED = 1 for any active lane, flag preemphasis adjustment as complete for that lane after completion of this test step and do not make any further adjustments or checks on that lane until step 12. If TRAINING LANEx SET.MAX PRE-EMPHASIS REACHED = 1 for all active lanes, proceed to step 12.

Pass1: TRAINING\_LANEx\_SET.MAX\_PRE-EMPHASIS\_REACHED=0 (check all active lanes) Fail1: TRAINING\_LANEx\_SET.MAX\_PRE-EMPHASIS\_REACHED=1 (check all active lanes)

- 8. Reference Sink keeps LANEx\_CHANNEL\_EQ\_DONE, LANEx\_SYMBOL\_LOCK, and INTERLANE\_ALIGN\_DONE in the DPCD Link/Sink Status Field cleared, and sets ADJUST\_REQUEST\_LANEx\_x.PRE-EMPHASIS\_LANEx = 01b for all active lanes that do not have pre-emphasis flagged as complete.
- 9. Wait until the Branch DUT writes to DPCD registers TRAINING\_LANEx\_SET (0103h .. 0106h) for all active lanes that do not have voltage swing adjustment flagged as complete. Verify that TRAINING\_LANEx\_SET.MAX\_PRE-EMPHASIS\_REACHED = 0 for all active lanes. If TRAINING LANEX SET.MAX PRE-EMPHASIS REACHED = 1 for any active lane, flag preemphasis adjustment as complete for that lane after completion of this test step and do not make further adjustments or checks on that lane until step 12. If TRAINING LANEx SET.MAX PRE-EMPHASIS REACHED = 1 for all active lanes, proceed to step 12.

Pass1: TRAINING\_LANEx\_SET.MAX\_PRE-EMPHASIS\_REACHED = 0 (check all active lanes, excluding lanes that have pre-emphasis adjustment flagged as complete) Fail1: TRAINING\_LANEx\_SET.MAX\_PRE-EMPHASIS\_REACHED = 1 (check all active lanes, excluding lanes that have pre-emphasis adjustment flagged as complete) Pass2: TRAINING LANEx SET.PRE-EMPHASIS  $SET = 01b$  (check all active lanes, excluding lanes that have pre-emphasis adjustment flagged as complete) Fail2: TRAINING LANEx SET.PRE-EMPHASIS SET not= 01b (check all active lanes, excluding lanes that have pre-emphasis flagged as complete)

- 10. Reference Sink keeps sets LANEx\_CHANNEL\_EQ\_DONE, LANEx\_SYMBOL\_LOCK, and INTERLANE\_ALIGN\_DONE in the DPCD Link/Sink Status Field cleared, and sets ADJUST\_REQUEST\_LANEx\_x.PRE-EMPHASIS\_LANEx = 10b for all active lanes that do not have pre-emphasis flagged as complete.
- 11. Wait until the Branch DUT writes to DPCD registers TRAINING\_LANEx\_SET (0103h .. 0106h) for all active lanes that do not have voltage swing adjustment flagged as complete. If TRAINING LANEX SET.MAX PRE-EMPHASIS REACHED = 1 for any active lane, flag preemphasis adjustment as complete for that lane after completion of this test step and do not make further adjustments or checks on that lane until step 12. If TRAINING LANEX SET.MAX PRE-EMPHASIS REACHED = 1 for all active lanes, proceed to step 12.

Pass1: TRAINING LANEx SET.PRE-EMPHASIS SET = 10b (check all active lanes, excluding lanes that have pre-emphasis adjustment flagged as complete)

Fail1: TRAINING\_LANEx\_SET.PRE-EMPHASIS\_SET not= 10b (check all active lanes, excluding those that have pre-emphasis flagged as complete)

**Note**: Support for third pre-emphasis level (in addition to zero setting) is optional. Do not fail if sink indicates that it does not support VOLTAGE SWING SET=11b by setting MAX\_SWING\_REACHED=1 on this iteration.

- 12. Reference Sink keeps sets LANEx\_CHANNEL\_EQ\_DONE, LANEx\_SYMBOL\_LOCK, and INTERLANE\_ALIGN\_DONE in the DPCD Link/Sink Status Field cleared, and sets ADJUST\_REQUEST\_LANEx\_x.PRE-EMPHASIS\_LANEx = 11b for all active lanes that do not have pre-emphasis flagged as complete.
- 13. Wait until the Branch DUT writes to DPCD registers TRAINING\_LANEx\_SET (0103h .. 0106h) for all active lanes that do not have voltage swing adjustment flagged as complete. Verify that TRAINING LANEX SET.MAX PRE-EMPHASIS REACHED = 1 for all active lanes.

Pass1: TRAINING\_LANEx\_SET.MAX\_PRE-EMPHASIS\_REACHED = 1 (check all active lanes, excluding lanes that have pre-emphasis adjustment flagged as complete) Fail1: TRAINING\_LANEx\_SET.MAX\_PRE-EMPHASIS\_REACHED = 0 (check all active lanes, excluding those that have pre-emphasis adjustment flagged as complete) Pass2: TRAINING LANEx SET.PRE-EMPHASIS SET = 11b (check all active lanes, excluding lanes that have pre-emphasis adjustment flagged as complete) Fail2: TRAINING LANEX SET.PRE-EMPHASIS SET not= 11b (check all active lanes, excluding those that have pre-emphasis flagged as complete)

14. Reference Sink sets LANEx\_CHANNEL\_EQ\_DONE, LANEx\_SYMBOL\_LOCK, and INTERLANE\_ALIGN\_DONE in the DPCD Link/Sink Status Field after channel equalization is complete and verifies that Branch DUT is transmitting with 2 link symbol inter-lane skew between adjacent lanes (for all lane counts greater than one). LANEx\_CR\_DONE bits in DPCD Link/Sink Status Field also remain set.

Note1: Equalization succeeded on all active lanes Warning1: Equalization failed on lane(s) {report lanes that failed equalization} Note2: Symbol lock succeeded on all active lanes Warning2: Symbol lock failed on lane(s) {report lanes that did not achieve symbol lock} Pass3 (2 and 4 lane cases only): All lanes are properly skewed Fail3: (2 and 4 lane cases only): Lane N+1 is skewed by M link symbols relative to lane N  $(N = 0, 2, M \text{ not} = 2)$ 

**Note**: Multiple iterations through the Channel Equalization sequence with adjustment of pre-emphasis setting are possible if required, though not specified in this test.

15. Wait until the Branch DUT writes 00h to the TRAINING\_PATTERN\_SET byte of Reference Sink DPCD Link Configuration Field to indicate the end of the link training. Stop the link training timer. Verify that link training completed in 10 ms or less.

Note1: Link training timer  $\leq 10$  ms Warning1: Link training timer  $> 10$  ms

End of Downstream Link Training

- 16. Once upstream and downstream link training sequences are complete, stop the link training timer.
- 17. Verify that the total link training time is 20ms or less.

Note1: Link training timer  $\leq 20$  ms Warning1: Link training timer > 20 ms

18. Verify that the upstream link and the downstream link of the Branch DUT are trained to the same lane count and link rate.

Pass1: Upstream link rate = Downstream link rate Fail1: Upstream link rate not= Downstream link rate Pass2: Upstream lane count = Downstream lane count Fail2: Upstream lane count not= Downstream lane count

### Result:

This test passes if all of the pass/fail checks below pass.

Pass1: Test completed successfully Fail1: Test was manually interrupted OR Test timer expired during step {report which test step the test was in when interrupted}

Pass2: Upstream link training completed successfully (report even if training result did not match target link rate and lane count)

 Report upstream link training results: LINK\_BW\_SET LANE\_COUNT\_SET VOLTAGE SWING SET PRE-EMPHASIS\_SET

Fail2: Upstream link training failed (report this if failure of any test step causes test to abort)

Pass3: Downstream link training completed successfully (report even if training result did not match target link rate and lane count)

Report downstream link training results:

 LINK\_BW\_SET LANE\_COUNT\_SET VOLTAGE SWING SET PRE-EMPHASIS\_SET

Fail3: Downstream link training failed (report this if failure of any test step causes test to abort)

Pass4: All pass/fail checks succeeded Fail4: One or more checks failed

# *6.3.3.10 Successful Link Training at Lower Link Rate Due to Loss of Symbol Lock During Channel Equalization Sequence in Downstream Link*

Test Procedure:

- 1. Reference Sink sets up receiver capability field in DPCD to advertise maximum lane count and link rate, and asserts HPD. HPD signal remains asserted for the remainder of the test. If one second test duration feature is selected, start one second timer.
- 2. Follow steps 2 to 14 of test 0 to train the upstream link.

Downstream Link Training: This portion of the test verifies the downstream link training between the DisplayPort transmitter on the Branch DUT and the Reference Sink. It is not required that the Branch DUT wait until the upstream link training is finished before starting downstream link training if the Branch DUT has a local timing reference.

- 3. Wait until the Branch DUT writes to the LINK BW\_SET and LANE\_COUNT\_SET fields. Skip forward to step 4 if TRAINING\_PATTERN\_SET is written to 01h before this test step is complete. Verify that LINK\_BW\_SET and LANE\_COUNT\_SET are written to legitimate values. Pass1: LINK\_BW\_SET and LANE\_COUNT\_SET written Fail1: TRAINING\_PATTERN\_SET written to 01h before LINK\_BW\_SET and / LANE\_COUNT\_SET Pass2: LINK BW  $SET = 06h$  or 0Ah Fail2: LINK\_BW\_SET not= 06h or 0Ah Pass3: LANE\_COUNT\_SET =  ${1,2 \text{ or } 4}$ Fail3: LANE\_COUNT\_SET = 0 OR LANE\_COUNT\_SET = 3 OR LANE\_COUNT\_SET > 4
- 4. Wait until the Branch DUT writes 01h to the TRAINING\_PATTERN\_SET byte in the Reference Sink DPCD Link Configuration Field. Start the downstream link training timer. Verify that the Branch DUT transmits training pattern 1 on all active lanes. Verify that the Branch DUT starts with the minimum differential voltage swing (TRAINING\_LANEx\_SET.VOLTAGE\_SWING\_SET = 00b) and pre-emphasis disabled (TRAINING\_LANEx\_SET.PRE-EMPHASIS\_SET = 00b) on all active lanes. Verify that LINK\_BW\_SET matches the actual link bandwidth, and that LANE\_COUNT\_SET matches the number of active lanes.

Pass1: Training Pattern 1 detected on all enabled lanes when TRAINING PATTERN SET is written Fail1: Training Pattern 1 not sent on lanes {report lanes without TP1} when TRAINING\_PATTERN\_SET is written Pass2: VOLTAGE SWING SET = 00b Fail2: VOLTAGE SWING SET not= 00b

Pass3: PRE-EMPHASIS  $SET = 00b$ 

Fail3: PRE-EMPHASIS\_SET not= 00b

Pass4: LINK\_BW\_SET = X (X = 06h if link rate = 1.62 Gbps, X = 0Ah if link rate = 2.7 Gbps)

Fail4: LINK\_BW\_SET = Y (Y not= X)

Pass5: LANE\_COUNT\_SET=1, lane 1 is enabled and lanes 2-4 are disabled OR LANE\_COUNT\_SET=2, lanes 1-2 are enabled and lanes 3-4 are disabled OR LANE\_COUNT\_SET=4, lanes1-4 are enabled

Fail5: LANE\_COUNT\_SET=1 but lane 1 is disabled or any of lanes 2-4 are enabled OR LANE\_COUNT\_SET=2 but lane 1 or 2 is disabled or lane 3 or 4 is enable OR LANE\_COUNT\_SET=4 but one or more of lanes 1-4 is disabled

5. Reference Sink sets LANEx\_CR\_DONE bits in DPCD Link/Sink Status Field after CR lock is achieved, and within 100us of the start of the current link training iteration.

Note1: CR lock succeeded on all active lanes Warning1: CR lock failed on lane(s) {lanes that did not achieve CR lock}

**Note**: Multiple iterations through the Clock Recovery sequence with adjustment of drive strength are possible if required, though not specified in this test.

6. Wait until the Branch DUT writes 02h to the TRAINING\_PATTERN\_SET byte of Reference Sink DPCD Link Configuration Field. Verify that the Branch DUT transmits training pattern 2 on all active lanes.

Pass1: Training Pattern 2 detected on all active lanes Fail1: Training Pattern 2 not detected on lane(s) {active lanes without TP2}

7. Reference Sink clears LANEx\_CR\_DONE bits in DPCD Link/Sink Status Field to indicate a loss of symbol lock.

8. If Branch DUT only supports 1.62Gbps link rate or has already reduced link rate to 1.62 Gbps, wait until the Branch DUT terminates the link training by writing 00h to TRAINING\_PATTERN\_SET in the DPCD Link Configuration Field. Stop the link training timer and proceed to 'Result'. If Branch DUT supports 2.7Gbps link rate and has achieved CR lock on all lanes at 2.7 Gbps, proceed with the remainder of the test.

Pass1 (only if link rate is already 1.62 Gbps): TRAINING PATTERN  $SET = 00h$ Fail1 (only if link rate is already 1.62 Gbps): TRAINING PATTERN SET not= 00h

9. Wait until the Branch DUT writes to LINK\_BW\_SET. Verify that the Branch DUT sets LINK BW SET to 06h to attempt link training at the lower link rate by going through the Clock Recovery sequence again.

Pass1: LINK BW  $SET = 06h$ Fail1: LINK\_BW\_SET not= 06h

10. Wait until the Branch DUT writes 01h to the TRAINING\_PATTERN\_SET byte in the Reference Sink DPCD Link Configuration Field. Verify that the Branch DUT transmits training pattern 1 on all active lanes. Verify that the Branch DUT starts with the minimum differential voltage swing  $(TRAINING LANEx SET.VOLTAGE SWING SET = 00b)$  and pre-emphasis disabled  $(TRANSIC\_LANEx\_SET.PRE-EMPHASIS<sub>SET</sub> = 00b)$  on all active lanes.

Pass1: Training Pattern 1 detected on all enabled lanes when TRAINING PATTERN SET is written Fail1: Training Pattern 1 not sent on lanes {report lanes without TP1} when TRAINING\_PATTERN\_SET is written Pass2: VOLTAGE SWING SET = 00b Fail2: VOLTAGE SWING SET not= 00b Pass3: PRE-EMPHASIS SET = 00b Fail3: PRE-EMPHASIS\_SET not= 00b

11. Reference Sink sets LANEx\_CR\_DONE bits in DPCD Link/Sink Status Field after CR lock is achieved at the lower link rate, and within 100us of the start of the current link training iteration.

Pass1: CR lock succeeded on all active lanes Fail1: CR lock failed on lane(s) {report lanes that did not achieve CR lock}

**Note**: Multiple iterations through the Clock Recovery sequence with adjustment of drive strength are possible if required, though not specified in this test.

12. Wait until the Branch DUT writes 02h to the TRAINING\_PATTERN\_SET byte of Reference Sink DPCD Link Configuration Field, and that the Branch DUT transmits training pattern 2 on all active lanes.

Pass1: Training Pattern 2 detected on all active lanes Fail1: Training Pattern 2 not detected on lane(s) {active lanes without TP2}

13. Reference Sink sets LANEx\_CHANNEL\_EQ\_DONE, LANEx\_SYMBOL\_LOCK, and INTERLANE\_ALIGN\_DONE in the DPCD Link/Sink Status Field after channel equalization is complete and verifies that Branch DUT is transmitting with 2 link symbol inter-lane skew between adjacent lanes (for all lane counts greater than one). LANEx\_CR\_DONE bits in DPCD Link/Sink Status Field also remain set.

Note1: Equalization succeeded on all active lanes Warning1: Equalization failed on lane(s) {report lanes that failed equalization}

Note2: Symbol lock succeeded on all active lanes Warning2: Symbol lock failed on lane(s) {report lanes that did not achieve symbol lock} Pass3 (2 or 4 lane cases only): All lanes are properly skewed Fail3 (2 or 4 lane cases only): Lane N+1 is skewed by M link symbols relative to lane N  $(N = 0.. 2, M \text{ not} = 2)$ 

**Note**: Multiple iterations through the Channel Equalization sequence with adjustment of pre-emphasis setting are possible if required, though not specified in this test.

14. Wait until the Branch DUT writes a 00h to the TRAINING\_PATTERN\_SET byte of Reference Sink DPCD Link Configuration Field to indicate the end of the link training. Stop the downstream link training timer. Verify that downstream link training completed in 10 ms or less.

Note1: Downstream link training timer  $\leq 10$  ms Warning1: Downstream link training timer > 10 ms

#### End of Downstream Link Training

- 15. Once upstream and downstream link training sequences are complete, stop the link training timer.
- 16. Verify that the total link training time is 20ms or less.

Note1: Link training timer  $\leq 20$  ms Warning1: Link training timer > 20 ms

17. Verify that the upstream link and the downstream link of the Branch DUT are trained to the same lane count and link rate.

Pass1: Upstream link rate = Downstream link rate Fail1: Upstream link rate not= Downstream link rate Pass2: Upstream lane count = Downstream lane count Fail2: Upstream lane count not= Downstream lane count

#### Result:

This test passes if all of the pass / fail checks below pass.

Pass1: Test completed successfully

Fail1: Test was manually interrupted OR Test timer expired during step {report which test step the test was in when interrupted}

Pass2: Upstream link training completed successfully (report even if training result did not match target link rate and lane count)

 Report upstream link training results: LINK\_BW\_SET LANE\_COUNT\_SET VOLTAGE SWING SET PRE-EMPHASIS\_SET Fail2: Upstream link training failed (report this if failure of any test step causes test to abort)

Pass3: Downstream link training completed successfully (report even if training result did not match target link rate and lane count) Report downstream link training results: LINK\_BW\_SET LANE\_COUNT\_SET VOLTAGE SWING SET

PRE-EMPHASIS\_SET

Fail3: Downstream link training failed (report this if failure of any test step causes test to abort)

Pass4: All pass/fail checks succeeded Fail4: One or more checks failed

# *6.3.3.11 Unsuccessful Link Training at Lower Link Rate Due to Failure on Downstream Link #1: Iterate at Maximum Voltage Swing*

Test Procedure:

- 1. Reference Sink sets up receiver capability field in DPCD to advertise maximum lane count and low (1.62 Gbps) link rate, and asserts HPD. HPD signal remains asserted for the remainder of the test. If one second test duration feature is selected, start one second timer.
- 2. Follow steps 2 to 14 of test 0 to train the upstream link.

Downstream Link Training: This portion of the test verifies the downstream link training between the DisplayPort transmitter on the Branch DUT and the Reference Sink. It is not required that the Branch DUT wait until the upstream link training is finished before starting downstream link training if the Branch DUT has a local timing reference.

- 3. Wait until the Branch DUT writes to the LINK\_BW\_SET and LANE\_COUNT\_SET fields. Skip forward to step 4 if TRAINING PATTERN SET is written to 01h before this test step is complete. Verify that LINK\_BW\_SET and LANE\_COUNT\_SET are written to legitimate values. Pass1: LINK\_BW\_SET and LANE\_COUNT\_SET written Fail1: TRAINING\_PATTERN\_SET written to 01h before LINK\_BW\_SET and / LANE\_COUNT\_SET Pass2: LINK BW  $SET = 06h$ Fail2: LINK\_BW\_SET not= 06h Pass3: LANE\_COUNT\_SET =  ${1,2 \text{ or } 4}$ Fail3: LANE\_COUNT\_SET = 0 OR LANE\_COUNT\_SET = 3 OR LANE\_COUNT\_SET > 4
- 4. Wait until the Branch DUT writes 01h to the TRAINING\_PATTERN\_SET byte in the Reference Sink DPCD Link Configuration Field. Start the downstream link training timer. Verify that the Branch DUT transmits training pattern 1 on all active lanes. Verify that the Branch DUT starts with the minimum differential voltage swing (TRAINING\_LANEx\_SET.VOLTAGE\_SWING\_SET = 00b) and pre-emphasis disabled (TRAINING\_LANEx\_SET.PRE-EMPHASIS\_SET = 00b) on all active lanes. Verify that LINK\_BW\_SET matches the actual link bandwidth, and that LANE\_COUNT\_SET matches the number of active lanes.

Pass1: Training Pattern 1 detected on all enabled lanes when TRAINING PATTERN SET is written Fail1: Training Pattern 1 not sent on lanes {report lanes without TP1} when TRAINING\_PATTERN\_SET is written Pass2: VOLTAGE SWING SET = 00b Fail2: VOLTAGE SWING SET not= 00b Pass3: PRE-EMPHASIS SET = 00b Fail3: PRE-EMPHASIS\_SET not= 00b Pass4: LINK\_BW\_SET = X (X = 06h if link rate = 1.62 Gbps, X = 0Ah if link rate = 2.7 Gbps) Fail4: LINK\_BW\_SET = Y (Y not= X) Pass5: LANE\_COUNT\_SET=1, lane 1 is enabled and lanes 2-4 are disabled OR LANE\_COUNT\_SET=2, lanes 1-2 are enabled and lanes 3-4 are disabled OR LANE\_COUNT\_SET=4, lanes1-4 are enabled Fail5: LANE\_COUNT\_SET=1 but lane 1 is disabled or any of lanes 2-4 are enabled OR

LANE COUNT SET=2 but lane 1 or 2 is disabled or lane 3 or 4 is enable OR LANE\_COUNT\_SET=4 but one or more of lanes 1-4 is disabled

5. Verify that TRAINING LANEx SET.MAX SWING REACHED = 0 for all active lanes. If TRAINING LANEX SET.MAX SWING REACHED = 1 for any active lane, flag voltage swing adjustment as complete for that lane and do not make further adjustments or checks on that lane until step 12. If TRAINING LANEx SET.MAX SWING REACHED = 1 for all active lanes, proceed to step 12.

Pass1: TRAINING\_LANEx\_SET.MAX\_SWING\_REACHED=0 (check all active lanes) Fail1: TRAINING\_LANEx\_SET.MAX\_SWING\_REACHED=1 (check all active lanes)

- 6. Reference Sink keeps LANEx\_CR\_DONE bit in DPCD Link/Sink Status Field cleared and requests an increase of differential voltage swing by setting the ADJUST\_REQUEST\_LANEx\_x.DRIVE\_CURRENT\_LANEx = 01b in the DPCD Link/Sink Status Field for all active lanes that do not have voltage swing adjustment flagged as complete.
- 7. Wait until the Branch DUT writes to DPCD registers TRAINING\_LANEx\_SET (0103h .. 0106h) for all active lanes that do not have voltage swing adjustment flagged as complete. Verify that TRAINING LANEX SET.MAX SWING REACHED = 0 for all active lanes. If TRAINING LANEX SET.MAX SWING REACHED = 1 for any active lane, flag voltage swing adjustment as complete for that lane after completion of this step, and do not make further adjustments or checks on that lane until step 12. If TRAINING LANEX SET.MAX SWING REACHED = 1 for all active lanes, proceed to step 12.

Pass1: TRAINING\_LANEx\_SET.MAX\_SWING\_REACHED=0 (check all active lanes, excluding lanes that have voltage swing adjustment flagged as complete) Fail1: TRAINING\_LANEx\_SET.MAX\_SWING\_REACHED=1 (check all active lanes, excluding lanes that have voltage swing adjustment flagged as complete) Pass2: TRAINING\_LANEx\_SET.VOLTAGE\_SWING\_SET = 01b (check all active lanes, excluding lanes that have voltage swing adjustment flagged as complete) Fail2: TRAINING\_LANEx\_SET.VOLTAGE\_SWING\_SET not= 01b (check all active lanes, excluding lanes that have voltage swing adjustment flagged as complete)

- 8. Reference Sink keeps LANEx\_CR\_DONE bit in DPCD Link/Sink Status Field cleared and requests an increase of differential voltage swing by setting the ADJUST\_REQUEST\_LANEx\_x.DRIVE\_CURRENT\_LANEx = 10b in the DPCD Link/Sink Status Field for all active lanes that do not have voltage swing adjustment flagged as complete.
- 9. Wait until the Branch DUT writes to DPCD registers TRAINING LANEx SET (0103h .. 0106h) for all active lanes that do not have voltage swing adjustment flagged as complete. Verify that TRAINING LANEX SET.MAX SWING REACHED = 0 for all active lanes. If TRAINING LANEX SET.MAX SWING REACHED = 1 for any active lane, flag voltage swing adjustment as complete for that lane after completion of this test step, and do not make further adjustments or checks on that lane until step 12. If TRAINING LANEX SET.MAX SWING REACHED = 1 for all active lanes, proceed to step 12.

Pass1: TRAINING LANEx SET.VOLTAGE SWING SET = 10b (check all active lanes, excluding lanes that have voltage swing adjustment flagged as complete) Fail1: TRAINING\_LANEx\_SET.VOLTAGE\_SWING\_SET not= 10b (check all active lanes, excluding lanes that have voltage swing adjustment flagged as complete)

**Note**: Support for fourth voltage swing level is optional. Do not fail if sink indicates that it does not support VOLTAGE SWING SET=11b by setting MAX\_SWING\_REACHED=1 on this iteration.

- 10. Reference Sink keeps LANEx\_CR\_DONE bit in DPCD Link/Sink Status Field cleared and requests an increase of differential voltage swing by setting the ADJUST\_REQUEST\_LANEx\_x.DRIVE\_CURRENT\_LANEx = 11b in the DPCD Link/Sink Status Field for all active lanes that do not have voltage swing adjustment flagged as complete.
- 11. Wait until the Branch DUT writes to DPCD registers TRAINING\_LANEx\_SET (0103h .. 0106h) for all active lanes that do not have voltage swing adjustment flagged as complete.

Pass1: TRAINING\_LANEx\_SET.MAX\_SWING\_REACHED=1 (check all active lanes, excluding lanes that have voltage swing adjustment flagged as complete) Fail1: TRAINING\_LANEx\_SET.MAX\_SWING\_REACHED=0 (check all active lanes, excluding lanes that have voltage swing adjustment flagged as complete) Pass2: TRAINING\_LANEx\_SET.VOLTAGE\_SWING\_SET = 11b (check all active lanes, excluding those that have voltage swing adjustment flagged as complete) Fail2: TRAINING\_LANEx\_SET.VOLTAGE\_SWING\_SET not= 11b (check all active lanes, excluding lanes that have voltage swing adjustment flagged as complete)

- 12. Reference Sink keeps LANEx\_CR\_DONE bit in DPCD Link/Sink Status Field cleared; this results in a request for another iteration with the same voltage swing settings. Set voltage swing iteration counter to 1.
- 13. Wait until the Branch DUT writes to DPCD registers TRAINING\_LANEx\_SET (0103h .. 0106h) for all active lanes. Verify that TRAINING\_LANEx\_SET.MAX\_SWING\_REACHED =  $0$  for all active lanes. Increment voltage swing iteration counter. Repeat step 13 until Branch DUT writes to TRAINING\_PATTERN\_SET; when Branch DUT writes to TRAINING\_PATTERN\_SET, skip forward to step 14.

Pass1: TRAINING\_LANEx\_SET.MAX\_SWING\_REACHED=0 (check all active lanes) Fail1: TRAINING\_LANEx\_SET.MAX\_SWING\_REACHED=1 (check all active lanes) Pass2: TRAINING\_LANEx\_SET.VOLTAGE\_SWING\_SET = 00b (check all active lanes) Fail2: TRAINING\_LANEx\_SET.VOLTAGE\_SWING\_SET not= 00b (check all active lanes)

14. Verify that the Branch DUT writes 00h to TRAINING\_PATTERN\_SET to terminate downstream link training. Stop the downstream link training timer. Verify that downstream link training completed in 10 ms or less.

Pass1: Iteration counter = 1, indicating Source initiated training at low link bandwidth after one iteration at high link bandwidth. Fail1: Iteration counter not= 1, indicating Source initiated training at low link bandwidth after a incorrect number of iterations. Pass2: TRAINING\_PATTERN\_SET = 00h Fail2: TRAINING\_PATTERN\_SET not= 00h Pass3: Downstream link training timer  $\leq 10$  ms Fail3: Downstream link training timer > 10 ms

#### End of Downstream Link Training

- 15. Verify that the Branch DUT de-asserts HPD upstream.
- 16. Once downstream link training sequence is complete and upstream link training sequence is complete or upstream HPD de-asserted, stop the link training timer.
- 17. Verify that the total link training time is 20ms or less.

Note1: Link training timer  $\leq 20$  ms Warning1: Link training timer  $> 20$  ms

## Result:

This test passes if all of the pass / fail checks below pass.

Pass1: Test completed successfully Fail1: Test was manually interrupted OR Test timer expired during step {report which test step the test was in when interrupted}

Pass2: All pass/fail checks within the test steps succeeded Fail2: One or more checks within the test steps failed

# *6.3.3.12 Unsuccessful Link Training at Lower Link Rate Due to Failure on Downstream Link #2: Iterate at Minimum Voltage Swing*

Test Procedure:

- 1. Reference Sink sets up receiver capability field in DPCD to advertise maximum lane count and low (1.62 Gbps) link rate, and asserts HPD. HPD signal remains asserted for the remainder of the test. If one second test duration feature is selected, start one second timer.
- 2. Follow steps 2 to 14 of test 0 to train the upstream link.

Downstream Link Training: This portion of the test verifies the downstream link training between the DisplayPort transmitter on the Branch DUT and the Reference Sink. It is not required that the Branch DUT wait until the upstream link training is finished before starting downstream link training if the Branch DUT has a local timing reference.

- 3. Wait until the Branch DUT writes to the LINK\_BW\_SET and LANE\_COUNT\_SET fields. Skip forward to step 4 if TRAINING\_PATTERN\_SET is written to 01h before this test step is complete. Verify that LINK\_BW\_SET and LANE\_COUNT\_SET are written to legitimate values. Pass1: LINK\_BW\_SET and LANE\_COUNT\_SET written Fail1: TRAINING\_PATTERN\_SET written to 01h before LINK\_BW\_SET and / LANE\_COUNT\_SET Pass2: LINK BW  $SET = 06h$ Fail2: LINK\_BW\_SET not= 06h Pass3: LANE\_COUNT\_SET =  ${1,2 \text{ or } 4}$ Fail3: LANE\_COUNT\_SET = 0 OR LANE\_COUNT\_SET = 3 OR LANE\_COUNT\_SET > 4
- 4. Wait until the Branch DUT writes 01h to the TRAINING\_PATTERN\_SET byte in the Reference Sink DPCD Link Configuration Field. Start the downstream link training timer. Verify that the Branch DUT transmits training pattern 1 on all active lanes. Verify that the Branch DUT starts with the minimum differential voltage swing (TRAINING\_LANEx\_SET.VOLTAGE\_SWING\_SET = 00b) and pre-emphasis disabled (TRAINING\_LANEx\_SET.PRE-EMPHASIS\_SET = 00b) on all active lanes. Verify that LINK\_BW\_SET matches the actual link bandwidth, and that LANE\_COUNT\_SET matches the number of active lanes.

Pass1: Training Pattern 1 detected on all enabled lanes when TRAINING\_PATTERN\_SET is written Fail1: Training Pattern 1 not sent on lanes {report lanes without TP1} when TRAINING\_PATTERN\_SET is written Pass2: VOLTAGE SWING SET = 00b Fail2: VOLTAGE SWING SET not= 00b Pass3: PRE-EMPHASIS SET = 00b Fail3: PRE-EMPHASIS\_SET not= 00b

Pass4: LINK\_BW\_SET = X (X = 06h if link rate = 1.62 Gbps, X = 0Ah if link rate = 2.7 Gbps) Fail4: LINK\_BW\_SET = Y (Y not= X)

- Pass5: LANE\_COUNT\_SET=1, lane 1 is enabled and lanes 2-4 are disabled OR LANE\_COUNT\_SET=2, lanes 1-2 are enabled and lanes 3-4 are disabled OR LANE\_COUNT\_SET=4, lanes1-4 are enabled
- Fail5: LANE\_COUNT\_SET=1 but lane 1 is disabled or any of lanes 2-4 are enabled OR LANE\_COUNT\_SET=2 but lane 1 or 2 is disabled or lane 3 or 4 is enable OR LANE\_COUNT\_SET=4 but one or more of lanes 1-4 is disabled
- 5. Verify that TRAINING LANEx SET.MAX SWING REACHED = 0 for all active lanes.

Pass1: TRAINING\_LANEx\_SET.MAX\_SWING\_REACHED=0 (check all active lanes) Fail1: TRAINING\_LANEx\_SET.MAX\_SWING\_REACHED=1 (check all active lanes)

- 6. Reference Sink keeps LANEx\_CR\_DONE bit in DPCD Link/Sink Status Field cleared; this results in a request for another iteration with the same voltage swing settings. Set voltage swing iteration counter to 1.
- 7. Wait until the Branch DUT writes to DPCD registers TRAINING\_LANEx\_SET (0103h .. 0106h) for all active lanes. Verify that TRAINING\_LANEx\_SET.MAX\_SWING\_REACHED =  $0$  for all active lanes. Increment voltage swing iteration counter. Repeat step 7 until Branch DUT writes to TRAINING\_PATTERN\_SET; when Branch DUT writes to TRAINING\_PATTERN\_SET, skip forward to step 8.

Pass1: TRAINING\_LANEx\_SET.MAX\_SWING\_REACHED=0 (check all active lanes) Fail1: TRAINING\_LANEx\_SET.MAX\_SWING\_REACHED=1 (check all active lanes) Pass2: TRAINING\_LANEx\_SET.VOLTAGE\_SWING\_SET = 00b (check all active lanes) Fail2: TRAINING\_LANEx\_SET.VOLTAGE\_SWING\_SET not= 00b (check all active lanes)

8. Verify that the Branch DUT writes 00h to TRAINING\_PATTERN\_SET to terminate downstream link training. Stop the downstream link training timer. Verify that downstream link training completed in 10 ms or less.

Pass1: Iteration counter = 1, indicating Source initiated training at low link bandwidth after one iteration at high link bandwidth. Fail1: Iteration counter not= 1, indicating Source initiated training at low link bandwidth after a incorrect number of iterations. Pass2: TRAINING\_PATTERN\_SET = 00h Fail2: TRAINING\_PATTERN\_SET not= 00h Pass3: Downstream link training timer  $\leq 10$  ms Fail3: Downstream link training timer > 10 ms

End of Downstream Link Training

- 9. Verify that the Branch DUT de-asserts HPD upstream.
- 10. Once downstream link training sequence is complete and upstream link training sequence is complete or upstream HPD de-asserted, stop the link training timer.
- 11. Verify that the total link training time is 20ms or less.

Note1: Link training timer  $\leq 20$  ms Warning1: Link training timer  $> 20$  ms

#### Result:

VESA DisplayPort Link Layer Compliance Standard Version 1

©Copyright 2007 Video Electronics Standards Association Page 162 of 172

This test passes if all of the pass / fail checks below pass.

Pass1: Test completed successfully Fail1: Test was manually interrupted OR Test timer expired during step {report which test step the test was in when interrupted}

Pass2: All pass/fail checks within the test steps succeeded Fail2: One or more checks within the test steps failed

# *6.3.3.13 Unsuccessful Link Training due to Failure with Channel Equalization Sequence (loop count > 5) on Downstream Port*

Test Procedure:

- 1. Reference Sink sets up receiver capability field in DPCD to advertise maximum lane count and low (1.62 Gbps) link rate, and asserts HPD. HPD signal remains asserted for the remainder of the test. If one second test duration feature is selected, start one second timer.
- 2. Follow steps 2 to 14 of test 0 to train the upstream link.

Downstream Link Training: This portion of the test verifies the downstream link training between the DisplayPort transmitter on the Branch DUT and the Reference Sink. It is not required that the Branch DUT wait until the upstream link training is finished before starting downstream link training if the Branch DUT has a local timing reference.

- 3. Wait until the Branch DUT writes to the LINK\_BW\_SET and LANE\_COUNT\_SET fields. Skip forward to step 4 if TRAINING\_PATTERN\_SET is written to 01h before this test step is complete. Verify that LINK\_BW\_SET and LANE\_COUNT\_SET are written to legitimate values. Pass1: LINK\_BW\_SET and LANE\_COUNT\_SET written Fail1: TRAINING\_PATTERN\_SET written to 01h before LINK\_BW\_SET and / LANE\_COUNT\_SET Pass2: LINK  $B\overline{W}$  SET = 06h Fail2: LINK\_BW\_SET not= 06h Pass3: LANE\_COUNT\_SET =  ${1,2 \text{ or } 4}$ Fail3: LANE\_COUNT\_SET = 0 OR LANE\_COUNT\_SET = 3 OR LANE\_COUNT\_SET > 4
- 4. Wait until the Branch DUT writes 01h to the TRAINING\_PATTERN\_SET byte in the Reference Sink DPCD Link Configuration Field. Start the downstream link training timer. Verify that the Branch DUT transmits training pattern 1 on all active lanes. Verify that the Branch DUT starts with the minimum differential voltage swing (TRAINING\_LANEx\_SET.VOLTAGE\_SWING\_SET = 00b) and pre-emphasis disabled (TRAINING\_LANEx\_SET.PRE-EMPHASIS\_SET = 00b) on all active lanes. Verify that LINK\_BW\_SET matches the actual link bandwidth, and that LANE\_COUNT\_SET matches the number of active lanes.

Pass1: Training Pattern 1 detected on all enabled lanes when TRAINING\_PATTERN\_SET is written Fail1: Training Pattern 1 not sent on lanes {report lanes without TP1} when TRAINING\_PATTERN\_SET is written Pass2: VOLTAGE SWING SET = 00b Fail2: VOLTAGE SWING SET not= 00b Pass3: PRE-EMPHASIS SET = 00b Fail3: PRE-EMPHASIS SET not= 00b Pass4: LINK\_BW\_SET = X (X = 06h if link rate = 1.62 Gbps, X = 0Ah if link rate = 2.7 Gbps) Fail4: LINK\_BW\_SET = Y (Y not= X) Pass5: LANE\_COUNT\_SET=1, lane 1 is enabled and lanes 2-4 are disabled OR LANE\_COUNT\_SET=2, lanes 1-2 are enabled and lanes 3-4 are disabled OR

LANE\_COUNT\_SET=4, lanes1-4 are enabled

- Fail5: LANE COUNT SET=1 but lane 1 is disabled or any of lanes 2-4 are enabled OR LANE\_COUNT\_SET=2 but lane 1 or 2 is disabled or lane 3 or 4 is enable OR LANE\_COUNT\_SET=4 but one or more of lanes 1-4 is disabled
- 5. Reference Sink sets LANEx CR\_DONE bits in DPCD Link/Sink Status Field after CR lock is achieved, and within 100us of the start of the current link training iteration.

Note1: CR lock succeeded on all active lanes Warning1: CR lock failed on lane(s) {lanes that did not achieve CR lock}

**Note**: Multiple iterations through the Clock Recovery sequence with adjustment of drive strength are possible if required, though not specified in this test.

6. Wait until the Branch DUT writes 02h to the TRAINING\_PATTERN\_SET byte of Reference Sink DPCD Link Configuration Field, and that the Branch DUT transmits training pattern 2 on all active lanes.

Pass1: Training Pattern 2 detected on all active lanes Fail1: Training Pattern 2 not detected on lanes {active lanes without TP2}

7. Verify that TRAINNIG LANEx SET.MAX PRE-EMPHASIS REACHED = 0 for all active lanes. Set the equalization iteration counter to 1. If TRAINING LANEx SET.MAX PRE-EMPHASIS REACHED = 1 for any active lane, flag pre-emphasis adjustment as complete for that lane and do not make further adjustments or checks on that lane until step 14. If TRAINING LANEx SET.MAX PRE-EMPHASIS REACHED = 1 for all active lanes, proceed to step 14.

Pass1: TRAINING LANEx SET.MAX PRE-EMPHASIS REACHED = 0 (for  $x = 0$ .. N, N = max active lane) Fail1: TRAINING LANEx SET.MAX PRE-EMPHASIS REACHED = 1 (for  $x = 0$ . N, N = any active lane that has MAX\_PRE-EMPHASIS\_REACHED = 1)

- 8. Reference Sink keeps LANEx\_CHANNEL\_EQ\_DONE, LANEx\_SYMBOL\_LOCK, and INTERLANE\_ALIGN\_DONE in the DPCD Link/Sink Status Field cleared, and sets ADJUST\_REQUEST\_LANEx\_x.PRE-EMPHASIS\_LANEx = 01b for all active lanes.
- 9. Wait until the Branch DUT writes to DPCD registers TRAINING\_LANEx\_SET (0103h .. 0106h) for all active lanes that do not have pre-emphasis adjustment flagged as complete. Increment the equalization iteration counter to 2. Verify that TRAINING\_LANEx\_SET.MAX\_PRE-EMPHASIS\_REACHED = 0 for all active lanes. If TRAINING\_LANEx\_SET.MAX\_PRE-EMPHASIS REACHED = 1 for any active lane, flag pre-emphasis adjustment as complete for that lane after completion of this step, and do not make further adjustments or checks on that lane until step 14. If TRAINING LANEx SET.MAX PRE-EMPHASIS REACHED = 1 for all active lanes, proceed to step 14.

Pass1: TRAINING\_LANEx\_SET.MAX\_PRE-EMPHASIS\_REACHED=0 (check all active lanes, excluding lanes that have pre-emphasis adjustment flagged as complete) Fail1: TRAINING\_LANEx\_SET.MAX\_PRE-EMPHASIS\_REACHED=1 (check all active lanes, excluding lanes that have pre-emphasis adjustment flagged as complete) Pass2: TRAINING LANEx SET.PRE-EMPHASIS  $SET = 01b$  (check all active lanes, excluding lanes that have pre-emphasis adjustment flagged as complete) Fail2: TRAINING\_LANEx\_SET.PRE-EMPHASIS\_SET not= 01b (check all active lanes, excluding lanes that have pre-emphasis adjustment flagged as complete)

- 10. Reference Sink keeps LANEx\_CHANNEL\_EQ\_DONE, LANEx\_SYMBOL\_LOCK, and INTERLANE\_ALIGN\_DONE in the DPCD Link/Sink Status Field cleared, and sets ADJUST\_REQUEST\_LANEx\_x.PRE-EMPHASIS\_LANEx = 10b for all active lanes.
- 11. Wait until the Branch DUT writes to DPCD registers TRAINING\_LANEx\_SET (0103h .. 0106h) for all active lanes that do not have pre-emphasis adjustment flagged as complete. Increment the equalization iteration counter to 3. If TRAINING\_LANEx\_SET.MAX\_PRE-EMPHASIS REACHED = 1 for any active lane, flag pre-emphasis adjustment as complete for that lane after completion of this step, and do not make further adjustments or checks on that lane until step 14. If TRAINING LANEx SET.MAX PRE-EMPHASIS REACHED = 1 for all active lanes, proceed to step 14.

Pass1: TRAINING LANEx SET.PRE-EMPHASIS  $SET = 01b$  (check all active lanes, excluding lanes that have pre-emphasis adjustment flagged as complete) Fail1: TRAINING LANEX SET.PRE-EMPHASIS SET not= 01b (check all active lanes, excluding lanes that have pre-emphasis adjustment flagged as complete)

**Note:** Support of third pre-emphasis level is optional. Do not fail if sink indicates that it does not support PRE-EMPHASIS  $SET = 11b$  by setting MAX\_PRE-EMPHASIS\_REACHED=1 on this iteration.

- 12. Reference Sink keeps LANEx\_CHANNEL\_EQ\_DONE, LANEx\_SYMBOL\_LOCK, and INTERLANE\_ALIGN\_DONE in the DPCD Link/Sink Status Field cleared, and sets ADJUST\_REQUEST\_LANEx\_x.PRE-EMPHASIS\_LANEx = 11b for all lanes.
- 13. Wait until the Branch DUT writes to DPCD registers TRAINING\_LANEx\_SET (0103h .. 0106h) for all active lanes that do not have pre-emphasis adjustment flagged as complete. Increment the equalization iteration counter to 4. Verify that TRAINING\_LANEx\_SET.MAX\_PRE-EMPHASIS REACHED = 1 for all active lanes.

Pass1: TRAINING\_LANEx\_SET.MAX\_PRE-EMPHASIS\_REACHED=1 (check all active lanes, excluding lanes that have pre-emphasis adjustment flagged as complete) Fail1: TRAINING\_LANEx\_SET.MAX\_PRE-EMPHASIS\_REACHED=0 (check all active lanes, excluding lanes that have pre-emphasis adjustment flagged as complete) Pass2: TRAINING LANEx SET.PRE-EMPHASIS SET = 11b (check all active lanes, excluding lanes that have pre-emphasis adjustment flagged as complete) Fail2: TRAINING\_LANEx\_SET.PRE-EMPHASIS\_SET not= 11b (check all active lanes, excluding lanes that have pre-emphasis adjustment flagged as complete)

- 14. Reference Sink keeps LANEx\_CHANNEL\_EQ\_DONE, LANEx\_SYMBOL\_LOCK, and INTERLANE\_ALIGN\_DONE in the DPCD Link/Sink Status Field cleared. LANEx\_CR\_DONE bits in DPCD Link/Sink Status Field remain set.
- 15. Wait until the Branch DUT writes to DPCD registers TRAINING\_LANEx\_SET (0103h .. 0106h) for all active lanes that do not have pre-emphasis adjustment flagged as complete. Increment the equalization iteration counter. Verify that TRAINING\_LANEx\_SET.MAX\_PRE-EMPHASIS REACHED = 1 for all active lanes. Repeat step 15 until Branch DUT writes to TRAINING\_PATTERN\_SET; when Branch DUT writes to TRAINING\_PATTERN\_SET, skip forward to step 16.

Pass1: TRAINING\_LANEx\_SET.MAX\_PRE-EMPHASIS\_REACHED=1 (check all active lanes, excluding lanes that have pre-emphasis adjustment flagged as complete) Fail1: TRAINING\_LANEx\_SET.MAX\_PRE-EMPHASIS\_REACHED=0 (check all active lanes, excluding lanes that have pre-emphasis adjustment flagged as complete) Pass2: TRAINING LANEx SET.PRE-EMPHASIS SET = 11b (check all active lanes, excluding lanes that have pre-emphasis adjustment flagged as complete)

Fail2: TRAINING\_LANEx\_SET.PRE-EMPHASIS\_SET not= 11b (check all active lanes, excluding lanes that have pre-emphasis adjustment flagged as complete)

16. Verify that the Branch DUT terminates downstream link training by writing TRAINING\_PATTERN\_SET to 00h. Stop the downstream link training timer. Verify that downstream link training completed in 10 ms or less.

Pass1: Iteration counter = 1, indicating Source initiated training at low link bandwidth after one iterations at high link bandwidth. Fail1: Iteration counter not = 1, indicating Source initiated training at low link bandwidth after a incorrect number of iterations. Pass2: TRAINING\_PATTERN\_SET = 00h Fail2: TRAINING\_PATTERN\_SET not= 00h Pass3: Downstream link training timer  $\leq 10$  ms Fail3: Downstream link training timer > 10 ms

### End of Downstream Link Training

- 17. Verify that the Branch DUT de-asserts HPD upstream.
- 18. Once downstream link training sequence is complete and upstream link training sequence is complete or upstream HPD de-asserted, stop the link training timer.
- 19. Verify that the total link training time is 20ms or less.

Note1: Link training timer  $\leq 20$  ms Warning1: Link training timer > 20 ms

#### Result:

This test passes if all of the pass / fail checks below pass.

Pass1: Test completed successfully Fail1: Test was manually interrupted OR Test timer expired during step {report which test step the test was in when interrupted}

Pass2: All pass/fail checks within the test steps succeeded Fail2: One or more checks within the test steps failed

## *6.3.3.14 Lame Count Reduction*

The test begins with the DisplayPort main link already trained and active, to the maximum number of lanes supported by the Branch DUT, and running at the 1.62Gbps link rate.

#### Test Procedure:

- 1. Reference Source writes 0x1 to the LANE\_COUNT\_SET field in DPCD of Branch DUT.
- 2. Reference Source continues to transmit idle pattern on lane 0, and disables all other lanes.
- 3. Verify that the Branch DUT has not cleared the LANE0\_CR\_DONE, LANE0\_CHANNEL\_EQ\_DONE, LANE0\_SYMBOL\_LOCK bits for at least 500us.
- 4. Verify that the Branch DUT writes 0x1 to the LANE\_COUNT\_SET field in DPCD of Reference Sink.
- 5. Check that the Branch DUT continues to send idle pattern on lane 0 of its downstream link. The Branch DUT may instead do a full re-training of the downstream link with the new lane count (report this as a warning).
- 6. Verify that the Branch DUT sends at least 5 BS-idle patterns on lane 0 of its downstream port, and disables all other lanes.

### Result:

This test fails if the upstream and downstream DisplayPort links are not active at 1 lane and 1.62Gbps link rate, or the links are not active with the Branch DUT upstream port locked to the idle pattern, and Branch DUT downstream port sending the idle pattern.

## *6.3.3.15 Lane Count Increase*

The test begins with the DisplayPort main link already trained and transmitting the BS-Idle pattern, configured with one lane running at the 1.62Gbps link rate.

**Note:** Since DisplayPort repeaters must support four lanes, this test case assumes that the Branch DUT supports four lanes.

#### Test Procedure:

- 1. Reference Source stops transmission on all lanes.
- 2. Reference Source writes 0x4 to the LANE\_COUNT\_SET field in DPCD.
- 3. Reference Source continues with link training (go to step 4 of test 0).

#### Result:

This test fails if the upstream and downstream DisplayPort links are not active at a lane count of four and 1.62Gbps link rate, or the links are not active with the Branch DUT upstream port locked to the idle pattern, and Branch DUT downstream port sending the idle pattern.

# **6.3.4 Concentrator Link Training**

The link training tests for a Concentrator Branch DUT are the same as for the Repeater, with the tests run using the upstream port 0 of the Concentrator. Please refer to section 6.3.3 for Concentrator Link Training tests.

## **6.3.5 Replicater Link Training**

The link training tests for a Replicater Branch DUT are the same as for the Repeater, with the tests run using the downstream port 0 of the Replicater. Please refer to Section 6.3.3 for Replicater Link Training tests.

# **6.3.6 Upstream Link Maintenance**

This set of tests check that the upstream port of the Branch DUT does the appropriate action when there is a loss of link (loss of symbol lock, loss of clock recovery lock, or loss of inter-lane alignment lock).

**Note**: The upstream DisplayPort main link is already trained and active, to the maximum number of lanes supported by the Branch DUT before the link maintenance tests are executed. The link maintenance tests can be done at either link rate. These tests are essentially the same as the link maintenance tests for the DisplayPort Sink DUT.

Note that these tests are not run for a Legacy-to-DisplayPort converter since it does not have a DisplayPort receiver on its upstream port.

# *6.3.6.1 IRQ HPD Pulse due to Loss of Symbol Lock and Clock Recovery Lock*

## Test Procedure:

- 1. Reference Source stops transmitting the idle pattern. The intention is to force the Branch DUT to symbol lock.
- 2. Verify that the Branch DUT toggles IRQ HPD pulse (low pulse between 0.5ms 1ms) within 20 ms after its detection of the downstream HPD pulse.

**Note:** This test can continue to configure the main link again, but is not necessary.

- 3. Verify that the LANEx\_SYMBOL\_LOCKED and LANEx\_CR\_DONE bits are cleared, and the LINK STATUS UPDATED bit is set.
- 4. For a repeater, concentrator or replicater Branch DUT, verify that the Branch DUT disables the downstream port if there is no local timing reference.

#### Result:

This test fails if the Branch DUT does not toggle IRQ HPD pulse, clear the LANEx\_SYMBOL\_LOCKED and LANEx\_CR\_DONE bits and set the LINK\_STATUS\_UPDATED bit in DPCD.

# *6.3.6.2 IRQ HPD Pulse due to Loss of Inter-lane Alignment Lock*

## Test Procedure:

**Note**: This test is skipped if the Branch DUT supports the maximum of one lane.

- 1. Reference Source stops transmitting the idle pattern with 2 link symbol inter-skew between adjacent lanes. The intention is to force the Branch DUT to lose inter-lane alignment lock.
- 2. Verify that the Branch DUT toggles IRQ HPD pulse (low pulse between 0.5ms 1ms) within 20 ms after its detection of the downstream HPD pulse..

**Note:** This test can continue to configure the main link again, but is not necessary.

3. Verify that the INTERLANE\_ALIGN\_DONE bit is cleared and LINK\_STATUS\_UPDATED bit is set in DPCD.

#### Result:

This test fails if the Branch DUT does not toggle IRQ HPD pulse, clear the INTERLANE\_ALIGN\_DONE bit and set the LINK\_STATUS\_UPDATED bit in DPCD.

# **6.3.7 Downstream Link Maintenance**

This set of tests check that the downstream port of the Branch DUT does the appropriate action when an interrupt is signaled by IRQ HPD pulse.

**Note:** These tests all begin with the DisplayPort main link already trained to the maximum number of lanes supported by the Branch DUT. The link maintenance tests can be done at either link rate.

Also note that these tests are not run for a DisplayPort-to-Legacy converter since it does not have a DisplayPort transmitter on its downstream port.

# *6.3.7.1 Successful Link Re-training after IRQ HPD Pulse due to Loss of Symbol Lock on Downstream Link*

This test case verifies re-training by the Branch DUT after Reference Sink reports loss of symbol lock on the downstream link. It is expected that the lane count and link bandwidth will be unchanged after link retraining, because the line conditions have not changed. This test is repeated separately for each lane.

Test Procedure:

- 1. Reference Sink clears the LANEx SYMBOL LOCKED bit of DPCD Link Status field to indicate a loss of symbol lock, and sets the LINK\_STATUS\_UPDATED bit.
- 2. Reference Sink toggles IRQ HPD pulse (low pulse between 0.5ms 1ms). HPD remains asserted for the remainder of the test. Start Link Status Read Timer.
- 3. Wait until the Branch DUT reads DPCD Link Status field (Aux read of address 0200h). Stop the Link Status Read timer. Verify that the Branch DUT read addresses 0200h – 0205h. Verify that the Link Status read occurred within 100ms of the rising edge of HPD.

Pass1: Branch DUT read DPCD addresses 0200h – 0205h Fail1: Branch DUT did not read DPCD addresses 0200h – 0205h Pass2: Link Status Read started link status read within 100 ms Fail2: Link Status Read did not start within 100 ms

- 4. Carry out steps 16-21 of test 0 to re-train the downstream link.
- 5. Verify that the Branch DUT transitions from Training Pattern 2 to Idle Pattern, and that Branch DUT sends at least 5 BS-Idle Pattern on all active lanes.

Pass1: Transition from TP2 to Idle Pattern detected on all active lanes Fail1: Transition from TP2 to Idle Pattern not detected on lane(s) {active lanes where transition was not detected} Pass2: Valid Idle Pattern detected on all active lanes Fail2: Valid Idle Pattern not detected on lanes {active lanes without valid Idle Pattern} Pass3: At least 5 BS-Idle Pattern detected on all active lanes Fail3: N BS-Idle Pattern detected for on lane M {repeat for all active lanes M that have  $N < 5$ }

## Result:

This test passes if all of the pass/fail checks below pass.

Pass1: Test completed successfully

Fail1: Test was manually interrupted OR Test timer expired during step {report which test step the test was in when interrupted}

Pass2: Downstream link training completed successfully (report even if training exceeds 10 ms time constraint)

 Report link training results: LINK\_BW\_SET

 LANE\_COUNT\_SET VOLTAGE SWING SET PRE-EMPHASIS\_SET

Fail2: Downstream link training failed (report this if failure of any test step causes test to abort)

Pass4: LANE\_COUNT\_SET = original LANE\_COUNT\_SET Fail4: LANE\_COUNT\_SET not= original LANE\_COUNT\_SET

Pass5: LINK\_BW\_SET = original LINK\_BW\_SET Fail5: LINK\_BW\_SET not= original LINK\_BW\_SET

Pass6: All pass / fail checks within test steps passed Fail6: One or more pass / fail check(s) within test steps failed

# *6.3.7.2 Successful Link Re-training after IRQ HPD Pulse due to Loss of Clock Recovery Lock on Downstream Link*

This test case verifies re-training by the Branch DUT after Sink reports loss of clock recovery lock. It is expected that the lane count and link bandwidth will be unchanged after link re-training, because the line conditions have not changed.

This test is repeated separately for each lane.

Other than step 1, this test case is identical to test 6.3.7.1 'Successful Link Re-training after IRQ HPD Pulse Due to Loss of Symbol Lock'.

Test Procedure:

- 1. Reference Sink clears the LANEx\_CR\_DONE bits of DPCD Link Status field to indicate a loss of clock recovery lock, and sets the LINK\_STATUS\_UPDATED bit.
- 2. Go to step 2 of test 6.3.7.1.

## Result:

See 'Result' section of test 6.3.7.1

# *6.3.7.3 Successful Link Re-training after IRQ HPD Pulse Due to Loss of Inter-lane Alignment Lock on Downstream Link*

This test case verifies re-training by the Branch DUT after Sink reports loss of inter-lane alignment lock. It is expected that the lane count and link bandwidth will be unchanged after link re-training, because the line conditions have not changed.

Other than step 1, this test case is identical to test 6.3.7.1 'Successful Link Re-training after IRQ HPD Pulse Due to Loss of Symbol Lock'.

Test Procedure:

- 1. Reference Sink clears the INTERLANE\_ALIGN\_DONE bit of DPCD Link Status field to indicate a loss of inter-lane alignment lock and sets the LINK\_STATUS\_UPDATED bit.
- 2. Go to step 2 of test 6.3.7.1.

# Result:

See 'Result' section of test 6.3.7.1

# *6.3.7.4 No Link Re-training Required after IRQ HPD Pulse*

Test Procedure:

- 1. Reference Sink keeps LANEx\_SYMBOL\_LOCKED, LANEx\_CR\_DONE and INTERLANE\_ALIGN\_DONE bits of DPCD Link Status field set.
- 2. Reference Sink toggles IRQ HPD pulse (low pulse between 0.5ms 1ms). HPD remains asserted for the remainder of the test. Start Link Status Read timer.
- 3. Wait until the Branch DUT reads DPCD Link Status field (Aux read of address 0200h). Stop the Link Status Read timer. Verify that the Branch DUT read addresses 0200h – 0205h. Verify that the Link Status read occurred within 100ms of the rising edge of HPD.

Pass1: Branch DUT read DPCD addresses 0200h – 0205h Fail1: Branch DUT did not read DPCD addresses 0200h – 0205h Pass2: Link Status Read started link status read within 100 ms Fail2: Link Status Read did not start within 100 ms

4. Monitor downstream AUX CH and main link activity for 10 ms. Verify that the Branch DUT does not re-initiate link training (does not write to TRAINING\_PATTERN\_SET byte in the Reference Sink DPCD Link Configuration Field) during 10 ms interval. Verify that the Branch DUT continues to transmit BS-Idle pattern or active video stream.

Pass1: Branch DUT does not write to TRAINING PATTERN SET Fail1: Branch DUT writes to TRAINING\_PATTERN\_SET Pass2: BS-Idle or active video stream being transmitted on the downstream main link Fail2: No BS-Idle or active video stream on the downstream main link

## Result:

This test passes if all pass/fail checks below pass

Pass1: Test completed successfully Fail1: Test was manually interrupted

Pass2: All pass/fail checks within test steps succeeded Fail2: One or more checks within test steps failed

# *6.4 Branch Device Isochronous Transport Services Test Procedures*

In the Branch Device Isochronous Transport Services Test, the capability of the Branch DUT to transmit a main stream from its upstream port to its downstream port is tested.

## **6.4.1 Main Video Stream Transmission**

**Note**: This test is run on Repeater, Concentrator and Replicater Branch DUTs only. For concentrator and replicater Branch DUTs, port 0 is used for testing.

Test Procedure:

- 1. Set the DisplayPort upstream and downstream link to the maximum link rate and lane count.
- 2. Reference Source transmits the color bar test pattern. This can be done at any resolution and display timing.

3. Reference Sink verifies that the color bar test pattern has been received properly at the chosen resolution and display timing.

## Result:

This test fails if the color bar test pattern is not received properly at the Reference Sink.